# UNIVERSIDAD NACIONAL DE SAN CRISTÓBAL DE HUAMANGA

# FACULTAD DE INGENIERÍA DE MINAS GEOLOGÍA Y CIVIL

ESCUELA DE FORMACIÓN PROFESIONAL DE INGENIERÍA DE SISTEMAS

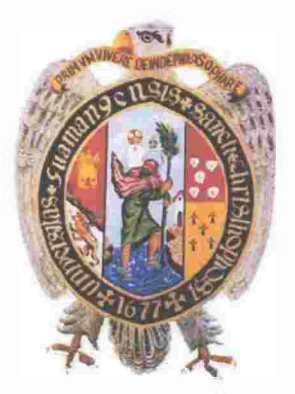

"IMPLEMENTACIÓN DE UNA APLICACIÓN BASADA EN UNA ARQUITECTURA ORIENTADA A SERVICIOS PARA EL PROCESO DE CERTIFICACIÓN PRESUPUESTAL DEL ORGANISMO SUPERVISOR DE LAS CONTRATACIONES DEL ESTADO, AYACUCHO, 2015"

> Presentado por: Bach. HEVER PUMALLIHUA GARCIA

Para optar el Título Profesional de: INGENIERO DE SISTEMAS.

Asesora: lng. ELINAR CARRILLO RIVEROS

> Ayacucho - Perú 2015

"IMPLEMENTACIÓN DE UNA APLICACIÓN BASADA EN UNA ARQUITECTURA ORIENTADA A SERVICIOS PARA EL PROCESO DE CERTIFICACIÓN PRESUPUESTAL DEL ORGANISMO SUPERVISOR DE LAS CONTRATACIONES DEL ESTADO, AYACUCHO, 2015".

RECOMENDADO 03 DE DICIEMBRE DEL 2014

APROBADO

 $\mathbb{R}^n$ 

19 DE DICIEMBRE DEL 2014

Ing. EDIT H F. GUEVARA MOROTE PRESIDENTE

RREÑO GAMARRA Ing. JU. MIEMBRO

*<u>NAR CARRILLO RIVEROS</u>* Ing. ELH MIEMBRO

**GUERRA** 

Ing. FLORO I **SECRE RIO DO⁄CENTE** 

Según el acuerdo constatado en el Acta, levantada el 22 de diciembre del 2015, en la Sustentación de Tesis presentado por el Bachiller en Ingeniería de Sistemas Sr. Hever PUMALLIHUA GARCÍA, con la Tesis Titulado "IMPLEMENTACIÓN DE UNA APLICACIÓN BASADA EN UNA ARQUITECTURA ORIENTADA A SERVICIOS PARA EL PROCESO DE CERTIFICACIÓN PRESUPUESTAL DEL ORGANISMO SUPERVISOR DE LAS CONTRATACIONES DEL ESTADO, AYACUCHO, 2015", fue calificado con la nota de DIECISÉIS (16) por lo que se da la respectiva APROBACIÓN.

RECOMENDADO 29 DE OCTUBRE DEL 2015  $\ddot{\cdot}$ 

APROBADO

22 DE DICIEMBRE DEL 2015

 $\ddot{z}$ 

Ing. EDITH F. GUEVAR NMOROTE PRESIDENTE

Ing. JUAN\C. CARREÑO GAMARRA MIEMBRO

AR CARRILLO RIVEROS Ing. E MIEMBRO

Ing. FLORON **UERRA** 

# CONTENIDO

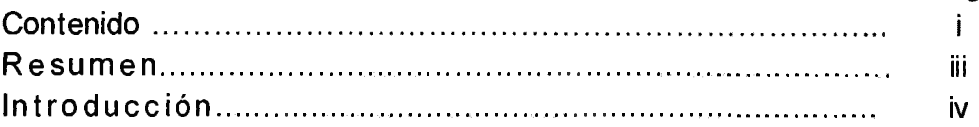

# CAPITULO I

# PLANTEAMIENTO DE LA INVESTIGACIÓN

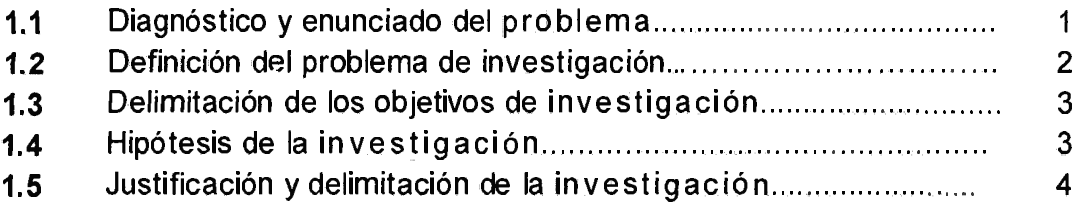

## CAPITULO II REVISIÓN DE LITERATURA

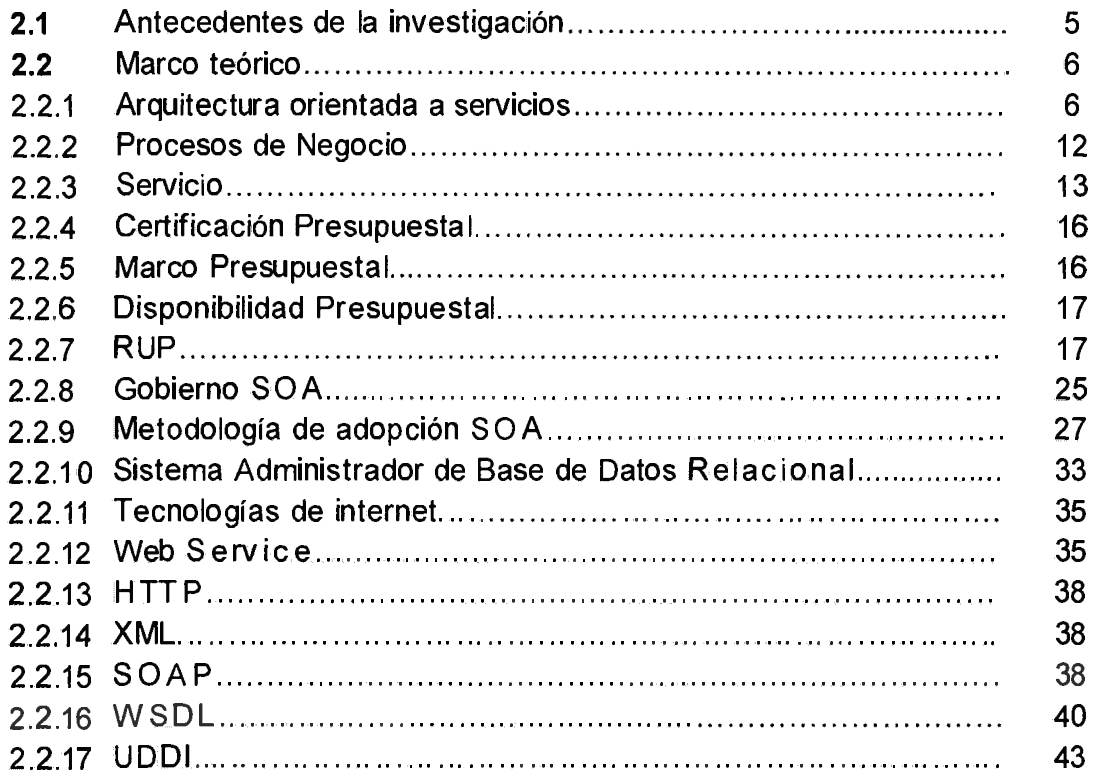

# CAPITULO III

# METODOLOGÍA DE LA INVESTIGACIÓN

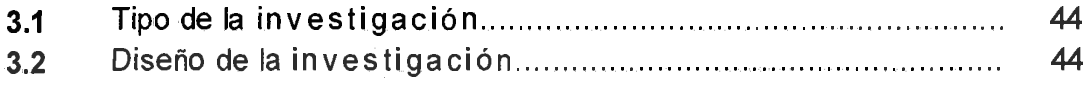

 $\sim 10^{-10}$ 

Pág.

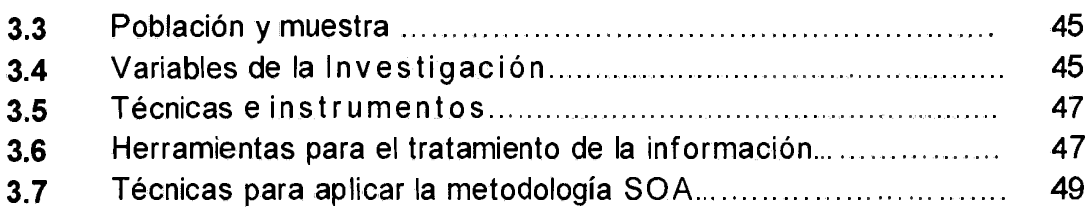

# **CAPITULO IV**

# RESULTADOS DE LA INVESTIGACIÓN

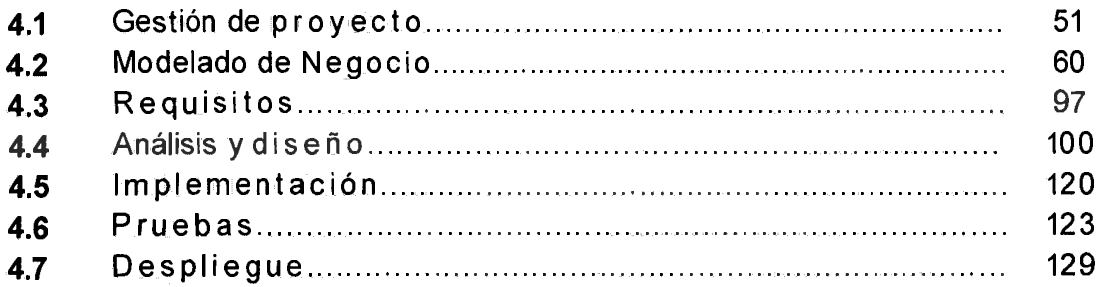

# **CAPITULO V**

# **CONCLUSIONES Y RECOMENDACIONES**

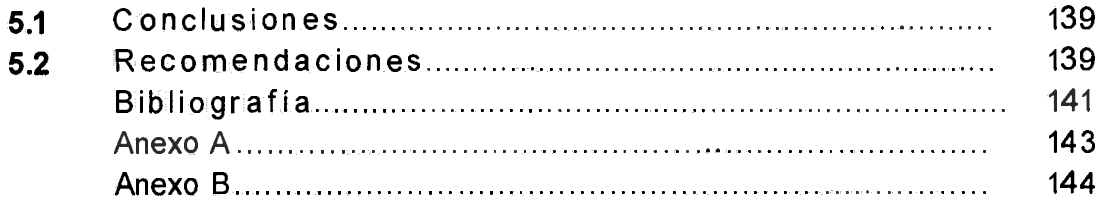

 $\hat{\mathbf{v}}$ 

 $\sim$   $\sim$ 

 $\sim 10$ 

#### **RESUMEN**

Las Entidades del Estado cumplen la función pública de buscar la satisfacción de las necesidades de los ciudadanos, para ello requieren contratar bienes, servicios y obras. En ese contexto los montos estimados a ser ejecutados, para cumplir tal función, tienen que estar comprendidos dentro de su presupuesto institucional o marco presupuestal, además el valor referencial de cada contratación definido en su Plan Anual de Contrataciones (PAC), debe tener su respectivo Certificado de Crédito Presupuestario a fin de garantizar que se cuenta con el crédito presupuestario suficiente para comprometer un gasto en el año fiscal correspondiente. En base a lo antes señalado, se tiene que la información que las entidades consignan en el Sistema Electrónico de Contrataciones del Estado (SEACE) es de carácter de declaración jurada pero no es validado con la información de orden presupuesta! que se encuentra en el Sistema Integrado de Administración Financiera del Sector Publico (SIAF-SP), por lo tanto el OSCE cree todo lo que la entidad registra, resultando en muchos casos que se convoca a procesos sin contar con su respectivo Certificado de Crédito Presupuestario. En consecuencia el MEF tiene dificultades para financiar algo que no se ha planificado y programado.

El objetivo principal es implementar una aplicación basada en la Arquitectura Orientada a Servicios que apoya el Proceso de Certificación Presupuesta! del Organismo Supervisor de las Contrataciones del Estado, Ayacucho, 2014. Mediante la metodología SOA, un administrador de base de datos relacional y tecnologías de internet. La investigación es de tipo aplicada, de nivel descriptivo. Esperamos contar con una aplicación cuyo propósito es garantizar que las contrataciones públicas de bienes, servicios y obras cuentan con el respectivo crédito presupuestario disponible y libre de afectación.

Palabras clave: Arquitectura orientada a servicios, Certificación presupuestal, Metodología SOA.

iii

## **INTRODUCCION**

La Arquitectura Orientada a Servicios (SOA) es un concepto de arquitectura de software que define la utilización de servicios para dar soporte a los requisitos del negocio. SOA facilita la interacción entre diferentes sistemas tanto propios como de terceros, y puede dar soporte a actividades de integración y consolidación. El Proceso de Certificación Presupuestal es el acto de administración, cuya finalidad es garantizar que se cuenta con el crédito presupuestario disponible y libre de afectación, para comprometer un gasto con cargo al presupuesto institucional para el año fiscal respectivo. En base a lo antes mencionado, se plantea el problema principal ¿De qué manera la Arquitectura Orientada a Servicios apoya al Proceso de Certificación Presupuesta! del Organismo Supervisor de las Contrataciones del Estado?.

Los problemas secundarios planteados son: ¿Cómo una Arquitectura Orientada a Servicios apoya al Proceso de Marco Presupuesta! del Organismo Supervisor de las Contrataciones del Estado?. ¿Cómo una Arquitectura Orientada a Servicios apoya al Proceso de Disponibilidad Presupuestal del Organismo Supervisor de las Contrataciones del Estado?

Los objetivos específicos son: Identificar y describir el proceso de Marco Presupuesta! del Organismo Supervisor de las Contrataciones del Estado. Identificar y describir el proceso de Disponibilidad Presupuestal del Organismo Supervisor de las Contrataciones del Estado.

# **CAPITULO I PLANTEAMIENTO DE LA INVESTIGACIÓN**

#### **1.1 DIAGNÓSTICO Y ENUNCIADO DEL PROBLEMA**

Las entidades del Estado cumplen la función pública de buscar la satisfacción de las necesidades de los ciudadanos, tales como brindar servicios de salud, seguridad, educación, administrar justicia, ejecutar obras públicas relacionadas con el agua y desagüe, construcción de carreteras, proveer energía eléctrica, entre otras. Para ello requieren contratar bienes, servicios y obras.

Según estadísticas y resultados del Organismo Supervisor de las Contrataciones del Estado (2013), en el año 2011 un aproximado de 2 800 entidades públicas contratantes del gobierno nacional, regionales, locales y empresas públicas, realizaron más de 109 mil procesos de selección y órdenes de compra por un valor cercano a los *SI.* 29 mil millones. A diciembre del año 2012, se han realizado contrataciones por S/. 41 682.73 millones mediante 119 115 procesos de selección, 1 323 exoneraciones y 17 969 órdenes de compra. Excepto las exoneraciones y las órdenes de compra emitidas por convenio marco, se tuvo un incremento del 49.4% y 25.0% .en el monto contratado y el número de procesos de selección, respectivamente, con relación a lo registrado en el año 2011.

Por lo tanto, la magnitud y el número de transacciones hacen que las contrataciones públicas constituyan un régimen jurídico especializado de importancia transversal que contribuye de forma importante en la dinamización de la economía, sobre todo al interior del país, en donde la presencia de la pequeña y mediana empresa es predominante. Por ello, resulta necesario asegurar que cada una de esas transacciones se realice con transparencia y promoción de la libre competencia, dentro de una estrategia de calidad y eficiencia en el gasto para el cumplimiento de la función pública en

concordancia con la política nacional de inclusión social.

En ese sentido, se debe fortalecer las funciones de supervisión y regulación, a · efectos de asegurar la transparencia y la competencia en los procesos de contratación. Además de acuerdo a lo dispuesto en el Decreto Legislativo Nº 1017, Ley de Contrataciones del Estado, cada Entidad elabora su Plan Anual de Contrataciones, en el que contempla todas las contrataciones de bienes, servicios y obras que requerirá durante el año fiscal, donde los montos estimados a ser ejecutados tienen que estar comprendidos en el presupuesto institucional o marco presupuestal. Por otra parte establece que, una vez que se tiene el valor referencial de la contratación, se debe solicitar a la Oficina de Presupuesto o la que haga sus veces, la disponibilidad presupuestal a fin de garantizar que se cuenta con el crédito presupuestario suficiente para comprometer un gasto en el año fiscal correspondiente.

En base a lo antes señalado, la información que las entidades consignan en el Sistema Electrónico de Contrataciones del Estado (SEACE) del Organismo Supervisor de las Contrataciones del Estado (OSCE) es de carácter de declaración jurada pero no es validado con la información de orden presupuestal que se encuentran en el Sistema Integrado de Administración Financiera del Sector Publico (SIAF-SP) del Ministerio de Economía y Finanzas (MEF), por lo tanto el OSCE le cree todo lo que la entidad registra, resultando en muchos casos que se convoca a procesos sin contar con su respectivo Certificado de Crédito Presupuestario que garantiza la disponibilidad presupuesta! de dicho proceso.

En consecuencia el MEF tiene dificultades para financiar algo que no se ha planificado y programado.

## 1.2 DEFINICIÓN DEL PROBLEMA DE INVESTIGACIÓN

#### PROBLEMA PRINCIPAL

¿De qué manera la aplicación basada en una arquitectura orientada a servicios apoya al Proceso de Certificación Presupuestal del Organismo Supervisor de

las Contrataciones del Estado?

### **PROBLEMASSECUNDARIOS**

- a. ¿Cómo una aplicación basada en una arquitectura orientada a servicios apoya al Proceso de Marco Presupuesta! del Organismo Supervisor de las Contrataciones del Estado?
- b. ¿Cómo una aplicación basada en una arquitectura orientada a servicios apoya al Proceso de Disponibilidad Presupuesta! del Organismo Supervisor de las Contrataciones del Estado?

### **1.3 DELIMITACIÓN DE LOS OBJETIVOS DE INVESTIGACIÓN**

#### **OBJETIVO GENERAL**

Implementar una aplicación basada en la Arquitectura Orientada a Servicios que apoya el Proceso de Certificación Presupuesta! del Organismo Supervisor de las Contrataciones del Estado, 2014. Mediante la metodología SOA, un administrador de base de datos relacional y tecnologías de internet, con el propósito de garantizar que las contrataciones públicas de bienes, servicios y obras cuenta con el respectivo crédito presupuestario disponible y libre de afectación y la finalidad de incrementar la competitividad de la institución.

#### **OBJETIVOS ESPECÍFICOS**

- a. Identificar y describir el proceso de Marco Presupuesta! del Organismo Supervisor de las Contrataciones del Estado.
- b. Identificar y describir el proceso de Disponibilidad Presupuesta! del Organismo Supervisor de las Contrataciones del Estado.

#### **1.4 HIPÓTESIS DE LA INVESTIGACIÓN**

Si implementamos una aplicación basada en la Arquitectura Orientada a Servicios entonces apoyamos el Proceso de Certificación Presupuesta! del Organismo Supervisor de las Contrataciones del Estado, Ayacucho, 2014.

## **1.5 JUSTIFICACIÓN Y DELIMITACIÓN DE LA INVESTIGACIÓN**

#### **1.5.1 JUSTIFICACIÓN**

Las entidades del Estado cumplen la función pública de buscar la satisfacción de las necesidades de los ciudadanos; por lo tanto todas las contrataciones de bienes, servicios y obras que requerirá durante el año fiscal correspondiente, debe estar incluido en el Plan Anual de Contrataciones, asimismo debe tener el Expediente de Contratación debidamente aprobado conforme a lo que disponga el Reglamento, el mismo que incluirá la disponibilidad de recursos y su fuente de financiamiento.

Es así que los resultados de la investigación beneficiará al Organismo Supervisor de las Contrataciones del Estado (OSCE), fortalecer funciones de supervisión y regulación, con el propósito de garantizar que las contrataciones públicas de bienes, servicios y obras cuentan con el respectivo crédito presupuestario disponible y libre de afectación. Por otra parte el estudio planteado ayudará, entre otros aspectos, conocer en qué medida una solución basado en la Arquitectura Orientada a Servicios apoya procesos de negocio del OSCE.

La investigación es factible económicamente y administrativamente. Económica, porque será autofinanciada. Administrativa, por el fácil acceso a la información de la población en estudio. La investigación es viable, pues se dispone de los recursos necesarios para llevarla a cabo.

#### **1.5.2 DELIMITACIÓN**

La investigación abordará los procesos de Marco Presupuestal y Disponibilidad Presupuestal del Organismo Supervisor de las Contrataciones del Estado, con información del año 2014.

# **CAPITULO II REVISIÓN DE LA LITERA TURA**

#### 2.1 **ANTECEDENTES DE LA** INVESTIGACIÓN

Maldonado (2012), en su investigación "Desarrollo de un sistema de información basado en SOA (Arquitectura Orientada a Servicios)", enfoca el concepto de software como servicio que permite ofrecer soporte a las necesidades de un mercado muy competitivo gracias a la interoperabilidad de los servicios web. En su investigación concluye que SOA ofrece 3 grandes ventajas: interoperabilidad, reutilización y escalabilidad. La interoperabilidad es porque se puede consumir el Servicio web con cualquier cliente, siempre y cuando sea compatible con los servicios web. La reutilización, se da porque estos servicios en un futuro se pueden ofrecer a otros clientes o se pueden utilizar para otros proyectos. Escalabilidad, se refiere a que se puede mejorar la aplicación cliente, es decir se puede desarrollar el cliente para consumirlo desde un celular o un ipad, o cualquier otro dispositivo con acceso a internet.

Fernández (2009) realizó un trabajo de investigación, "Desarrollo de aplicaciones basadas en servicios aplicado a incorporar nuevas tecnologías", acerca de la Arquitectura Orientada a servicios (SOA) y el enfoque que propone para el desarrollo de aplicaciones, en la cual presenta conceptos relacionados al desarrollo basado en servicios así como los aspectos técnicos para su implementación, referidas a: fundamentos y elementos SOA, composición de servicios y procesos de negocio, metodología para desarrollo y consumo de servicios. En su análisis acerca de los tipos de servicios a utilizar en una aplicación concluye que el enfoque SOA es ideal para proyectos ínter organización que se dan mediante uso de internet bajo ambientes heterogéneos y en donde se necesita usar servicios externos a la organización.

Maldonado (2013) realizó un trabajo de investigación sobre la Integración de la

Arquitectura Orientada a servicios (SOA) y BPM como una solución a las necesidades del negocio, donde concluye lo siguiente:

- a) Antes de implementar un modelo de integración basada en SOA es necesario establecer los procesos de negocio en la empresa, el cual consiste, entre otros, en determinar los factores críticos de éxito de la empresa, identificar funciones de negocio y agruparlas en procesos de negocio.
- b) En el modelo de integración el éxito depende de la cultura de las personas en la organización, su disposición a colaborar y utilizar todas las herramientas que se proveen. Por lo tanto SOA no es la solución a los problemas sino un medio.
- c) Uno de los objetivos de SOA es intercomunicar cualquier sistema con otro, independientemente de su plataforma, con el objetivo de conservar los sistemas existentes (legados).

### 2.2 MARCO TEÓRICO

#### 2.2.1 ARQUITECTURA ORIENTADA A SERVICIOS (SOA)

La Arquitectura Orientada a Servicios (SOA) es un concepto de arquitectura de software que define la utilización de servicios para dar soporte a los requisitos del negocio. SOA facilita la interacción entre diferentes sistemas tanto propios como de terceros, y puede dar soporte a actividades de integración y consolidación (Davis, 2009).

SOA es un tipo de arquitectura que utiliza servicios como bloques de construcción para facilitar la integración de la empresa y reutilización de componentes a través de acoplamiento débil. Uno de los aspectos fundamentales de SOA es que los servicios se crean desde el principio con la intención de interoperar con componentes imprevistas o desconocidas (Hewitt, 2009).

El Consorcio World Wide Web (W3C) lo define como una forma de arquitectura para sistemas distribuidos (SD) caracterizada por las siguientes propiedades:

a) Vista Lógica: El servicio es una abstracción (vista lógica) de los programas, bases de datos, procesos de negocio, etc., definido en

términos de lo que hace (llevando a cabo una operación de negocio).

- b) Orientación a Mensajes: El servicio se define formalmente en términos de los mensajes intercambiados entre agentes proveedores y solicitantes, y no está basado en las propiedades de los agentes. La estructura interna del agente (lenguaje de programación, BD, proceso, etc.) se abstrae en SOA. Esto permite incorporar cualquier componente o aplicación a esta arquitectura "decorando" estos componentes con software de gestión y conversión.
- e) Orientación a la Descripción: Un servicio se describe con metadatos procesables. La descripción da soporte a la naturaleza pública de SOA: sólo se incluyen en la descripción aquellos detalles que se exponen públicamente y son importantes para el uso del servicio. La semántica de un servicio debe documentarse, directa o indirectamente, por su descripción.
- d) Granularidad: Los servicios tienden a usar un pequeño número de operaciones con mensajes relativamente complejos.
- e) Orientación a la Red: Los servicios tienden a usarse a través de la red, aunque este no es un requisito absoluto.
- f) Neutral a la Plataforma: Los mensajes se envían en un formato estándar y neutral a la plataforma, distribuido a través de las interfaces (XML).

SOA ayuda a la reducción del tiempo de salida al mercado y la agilidad del negocio. El modelado orientado a servicios es una práctica de desarrollo de software que utiliza las disciplinas de modelado y el lenguaje UML para ofrecer soluciones estratégicas y tácticas a los problemas de la empresa. Este paradigma de modelado es una visión integral del análisis, diseño y arquitectura de software de todas las entidades de la organización (Bell, 2008).

## ELEMENTOS DE SOA

Según Erl (2005) en la actualidad no existe una definición formal de la estructura en la que se rige SOA, por lo tanto lo que se va a proporcionar son un conjunto de principios que están asociados con la Orientación a Servicios y que todo proyecto basado en SOA debe tener en cuenta; estos principios son:

- a) Los servicios deben ser reusables: Todo servicio debe ser diseñado y construido pensando en su reutilización dentro de la misma aplicación, dentro del dominio de aplicaciones de la empresa o incluso dentro del dominio público para su uso masivo.
- b) Los servicios deben proporcionar un contrato formal: Todo servicio desarrollado, debe proporcionar un contrato en el cual figuren: el nombre del servicio, su forma de acceso, las funcionalidades que ofrece, los datos de entrada de cada una de las funcionalidades y los datos de salida. De esta manera, todo consumidor del servicio, accederá a este mediante el contrato, logrando así la independencia entre el consumidor y la implementación del propio servicio. En el caso de los Servicios Web, esto se logrará mediante la definición de interfaces con WSDL.
- c) Los servicios deben tener bajo acoplamiento: Es decir, que los servicios tienen que ser independientes los unos de los otros. Para lograr ese bajo acoplamiento, lo que se hará es que cada vez que se vaya a ejecutar un servicio, se accederá a él a través del contrato, logrando así la independencia entre el servicio que se va a ejecutar y el que lo llama. Si conseguimos este bajo acoplamiento, entonces los servicios podrán ser totalmente reutilizables.
- d) Los servicios deben permitir la composición: Todo servicio debe ser construido de tal manera que pueda ser utilizado para construir servicios genéricos de más alto nivel, el cual estará compuesto de servicios de más bajo nivel. En el caso de los Servicios Web, esto se logrará mediante el uso de los protocolos para orquestación (WS-BPEL) y coreografía (WS-CDL).
- e) Los servicios deben de ser autónomos: Todo Servicio debe tener su propio entorno de ejecución. De esta manera el servicio es totalmente independiente y nos podemos asegurar que así podrá ser reutilizable desde el punto de vista de la plataforma de ejecución.
- f) Los servicios no deben tener estado: Un servicio no debe guardar ningún tipo de información. Esto es así porque una aplicación está formada por un conjunto de servicios, lo que implica que si un servicio

almacena algún tipo de información, se pueden producir problemas de inconsistencia de datos. La solución, es que un servicio sólo contenga lógica, y que toda información esté almacenada en algún sistema de información sea del tipo que sea.

g) Los Servicios deben poder ser descubiertos: Todo servicio debe poder ser descubierto de alguna forma para que pueda ser utilizado, consiguiendo así evitar la creación accidental de servicios que proporcionen las mismas funcionalidades. En el caso de los Servicios Web, el descubrimiento se logrará publicando los interfaces de los servicios en registros UDDI.

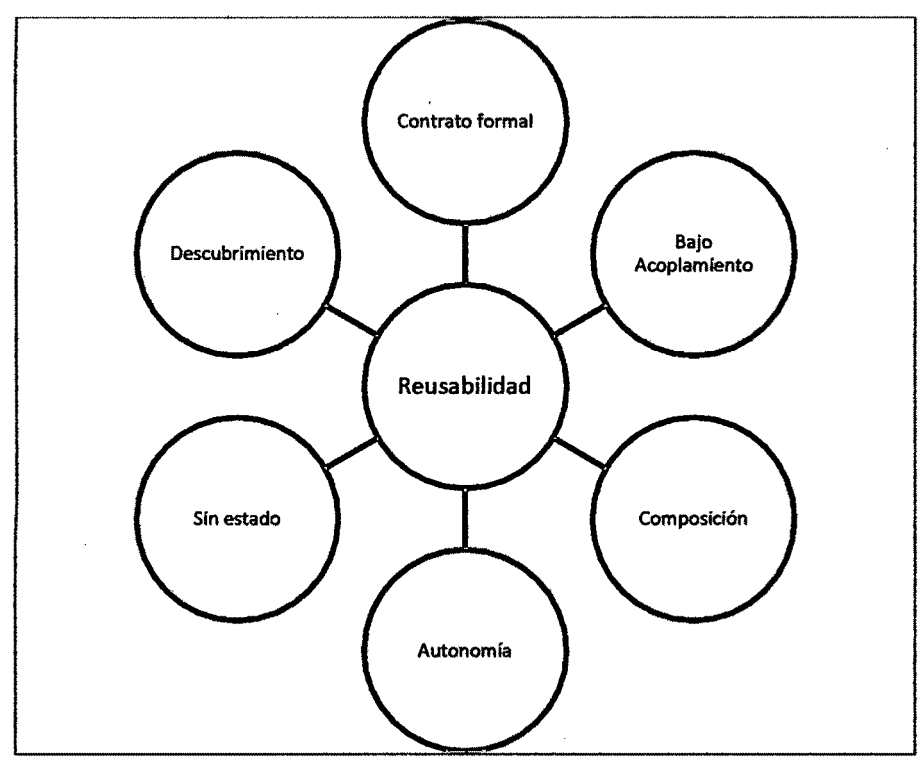

Figura Nº 2.1: Elementos de SOA.

SOA se compone de mensajes, operaciones, servicios y procesos (e instancias de procesos). Un mensaje representa los datos que son requeridos para completar alguna o todas las partes de una unidad de trabajo. Los Message Exchange Pattems (MEPs) definen patrones de intercambio de mensajes comúnmente utilizados. Una operación representa la lógica requerida para procesar los mensajes de forma de completar una unidad de trabajo. Un servicio representa una agrupación lógica de un conjunto de operaciones capaz de realizar unidades de trabajo relacionadas. Un proceso contiene las reglas

del negocio que determinan que operaciones de servicio son utilizadas para completar una unidad de automatización, en otras palabras, un proceso representa una pieza más grande de trabajo que requiere que se completen unidades de trabajo más pequeñas.

## BENEFICIOS DE SOA

Según Endrei et al. (2004) con una arquitectura orientada a servicios, podemos tener varios beneficios para ayudar a las organizaciones a tener éxito en el entorno empresarial dinámico de hoy:

- a) Aprovechar los activos existentes. SOA proporciona una capa de abstracción que permite a una organización continuar aprovechando su inversión en TI envolviendo estos activos existentes como los servicios que proporcionan las funciones de negocio.
- b) Más fácil de integrar y gestionar la complejidad. El punto de integración en una arquitectura orientada a servicios es la especificación del servicio y no la implementación. Esto proporciona transparencia en la implementación y minimiza el impacto cuando se producen cambios de infraestructura e implementación.
- c) Tiempo de salida al mercado más sensible y más rápido. La capacidad de componer nuevos servicios de negocio en base a componentes y servicios existentes proporciona una clara ventaja a una organización que tiene que ser ágil para responder a las exigentes necesidades del negocio y reducir el tiempo de lanzamiento al mercado.
- d) Reducir costes y aumentar la reutilización. Con los principales servicios de negocio expuestas de manera débilmente acoplado, que se pueden utilizar con mayor facilidad y se combinaron en base a las necesidades del negocio. Esto significa menos duplicación de recursos, más potencial de reutilización, y menores costos.
- e) Esté preparado para lo que viene. SOA permite a las empresas estar preparados para el futuro. Los procesos de negocio que forman parte de una serie de servicios de negocio se pueden crear más fácilmente, cambiar y administrar para atender las necesidades del momento. SOA

proporciona la flexibilidad y capacidad de respuesta que es fundamental para las empresas para sobrevivir y prosperar.

Por otro lado Microsoft (2006) indica que los beneficios de SOA para una organización se plasman a dos niveles distintos: a nivel de empresa y de la organización de TI.

Desde el punto de vista de la empresa, SOA permite el desarrollo de una nueva generación de aplicaciones dinámicas que resuelven una gran cantidad de problemas de alto nivel, fundamentales para el crecimiento y la competitividad, la cuales permiten entre otras cosas:

- a) Mejorar la toma de decisiones. Al integrar el acceso a los servicios e información de negocio dentro de un conjunto de aplicaciones dinámicas y compuestas, los directivos disponen de más información y de mejor calidad (más exacta y actualizada).
- b) Mejorar la productividad de los empleados. Un acceso óptimo a los sistemas y la información y la posibilidad de mejorar los procesos permiten a las empresas aumentar la productividad individual de los empleados. Estos pueden dedicar sus energías a los procesos importantes, los que generan valor añadido y a actividades de colaboración, en vez de aceptar las limitaciones y restricciones· impuestas por los sistemas de IT rígidos y monolíticos.
- e) Potenciar las relaciones con clientes y proveedores. Las ventajas de SOA trascienden las fronteras de la organización, al ser más sencilla la integración de sistemas y aplicaciones diferentes. Si los clientes y proveedores externos pueden disponer de acceso a aplicaciones y servicios de negocio dinámicos, no solamente se permite una colaboración avanzada, sino que se aumenta la satisfacción de clientes y proveedores.

Desde el punto de vista de la organización de TI, la orientación a servicios supone un marco conceptual mediante el cual se puede simplificar la creación y mantenimiento de sistemas, y una fórmula para alinear los recursos de TI con el modelo de negocio y las necesidades de cambio que le afectan.

- a) Aplicaciones más productivas y flexibles. La estrategia de orientación a servicios permite a TI conseguir una mayor productividad de los recursos existentes, como pueden ser las aplicaciones y sistemas ya instalados e incluso los más antiguos, y obtener mayor valor de ellos de cara a la organización sin necesidad de aplicar soluciones de integración desarrolladas para este fin. La orientación a servicios permite además el desarrollo de una nueva generación de aplicaciones compuestas que ofrecen capacidades avanzadas y multifuncionales para la organización con independencia de las plataformas y lenguajes de programación que soportan los procesos de base.
- b) Desarrollo de aplicaciones más rápido y económico. El diseño de servicios basado en estándares facilita la creación de un repositorio de servicios reutilizables que se pueden combinar en servicios de mayor nivel y aplicaciones compuestas en respuesta a nuevas necesidades de la empresa. Con ello se reduce el coste del desarrollo de soluciones y de los ciclos de prueba, se eliminan redundancias y se consigue su puesta en valor en menos tiempo. Y el uso de un entorno y un modelo de desarrollo unificados simplifica y homogeniza la creación de aplicaciones, desde su diseño y prueba hasta su puesta en marcha y mantenimiento.
- c) Aplicaciones más seguras y manejables. Las soluciones orientadas a servicios proporcionan una infraestructura común (y una documentación común también) para desarrollar servicios seguros, predecibles y gestionables. Conforme van evolucionando las necesidades de negocio, SOA facilita la posibilidad de añadir nuevos servicios y funcionalidades para gestionar los procesos de negocio críticos. Se accede a los servicios y no a las aplicaciones, y gracias a ello la arquitectura orientada a servicios optimiza las inversiones realizadas en TI potenciando la capacidad de introducir nuevas capacidades y mejoras.

#### 2.2.2 PROCESOS DE NEGOCIO

Un proceso de negocio es un conjunto de actividades que se realizan en coordinación en un ambiente organizacional y técnico. Estas actividades alcanzan el objetivo del negocio. Cada proceso de negocio representa una

única organización, pudiendo interactuar con otras. La gestión de procesos de negocio incluye conceptos, métodos y técnicas para soportar el diseño, administración, configuración, representación y análisis de los procesos de negocio. Su objetivo último es representar el proceso de negocio con sus actividades y las restricciones de ejecución entre ellas. Los procesos de negocio son representados manualmente, guiados por el conocimiento del personal de la organización y asistidos por regulaciones organizacionales y procedimientos previamente instalados (Weske, 2008).

Los procesos de Negocio son una colección de servicios invocados en una secuencia particular con un conjunto particular de reglas, para cumplir un requerimiento del negocio, que puede ser considerado como un servicio en sí mismo, por lo que los procesos de negocio pueden componerse de servicios de diferente granularidad. El registro de servicios es un repositorio de servicios y descripciones de datos que puede ser usado por los proveedores para publicar sus servicios, y por los consumidores para descubrirlos (Endrei et al, 2004).

#### 2.2.3 SERVICIO

Los servicios representan grupos lógicos de operaciones relacionadas con algún concepto del negocio. Un servicio consiste en una implementación que provee lógica de negocio y datos, un contrato de servicio, las restricciones para el consumidor, y una interfaz que expone físicamente la funcionalidad. La implementación del servicio provee la lógica del Negocio requerida y los datos correspondientes. Es la realización técnica que cumple con el contrato definido, en forma de componentes, programas, datos de configuración, bases de datos. El contrato de servicios provee la especificación del propósito, funcionalidad, restricciones y uso del servicio. La forma de esta especificación varía dependiendo del tipo de servicio. Las funcionalidades del servicio se exponen en la interface del servicio a clientes conectados en la red. Existen distintos tipos de servicios con determinadas características que tienen distinto significado en SOA, por ejemplo los procesos del negocio se realizan en servicios orientados a procesos que se componen de secuencias definidas de invocaciones a servicios (Krafzig et al., 2004).

Proporciona capacidad para su consumidor el cual cuenta con un método específico para usarlo a lo que se le llama invocación. Los servicios son accedidos de manera remota, o sea que pueden ser localizados desde cualquier punto en la red. Para el consumidor no es importante como resuelva la petición que se le hace, solo que le devuelva el resultado esperado (Maldonado, 2013).

## CLASIFICACION DE SERVICIOS

Erl (2005) la clasificación de servicios define servicios de aplicación, servicios del negocio y servicios de procesos.

#### Los servicios de aplicación

Exponen funcionalidad en un contexto específico de procesamiento, están sobre los recursos que proveen las plataformas, son genéricos y reusables, presentan distinta granularidad en su interface, pueden consistir en una mezcla de servicios desarrollados en forma particular y servicios de terceros comprados o arrendados. Un servicio de aplicación puede componer otros servicios de aplicación de menor granularidad en una unidad de mayor granularidad de lógica de la aplicación. Esta agregación es frecuente para soportar requerimientos de integración, dando lugar a que estos servicios se nombren también como servicios de integración, comúnmente implementados como controladores. Los servicios de aplicación se dividen a su vez en servicios de utilidad y wrappers.

a) Los servicios de utilidad son servicios que ofrecen lógica reutilizable que es genérica y no específica a una aplicación. Cuando existe capa de servicios del negocio por encima se tiende a que los servicios de aplicación sean servicios de utilidad, proveyendo operaciones reusables que pueden componerse por los servicios del negocio para realizar requerimientos de procesamiento centrados en el negocio. Guano no existe capa de servicios del negocio por encima, muchas veces se embebe lógica del negocio en los servicios de aplicación, dando lugar a los servicios híbridos, si bien no recomendados, son comunes.

b) Los servicios wrapper encapsulan y exponen lógica que reside en un sistema legado. Son generalmente utilizados para propósitos de integración. Consisten en servicios que encapsulan alguna o todas las partes de un ambiente legado para exponer funcionalidad legada a los servicios solicitantes. La forma más frecuente de servicio wrapper es un servicio adapter provisto por los vendedores del sistema legado.

#### Los servicios del negocio

Representan lógica del negocio en la forma más pura posible. Sin embargo esto no previene que según las variaciones de lo que implementa, un servicio del negocio pueda ser clasificado también como un servicio controlador (de integración) o un servicio de utilidad (híbrido). De hecho, cuando la lógica de la aplicación se abstrae en una capa aparte de servicios de aplicación, los servicios del negocio pueden actuar como controladores para componer los servicios de aplicación disponibles para ejecutar su lógica del negocio. Los servicios del negocio se dividen a su vez en servicios del negocio centrados en tareas y servicios del negocio centrados en entidades.

- a) Los servicios del negocio centrados en tareas encapsulan lógica del negocio específica a una tarea o proceso del negocio. Este tipo de servicios en general es requerido cuando la lógica del proceso del negocio no está centralizada en servicios de procesos en la capa por encima. Los servicios del negocio centrados en tareas tienen potencial de reúso limitado.
- b) Los servicios del negocio centrados en entidades encapsulan una entidad del negocio específica. Son útiles para crear servicios del negocio altamente reusables independientes de los procesos del negocio, que luego puedan componerse en servicios de procesos o servicios del negocio centrados en tareas, o ambos.

#### Los servicios de procesos

, Componen servicios del negocio y de la aplicación de acuerdo a reglas del negocio y lógica del negocio embebida en la definición del proceso. Componen

otros servicios que proveen conjuntos específicos de funciones independientes de las reglas del negocio, con lógica específica de un escenario requerida para ejecutar una instancia de un proceso. Los servicios de procesos son también servicios controladores ya que requieren componer otros servicios para ejecutar lógica de los procesos del negocio. Éstos servicios son de los más complejos ya que involucran orquestación de servicios, y por lo tanto la introducción de nuevo middleware en la infraestructura de TI que incluye servidores de orquestación, que no son una adición trivial ni de poco costo.

#### **2.2.4 CERTIFICACIÓN PRESUPUESTAL**

La certificación es el procedimiento por el cual una tercera parte asegura por escrito que un producto, un proceso o un servicio satisface los requerimientos establecidos (Osario, 2006).

Un presupuesto consiste en la valoración "a priori" de un producto o servicio. Esta valoración se basa en la previsión del total de los costes involucrados incrementados con el margen de beneficio previsto (Brusola, 1999).

El Ministerio de Economía y Finanzas (MEF) define la Certificación Presupuesta! como el acto de administración, cuya finalidad es garantizar que se cuenta con el crédito presupuestario disponible y libre de afectación, para comprometer un gasto con cargo al presupuesto institucional autorizado para el año fiscal respectivo, previo cumplimiento de las disposiciones legales vigentes que regulen el objeto materia del compromiso. Dicha certificación implica la reserva del crédito presupuestario, hasta el perfeccionamiento del compromiso y la realización del correspondiente registro presupuestario (MEF, s.f.).

## **2.2.5 MARCO PRESUPUEST AL**

El Organismo Supervisor de las Contrataciones del Estado (OSCE) establece que cada Entidad elaborará su Plan Anual de Contrataciones (PAC), el cual deberá prever todas las contrataciones de bienes, servicios y obras que se requerirán durante el año fiscal. Por lo tanto, el valor referencial o el monto total estimado a ser ejecutados durante el año fiscal correspondiente deben estar comprendidos en el Presupuesto Institucional. En ese sentido el Marco

Presupuesta! o Techo Presupuesta! se refiere que el valor referencial o monto total estimado no debe exceder el presupuesto con la cual cuenta una Entidad pública (OSCE, 2012).

#### **2.2.6 DISPONIBILIDAD PRESUPUESTAL**

La Real Academia Española (RAE) define la disponibilidad como conjunto de fondos o bienes disponibles en un momento dado.

Por otra parte el Organismo Supervisor de las Contrataciones del Estado (OSCE) establece que un Proceso de Selección convocado en el Sistema Electrónico de Contrataciones del Estado (SEACE) debe contar con su respectivo Certificado de Crédito Presupuestario (CCP), el cual es un documento que señala el objeto de contratación, la descripción del bien o servicio, la meta presupuestal, especifica de gasto, el importe, el número de referencia al PAC, entre otros.

Por lo tanto la Disponibilidad Presupuestal es el proceso mediante la cual se garantiza que un Proceso de Selección cuenta con su respectivo Certificado de Crédito Presupuestario (CCP), mediante la cual se asegura la existencia de crédito presupuestal disponible y libre de afectación para comprometer un gasto con cargo al presupuesto anual (OSCE, 2012).

#### **2.2.7 RUP**

La mayoría de los procesos de desarrollo de software en la actualidad están basados principalmente en la filosofía de la interacción y el cambio, teniendo en cuenta que los requerimientos de los sistemas son inestables y debe ser posible incorporarlos al desarrollo a medida que van surgiendo. Estos modelos, estén clasificados como "pesados" o "ágiles", típicamente indican liberaciones frecuentes que son utilizadas para obtener feedback de los usuarios, y la construcción del sistema en forma iterativa incremental sobre estas liberaciones.

Según Kruchten (2004) RUP es el resultado del proceso de ingeniería de software que proporciona un enfoque disciplinado para asignar tareas y responsabilidades (quién hace qué, cómo y cuándo) . dentro de una organización del desarrollo. Su meta es asegurar, en base a un conjunto de mejores prácticas, la producción del software de alta calidad que resuelve las necesidades de los usuarios dentro de un presupuesto y tiempo establecidos.

Según Liu y Roussev (2006) la estructura de RUP contempla dos dimensiones:

- a) Un eje horizontal que representa el tiempo y muestra los aspectos del ciclo de vida del proceso (fases) a lo largo de su desenvolvimiento.
- b) Un eje vertical que representa las disciplinas, las cuales agrupan actividades de una manera lógica de acuerdo a su naturaleza (flujos de trabajo).

La primera dimensión representa el aspecto dinámico del proceso conforme se va desarrollando, se expresa en términos de fases, iteraciones y la finalización de las fases o hitos. La segunda dimensión representa el aspecto estático del proceso, cómo es descrito en términos de componentes del proceso, disciplinas, actividades, flujos de trabajo, artefactos y roles.

En la siguiente figura, es posible visualizar como varía el énfasis de cada disciplina en el tiempo y durante cada una de las fases.

| ් මේ විය. ඔයු වේ වඩා වීම                |                   | call family counter. | 国際に動物とも利            | stringe En    |
|-----------------------------------------|-------------------|----------------------|---------------------|---------------|
| Modelado del negocio                    |                   |                      | and the same of the |               |
| Regular tos                             |                   | $\mathbb{C}^{1,1}$   |                     |               |
| An offisy d8eñ o                        |                   |                      |                     |               |
| Implémentación                          |                   | $\sim$               |                     |               |
| Prucbas                                 |                   |                      |                     |               |
| <b>Despliegue</b>                       |                   |                      |                     |               |
| to the sure 3n award                    |                   |                      |                     |               |
| Gestión del cambio<br>y configuraciones |                   |                      |                     |               |
| Gesti on del pro y ect o                | <b>CONTRACTOR</b> |                      |                     |               |
| Entorno                                 |                   |                      |                     |               |
| Iteraciones                             | Prelim nares #1   | 82                   | $70 + 1$<br>äη      | $m+2$ an an+1 |

Figura Nº 2.2: Flujos de Trabajo del Proceso.

#### CARACTERISTICAS DE RUP

Las principales características de RUP son:

- a) Proceso dirigido por los casos de uso: Los casos de uso son la base para la implementación de las fases y disciplinas del RUP. Se define un caso de uso como un fragmento de funcionalidad del sistema que proporciona al usuario un valor añadido. Los casos de uso entonces representan los requisitos funcionales del sistema, es decir, una secuencia de pasos que conlleva la realización e implementación de un requerimiento planteado por el cliente.
- b) Proceso centrado en la arquitectura: Define la arquitectura de un sistema, y una arquitectura ejecutable construida como un prototipo evolutivo. La arquitectura de un sistema es la organización o estructura de sus partes más relevantes, lo que permite tener una visión común entre todos los involucrados (desarrolladores y usuarios) y una perspectiva clara del sistema completo, necesaria para controlar el desarrollo. Además la definición de la arquitectura debe tomar en consideración elementos de calidad del sistema, rendimiento, reutilización y capacidad de evolución por lo que debe ser flexible durante todo el proceso de desarrollo. La arquitectura se ve influenciada por la plataforma software, sistema operativo, gestor de bases de datos, protocolos, consideraciones de desarrollo como sistemas heredados. Muchas de estas restricciones constituyen requisitos no funcionales del sistema. Una arquitectura ejecutable es una implementación parcial del sistema, construida para demostrar algunas funciones y propiedades.
- e) Proceso iterativo e incremental: Es el modelo utilizado por RUP para el desarrollo de un proyecto de software. La estrategia que se propone en RUP es tener un proceso iterativo e incremental en donde el trabajo se divide en partes más pequeñas o sub proyectos. Permitiendo que el equilibrio entre casos de uso y arquitectura se vaya logrando durante cada sub proyecto, así durante todo el proceso de desarrollo. Cada sub proyecto puede verse como una iteración (un recorrido más o menos completo a lo largo de todos los flujos de trabajo fundamentales) del cual se obtiene un incremento que produce un crecimiento en el producto. El

proceso iterativo e incremental consta de una secuencia de iteraciones. Cada iteración aborda una parte de la funcionalidad total, pasando por todos los flujos de trabajo relevantes y refinando la arquitectura. Cada iteración se analiza cuando termina. Se puede determinar si han aparecido nuevos requisitos o han cambiado los existentes, afectando a las iteraciones siguientes. Durante la planificación de los detalles de la siguiente iteración, el equipo también examina cómo afectarán los riesgos que aún quedan al trabajo en curso. Toda la retroalimentación de la iteración pasada permite reajustar los objetivos para las siguientes iteraciones. Se continúa con esta dinámica hasta que se haya finalizado por completo con la versión actual del producto.

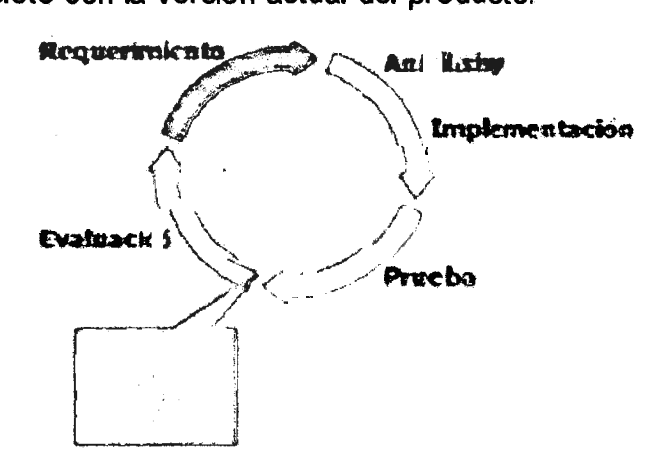

Figura Nº 2.3: Proceso iterativo e incremental de RUP.

## FASES DE RUP

Según Sommerville (2005) RUP es un modelo en fase que identifica cuatro fases diferentes en el proceso del software. Al finalizar cada una de ellas se realiza una revisión y evaluación para determinar si los objetivos de la fase se han cumplido. Una evaluación satisfactoria permite que el proyecto continúe a la siguiente fase. La siguiente tabla explica cada una de las fases de RUP:

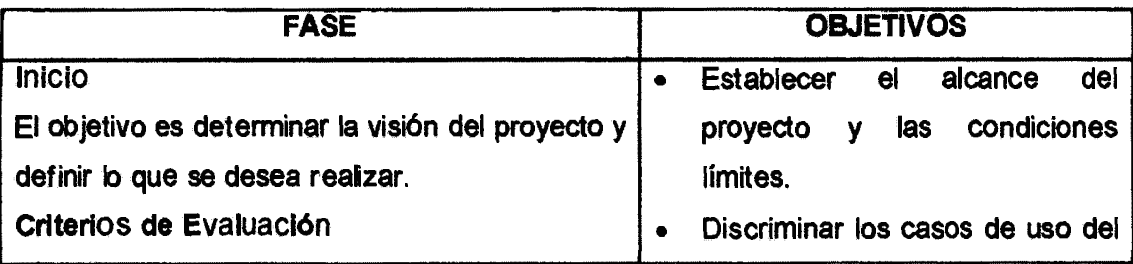

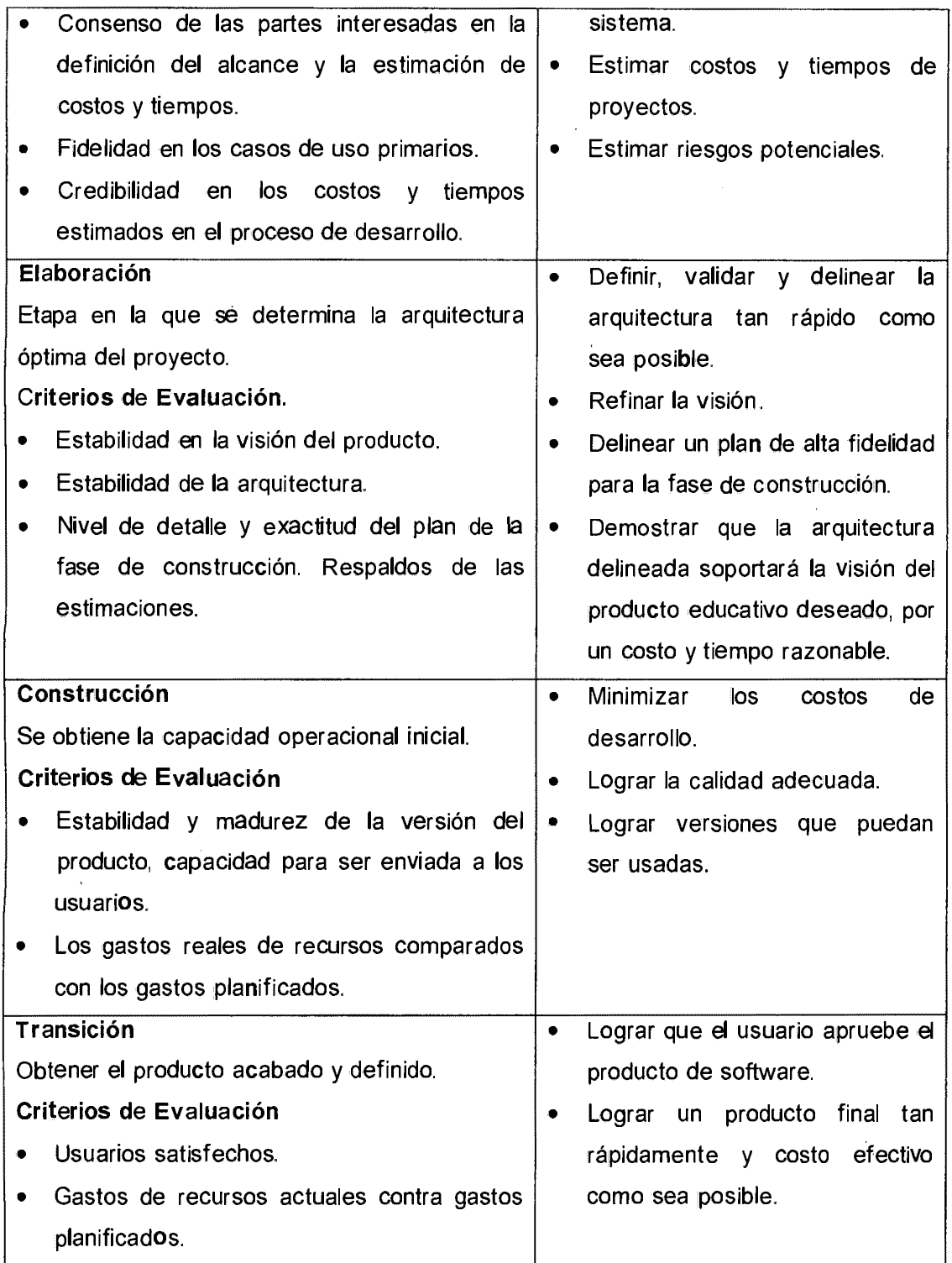

Tabla Nº 2.1: Fases de RUP.

# DISCIPLINAS **DE RUP**

Las disciplinas conllevan los flujos de trabajo, los cuales son una secuencia de pasos para la culminación de cada una de ellas. Estas disciplinas se dividen en dos grupos: las primarias y las de apoyo (Sommerville, 2005).

Las primarias son las necesarias para la realización de un proyecto de software. Entre las disciplinas primarias o fundamentales se tienen: modelado del negocio, requerimientos, análisis y diseño, implementación, pruebas y despliegue. Las de apoyo son las que, como su nombre lo indica, sirven de soporte y/o complemento a las primarias y especifican otras características en la realización de un proyecto de software; entre estas se tienen: entorno, gestión del proyecto, gestión del cambio y configuraciones.

A continuación se describe brevemente cada una de las disciplinas (flujos trabajo) primarias y las de apoyo:

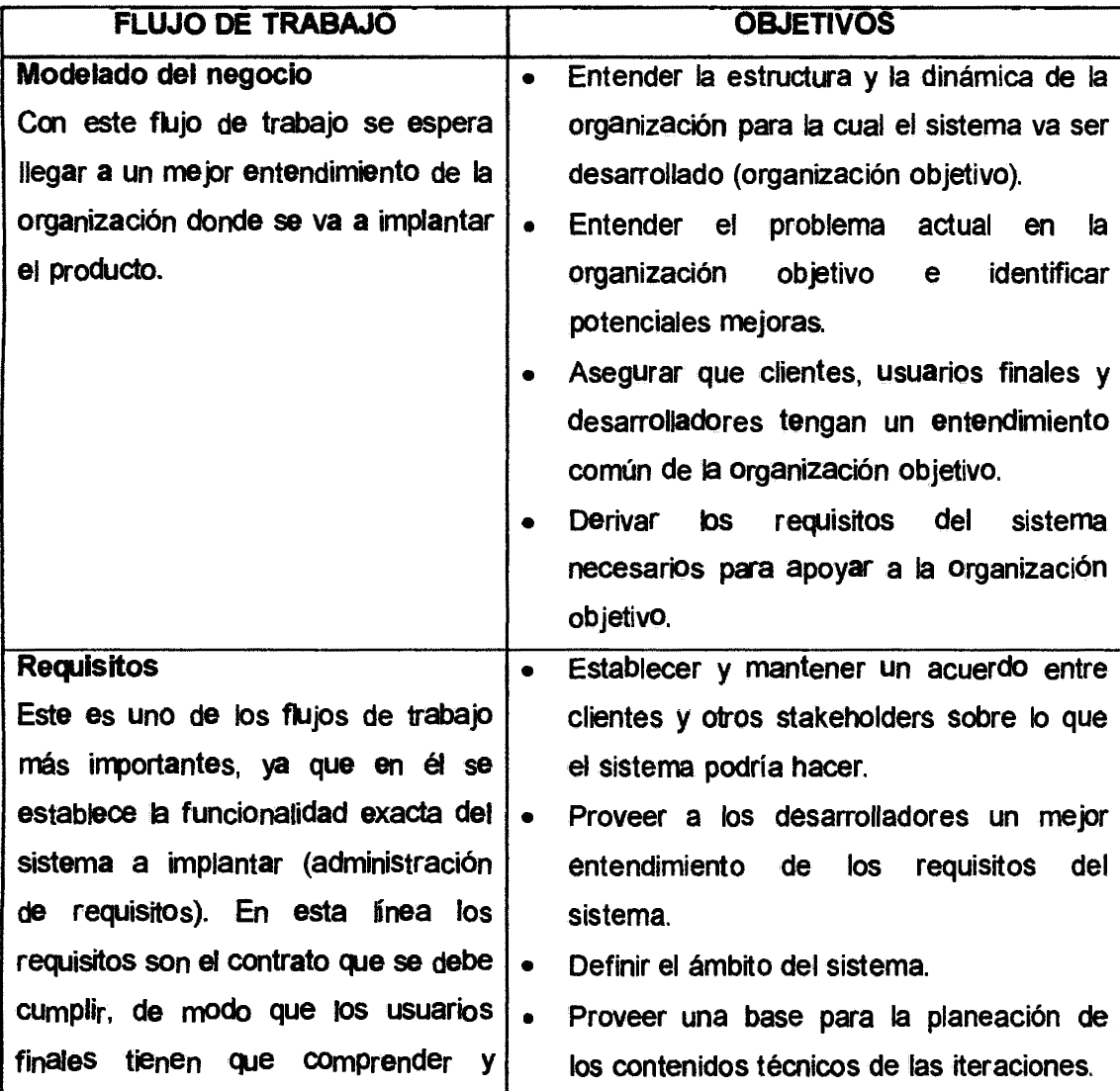

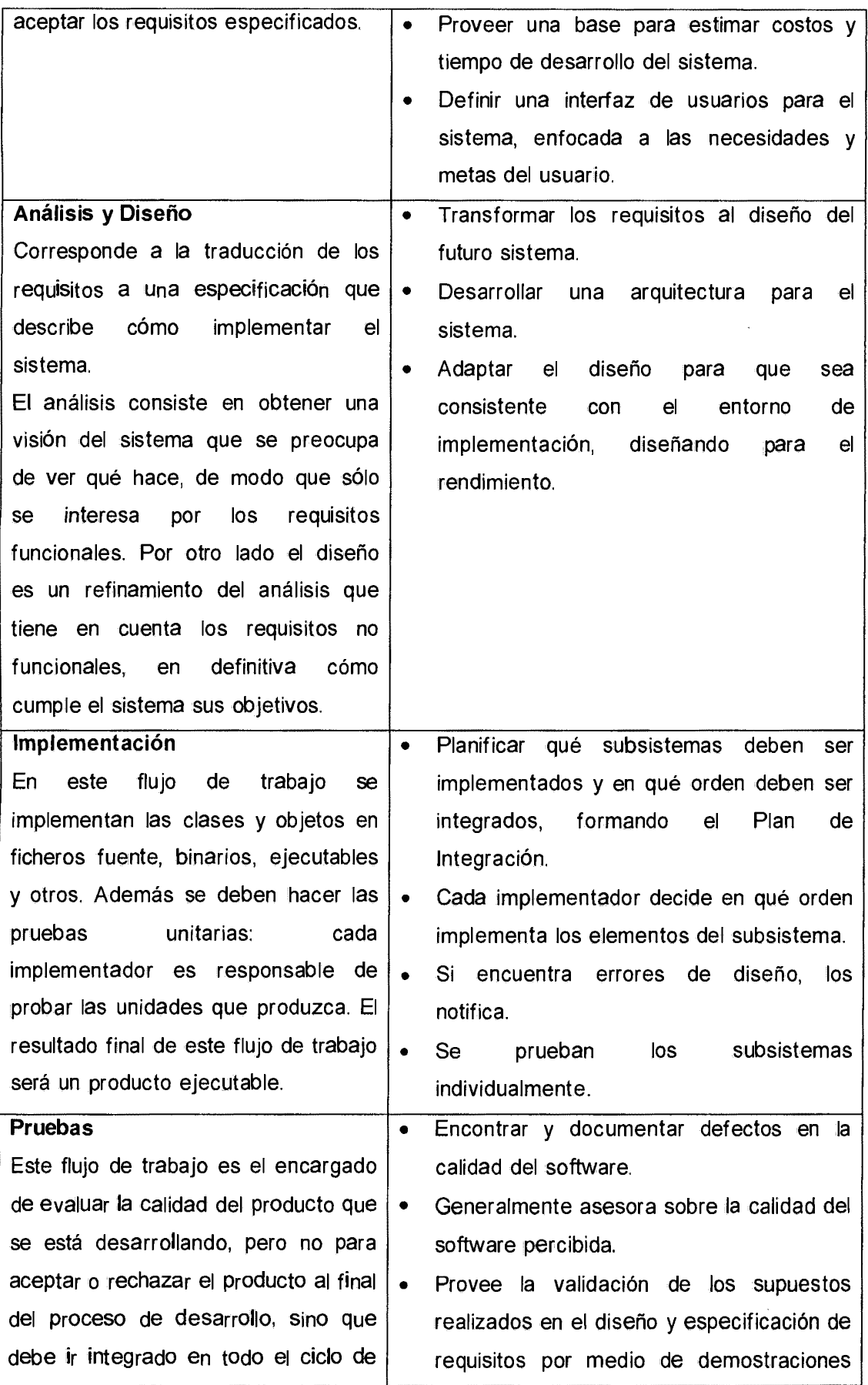

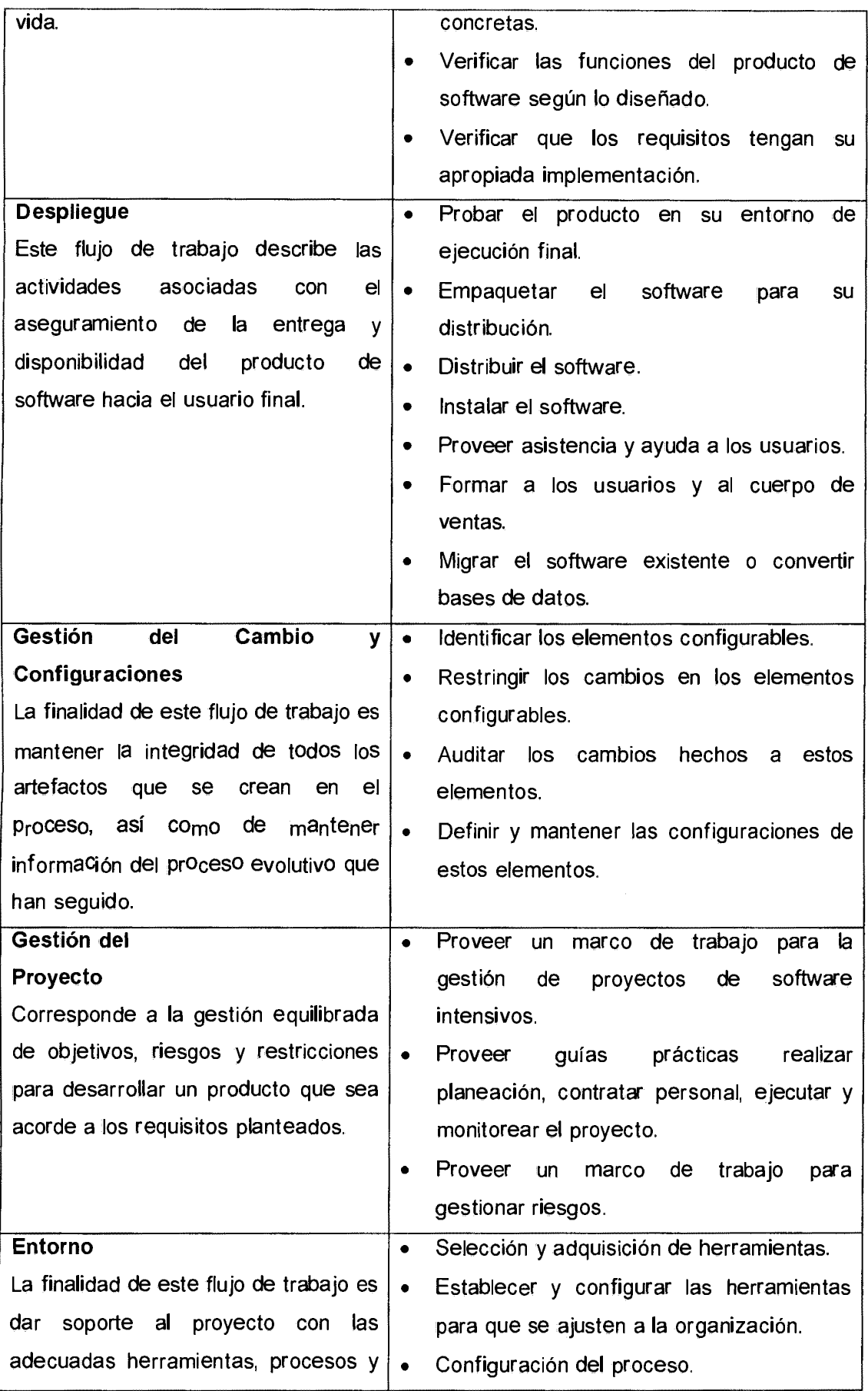

 $\mathcal{L}(\mathcal{A})$  .

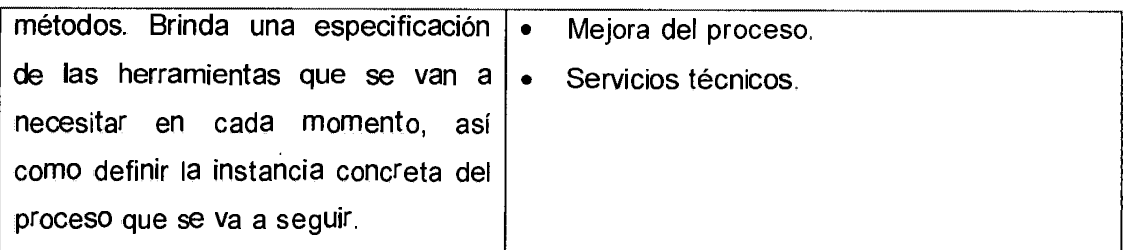

Tabla Nº 2.2: Disciplinas de RUP. Elaboración propia.

#### **2.2.8 GOBIERNO DE SOA**

El Gobierno SOA es el marco que define los procesos usados para controlar la adopción de SOA en busca del alineamiento con los objetivos de negocio de acuerdo a un nivel de madurez y un plan de crecimiento establecido. Puede ser considerado como parte del Gobierno de Tecnologías de Información.

Su control incluye a las mejores prácticas, estándares, principios arquitectónicos, regulaciones, plan de crecimiento, leyes, entre otros.

#### **Estrategia Top-Down.**

La estrategia de entrega de proyectos Top-Down se centra primero en la identificación de las entidades de negocio y relaciones entre sí. Este esfuerzo inicial se realiza con el fin de estandarizar los términos utilizados y llevar a un consenso a los diversos involucrados de cada departamento a priori de realizar cualquier implementación. Esta primera fase es conocida como la definición de la ontología.

Las siguientes etapas de esta estrategia consisten en alinear los modelos de negocio existentes en base a la ontología definida. Luego, recién después de realizar este esfuerzo, se proceden a implementar los proyectos que buscan implementar los servicios, los cuales consisten en las usuales fases de Análisis, Diseño, Desarrollo, Pruebas y Despliegue pero con el enfoque en soportar los principios SOA.

Si bien este esquema de trabajo permite tener un nivel global de la empresa y

derivar en un esquema de trabajo ordenado, autónomo y de alta calidad, carece de flexibilidad y agilidad. Solo las primeras fases pueden incurrir en un tiempo significativo y costoso en el cual no se podrán visualizar resultados inmediatos.

#### **Estrategia Bottom-Up.**

A diferencia de la estrategia Top-Down, la Bottom-Up prioriza la creación de los servicios en base a los requerimientos actuales de las aplicaciones que buscan una orientación a servicios. Su motivación principal es la integración de sistemas y aunque suele derivar en rápidos resultados, no es una estrategia que fomente un alineamiento a los principios SOA. Para corregir esto, se puede pretender alinear la primera versión de los servicios con los principios en futuras fases, esfuerzo que requiere un cambio en el paradigma y que puede resultar costoso.

### **Estrategia Ágil.**

Para contrarrestar las desventajas que presentan los enfoques Top-Down y Bottom-Up, el enfoque ágil junta lo mejor de ambas, lo que la convierte en la estrategia más compleja pero más aplicable. Se caracteriza por requerir un mayor esfuerzo en cada entregable pero se puede adaptar a diferentes periodos de entrega. Adicionalmente requiere un esfuerzo para mantener alineados los servicios con los objetivos de negocio.

La estrategia ágil sugiere empezar con un análisis Top-Down acotado bajo los siguientes criterios:

- a) Iniciar con el alineamiento de objetivos relacionados a la lógica de negocio próxima a implementar.
- b) El análisis Top-Down se realizará periódicamente, especialmente al inicio y fin de cada proyecto de implementación de manera que actúa como ingreso y salida de lineamientos.
- c) El análisis Top-Down se puede realizar en cualquier momento mientras los proyectos estén siendo ejecutados.

Por el lado de los proyectos individuales, estos serán ejecutados de acuerdo a la prioridad asignada por la organización y seguirán los pasos de implementación usuales salvo el último. En este paso, Revisar Negocio y Servicios, la organización debe alinear el valor dado por el proyecto con su espectro Top-Down. Cada iteración generará un nivel de madurez mayor.

#### **2.2.9 METODOLOGÍA DE ADOPCIÓN SOA**

Según Delgado (2006) una metodología para el desarrollo orientado a servicios no es una nueva metodología, sino que se construye sobre el proceso o enfoque de desarrollo que se siga en la Organización, agregando actividades y artefactos específicos para el desarrollo de los servicios, y por lo tanto cualquier proceso podría servir de base. Sin embargo, dada la naturaleza compleja y cambiante de los requerimientos del negocio, en el contexto de las Organizaciones que podrían incorporar el enfoque SOA, es recomendable que se siga un enfoque iterativo incremental como forma de lidiar con estos cambios.

En este contexto la metodología SOA adoptada tiene como base al proceso RUP (Rational Unified Process), la cual pretende proporcionar una serie de pasos para alinear el trayecto hacia SOA con los objetivos organizacionales. Esta metodología no pretende enseñar a construir servicios web, REST u otra tecnología asociada más solo brindar lineamientos, buenas prácticas y fomentar el uso de estándares y entregables, entendibles tanto por el equipo encargado de llevar a cabo el proyecto y por su par en el área de tecnología.

Se debe entender la adopción de una Arquitectura Orientada a Servicios como un esquema en el que están alineados los objetivos de negocio de la organización que serán atendidos por servicios, los cuales se convierten en activos organizacionales y deben cumplir una serie de principios para permitir a la empresa madurar, ser más flexible a cambios y tener un mayor retorno de inversión.

Por lo tanto, esta metodología se divide en dos dimensiones: Estrategia y

Administración de Proyectos, las cuales unidas forman el siguiente esquema:

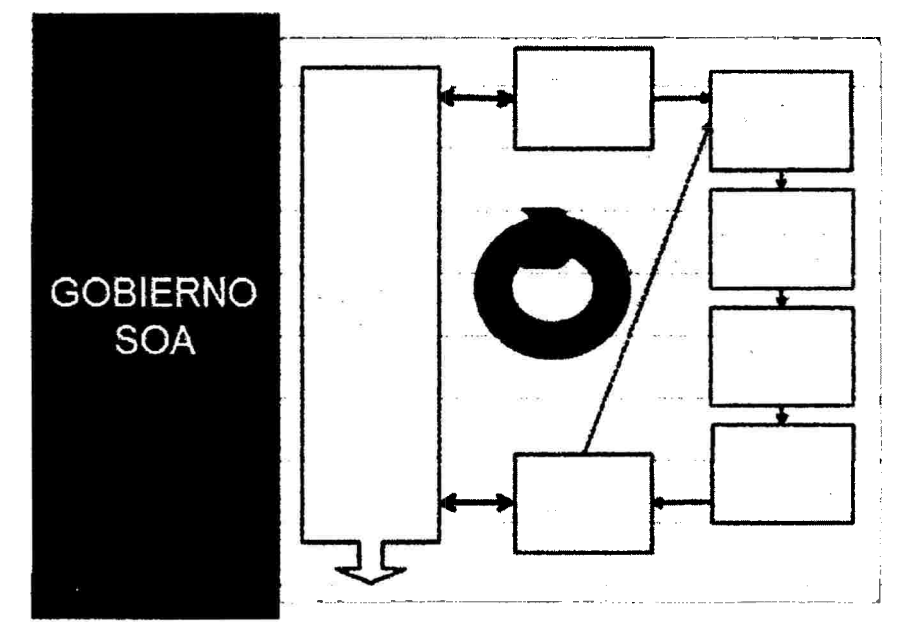

Figura Nº 2.4: Esquema metodológico.

La dimensión de la Estrategia está llevada por el Gobierno SOA, el cual establece las reglas y el camino a seguir para fomentar SOA en la organización. Este se complementa con cada proyecto que se pretenda implementar bajo un enfoque orientado a servicios. Cada proyecto deberá seguir una estrategia de entrega ágil en la cual existirá participación de parte del equipo del proyecto y el equipo SOA para recibir los lineamientos SOA a seguir indicados por el gobierno, y alimentar al gobierno con los resultados del proyecto.

Este ciclo de vida asume que en un principio la organización puede tener pocas cosas establecidas en el Gobierno SOA pero se impulsa una continua revisión y mejora. Elementos iniciales a considerar pueden ser los diversos estándares definidos para otros ámbitos de trabajo o para el Gobiemo de TI. Cabe mencionar que una adopción SOA puede tardar de dos a más años y durante este tiempo la organización irá caminando por distintos grados de madurez.

# INCICIO **DE LA ADOPCIÓN**

En esta sección se describen las acciones a realizar durante el inicio de la

adopción de una Arquitectura Orientada a Servicios. Las actividades en esta sección están relacionadas con la estrategia Top-Down y buscan encontrar el nivel de madurez actual de la empresa para crear el plan de trabajo inicial.

- **a) Nivel de madurez.-** El nivel de madurez representa el estado actual de la empresa en relación al nivel de adopción SOA bajo varios dominios. El cuadro de madurez permite identificar diferentes niveles que están estrechamente ligados con actividades como la forma en que se implementan los sistemas, que tan extendido está el conocimiento de SOA, la adquisición de cierta tecnología que apoya a SOA, etc. Para obtener el nivel de madurez se aplica un cuestionario al jefe de arquitectura o rol símil del cual se obtendrán los niveles por cada dominio tras un análisis. Una vez obtenidas las respuestas, se realiza un análisis para determinar el nivel de madurez actual por cada dominio del cuestionario y se compara con el nivel de madurez objetivo. Se deben recalcar las fortalezas y debilidades de cada punto, y determinar las acciones a seguir en un plazo determinado para crecer. Las acciones a realizar determinan lo llamado como Roadmap o Plan de Trabajo.
- **b) Planificación del gobierno SOA.-** El Gobierno SOA puede ser establecido en un inicio de una manera muy genérica mediante la definición de las acciones que este debe definir y controlar, siendo el cómo hacerlo un procedimiento a refinarse durante diferentes iteraciones.

Sin embargo, la presente metodología sugiere lo siguiente:

- Se debe definir el nivel de madurez actual y el plan de trabajo para llegar al estado deseado.
- Se debe comenzar con la redacción de los Estándares de tecnología que se debe seguir.
- Designar a personal encargado de la actualización y seguimiento del Gobierno SOA.

## **CONTROL DE LA ADOPCIÓN**

La manera recomendada de controlar el nivel de adopción de SOA en la
organización es mediante la aplicación periódica del cálculo del nivel de madurez. Se recomienda que este sea aplicado cada 6 o 9 meses.

## **EJECUCIÓN DE PROYECTOS**

El esfuerzo inicial para definir la estrategia y el camino a seguir será controlado por las reglas definidas en el Gobierno SOA, el cual una vez creado irá evolucionando de la mano con el nivel de madurez de la organización.

Por otro lado, cada uno de los proyectos relacionados a la creación de servicios en la arquitectura deberá seguir ciertos pasos durante cada fase del mismo. Los puntos mencionados en esta sección se complementan con alguna metodología de implementación seguida actualmente pues se centran en los servicios como entregables.

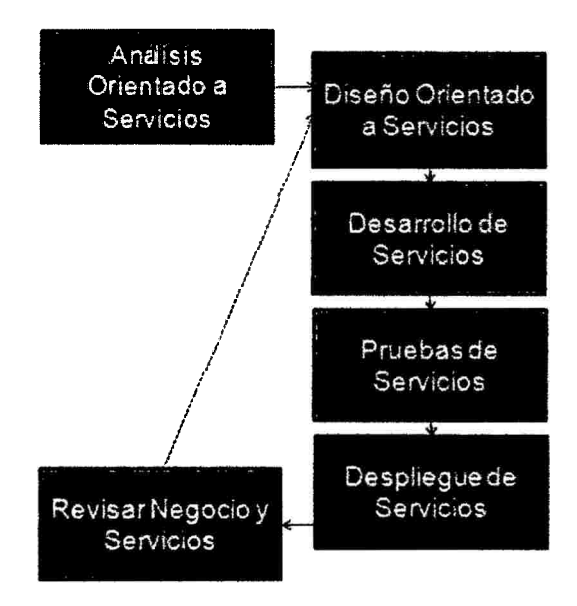

Figura Nº 2.5: Fases de la ejecución de proyectos.

Para la implementación de un proyecto, esta metodología sugiere seguir las fases mostradas en la imagen anterior. Nótese que las etapas de Análisis y Diseño tienen una orientación a servicios pues se busca seguir los principios que impulsaran el uso de SOA.

## Análisis orientado a servicios

La fase de Análisis Orientado a Servicios inicia con la recepción de los requerimientos funcionales y no funcionales, y sigue una serie de pasos que se centran en la identificación de operaciones y servicios candidatos. Si existiera la necesidad de explayarse en el análisis de interfaces gráficas y otros temas, estos se pueden realizar de manera complementaria.

Una vez finalizado el análisis, se espera que se envíe a Diseño un inventario de servicios y operaciones candidatas que busquen promover la reusabilidad y con un grado de autonomía detenninado.

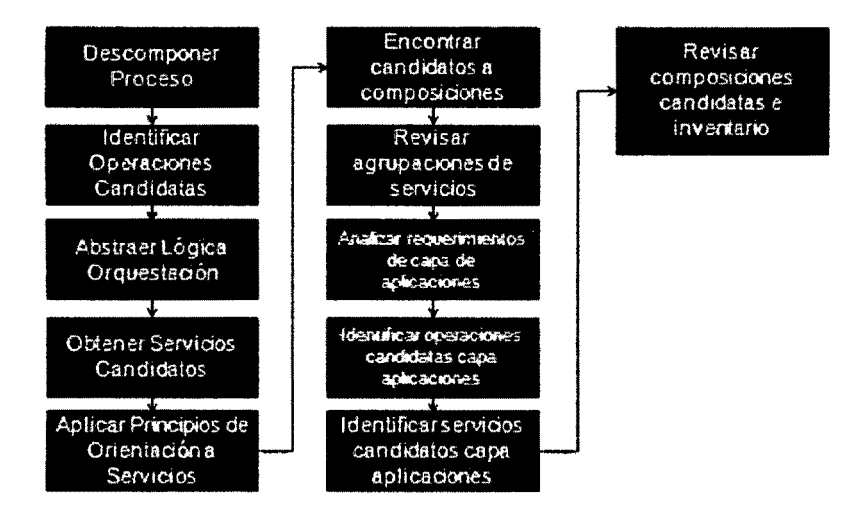

Figura Nº 2.6: Pasos del Análisis Orientado a Servicios.

La imagen mostrada muestra la serie de pasos a seguir.

### Disefto orientado a servicios

La fase de Diseño Orientado a Servicios se centra en aplicar los principios de diseño al inventario de servicios candidatos obtenidos durante el análisis. Esta metodología impulsa el desarrollo de los contratos de servicios sin uso de herramientas externas o wizards.

Otra característica de esta fase es que el diseño puede terminar de acomodar las agrupaciones sugeridas en la versión de candidatos y si es posible, puede simplificarla ya que valida contra la existencia de servicios implementados que puedan ser reutilizados.

El objetivo es brindar una base documental suficientemente consistente para realizar un desarrollo directo de los servicios. Los lineamientos para el diseño de cada servicio dependen del tipo de servicio a implementar como se puede observar en el siguiente gráfico.

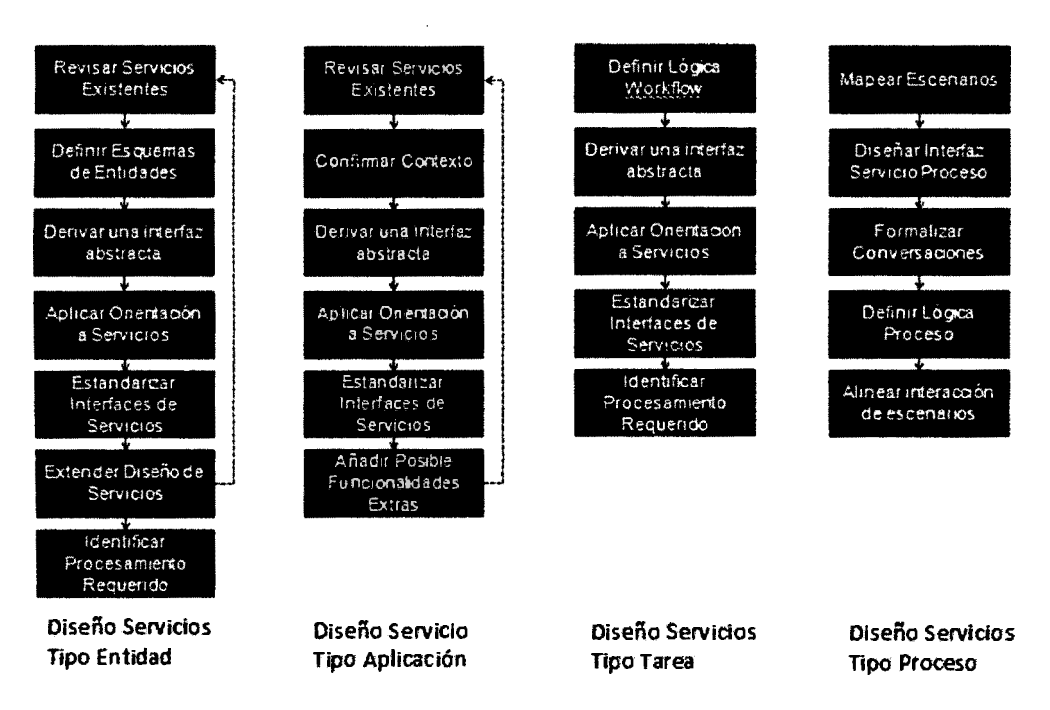

Figura Nº 2.7: Pasos del Diseño Orientado a Servicios.

#### Desarrollo de servicios

Para la fase de desarrollo de los servicios, la metodología sugiere la documentación de las plataformas, herramientas y equipos tecnológicos utilizados para realizar esta labor. Más aún, si se utiliza una plataforma para el versionamiento de código en un repositorio, se sugiere la documentación de la versión de cada entregable y los detalles de la administración de dicho repositorio.

#### Prueba de servicios

Esta metodología fomenta la planificación y ejecución de pruebas de Integración mediante el uso de identificación de escenarios, diseño de casos de prueba y un seguimiento sobre el registro de defectos y avance.

El hecho que se fomente las pruebas de integración no exime a los proveedores de ejecutar las Pruebas Unitarias necesarias sobre el desarrollo realizado ni a otros tipos de prueba como las de Sistema.

#### Despliegue de servicios

La fase de despliegue de los servicios corresponde al procedimiento formal para poner un servicio en funcionamiento en un nuevo ambiente, el cual involucra un conocimiento de la plataforma destino. Para este punto, la metodología sugiere documentar los pasos a seguir para el despliegue e incluir la referencia a los archivos asociados necesarios.

#### Revisar Negocio y Servicios

Esta fase del proyecto permite hacer crecer al Gobierno SOA. En este punto se actualizan las definiciones del Gobierno con lo desarrollado en el proyecto, ya sea en lo referente a la arquitectura empresarial, estándares, nuevos lineamientos, actualización de la metodología, vocabulario, etc.

Las actualizaciones deben ser coordinadas con los responsables de cada documento en el equipo de Gobierno por los medios indicados en el mismo. Resulta mandatorio la actualización del Inventario de Servicios de la organización ni bien se concluya cada proyecto.

#### 2.2.1 O SISTEMA ADMINISTRADOR DE BASE DE DATOS RELACIONAL

Un Sistema Gestor de Base de Datos o SGBD (aunque se suele utilizar más a menudo las siglas DBMS procedentes del inglés, Data Base Management System), es el software que permite a los usuarios procesar, describir, administrar y recuperar los datos almacenados en una base de datos. En estos sistemas se proporciona un conjunto coordinado de programas, procedimientos y lenguajes que permiten a los distintos usuarios realizar sus tareas habituales con los datos, garantizando además la seguridad de los mismos. El éxito de un SGBD reside en mantener la seguridad e integridad de los datos. Lógicamente tiene que proporcionar herramientas a los distintos usuarios, las cuales son (Nevado, 201 O):

- a) Herramientas para la creación y especificación de los datos, así como la escritura de la base de datos.
- b) Herramientas para administrar y crear la estructura física requerida para en las unidades de almacenamiento.
- e) Herramientas para la manipulación de los datos de las bases de datos, para añadir, modificar, suprimir o consultar datos.
- d) Herramientas de recuperación en casos de desastre.
- e) Herramientas para la creación de copias de seguridad.
- f) Herramientas para la gestión de la comunicación en la base de datos.
- g) Herramientas para la creación de aplicaciones que utilicen esquemas externos de los datos.
- h) Herramientas de instalación de la base de datos.
- i) Herramientas para la exportación e importación y de los datos.

Según Pons et al. (2005) es el conjunto de elementos software con capacidad para definir, mantener y utilizar una base de datos. La definición de base datos nos introduce el concepto como una estructura de información junto con su contenido, pero no habla de cómo se crea, se dota de contenido a una base de datos. Pues bien esos cometidos forman parte, entre otros, de los sistemas de gestión de bases de datos. De esta forma podemos identificar las siguientes 'cperaclones fundamentales que debe proveer un SGBD:

- a) Crear, modificar, eliminar y obtener la estructura asociada al esquema lógico de una base de datos.
- b) Instanciar datos operativos en una base de datos, modificar dichas instancias, eliminarlas y recuperarlas bajo diferentes criterios de búsqueda.

#### 2.2.11 TECNOLOGÍAS DE INTERNET

La infraestructura mínima que requieren SOA y Servicios Web se puede definir en términos de:

- a) Lo que va en la red: Formatos y protocolos de comunicación.
- b) Lo que describe lo que va en la red: Lenguajes de Descripción de Servicios.
- e) Lo que nos permite encontrar y almacenar dichas descripciones: Descubrimiento de Servicios.

En ese sentido tenemos los siguientes: Web Service, HTTP, XML, SOAP, WSDL y UDDI.

#### 2.2.12 WEB SERVICE

La adopción de una solución de diseño basada en SOA no exige implantar servicios Web. No obstante, los servicios Web son la forma más habitual de implementar SOA, ya que permiten la intercomunicación entre sistemas de cualquier plataforma y se utilizan en una gran variedad de escenarios de integración, tanto dentro de las organizaciones como con partners de negocios.

La referencia mundial en el mundo Web (W3C) lo define como "un sistema de software identificado por una URI, cuyas interfaces públicas y enlaces se definen y describen usando XML. Su definición puede ser descubierta por otros sistemas de software. Estos sistemas pueden interactuar con el servicio Web de la forma prescrita por su definición, usando mensajes basados en XML a través de protocolos estándares de Internet".

Un servicio Web es un conjunto de protocolos y estándares que sirven para intercambiar datos entre aplicaciones (Brito, 2009). La idea es definir mecanismos de comunicación que sean sencillos de implementar e independientes de la plataforma de forma que, por ejemplo, un cliente desktop escrito en Visual C# pueda consumir un servicio implementado en Java. Lo más habitual en los últimos años es que los servicios se construyan sobre el protocolo HTTP de forma que la plataforma de comunicación es la misma que

35

utiliza un navegador web para comunicarse con el servidor.

Un servicio Web representa un recurso de información o un proceso de negocio, al que puede acceder otra aplicación a través de la web y con el cual se puede comunicar a través de protocolos estándares de internet. La particularidad que tienen los servicios web es que están diseñados para permitir la comunicación de una aplicación con otra, sin intervención humana. Son independientes de la plataforma y del lenguaje, es decir, se pueden desarrollar en cualquier lenguaje y se pueden implementar en cualquier plataforma. El protocolo básico de los servicios web es el XML, que se usa como formato de los mensajes de datos y como base de los protocolos SOAP, WSDL y UDDI (Ramos, 2011 ).

Los servicios web nos permiten ofrecer un software como servicio disponible a través de Internet. Gracias a que los servicios web usan protocolos abiertos y estándares estos son dotados de una gran interoperabilidad, es decir, no están tigados a ningún lenguaje de programación en concreto. Además los servicios web son fácilmente combinables entre sí, de este modo servicios web de distintas compañías y ubicaciones se pueden combinar para dar un servicio integrado. Uno de los estándares usados por los servicios web es XML (Gómez et al., 2009).

Los servicios en Internet funcionan de un modo muy similar al de la vida real. Pensemos en qué haríamos en el caso de que se nos rompiera una tubería y necesitáramos los servicios de un gasfitero. Si previamente no conocemos los datos de ningún gasfitero, lo más seguro es que busquemos en las páginas amarillas o similar algún gasfitero. Por otro lado, desde el punto de vista del gasfitero, esté para ofrecer sus servicios habrá publicado en la paginas amarillas un anuncio describiendo los servicios que ofrece y como contactar con él.

Los servicios web implementan una arquitectura orientada a servicios (SOA, Service Oriented Architecture) que es muy similar al ejemplo anterior. En la figura Nº 2.4 se muestra este funcionamiento y los protocolos implicados en él.

36

Por un lado, tenemos al proveedor de servicios que debe describir cada uno de los servicios que ofrece y cómo usarlos usando el lenguaje WSDL (Web Servicce Description Language), y publicarlo en el registro UDDI (Universal Description, Discovery and lntegration). Por otro lado, el cliente podrá contactar con el proveedor para poder usar sus servicios.

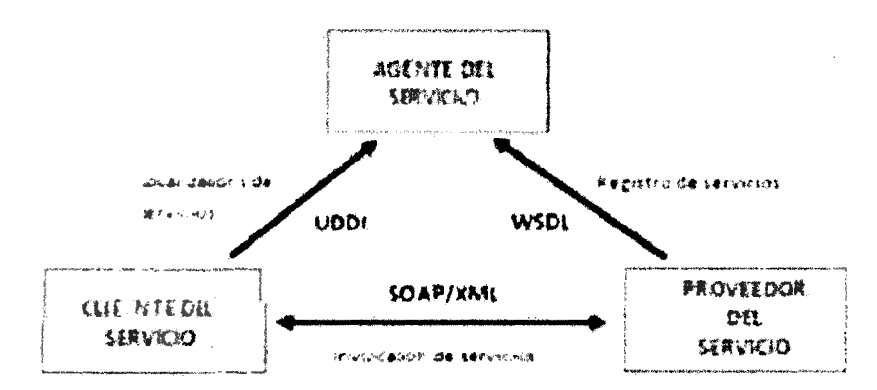

Figura Nº 2.4: Estructura de un servicio web.

Existen diferentes estándares que especifican la forma de definir servicios web sobre HTTP, de forma que a la hora de desarrollar servicios web en cualquier entorno, tenemos que decidir por el estándar a utilizar. Podemos resumir las opciones en dos: SOAP (Simple Object Access Protocol) y REST (Representational State Transfer).

Según Acevedo (2007) SOA y Servicios Web son apropiados para aplicaciones:

- a) Que deben operar a través de Internet, donde la fiabilidad y la velocidad no se puede garantizar;
- b} Donde no existe habilidad de gestionar la instalación de forma que todos los solicitantes (clientes} y proveedores se actualicen a la vez;
- c} Donde los componentes de un sistema distribuido se ejecuten en distintas plataformas y distintos productos;
- d) Donde una aplicación existente necesite exponerse para ser usada a través de la red y pueda "decorarse" como un servicio Web.

En definitiva, un servicio Web expone funcionalidad a un consumidor, es una URL programable y proporciona mecanismos para invocar operaciones de forma remota (a través de Internet), está basado en estándares Web (HTTP,

XML, SOAP, WSDL, UDDI, y más), puede implementarse en cualquier lenguaje y en cualquier plataforma, actuando como caja negra (componentes reutilizable y alquilables).

#### **2.2.13HTTP**

HTTP (Hypertext Transfer Protocol) es un protocolo estándar de W3C para la transferencia de documentos en Internet. Los Servicios Web lo utilizan como mecanismo de comunicación. Es un protocolo genérico y sin estado.

#### **2.2.14XML**

XML (eXtensible Markup Language) es el lenguaje de marcas que se utiliza para describir la información; puede describir datos y documentos (Ramos, 2011 ).

Es un lenguaje de etiquetas usado para el intercambio de mensajes, permitiendo que estos sean legibles por el ser humano (Gómez et al., 2009).

Según Brochard (2001) una de las mayores diferencias entre XML y HTML es que en XML la presentación está separada del contenido. A un mismo contenido se le puede asociar distintos formatos. Esto permite visualizar el XML en función de lo que se desea realizar (tabla, grafico, resumen).

#### **2.2.15SOAP**

Es un estándar del W3C que define cómo objetos remotos pueden comunicarse mediante el intercambio de XML. La idea básica es que en la comunicación hay dos partes (cliente y servidor), una de las cuales (el servidor) presta una serie de servicios que son consumidos por otra (cliente). Lo más habitual es que el servidor haga pública la especificación de sus servicios mediante un documento WSDL (Web Service Description Languge) que podemos utilizar para construir un cliente que invoque tales servicios. Lo importante aquí es entender que los servicios web SOAP están orientados a funcionalidad. El servidor implementa una serie de funcionalidades y le dice al mundo como pueden invocarse (Brito, 2009).

SOAP (Simple Object Access Protocol - protocolo Simple de acceso a objetos) es un protocolo de mensajería, basado en XML, que indica cómo se deben codificar los mensajes que circularan entre las dos aplicaciones, cliente y proveedor del servicio. Este protocolo permite que se comuniquen programas que corren en diferentes sistemas operativos (Ramos, 2011 ).

### Formato del Mensaje

SOAP intercambia información mediante mensajes. Los mensajes se utilizan como envoltorios que la aplicación utiliza para guardar la información que quiere enviar. Cada envoltorio contiene dos partes: Una cabecera (opcional) y un cuerpo (obligatorio). La cabecera y el cuerpo pueden tener múltiples subpartes en forma de bloques de la cabecera y bloques del cuerpo (ver figuras 2.5 y 2.6).

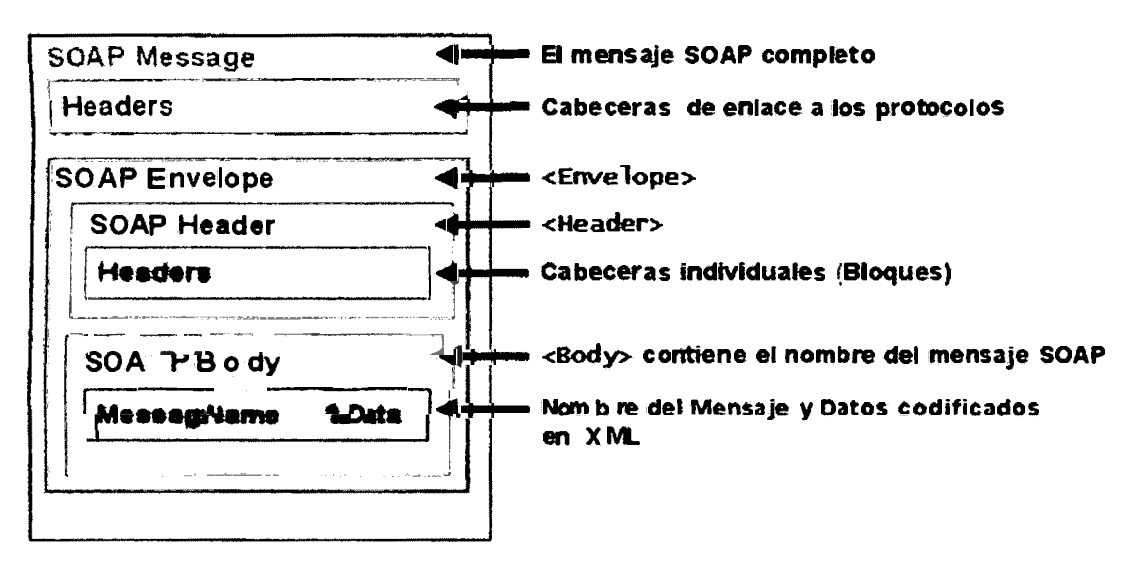

Fig. 2.5: Formato de un mensaje SOAP.

```
\leq \frac{1}{2} version="1.0" encoding=" utf-8"?>
\frac{1}{2} \frac{1}{2} \frac{1}{2} \frac{1}{2} \frac{1}{2} \frac{1}{2} \frac{1}{2} \frac{1}{2} \frac{1}{2} \frac{1}{2} \frac{1}{2} \frac{1}{2} \frac{1}{2} \frac{1}{2} \frac{1}{2} \frac{1}{2} \frac{1}{2} \frac{1}{2} \frac{1}{2} \frac{1}{2} \frac{1}{2} \frac{1}{2} ¡ < soap : Header _.. 
1 <ltoodoroveAuthinfo xmlns..." http: //tempuri .oro/"> 
                    <Usentame>strino<lllsername> 
\left\{\n \begin{array}{c}\n \text{SUNawer} \text{SUNay} \text{CEMmawer}\n \text{SUMay} \text{SUMay}\sim \lambdaYoodgroveAuthInfo>
        . ,/soap:Headar� 
        "'soap :Body,. 
              <GetAccotmt xmlns.."http: //tearpuri .oro/"> 
                    <acctID>int</acctID> 
               , </GetAccounb 
           \epsilon soap:Body:
     \cdot soap: Envelop e>
```
Fig. 2.6: Mensaje SOAP.

#### **2.2.16WSDL**

WSDL (Web Services Description Language - Lenguaje de descripción de Servicios Web) es un lenguaje que define un mecanismo estándar para describir un servicio web. Los documentos WSDL deben estar disponibles en el servidor web que ofrecen los servicios. En realidad, WSDL es un vocabulario XML para describir un servicio web (Ramos, 2011 ).

Por otro lado, para Márquez (2007) WSDL permite que un servicio y un cliente establezcan un acuerdo en lo que se refiere a los detalles de transporte de mensajes y su contenido, a través de un documento procesable por dispositivos. WSDL representa una especie de contrato entre el proveedor y el que solicita. WSDL especifica la sintaxis y los mecanismos de intercambio de mensajes, es decir, los métodos y objetos que se intercambian durante la comunicación con el servicio web. WSDL describe cuatro piezas principales:

- a) Información sobre la interfaz exportada.
- b) Tipos de datos de los mensajes intercambiados (peticiones, respuestas, errores).
- c) Información de "binding" (enlace) definiendo como transportar los mensajes en la comunicación.
- d) Direcciones para localizar los servicios

Un documento WSDL utiliza los siguientes elementos en la definición de servicios de red:

- a) **Types:** contenedor de definiciones del tipo de datos que utiliza algún sistema de tipos (por ejemplo XSD).
- **b) Message:** definición abstracta y escrita de los datos que se están comunicando.
- c) **Operation:** descripción abstracta de una acción admitida por el servicio.
- d) **Port Type:** conjunto abstracto de operaciones admitidas por uno o más puntos finales.
- e) **Binding:** especificación del protocolo y del formato de datos para un tipo de puerto determinado.
- f) **Port:** punto final único que se define como la combinación de un enlace

y una dirección de red.

g) Service: colección de puntos finales relacionados.

## Estructura de un Documento WSDL

El documento WSDL de un servicio proporciona dos piezas de información básicas:

- a) Una parte o interfaz abstracta (independiente de la aplicación)
- b) Una parte concreta que define los enlaces a protocolos e información de los puntos finales de acceso al servicio (ver figura Nº 2.7).

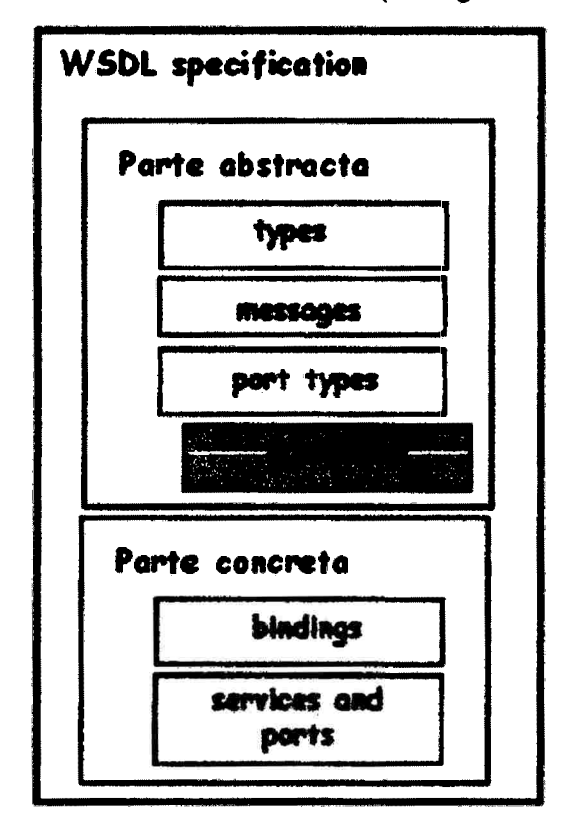

Fig. 2.7: Estructura de un Documento WSDL.

La parte abstracta está compuesta por:

- a) Definiciones de Port types: análogos a los interfaces en los IDL. Cada port type es una colección lógica de operations.
- b) Cada operation define un intercambio simple de menssages. Un message es una unidad de comunicación representando un intercambio de datos en una única transmisión lógica.
- c) Un sistema de tipos (types) usados por las operations (por defecto XML

schema).

La parte concreta está compuesta por:

- a) Definiciones de Bindings: se especifica la codificación de los mensajes, y los enlaces a protocolos de todas las operaciones y mensajes definida en un port type.
- b) Definiciones de Ports: se especifica en qué dirección (URI) se puede acceder la implementación del port type. Definen un punto final (lugar de la red) donde está el servicio.
- c) Definiciones de Services: definen una agrupación de Ports.

De esta forma WSDL se utiliza para describir un Servicio Web en términos de los mensajes que acepta y genera, actúa como contrato entre un consumidor (cliente) y dicho Servicio. WSDL puede describir puntos finales y sus operaciones sin especificar el formato de los mensajes o los protocolos de red (SOAP, HTTP-GET/POST *y* MIME) a los cuales el punto final está ligado. En el desarrollo se utiliza como entrada a los compiladores de Stubs y Proxies (ver ejemplo Nº 2.8).

```
<?Jll:ll 'n!X'IJÍOJIS"l.0"?) 
<definitions name="StockQuote"
    <t.ypes>
        <-- XSD for the messages -->
    </types>
    <wessage name="GetLastTradePriceInput">
        \leftarrow part(s) identifying the messages within the schema -->
                                                                                      Parte 
    \langle/nemage>
                                                                                   Abstracta 
Inter
    %\the name="StockQuotePortType">
         �ti- 
...-"Cet.lAstTradePriat. 
> 
             \leftarrow grouping messages into logical operations \rightarrow\langle/operation>
    </portType>
    <br />
dinding name="StockQuoteSoapBinding" type="tns:StockQuotePortType">
        <-- specifying how operations map to protocols such as SORP -->
    </binding>
mplementation
                                                                                      Parte 
    �'l!i.c:e -·stoel!QlioteSerrice"> 
                                                                                    Concreta 
         -<¡,ort _... stocJClw,t.ePort" M _,iW!l'"""t-: StodlQ-.au,l:Uld.ill!J" > 
            <soap:address location="http://example.com/stockguote"/>\leftarrow providing specific access points for a service \rightarrow</port> 
    </service>
```
</definitions>

Fig. 2.8: Ejemplo de archivo WSDL.

### 2.2.17UDDI

UDDI (Universal Description, Discovery and lntegration) este protocolo proporciona un mecanismo estándar para registrar y localizar los servicios web que se pueden ofrecer a los clientes. Los directorios UDDI actúan como una guía telefónica de servicios web (Ramos, 2011 ).

Según Ramírez (2004) UODI ofrece a los usuarios una forma sistemática de encontrar servicios mediante un registro centralizado de servicios que pueden ser equivalentes a un directorio de servicios web en línea. En la Figura Nº 2.5 se muestra el funcionamiento general de UDDI aplicado a un ejemplo. En primer lugar, una compañía de software registra sus servicios web en UDDI: Una aplicación comercial solicita a UDDI la especificación de un servicio que cumpla con sus necesidades. UDDI devuelve a la aplicación comercial la dirección URL donde se encuentra la especificación del servicio solicitado. Finalmente la aplicación comercial invoca al servicio web de la compañía.

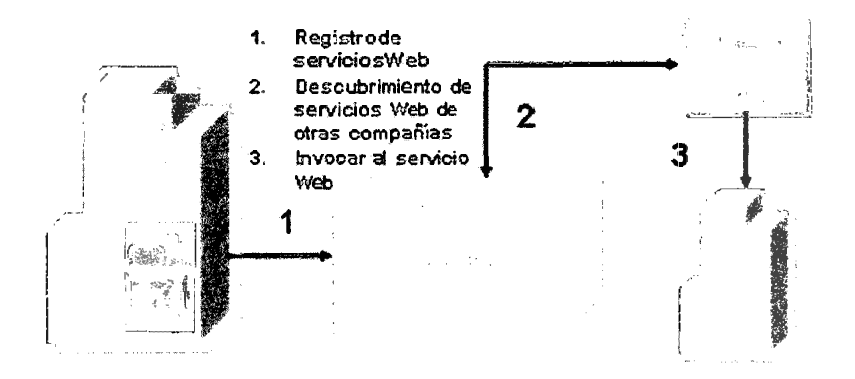

Fig. 2.9: Funcionamiento general de UDDI.

## CAPITULO III METODOLOGÍA DE LA INVESTIGACIÓN

#### 3.1 TIPO DE INVESTIGACIÓN

En las investigaciones descriptivas se muestran, narran, reseñan o identifican hechos, situaciones, rasgos, características de un objeto de estudio, o se diseñan productos, modelos, prototipos, guías, etc. Pero no se dan explicaciones o razones del porqué de las situaciones, los hechos, los fenómenos, etc. (Bernal, 2006).

Desde el punto de vista científico, describir es medir (Hernández et al., 2010), por esta consideración el tipo de investigación es descriptiva.

### 3.2 DISEÑO DE LA INVESTIGACIÓN

Según Hernández et al (2010), las investigaciones no experimentales son "aquellas que se realizan sin manipular deliberadamente las variables, es decir, no se varía intencionalmente la variable independiente, simplemente lo que se hace es observar las funciones tal y como se dan en su contexto natural para después analizarlo".

Las investigaciones seccionales o transversales, son aquellas investigaciones en las cuales se obtiene información del objeto de estudio (población o muestra) una única vez en un momento dado (Bernal, 2006).

De acuerdo a Hernández et al (2010) una investigación de diseño transversal es "cuando se recolectan datos en un solo momento en un tiempo único y su propósito es describir variables y analizar los hechos tal y como se dan". Por las consideraciones anteriores, el diseño de la investigación es no experimental y transversal.

#### 3.3 POBLACIÓN Y MUESTRA

POBLACIÓN.- La población está constituida por todos los Procesos de Negocio del Organismo Supervisor de las Contrataciones del Estado, 2014.

MUESTRA.- La muestra está constituida por los procesos de Marco Presupuesta! y Disponibilidad Presupuesta! del Organismo Supervisor de las Contrataciones del Estado, 2014.

#### 3.4 VARIABLES DE LA INVESTIGACIÓN

#### 3.4.1 DEFINICIÓN CONCEPTUAL DE LAS VARIABLES

### VARIABLE INDEPENDIENTE

Arquitectura Orientada a Servicios (SOA).- Es un estilo de Arquitectura de Software basado en la definición de servicios reutilizables, con interfaces públicas bien definidas, donde los proveedores y consumidores de servicios interactúan en forma desacoplada para realizar los procesos de negocio.

#### INDICADORES DE LA VARIABLE INDEPENDIENTE

Procesos de Negocio.- Un proceso de negocio es un conjunto de tareas relacionadas lógicamente, llevadas a cabo para generar productos y servicios. Los procesos reciben insumos para transformarlos utilizando recursos de la empresa. Los procesos de negocio normalmente atraviesan varias áreas funcionales.

Servicio.- Un servicio consiste en una implementación que provee lógica de negocio y datos, un contrato de servicio, las restricciones para el consumidor, y una interfaz que expone físicamente la funcionalidad que provee.

### VARIABLE DEPENDIENTE

Certificación Presupuestal.- Acto de administración, cuya finalidad es garantizar que se cuenta con el crédito presupuestario disponible y libre de afectación, para comprometer un gasto con cargo al presupuesto institucional autorizado para el año fiscal respectivo, previo cumplimiento de las disposiciones legales vigentes que regulen el objeto materia del compromiso.

#### INDICADORES DE LA VARIABLE DEPENDIENTE

Marco Presupuesta!.- El valor referencial o el monto total estimado de los procesos de selección a ser ejecutados durante el año fiscal correspondiente deberán estar comprendidos en el Presupuesto Institucional.

Disponibilidad Presupuestal.- Un Proceso de Selección convocado por el OSCE, necesariamente debe contar con su respectivo Certificado de Crédito Presupuestario (CCP), el cual garantiza que dicho Proceso de Selección cuenta con crédito presupuestario disponible y libre de afectación.

## 3.4.2 DEFINICIÓN OPERACIONAL DE LAS VARIABLES

#### VARIABLE INDEPENDIENTE

X: Arquitectura Orientada a Servicios (SOA).

### INDICADORES DE LA VARIABLE INDEPENDIENTE

- X 1 : Procesos de Negocio
- X2: Servicio.

#### VARIABLE DEPENDIENTE

Y: Certificación Presupuesta!.

### INDICADORES DE LA VARIABLE DEPENDIENTE

- Y 1: Marco Presupuesta!.
- Y2: Disponibilidad Presupuesta!.

## 3.5 TÉCNICAS E INSTRUMENTOS

TÉCNICAS.- Los procedimientos o actividades realizadas con el objetivo de recabar la información necesaria para el logro de los objetivos de la presente investigación, se utilizaran las técnicas de observación, entrevista y análisis documental.

INSTRUMENTOS.- En la técnica de observación se cuenta con los instrumentos siguientes: notas de campo y diario del investigador. En la entrevista se tiene guion de entrevista. En análisis documental se tiene revisión bibliográfica.

## 3.6 HERRAMIENTAS PARA EL TRATAMIENTO DE LA INFORMACIÓN

Las herramientas seleccionadas para el desarrollo de la aplicación SOA son:

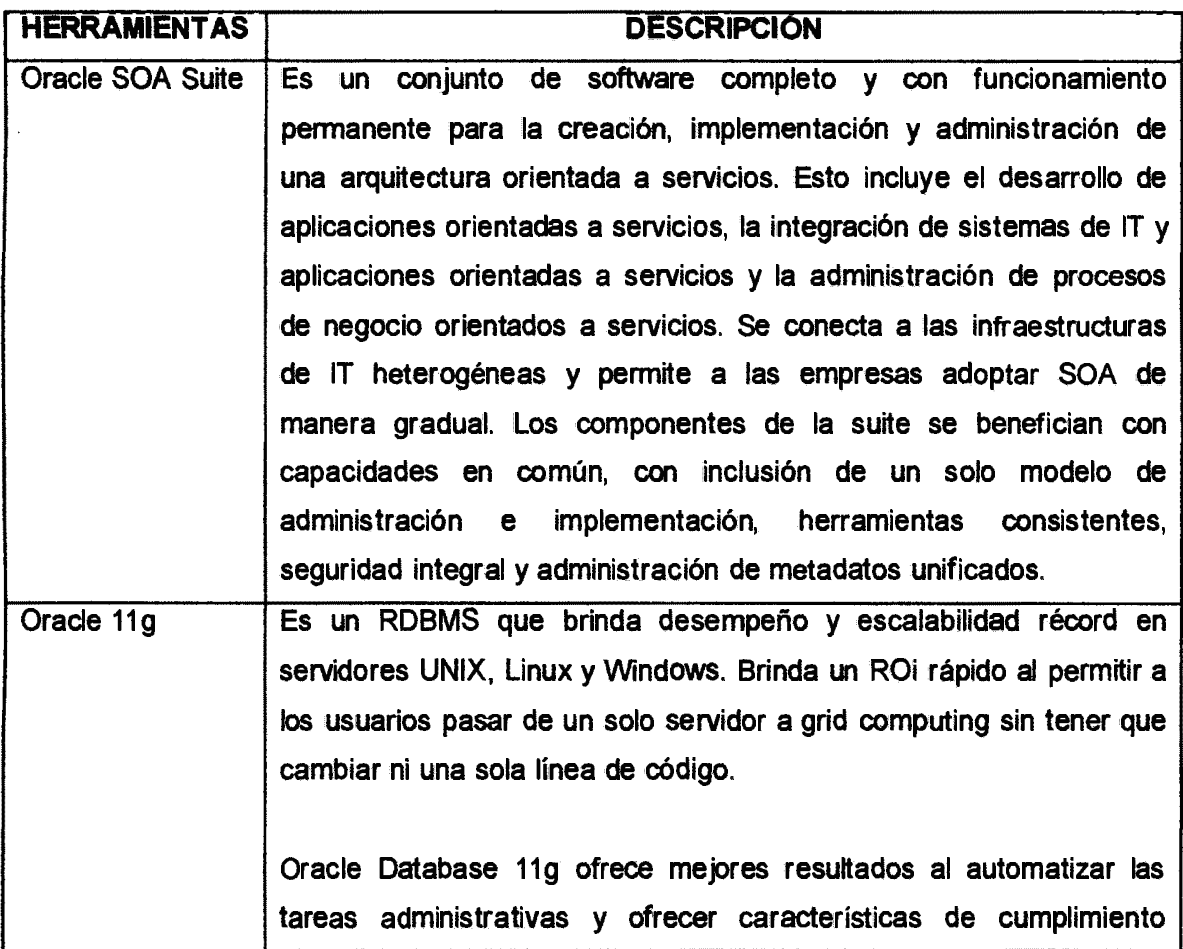

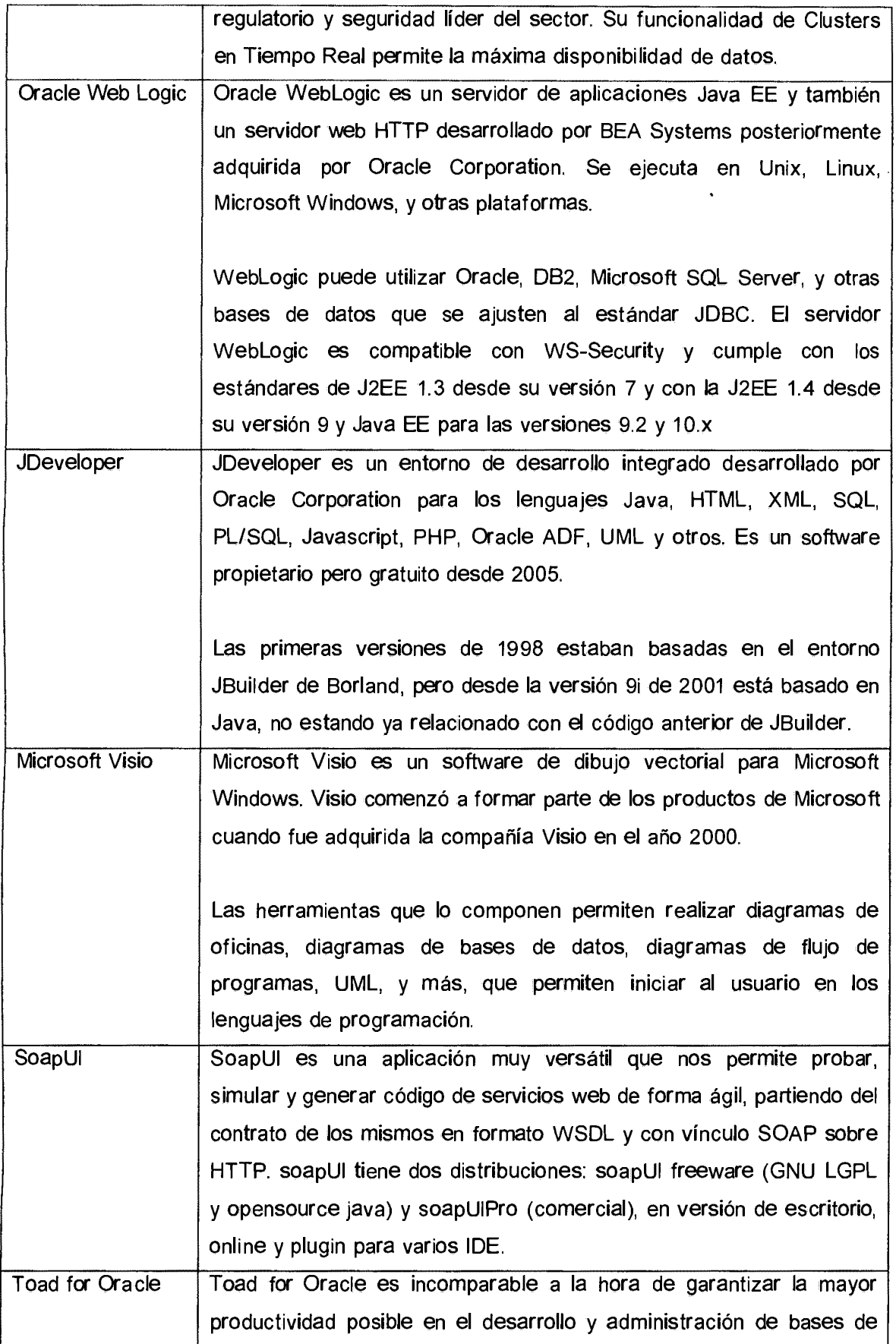

 $\bar{z}$ 

 $\ddot{\phantom{a}}$ 

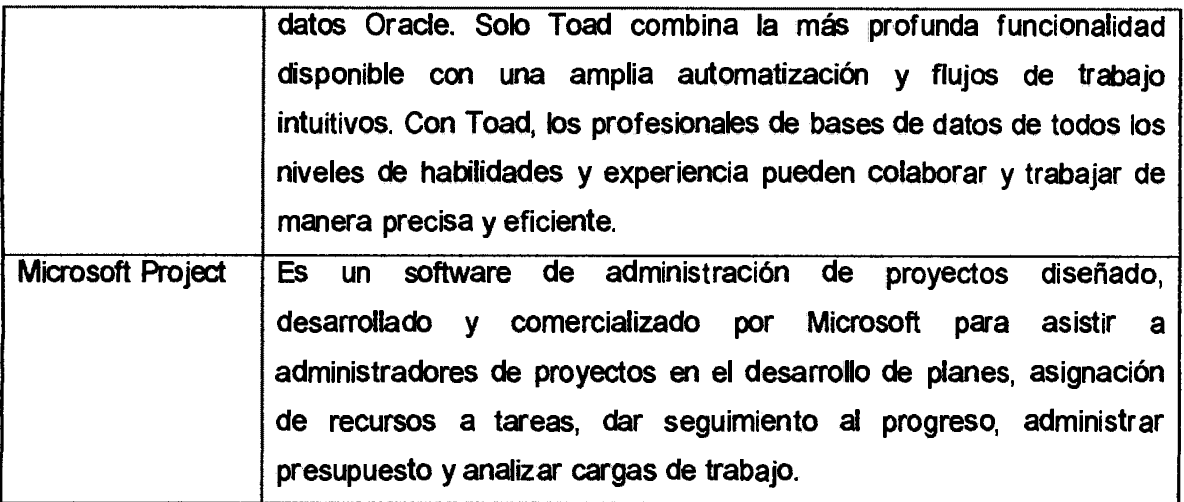

Tabla Nº 3.1. Herramientas para el tratamiento de la información.

## 3.7 TÉCNICAS PARA APLICAR LA METODOLOGiA SOA

La Metodología SOA está orientada hacia la integración de servicios suministrados por sistemas con diferentes arquitecturas, tecnologías y/o sistemas de información, que fueron o están realizados en diferentes sistemas ya sean grandes o pequeños, así como por el uso de varios lenguajes como JAVA, PHP, C#, .Net, ASP, incluidos los viejos lenguajes como Pascal, Peri, Cobol, C o C++ (Toro, 2012).

La siguiente tabla muestra los entregables identificados y definidos en la Metodología de SOA planteado, el cual se encuentra alineado a los objetivos y contenido de RUP de acuerdo a su orientación y modelo.

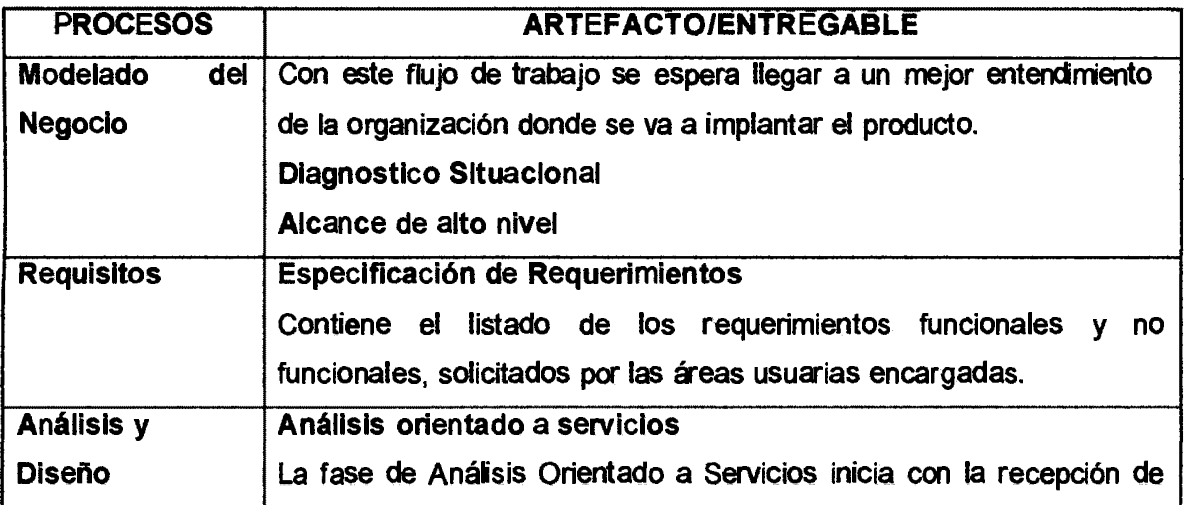

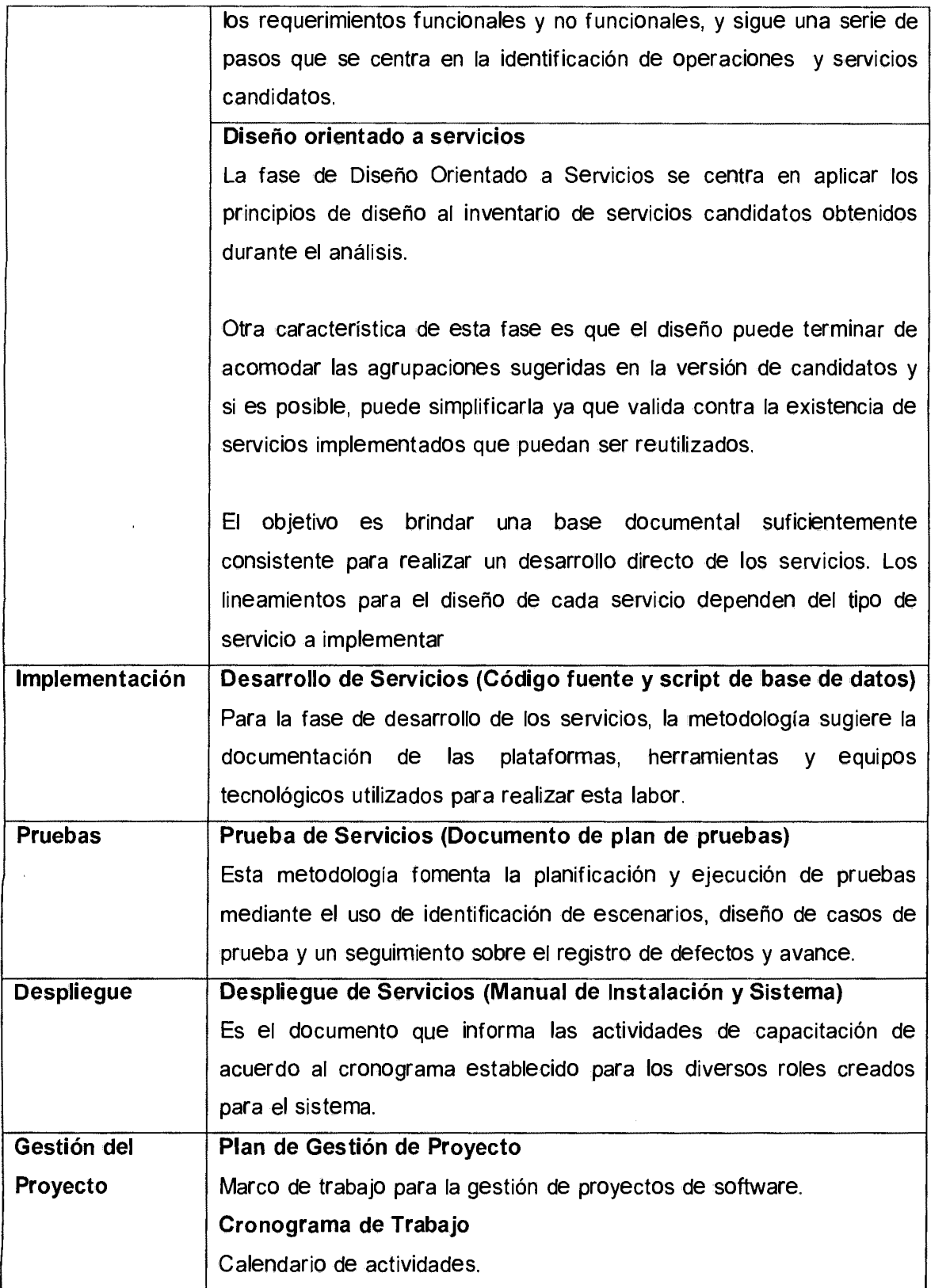

Tabla **Nº** 3.2. Lista de entregables de la Metodología SOA.

 $\mathcal{L}$ 

# CAPITULO IV RESULTADOS DE LA INVESTIGACIÓN

#### 4.1 GESTION DEL PROYECTO

#### 4.1.1 ACTADE CONSTITUCION DEL PROYECTO

a) Nombre del proyecto

Proyecto de integración SIAF-SP y el SEACE.

### b) Justificación del proyecto

En el marco de la Ley Nº 29465 Ley de Presupuesto del Sector Público para el año fiscal 2010, se indica que se disponga de interface de la información registrada entre el Sistema Integrado de Administración Financiera del Sector Público (SIAF-SP) y el Sistema Electrónico de Adquisiciones y Contrataciones del Estado (SEACE), a cargo del Ministerio de Economía y Finanzas (MEF) y el Organismo Supervisor de la Contracciones del Estado (OSCE) respectivamente, con la finalidad de articular la información financiera, presupuestaria y el registro de las etapas de los procesos de selección de las contrataciones del Estado, los contratos suscritos y la ejecución de los mismos, contenidas en tales sistemas.

Asimismo, se indica que mediante Resolución Ministerial, el MEF, a propuesta de la Dirección General de Presupuesto Público, dictara las disposiciones necesarias para la mejor aplicación de la citada interface, así como el plazo para su implementación.

## c) Objetivos del proyecto

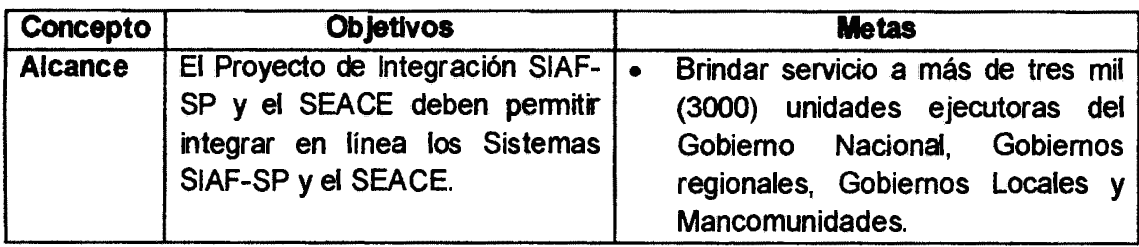

Tabla Nº 4.1: Objetivos del proyecto.

## d) Requisitos de alto nivel

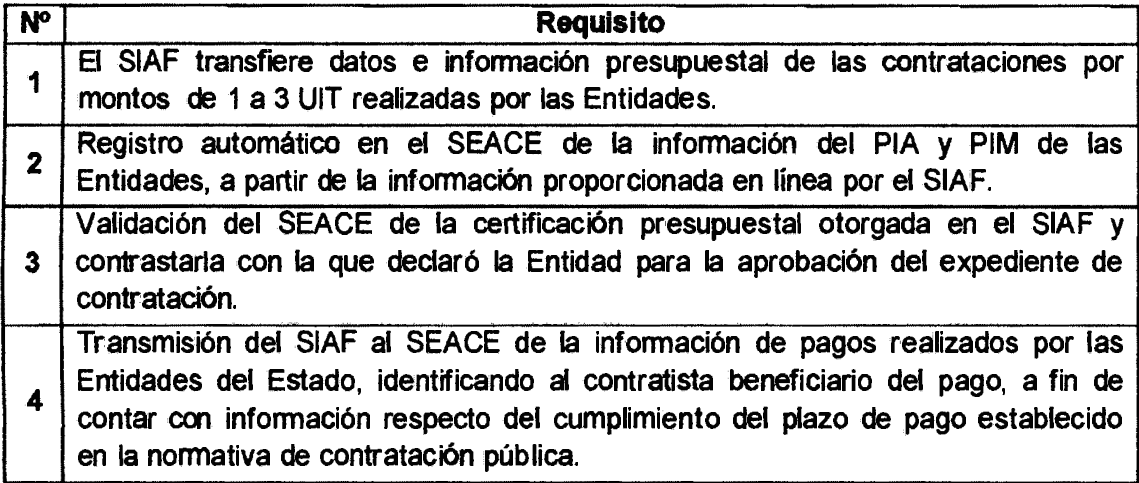

Tabla Nº4.2: Requisitos de alto nivel.

## e) Descripción del proyecto

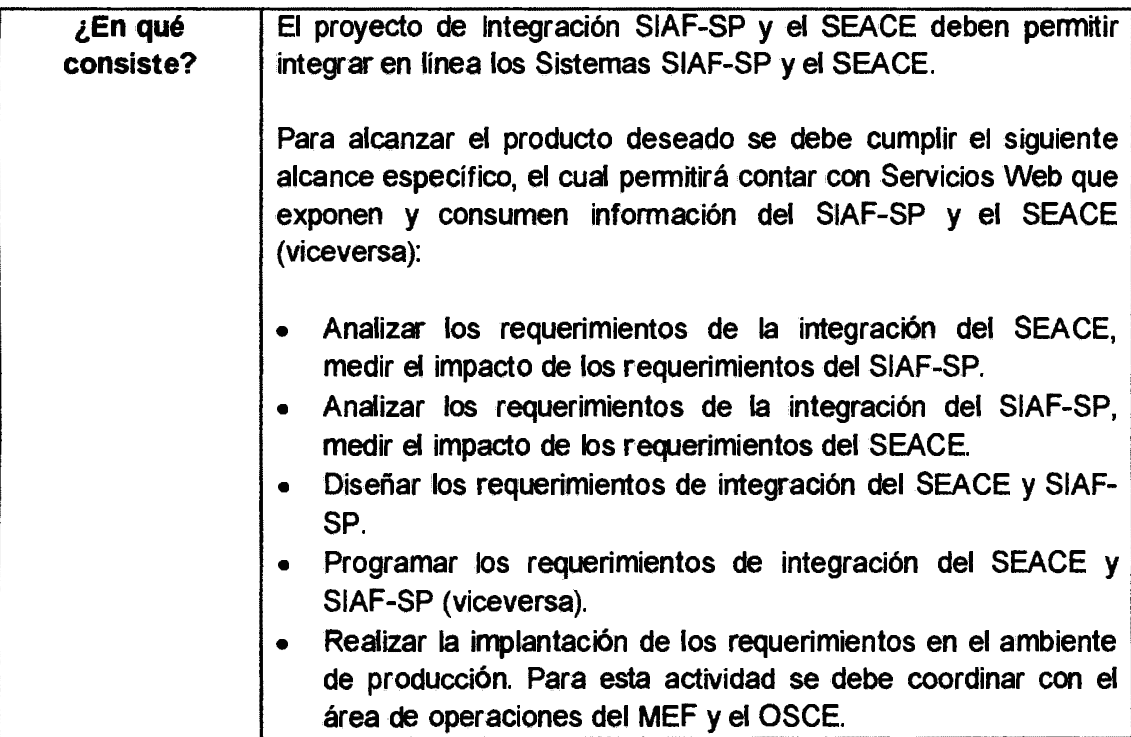

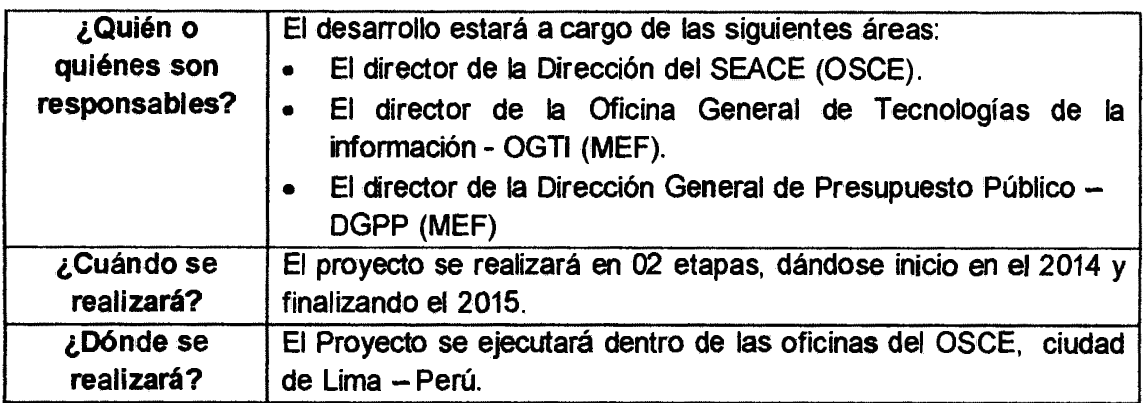

Tabla Nº 4.3: Descripción del proyecto.

## f) Riesgos del proyecto (de alto nivel)

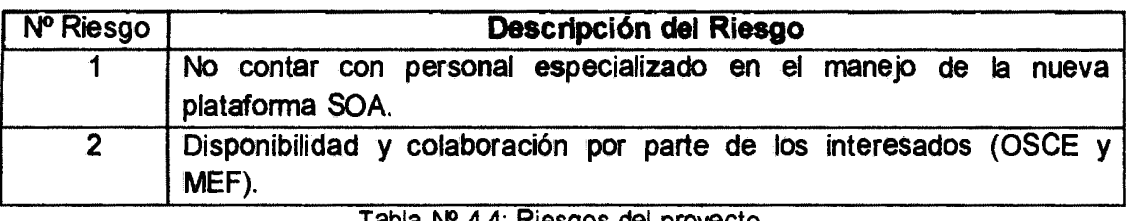

Tabla Nº 4.4: Riesgos del proyecto.

## g) Cronograma de hitos del proyecto

El tiempo asignado para este proyecto es de 154 días hábiles.

## h) Presupuesto del proyecto

El monto para la presente proyecto asciende a US \$12,000 (Doce mil dólares americanos y 00/100), incluidos todos los impuestos.

## i) Aprobadores al cierre del proyecto

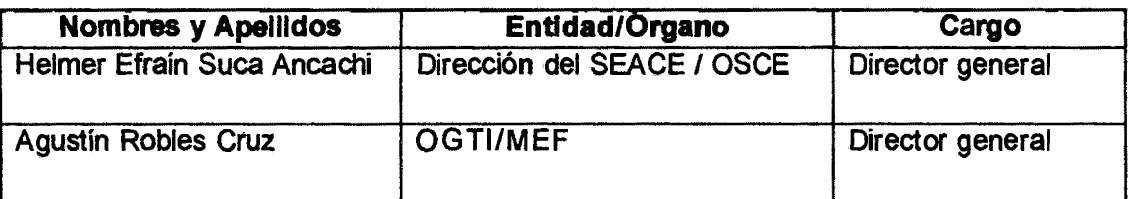

Tabla Nº 4.5: Autonzadores del cierre del proyecto.

## j) Datos del gerente de proyecto asignado

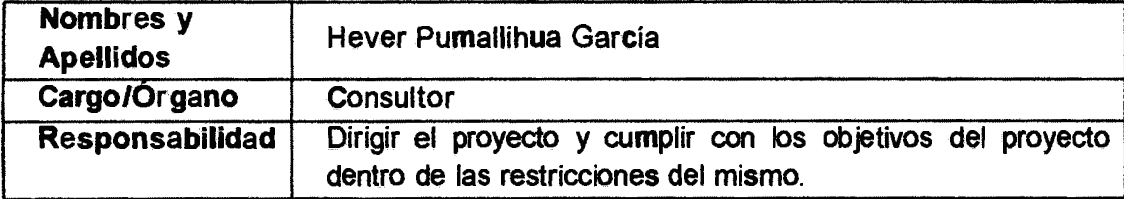

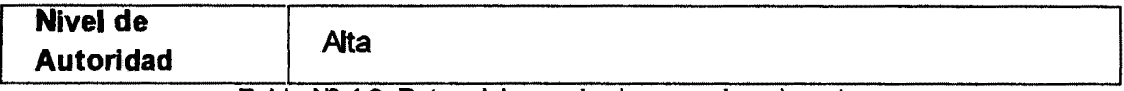

Tabla Nº 4.6: Datos del gerente de proyecto asignado.

## k) Autorización del inicio del proyecto

### Patrocinador

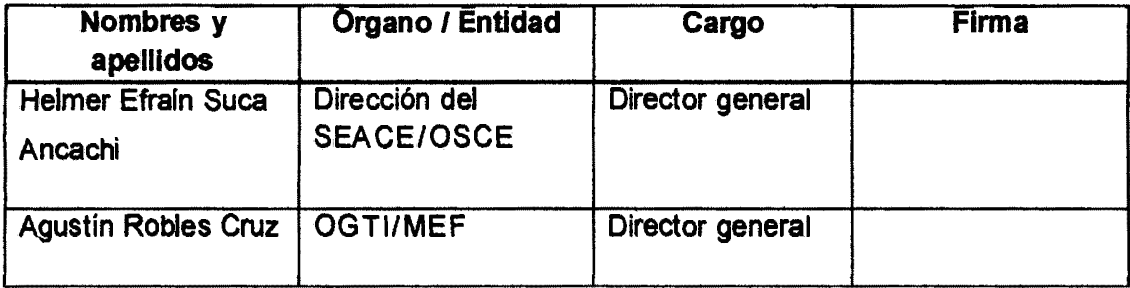

Tabla Nº 4.7: Patrocinador.

## Otros autorizadores del Proyecto

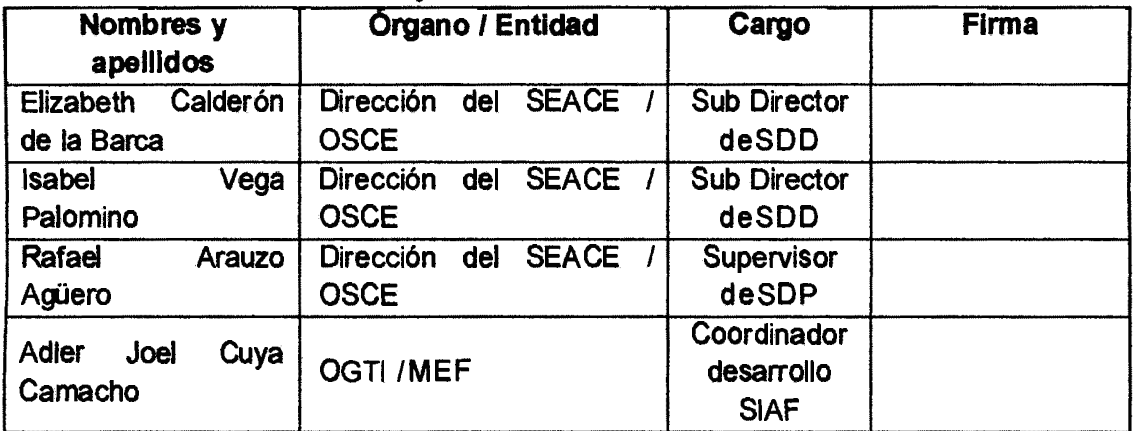

Tabla Nº 4.8: Otros autorizadores del proyecto.

## 4.1.2 MATRIZ DE INTERESADOS

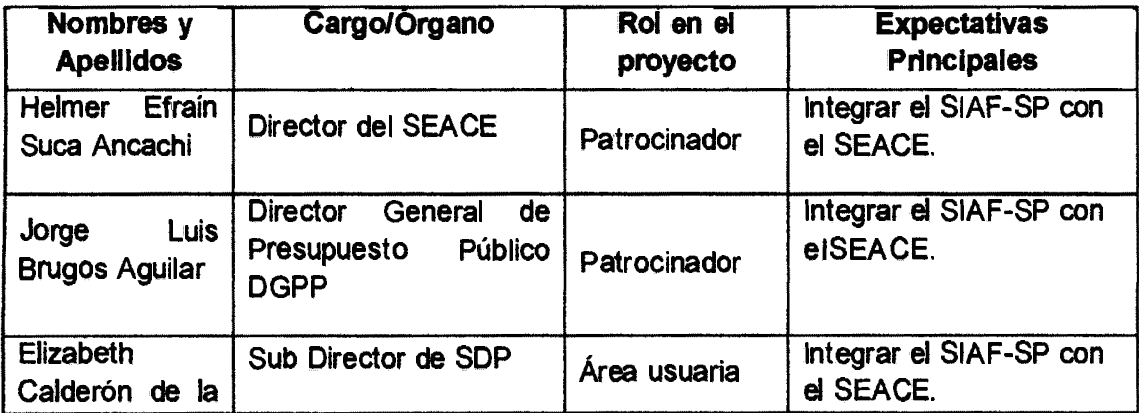

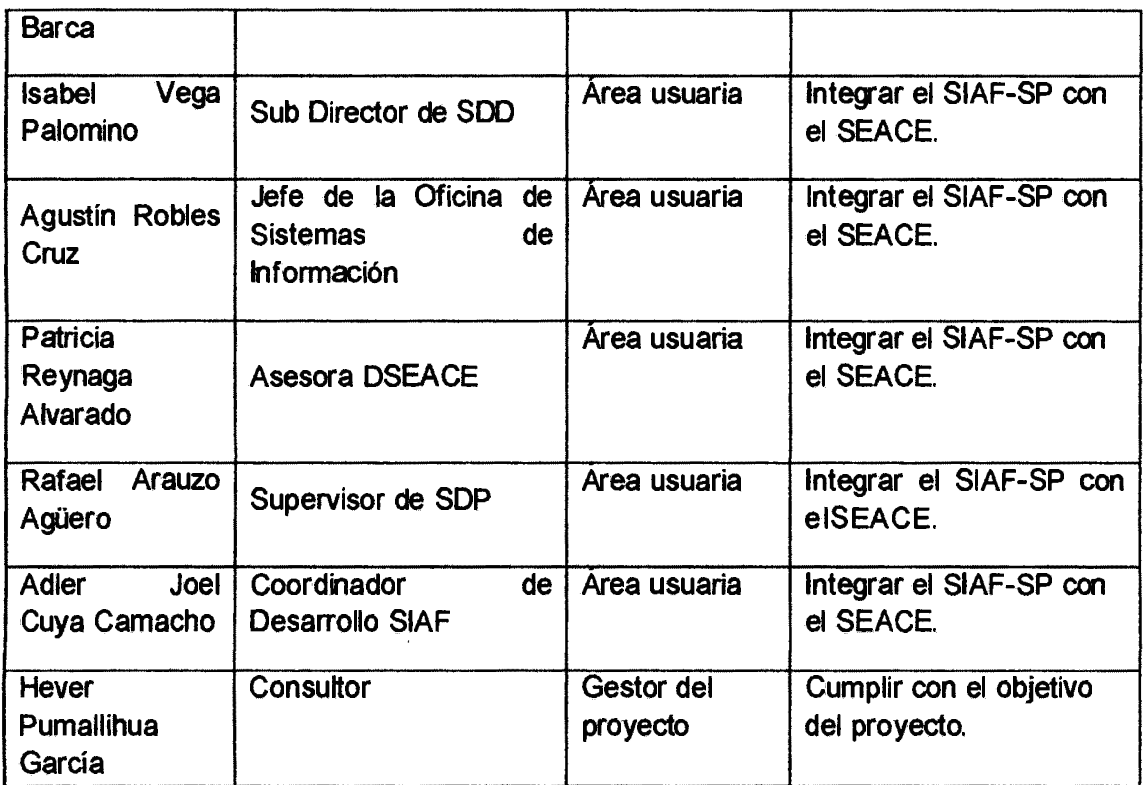

Tabla Nº 4.9: Matriz de interesados.

## 4.1.3 LINEA BASE DEL PROYECTO

## a) NOMBRE DEL PROYECTO

Proyecto de integración SIAF-SP y el SEACE.

## b) ALCANCE DEL PROYECTO

## Descripción del producto final

El Proyecto de Integración SIAF-SP y el SEACE deben permitir integrar en línea los Sistemas SIAF-SP y el SEACE, el alcance contempla los procesos de Marco Presupuestal y Disponibilidad Presupuestal.

## Entregables del proyecto

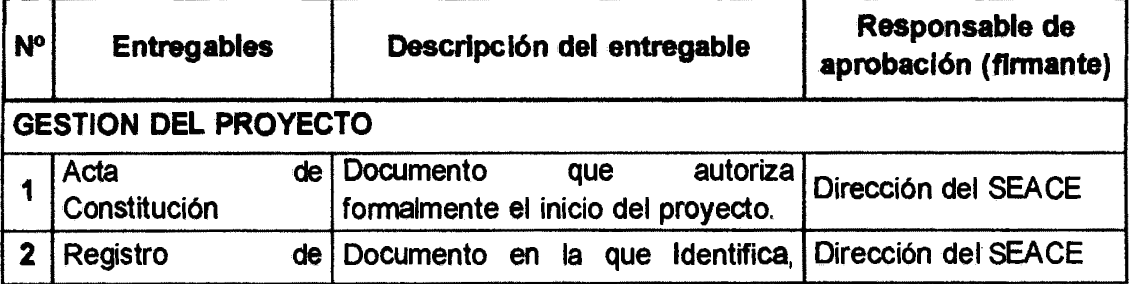

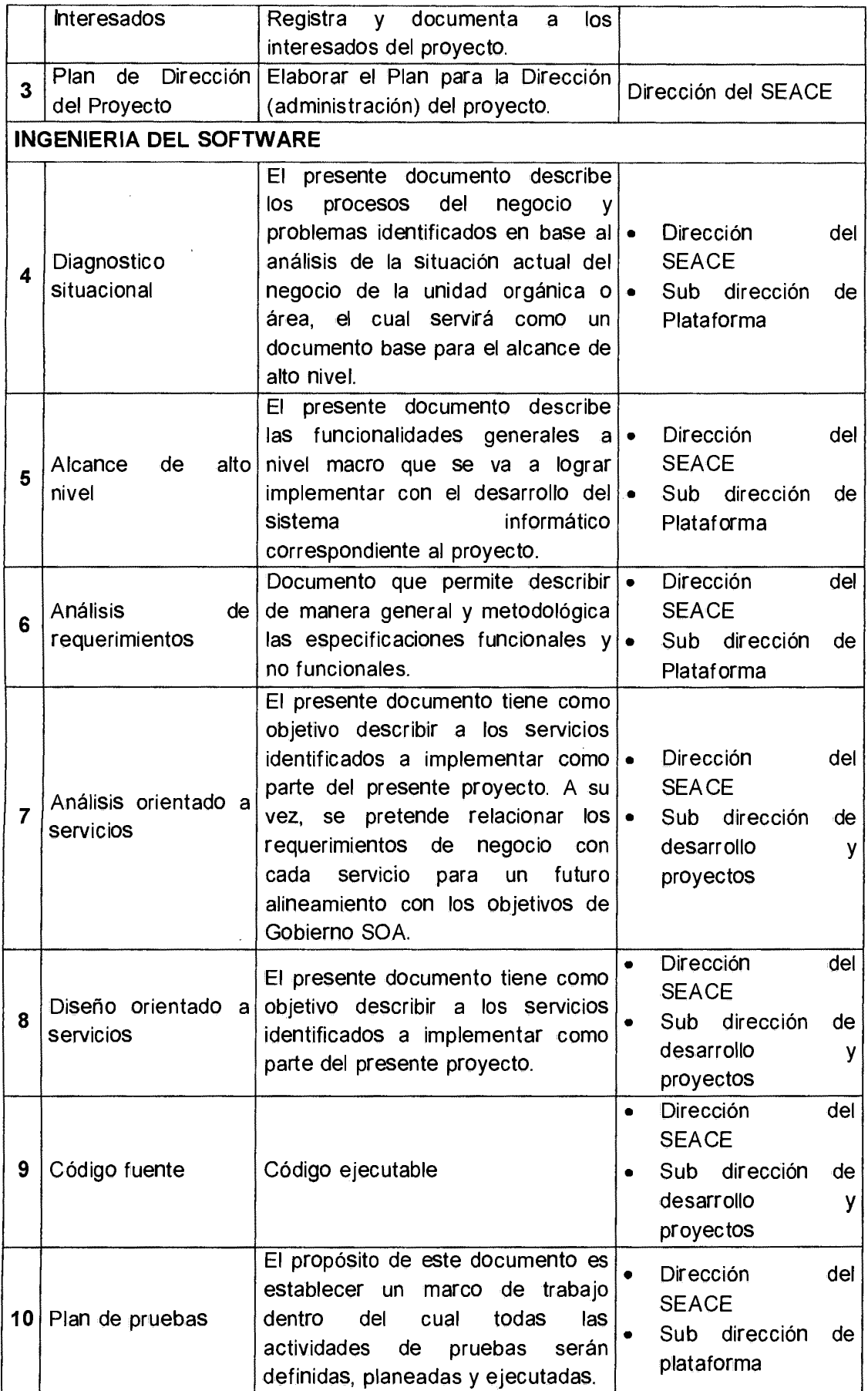

 $\epsilon$ 

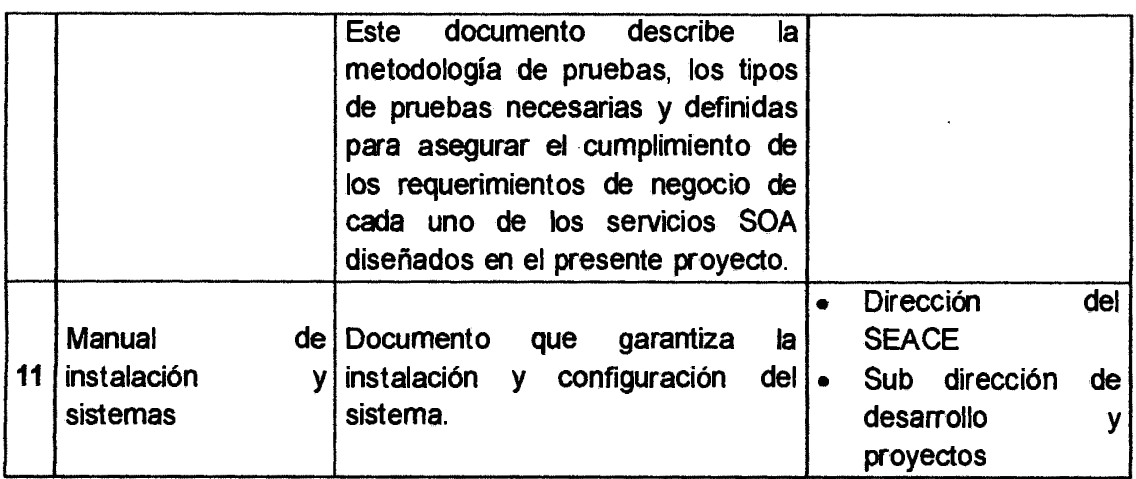

Tabla Nº 4.10: Entregables del proyecto.

## Exclusiones

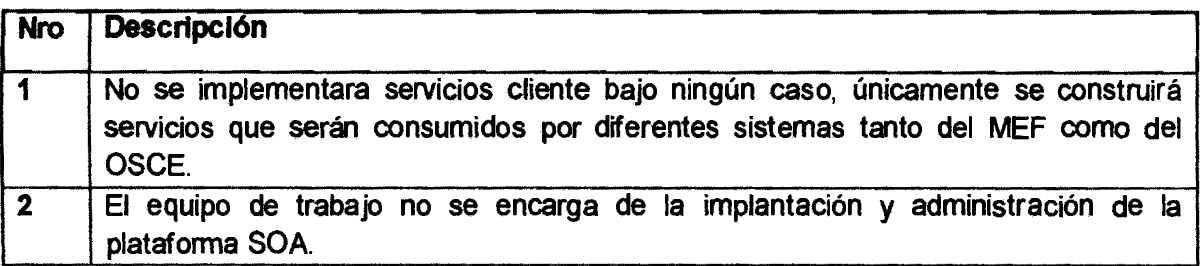

Tabla Nº 4.11: Exclusiones del proyecto.

## Restricciones

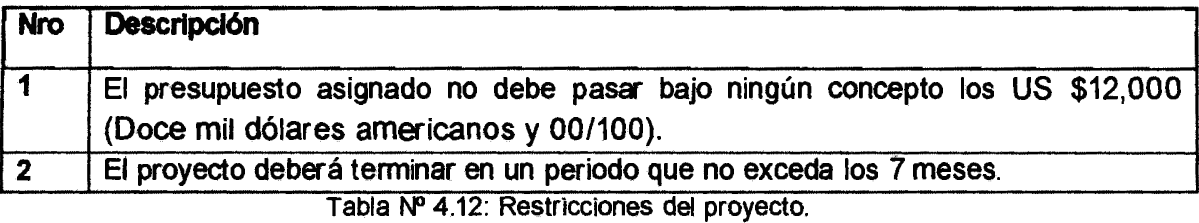

## Supuestos

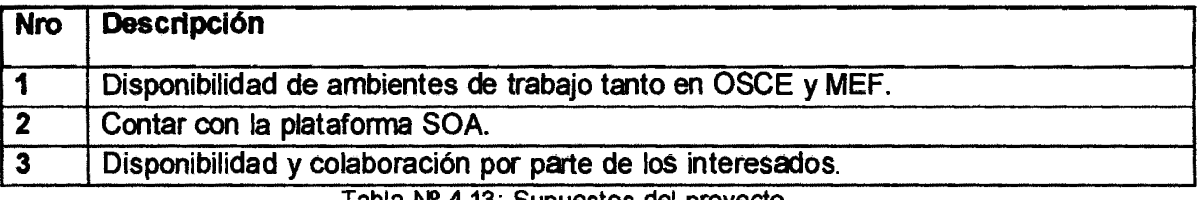

Tabla Nº 4.13: Supuestos del proyecto.

## e) ESTRUCTURA DE DESGLOSE DEL TRABAJO (EDT)

k.

## d) CRONOGRAMA LINEA BASE

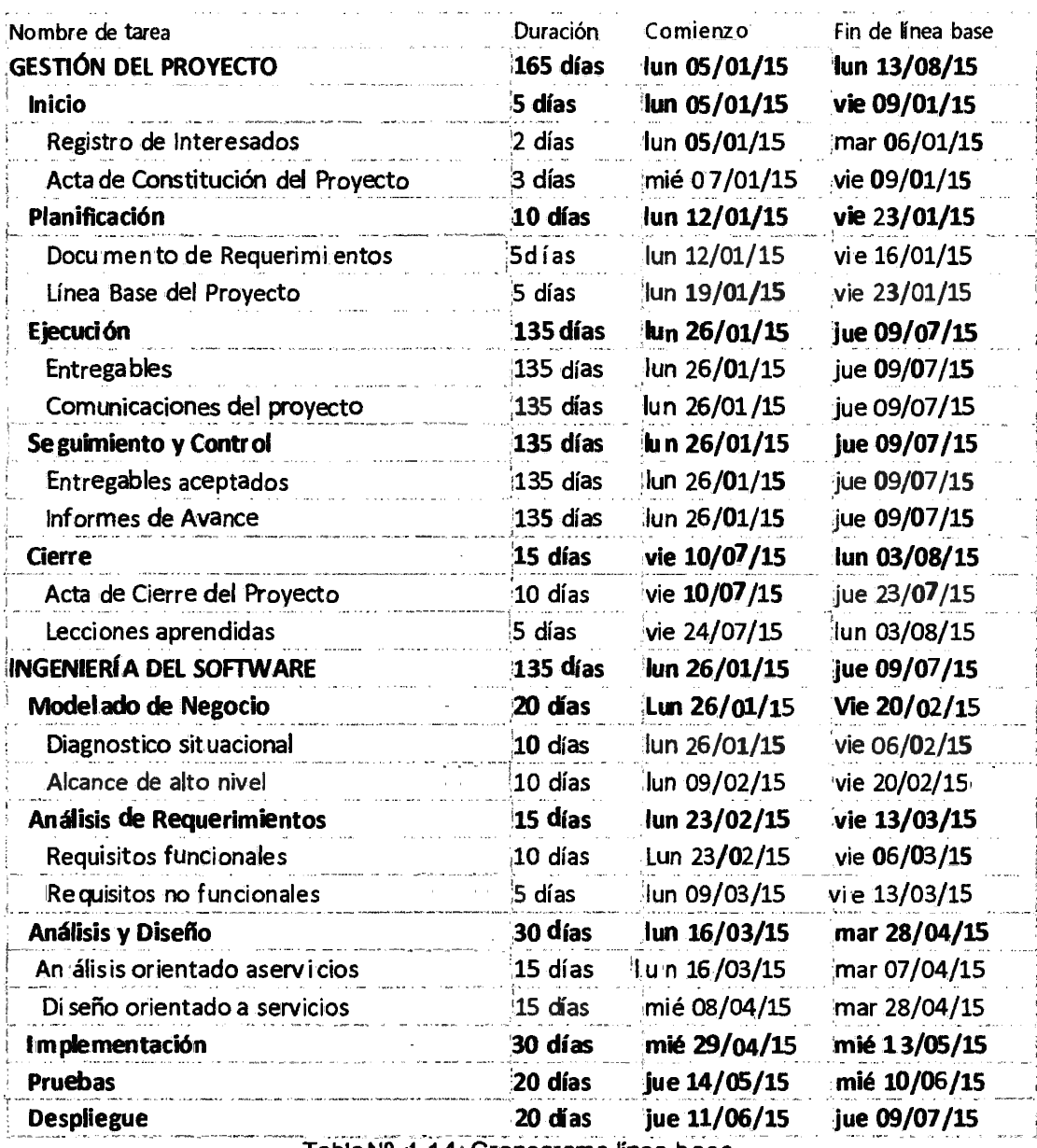

Tabla Nº 41.14: Cronograma línea base.

 $\mathcal{A}^{\mathcal{A}}$ 

#### PRESUPUESTO LINEA BASE  $e)$

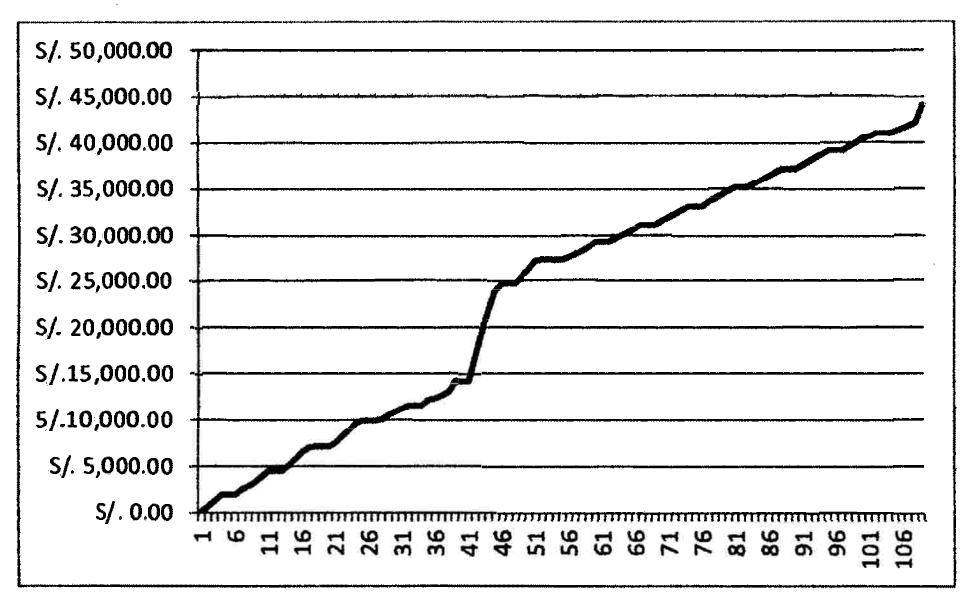

Fig. Nº 4.2: Presupuesto línea base.

## 4.2 MODELADO DEL NEGOCIO

Con este flujo de trabajo se espera llegar a un mejor entendimiento de la organización.

## 4.2.1 DIAGNOSTICO SITUACIONAL

Se realiza un análisis de la situación actual del negocio, el cual servirá como base para el alcance de alto nivel del sistema que se va implementar.

## a) Organigrama del área usuaria

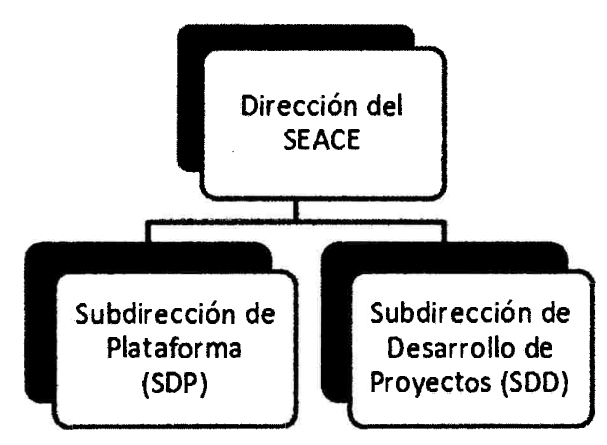

Fig. Nº 4.3: Organigrama del área usuaria.

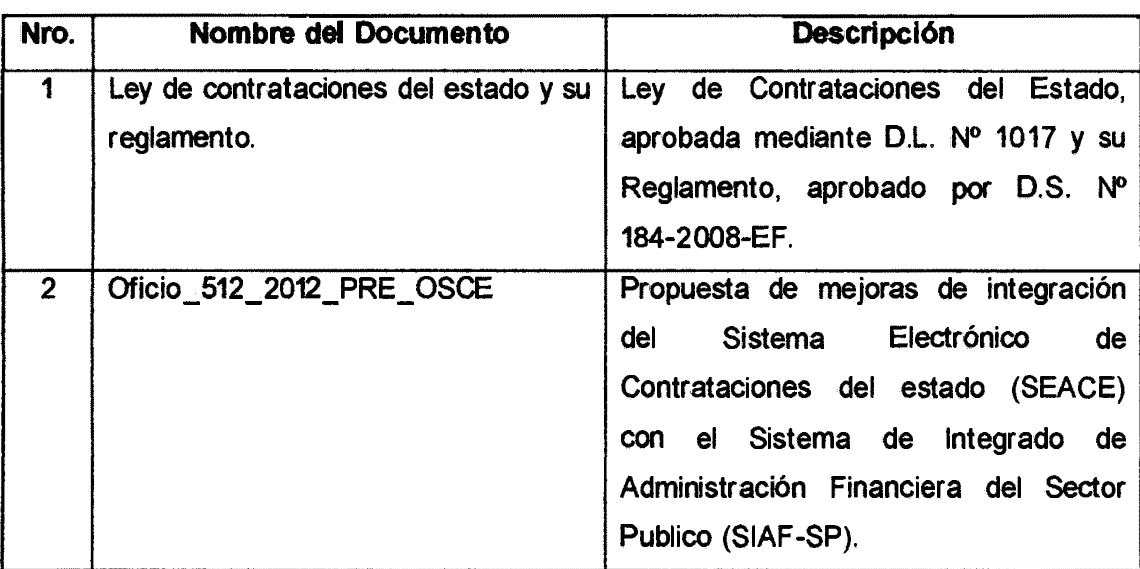

## b) Documentos de referencia de la situación actual

Tabla Nº 4.15: Documentos de referencia de la situación actual.

## c) Modelo de la situación actual de los procesos

La metodología utilizada en el modelamiento BPM considera la representación de los procesos de negocio a través de una vista dinámica, que aúna funciones, datos de entrada, datos de salida y actores.

A continuación se presenta una tabla con las descripciones de los elementos usados en el modelamiento conceptual realizado.

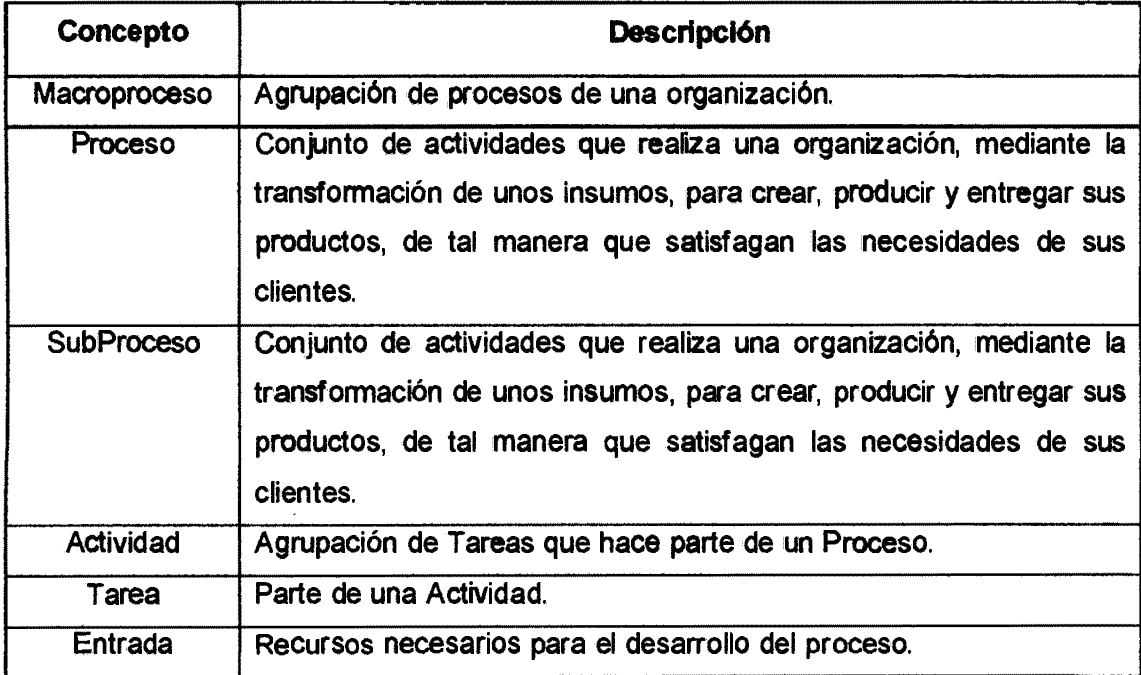

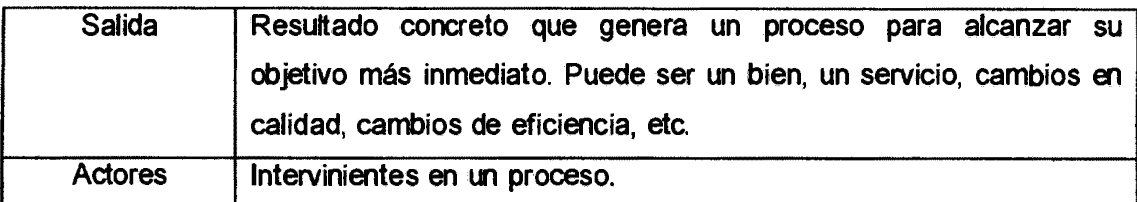

Tabla Nº 4.16: Descripción de elementos utilizados en el modelamiento conceptual.

A continuación se presenta una tabla con las descripciones de los símbolos más usados en el modelamiento conceptual realizado.

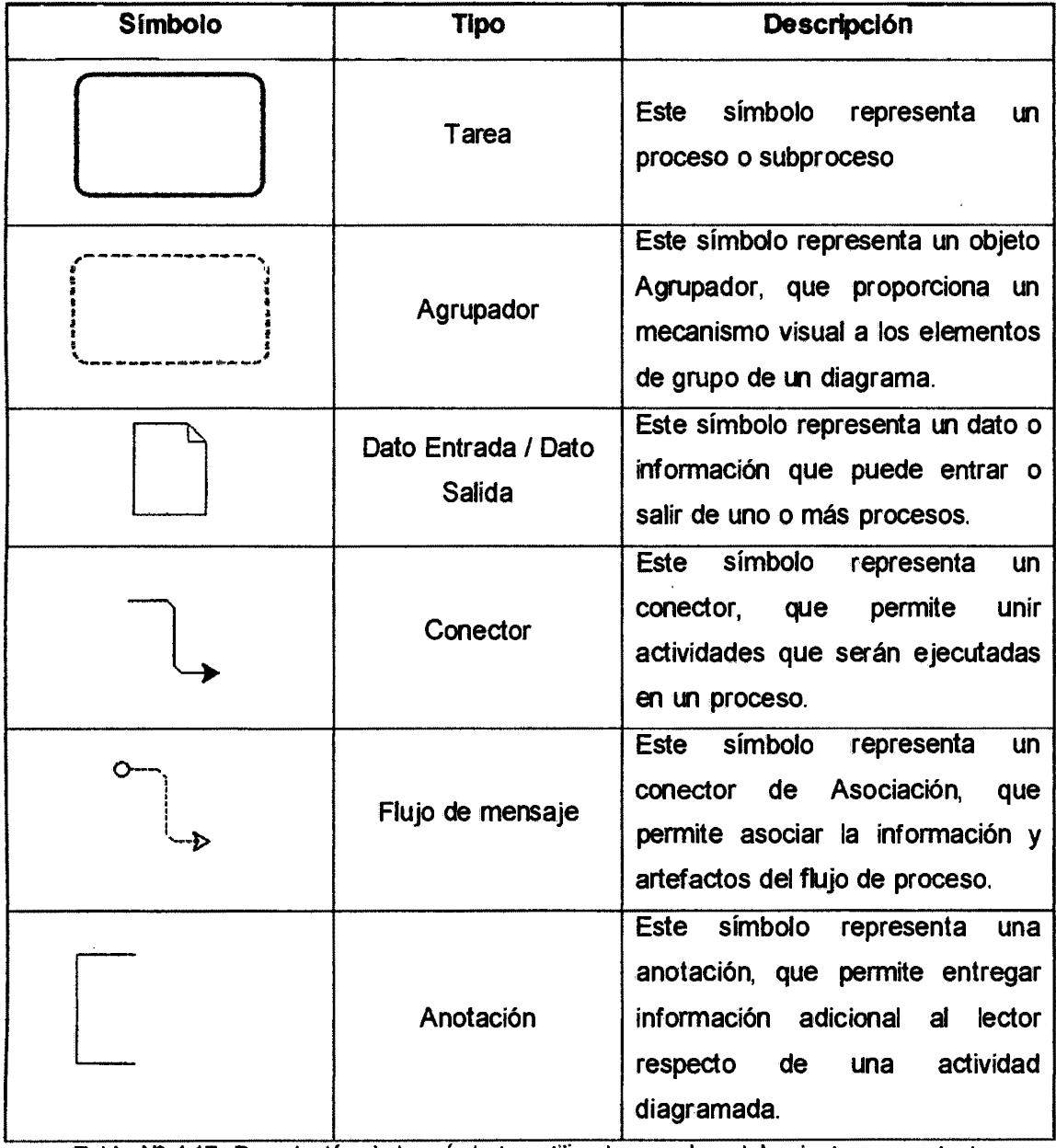

Tabla Nº 4.17: Descripción de los símbolos utilizados en el modelamiento conceptual.

## **Macro proceso de contratación pública (Nivel O)**

El macro proceso de contratación pública se inicia con la necesidad de contratar y concluye con la satisfacción de las necesidades por parte de la Entidad; sin embargo, en la medida que los recursos que utiliza la Entidad para satisfacer sus necesidades, que constituyen recursos públicos, la contratación se realiza observando determinadas formalidades. Dichas formalidades las encontramos la Ley de Contrataciones y Adquisiciones del Estado y su Reglamento.

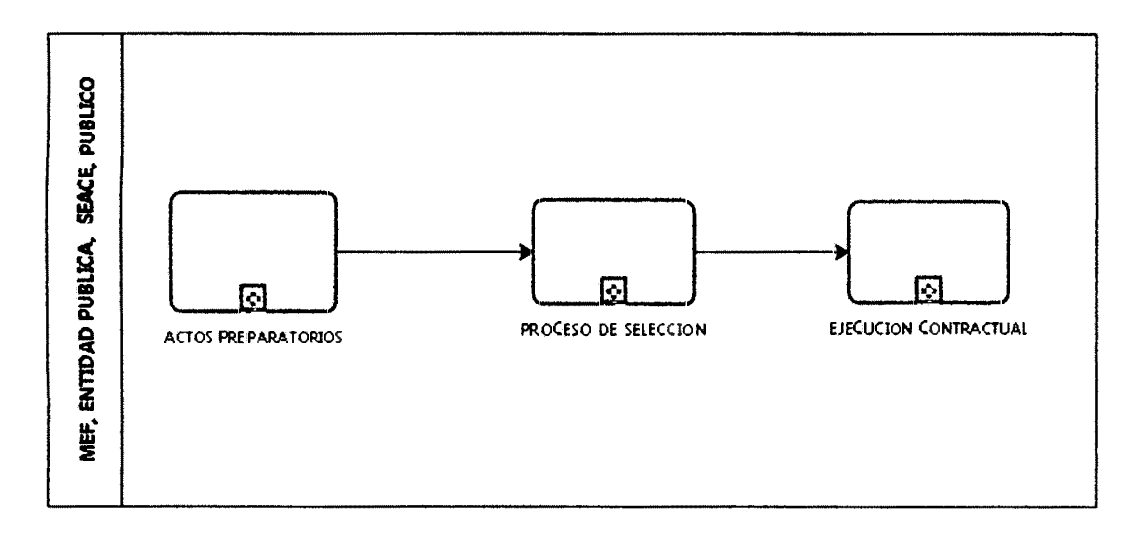

Fig. Nº 4.4: Macro proceso de Contratación Pública.

El macro proceso de contratación pública, lo componen 3 procesos que son:

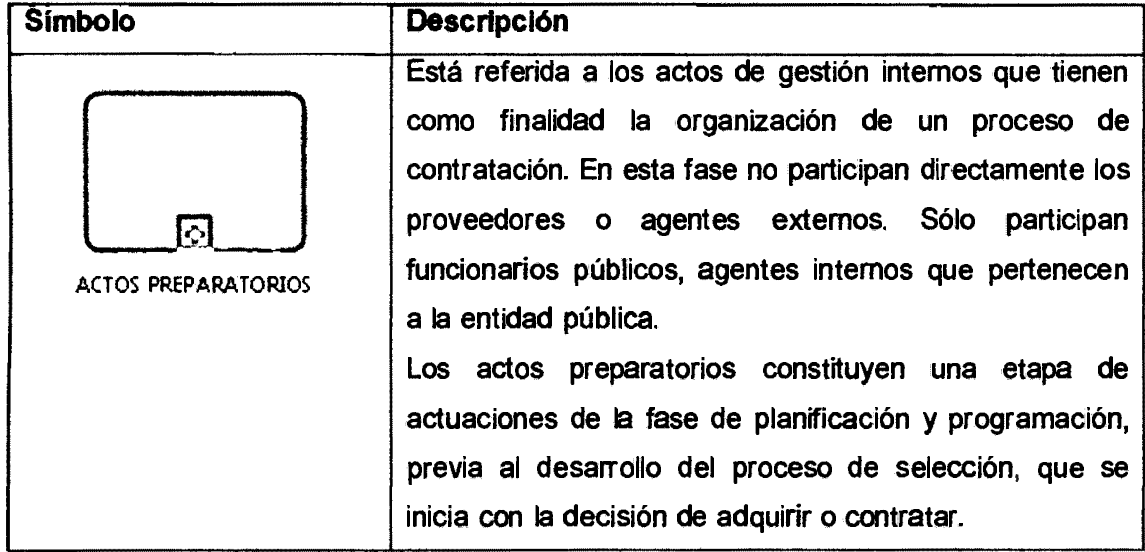

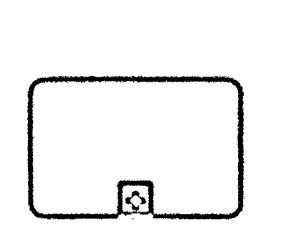

PROCESO DE SELECCION

Conjunto de actos (administrativos y de gestión) que tienen por objeto seleccionar un proveedor que entregará un bien, prestará un servicio o ejecutará una obra para una Entidad Pública.

A diferencia de la primera fase, en ésta la entidad se relaciona con una serie de individuos que no pertenecen a la estructura institucional. Es decir, los postores o los proveedores; quienes se relacionan con la entidad a través del mecanismo de procedimiento de selección.

Los actos contenidos dentro del procedimiento de selección están:

- Convocatoria
- Presentación consultas.
- Presentación observaciones.
- Integración de bases.
- Presentación propuestas.
- Evaluación de propuestas.
- Otorgamiento o Adjudicación Buena Pro.
- Consentimiento de la Buena Pro.

Los procesos de selección son:

- Licitación pública.
- Concurso público.
- Adjudicación directa y
- Adjudicación de menor cuantía.

Se podrán realizar de manera corporativa o sujeto a las modalidades de selección de Subasta Inversa o Convenio Marco, de acuerdo a lo que defina el Reglamento.

|                       | Es el acuerdo de dos o más partes, en la que una de      |
|-----------------------|----------------------------------------------------------|
|                       | ellas necesariamente es una entidad estatal, destinada a |
|                       | regular, modificar o extinguir una relación jurídica     |
|                       | patrimonial                                              |
| EJECUCIÓN CONTRACTUAL |                                                          |
|                       | El elemento determinante es que participa una entidad    |
|                       | de la Administración Pública como una de las partes y el |
|                       | contrato nace de un procedimiento preestablecido y       |
|                       | necesario.                                               |
|                       |                                                          |
|                       | Es un contrato sujeto a reglas especiales.               |

Tabla Nº 4.18: Descripción de elementos del macro proceso contratación pública.

## Proceso de Actos Preparatorios (Nivel 1)

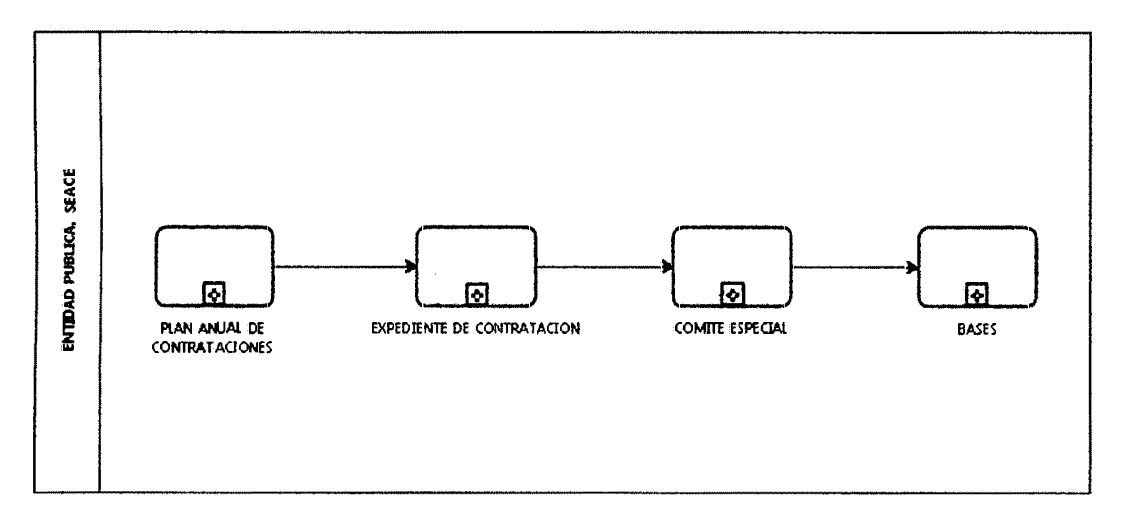

Fig. Nº 4.5: Proceso de Actos Preparatorios.

El macro proceso de actos preparatorios, lo componen 4 procesos que son:

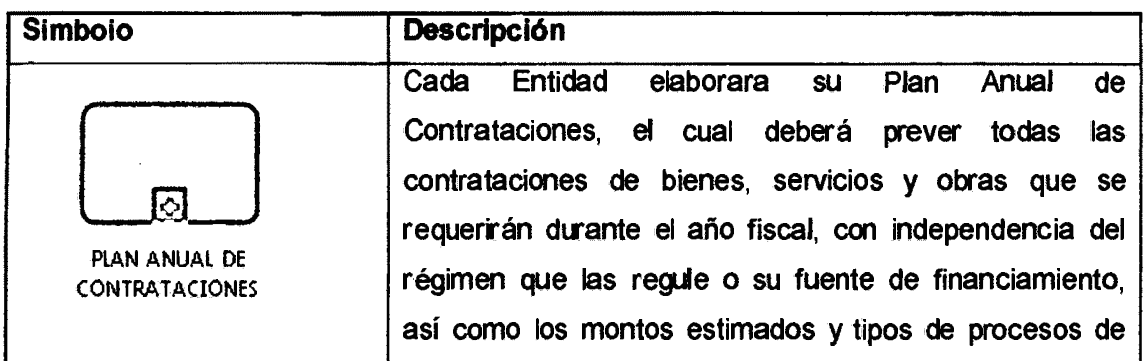

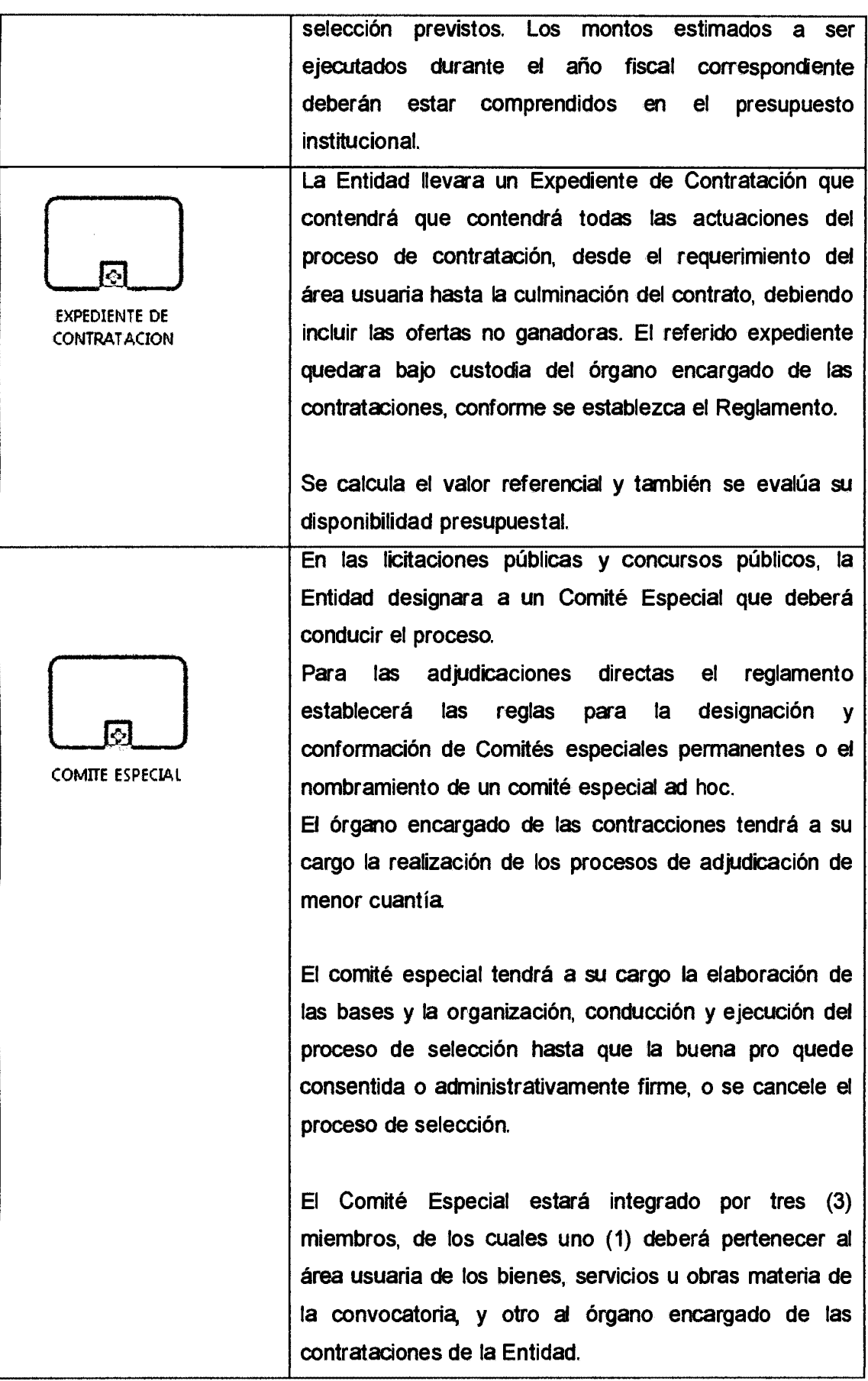
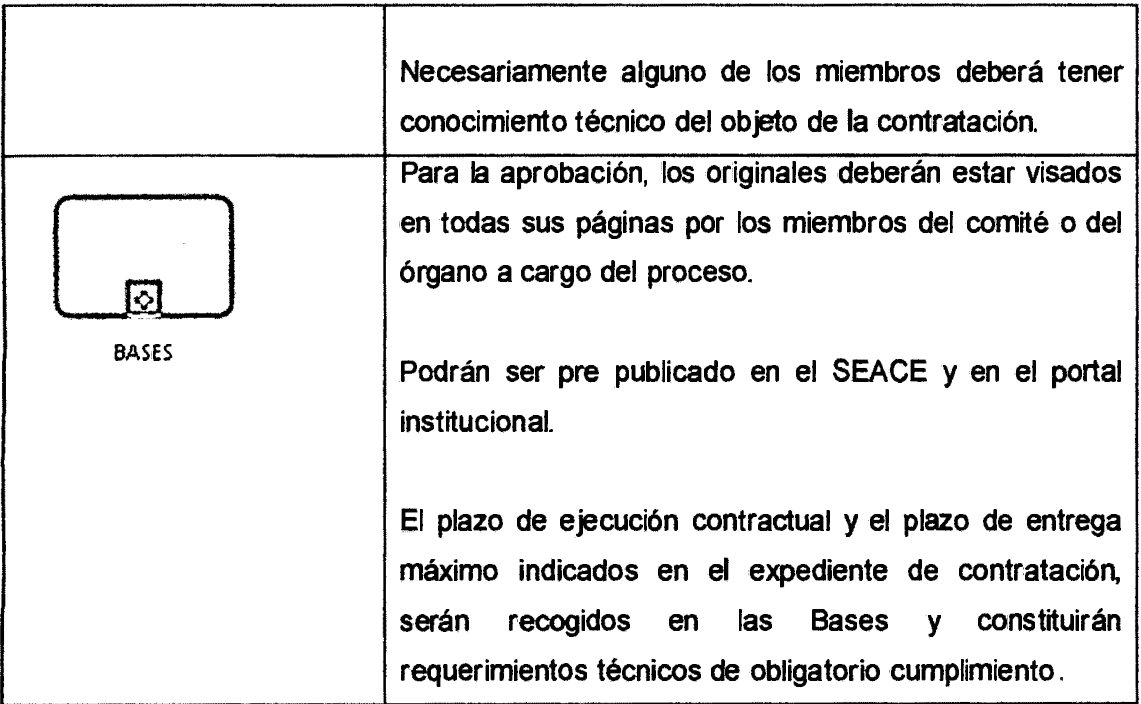

Tabla Nº 4.19: Descripción de elementos del proceso Actos Preparatorios.

Para tener un mejor entendimiento de la situación actual de la Organización, a continuación se detalla el proceso de elaborar el Plan Anual de Contrataciones.

### Proceso - Elaborar Plan Anual de Contrataciones

 $\bar{z}$ 

Se desagrega en los siguientes eventos, actividades y decisiones:

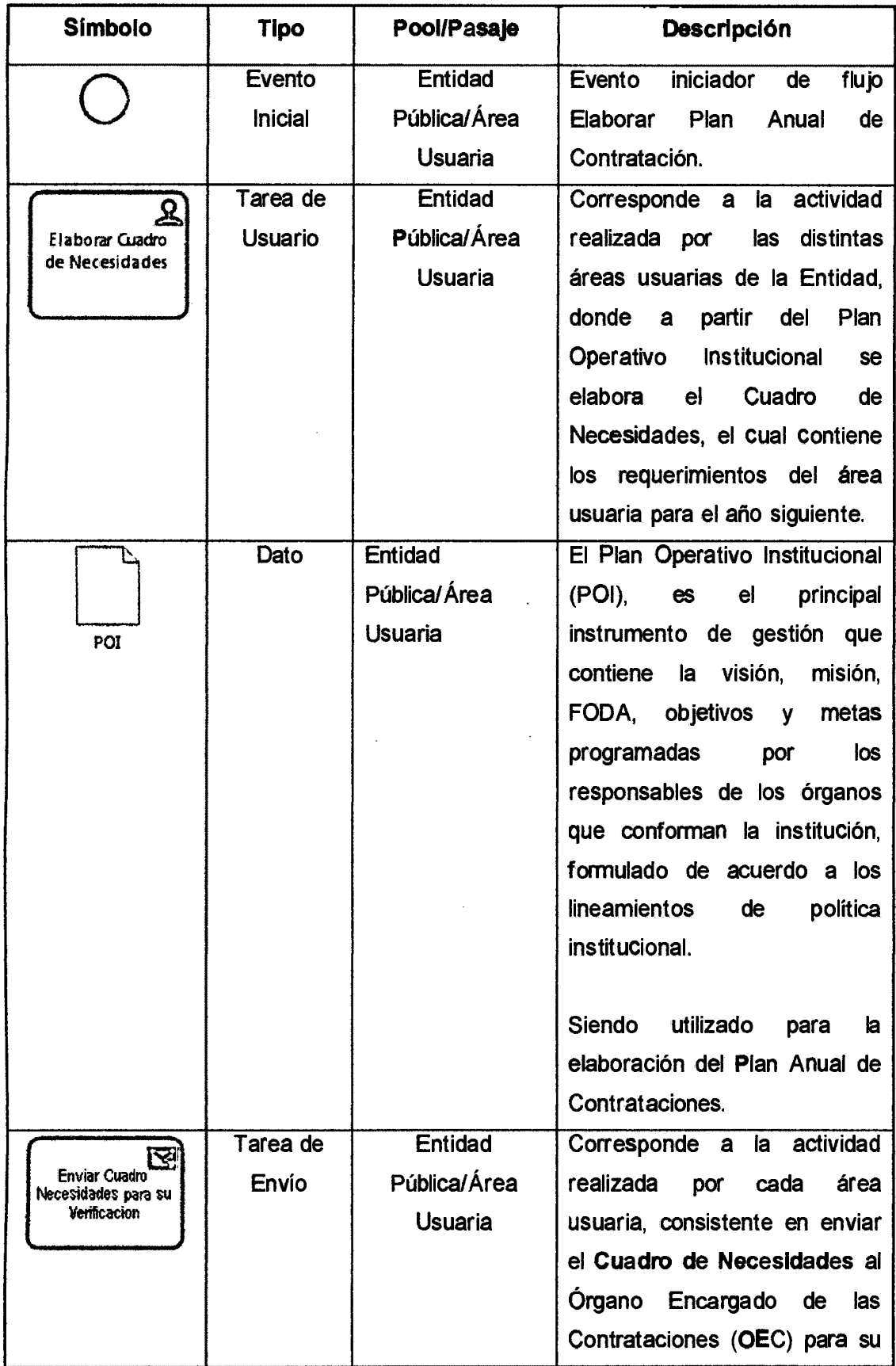

 $\bar{\gamma}$ 

 $\hat{\mathcal{L}}$ 

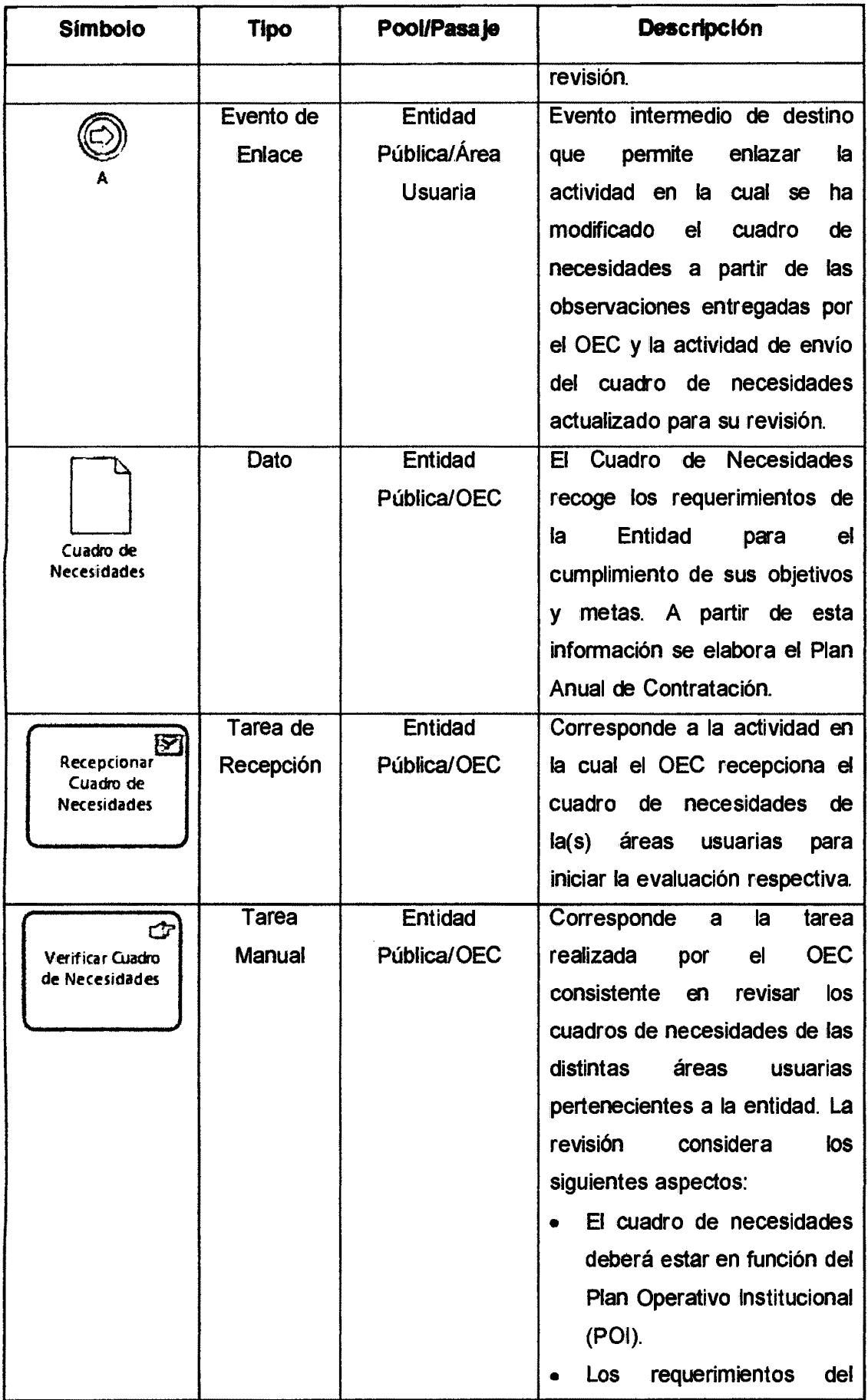

 $\hat{\mathcal{A}}$ 

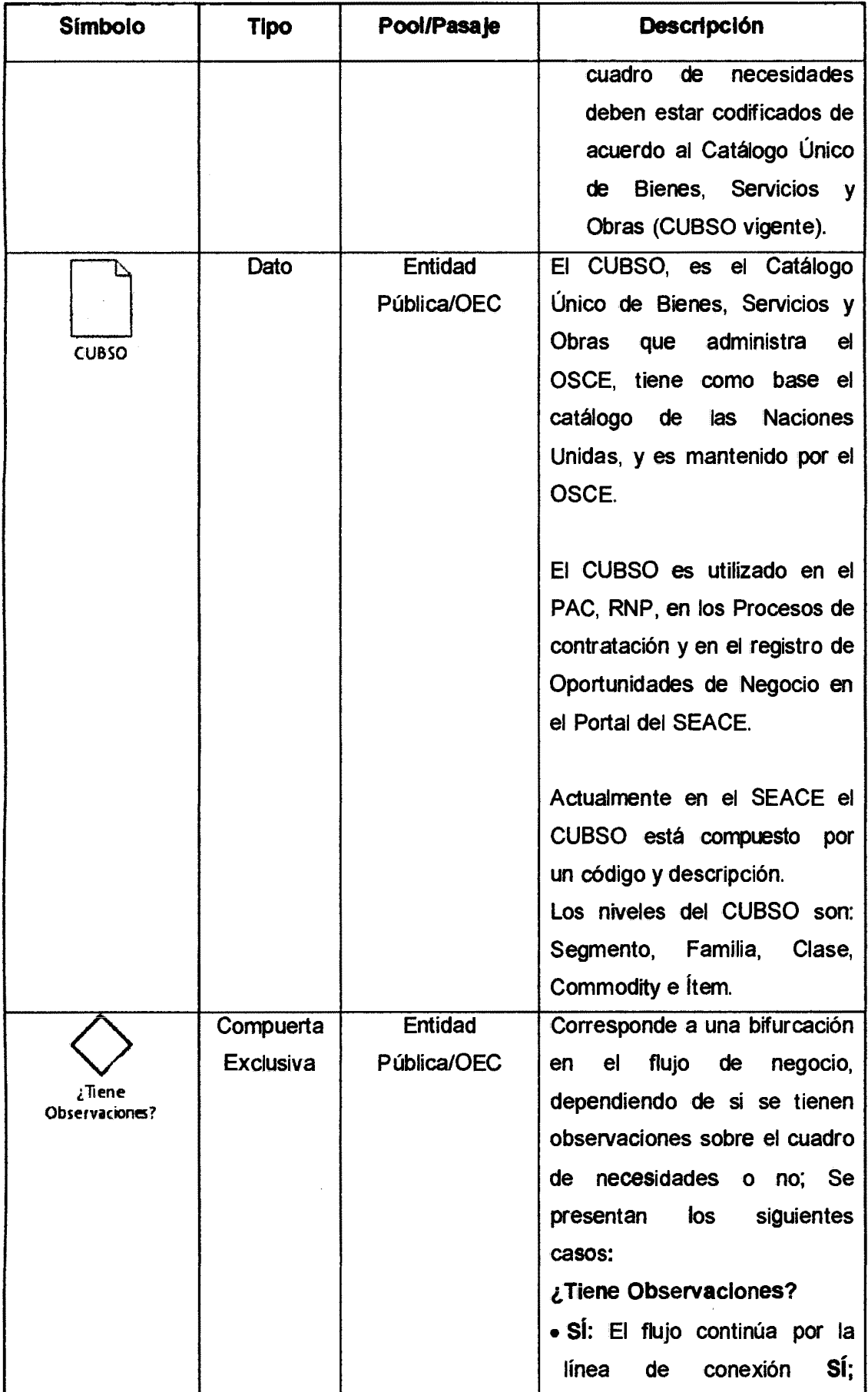

 $\sim 10^6$ 

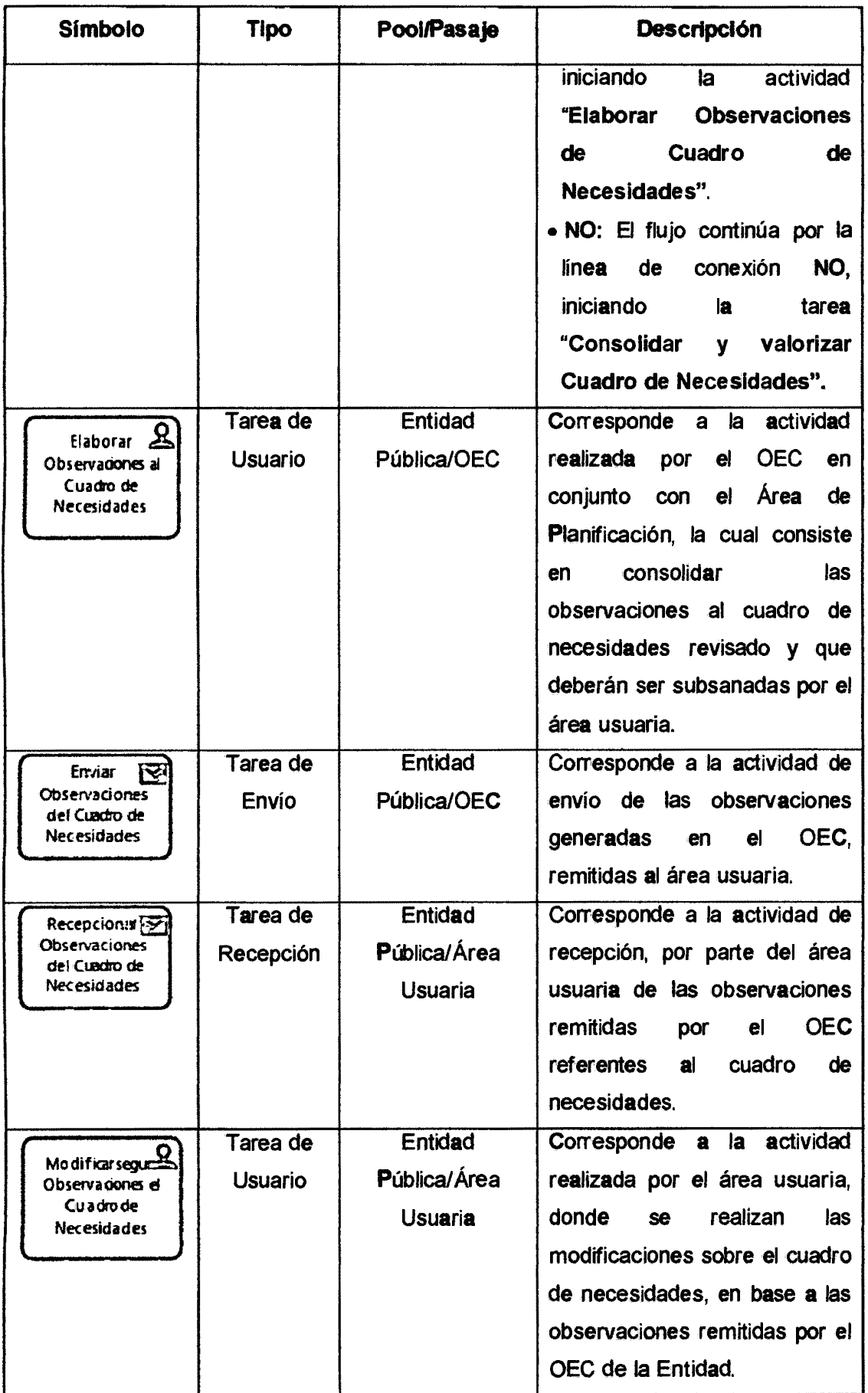

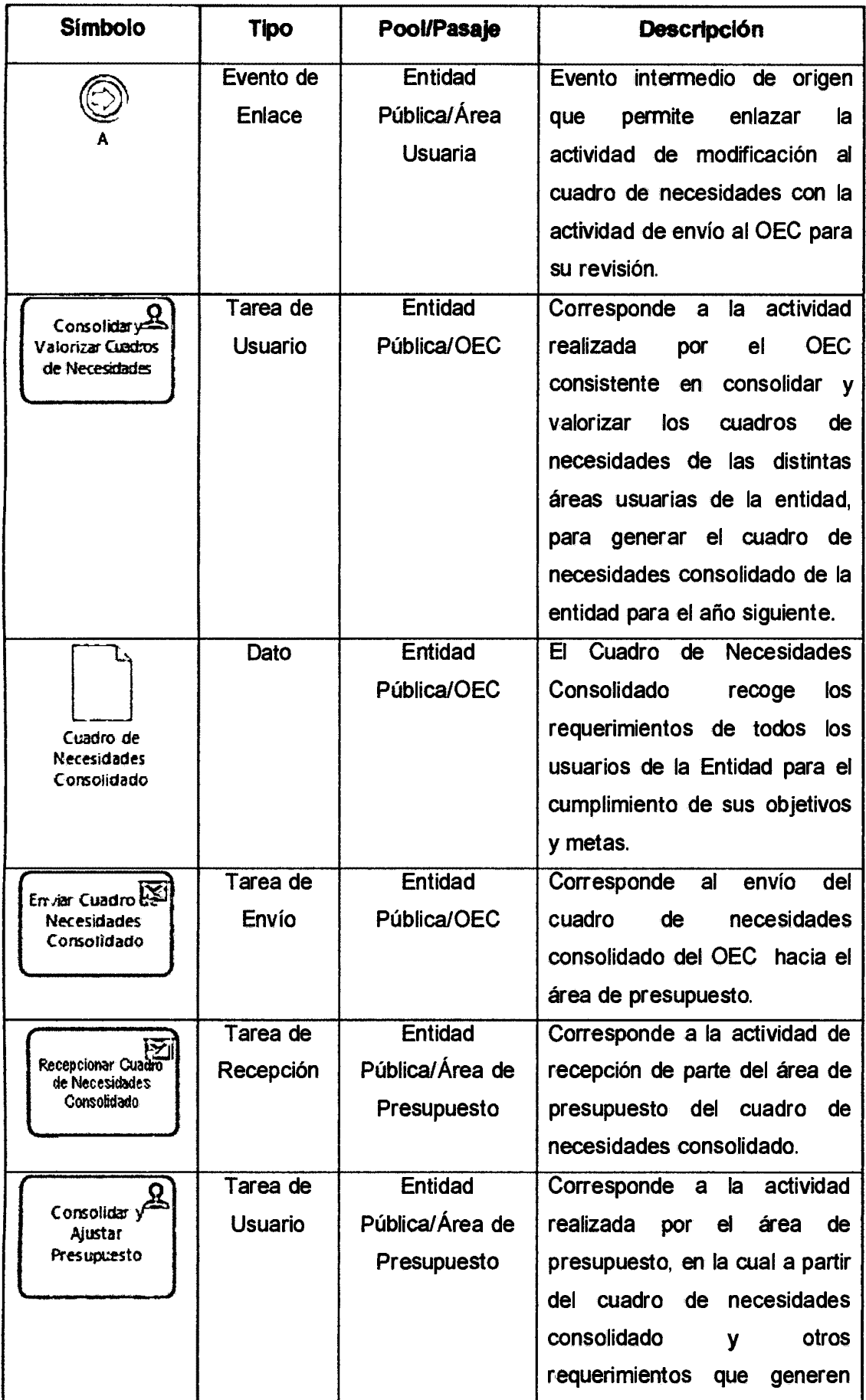

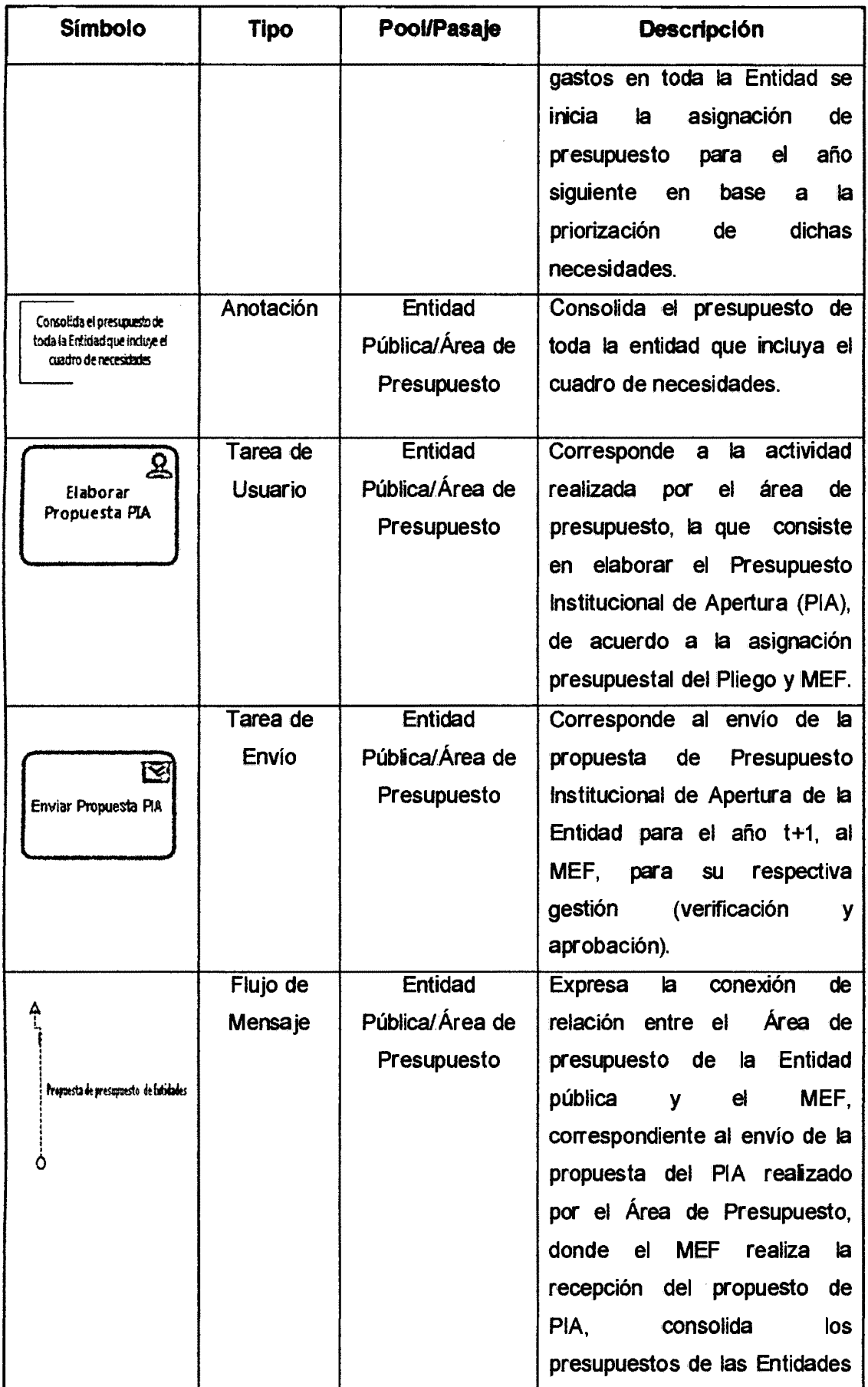

 $\hat{\mathcal{A}}$ 

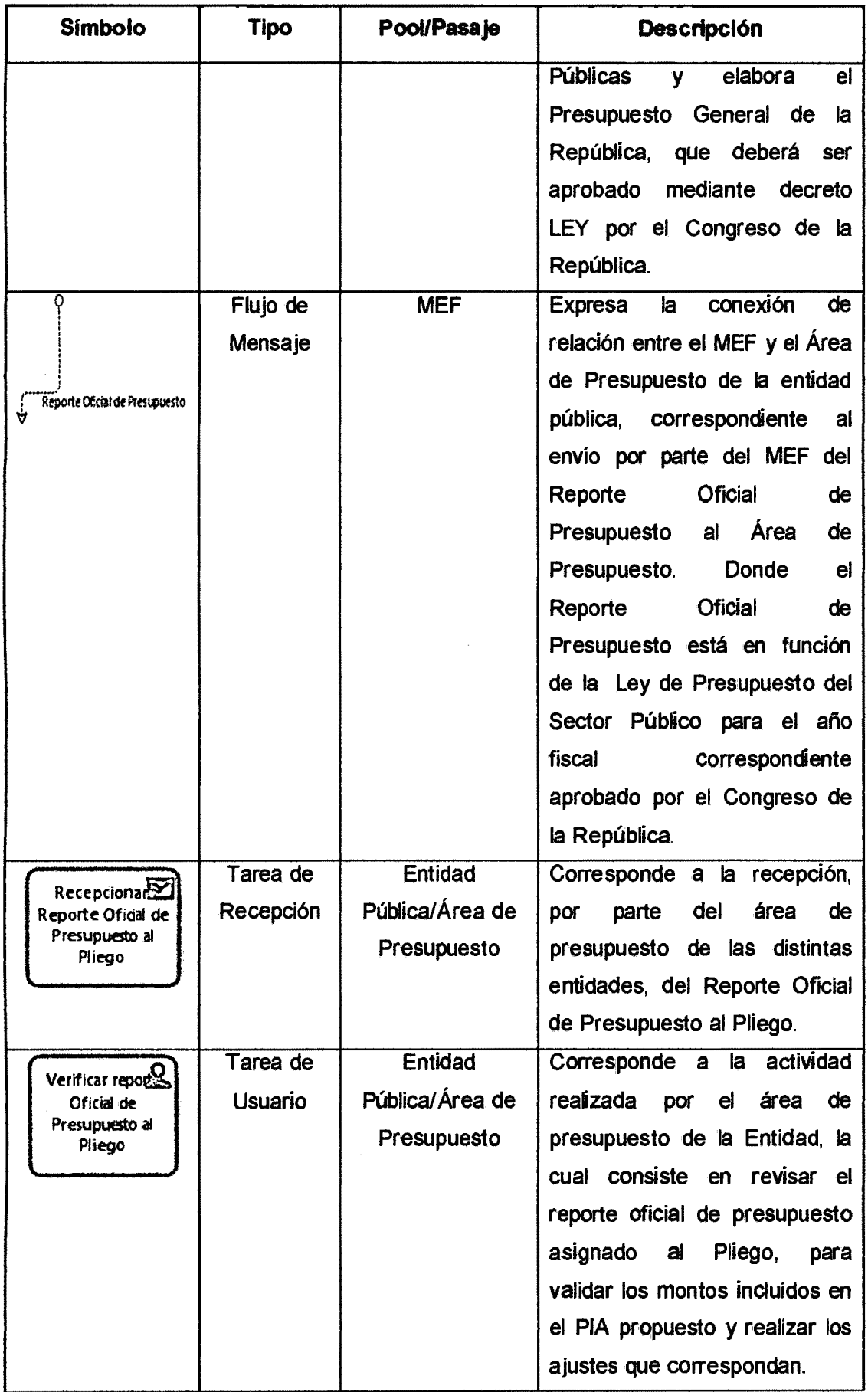

 $\hat{\mathcal{A}}$ 

 $\mathcal{L}^{\mathcal{A}}$ 

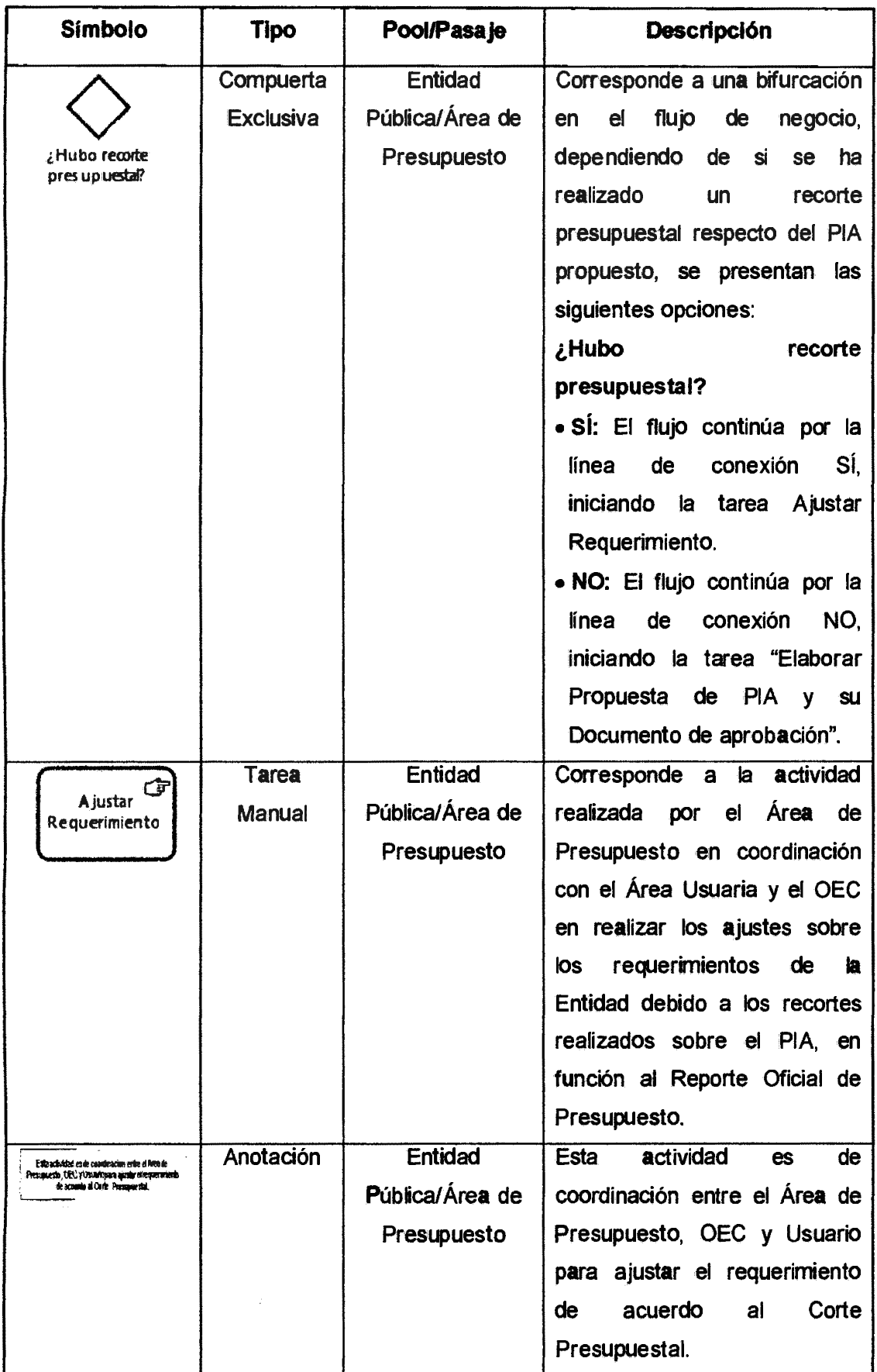

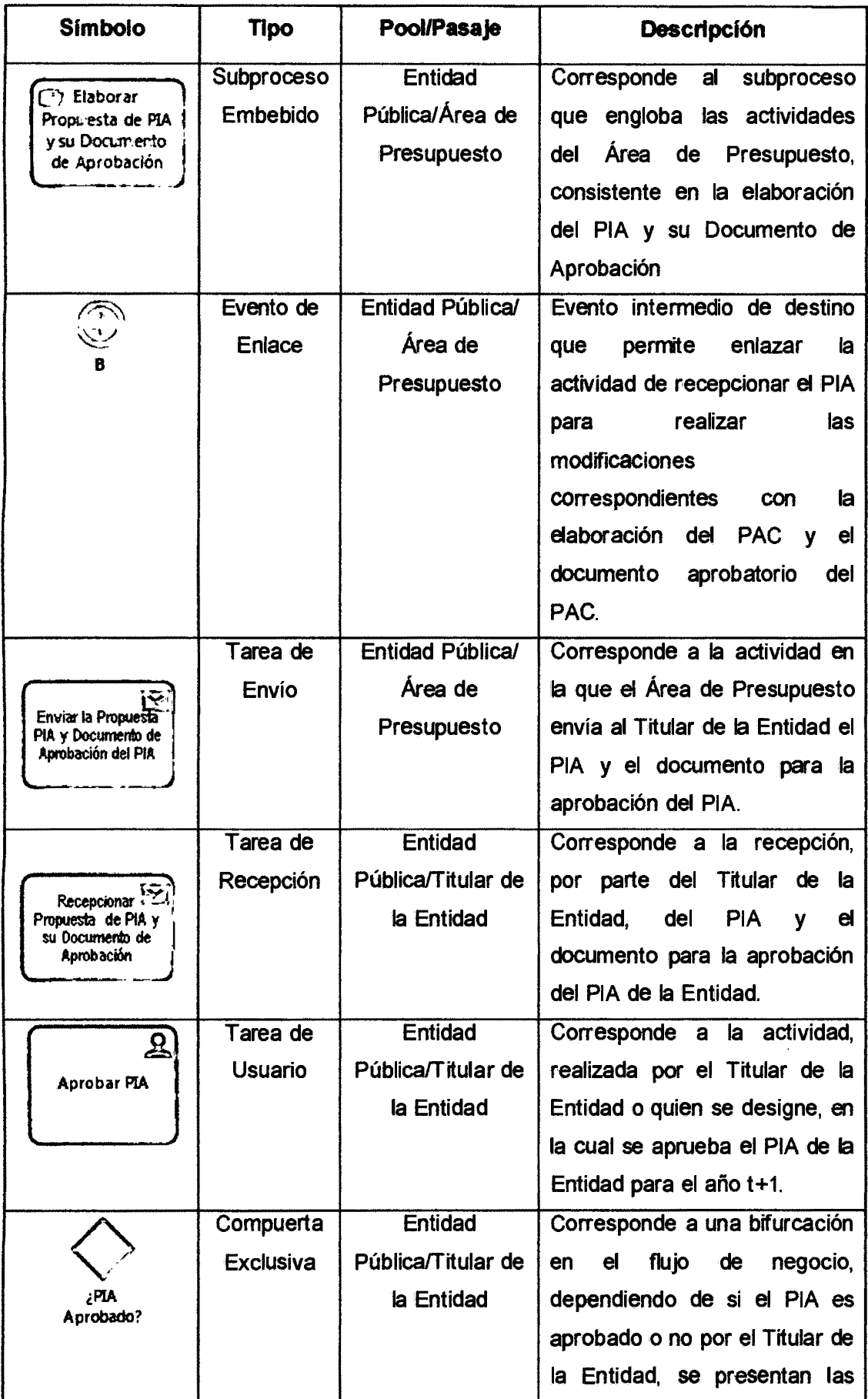

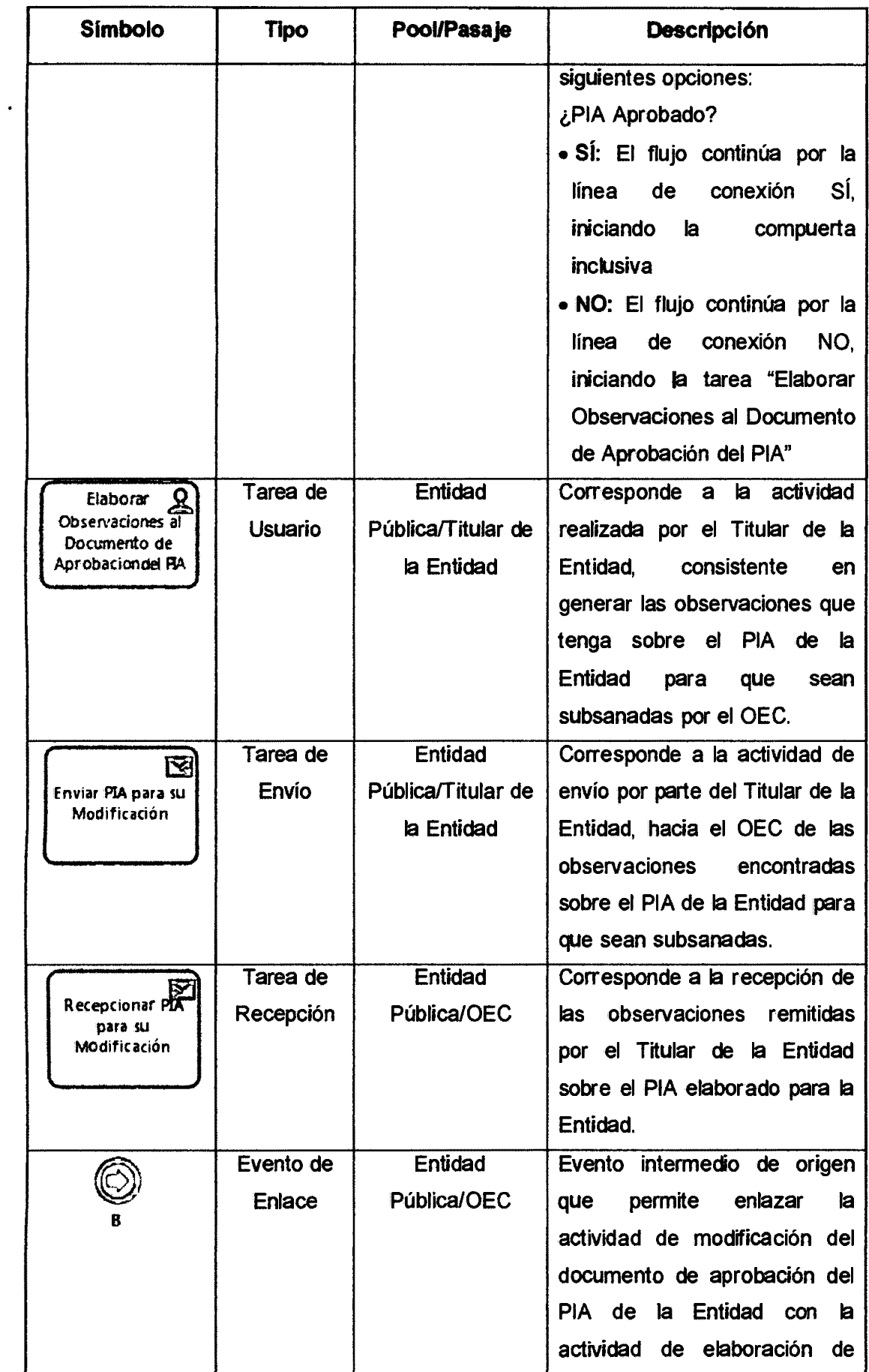

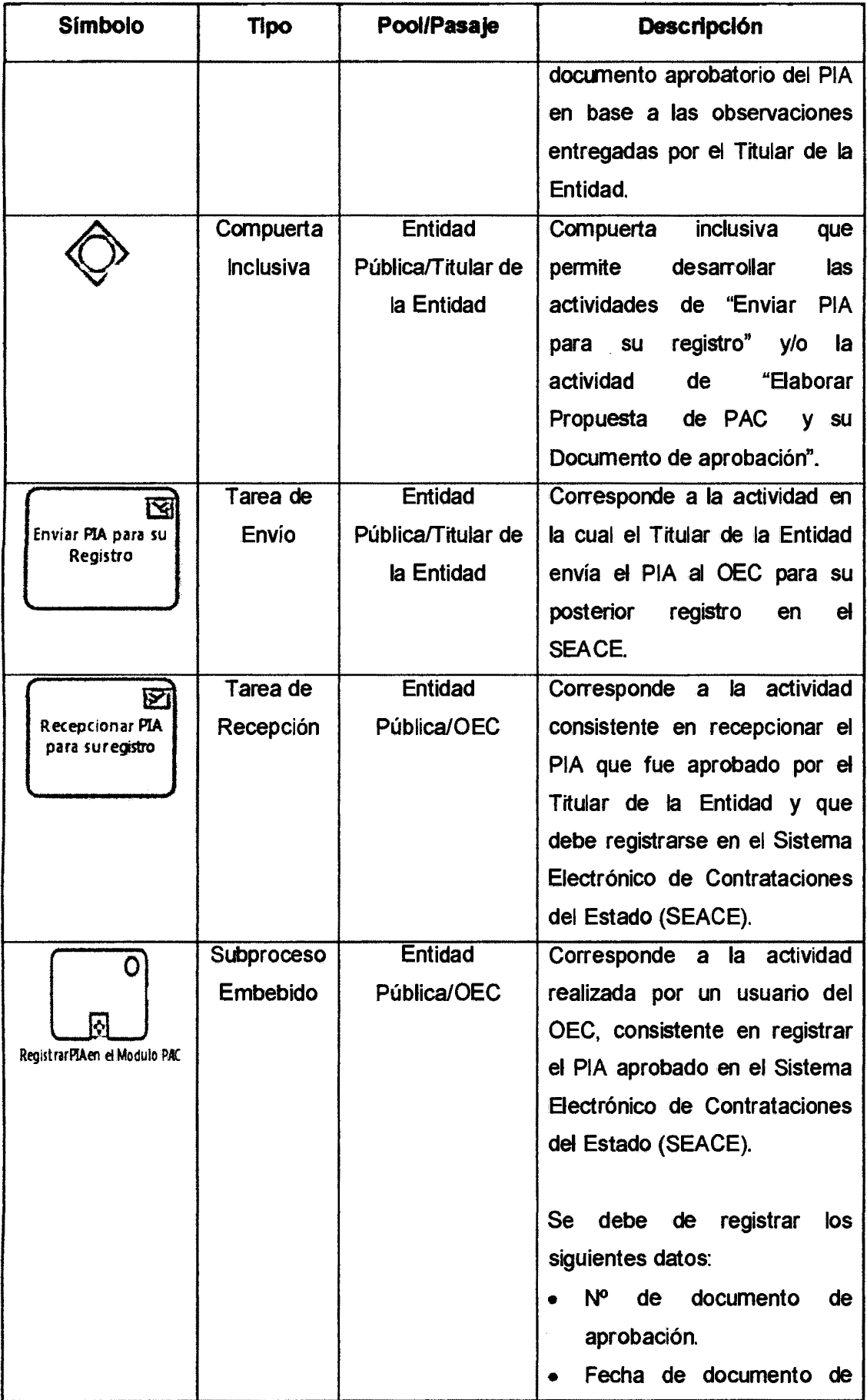

 $\bar{z}$ 

 $\bar{\mathcal{A}}$ 

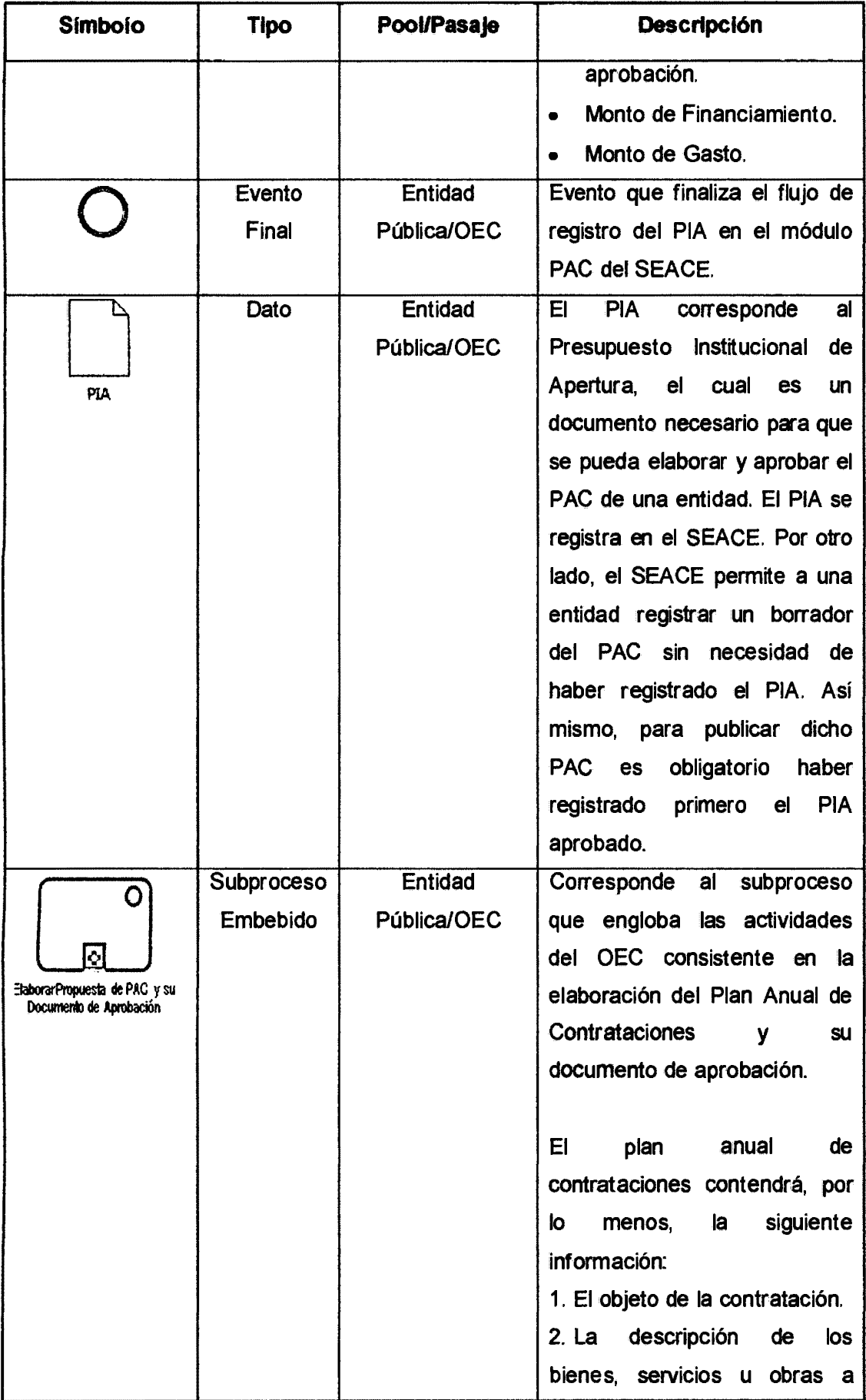

 $\mathcal{A}^{\prime}$ 

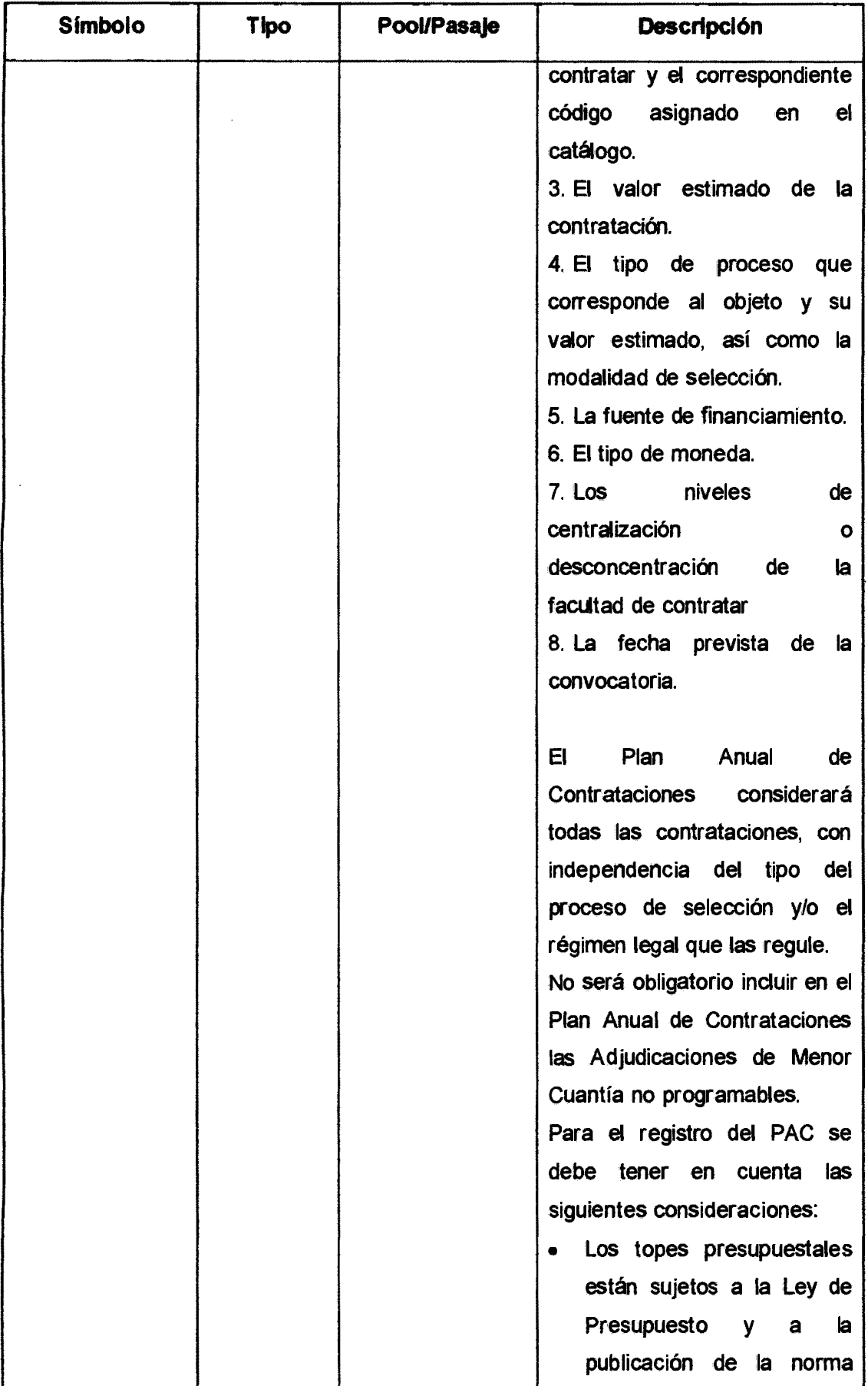

 $\sim$   $\sim$ 

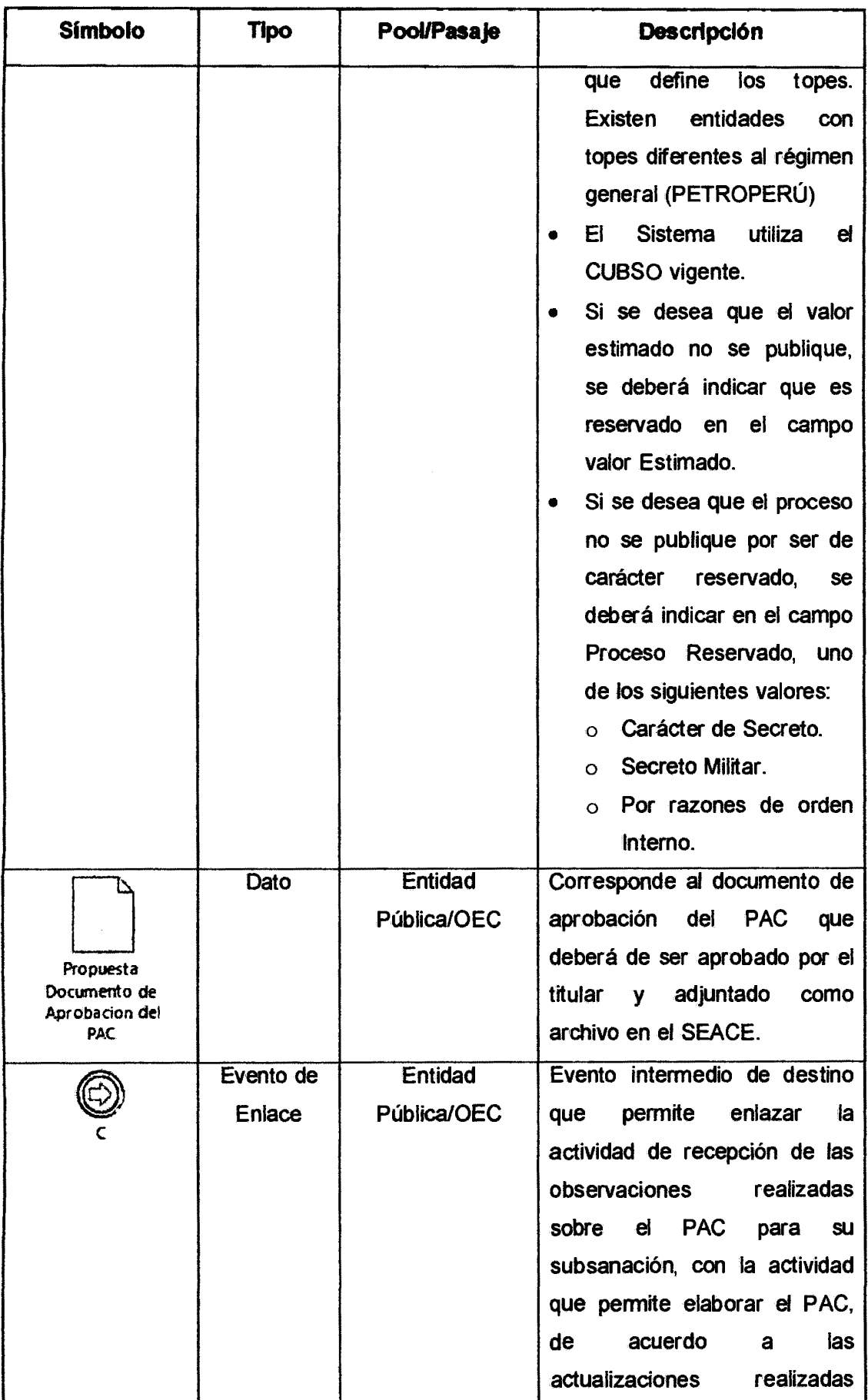

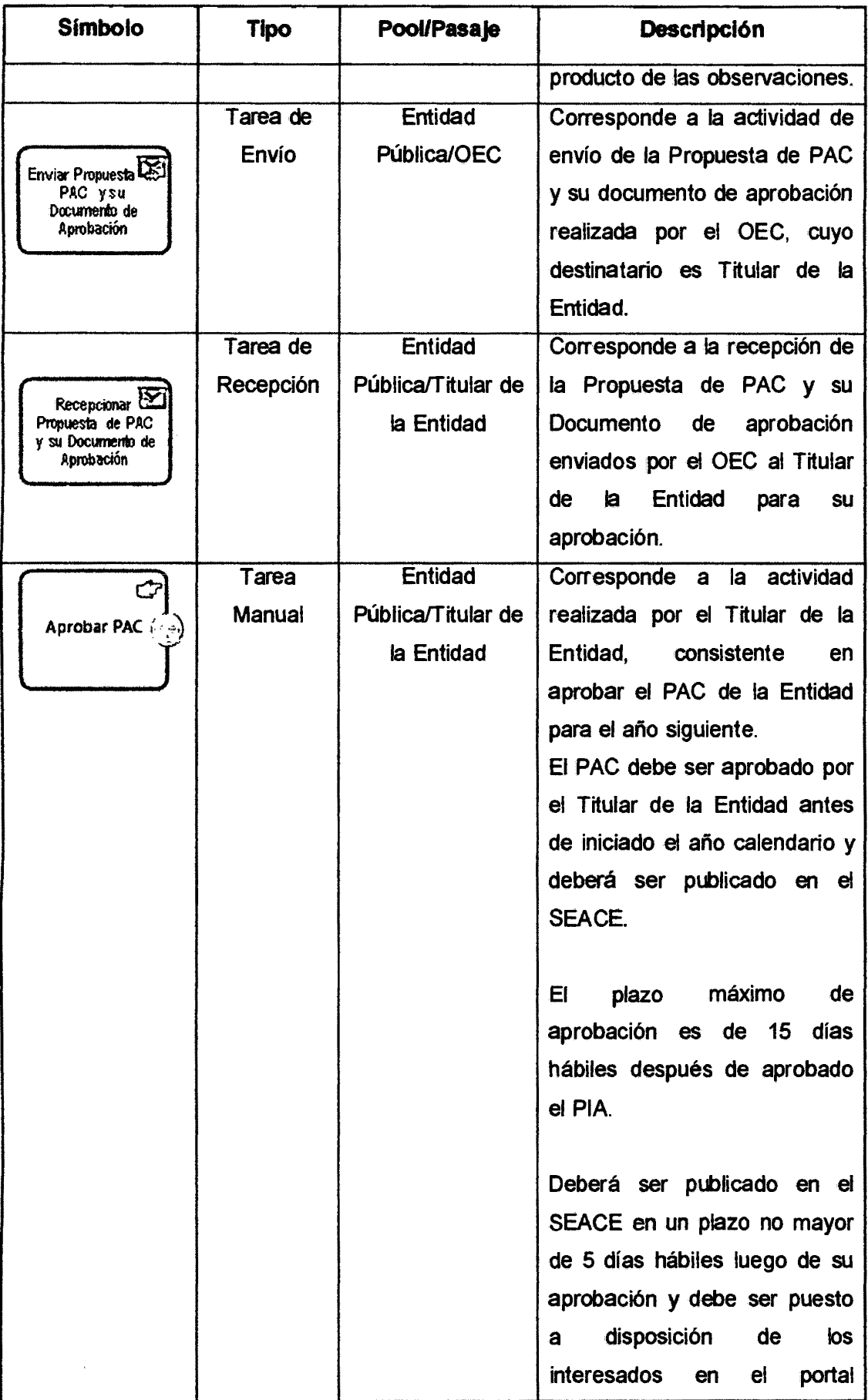

 $\hat{\boldsymbol{\beta}}$ 

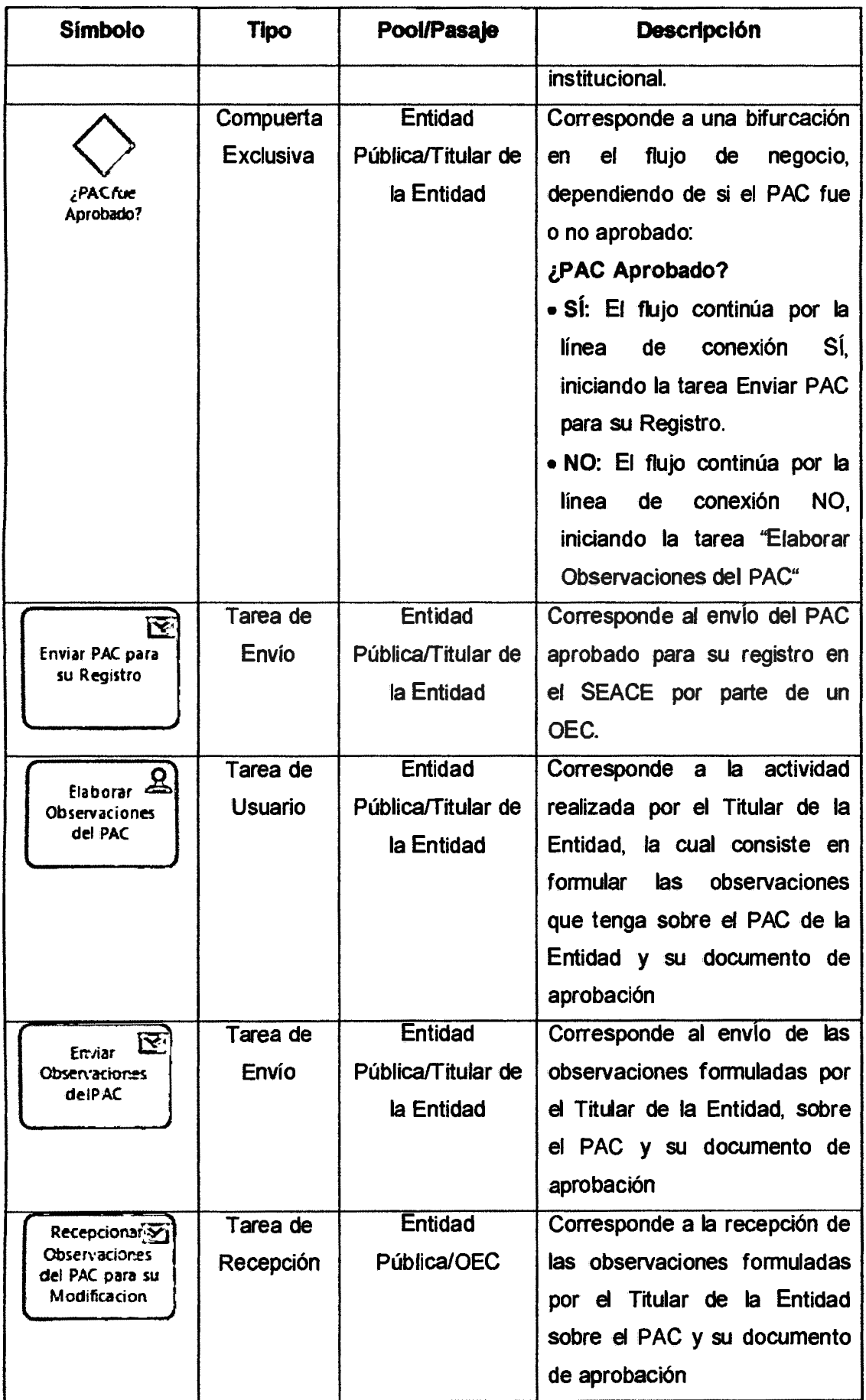

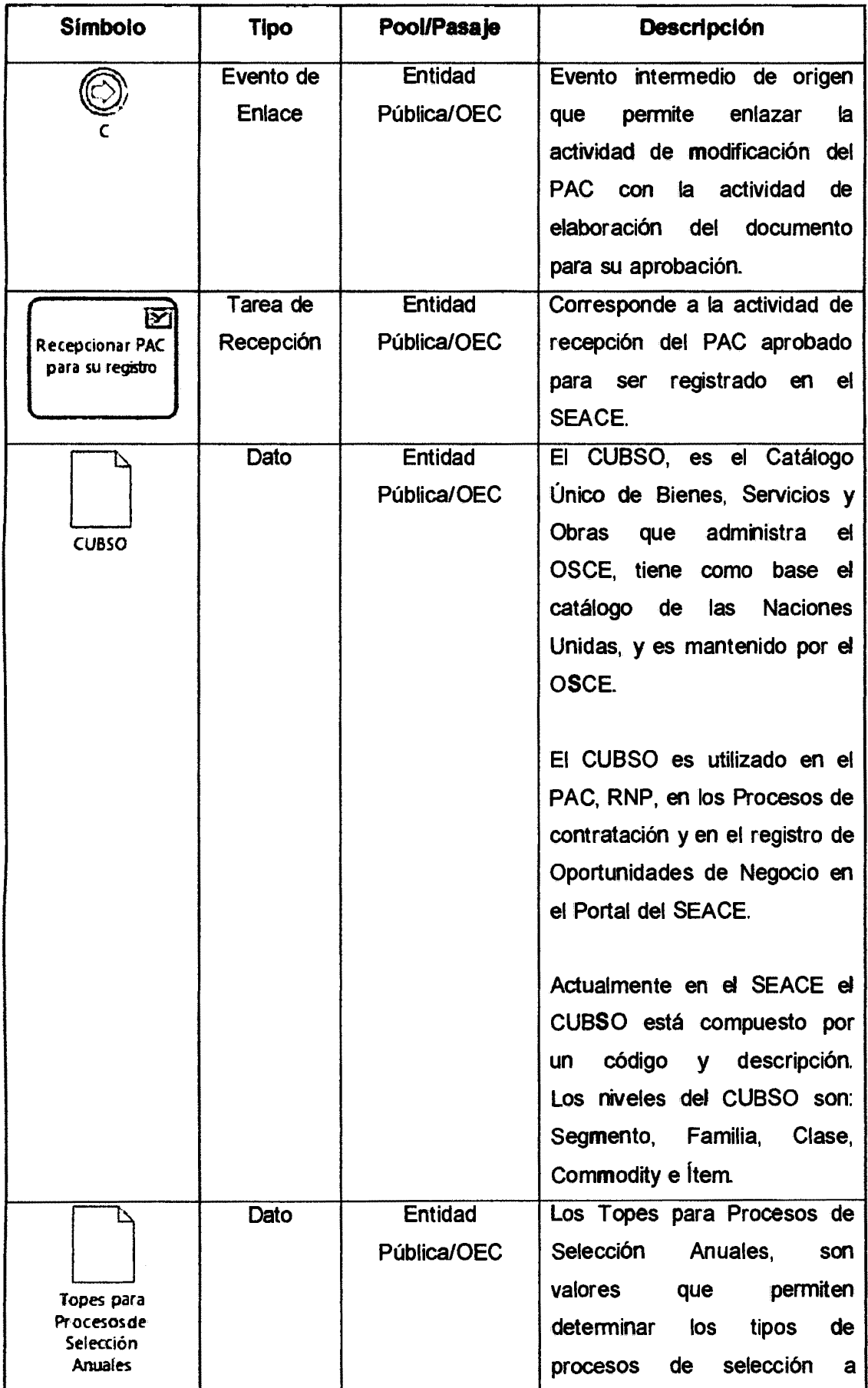

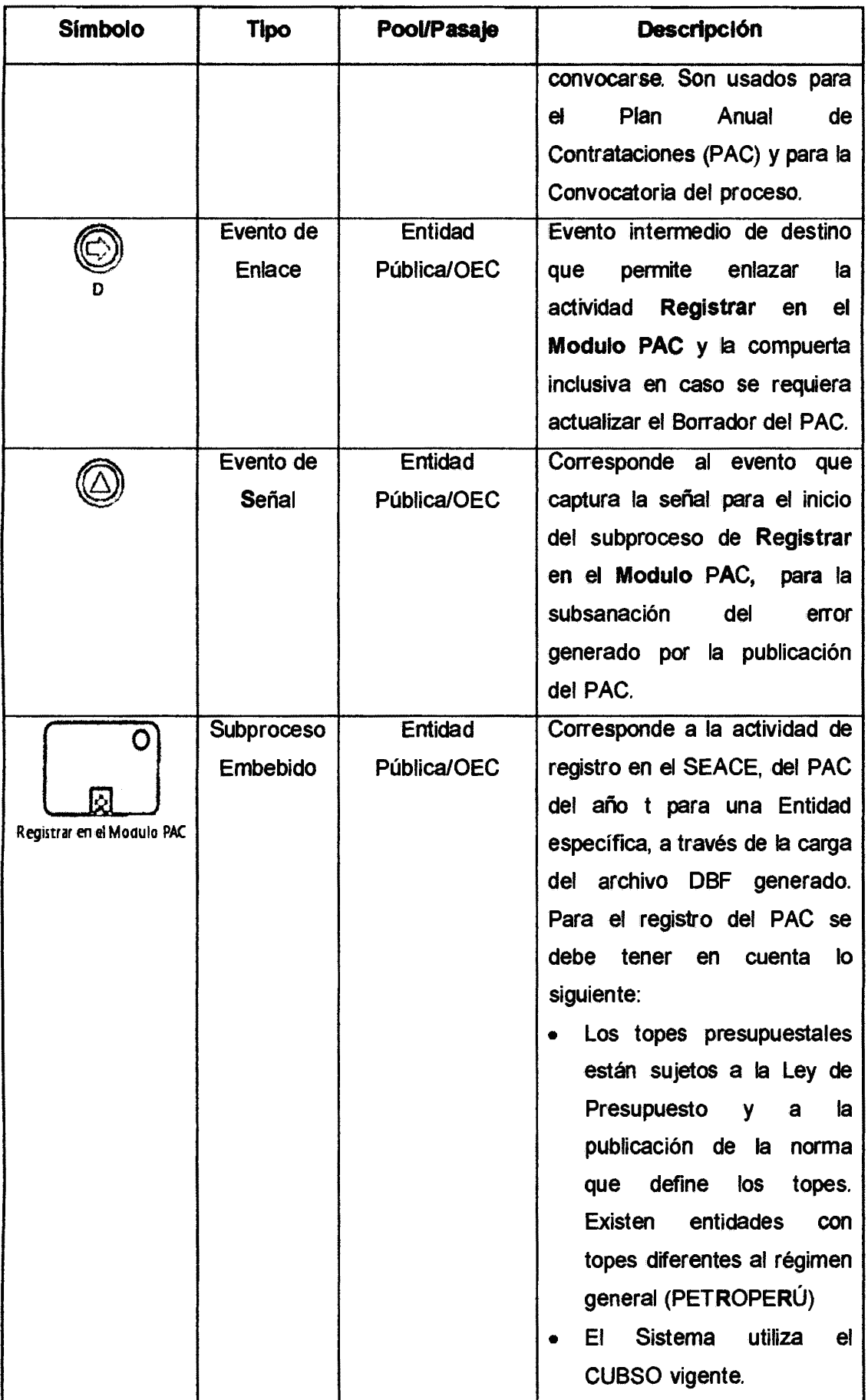

 $\sim$   $\sim$ 

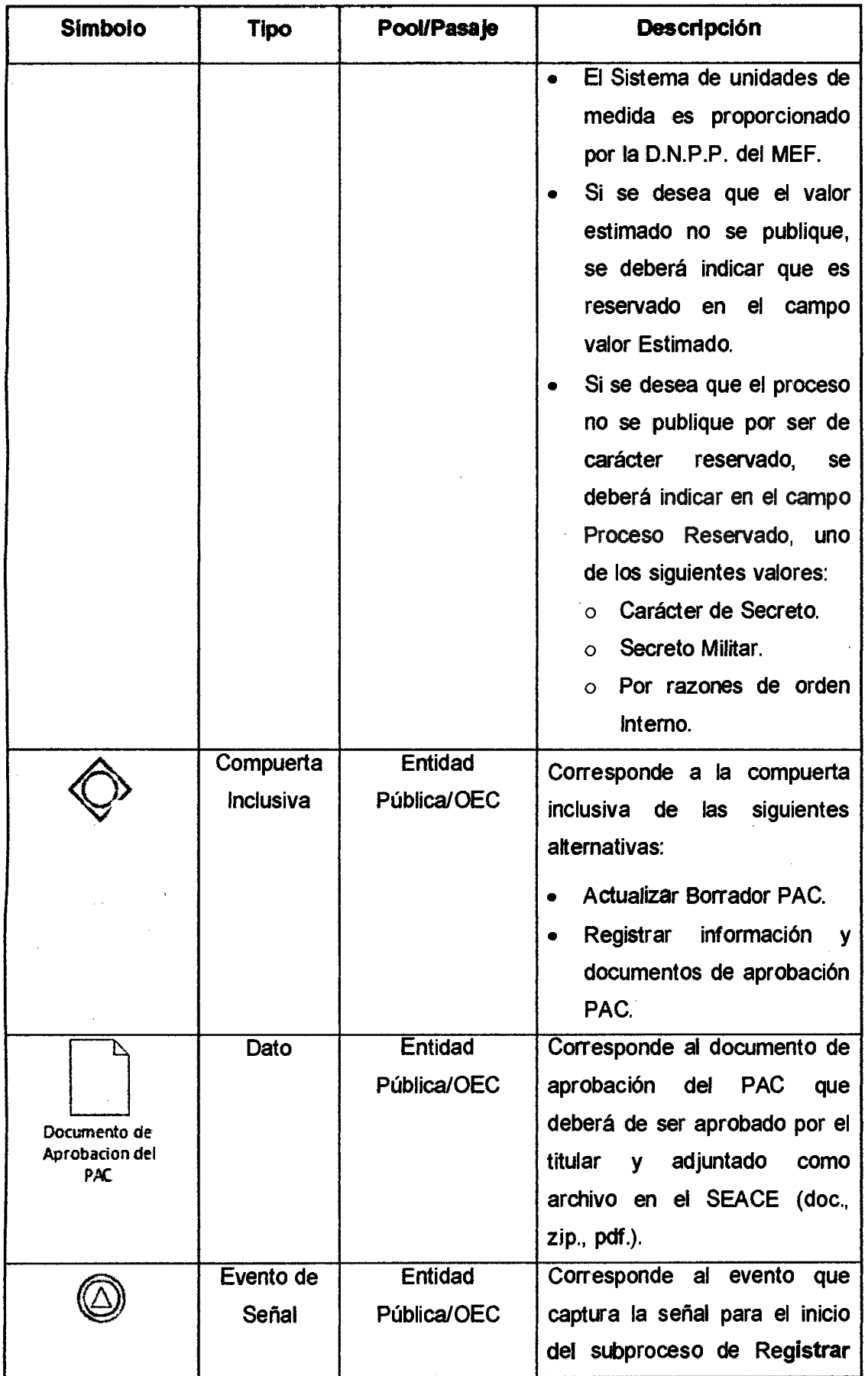

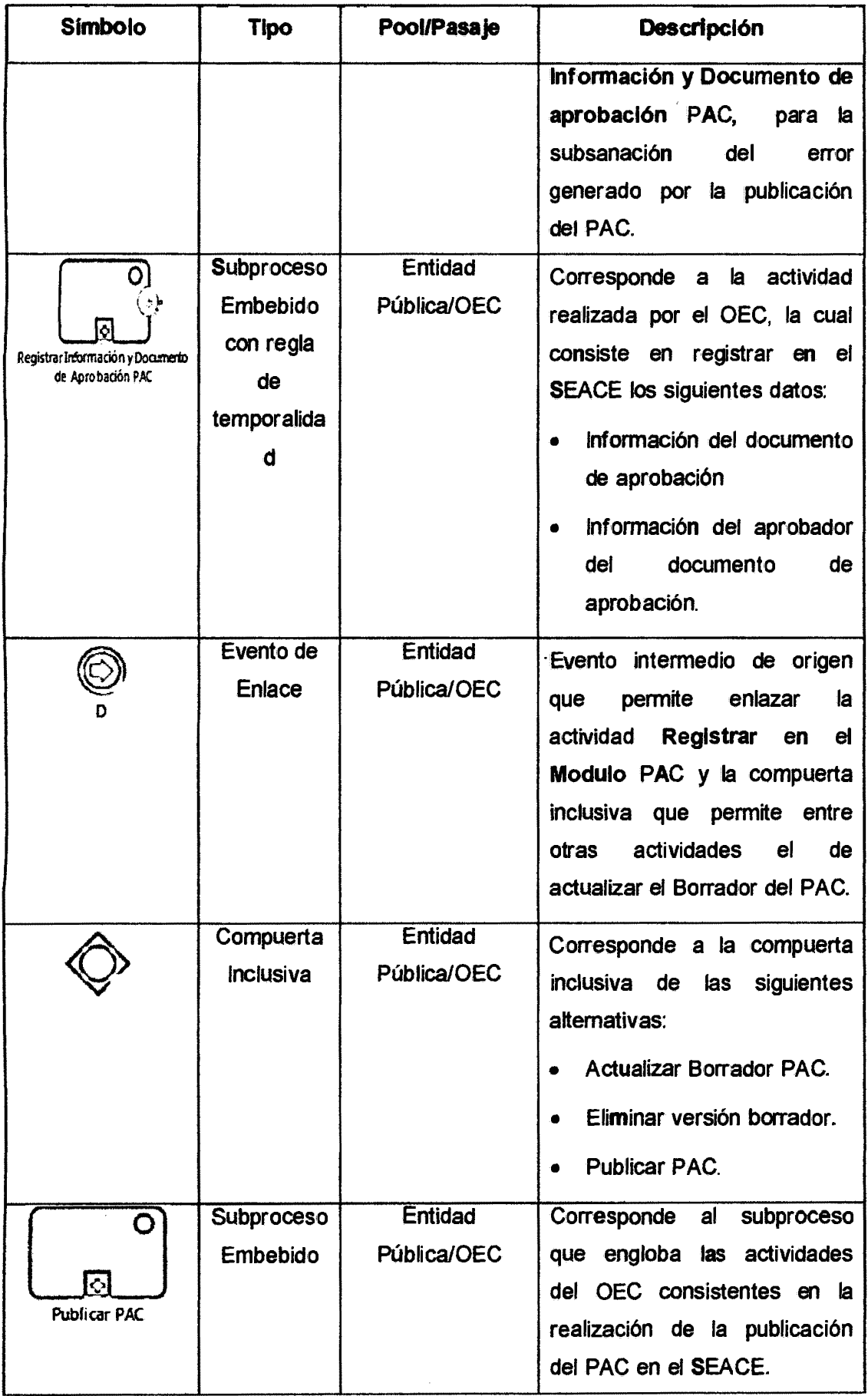

 $\hat{\boldsymbol{\beta}}$ 

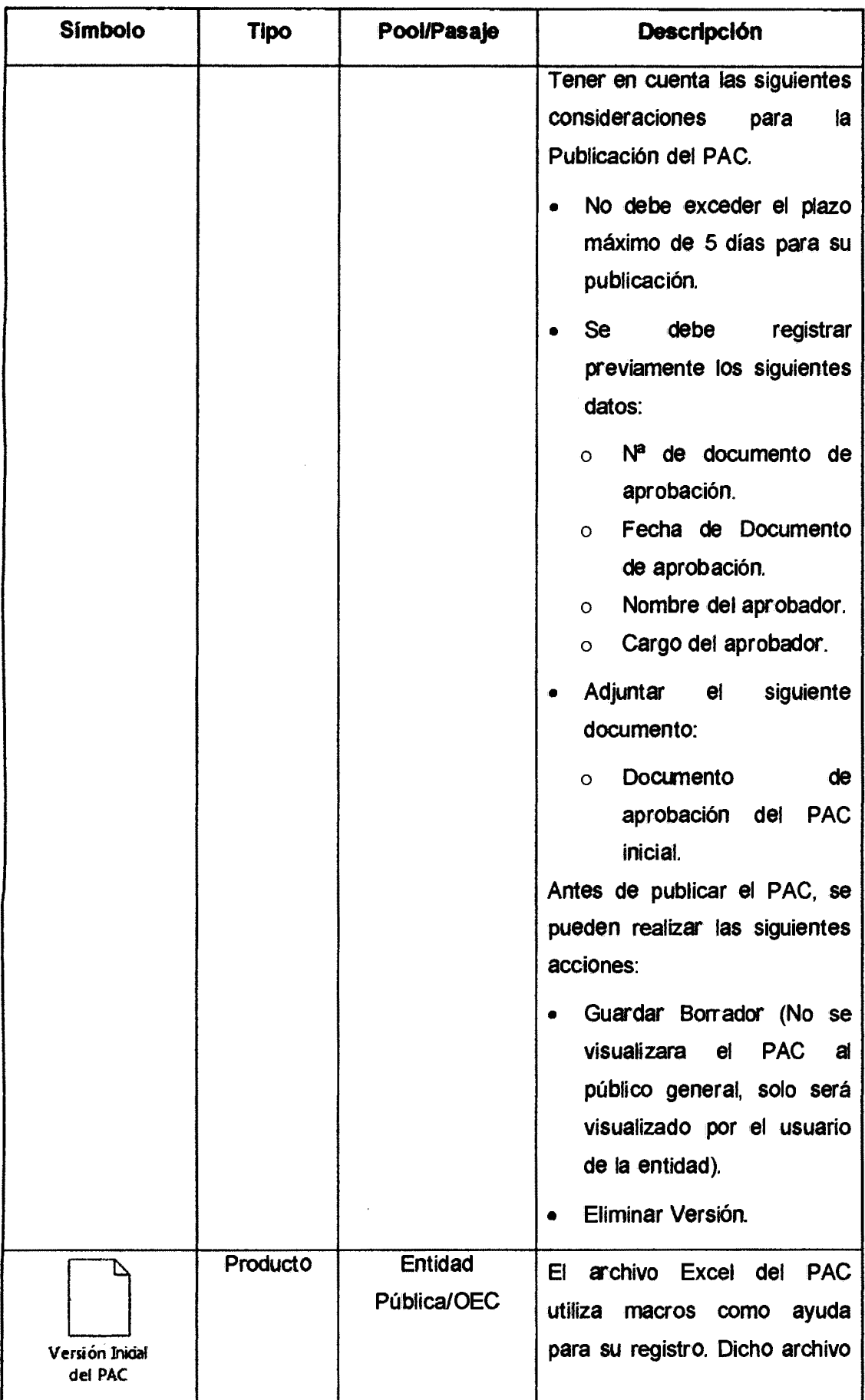

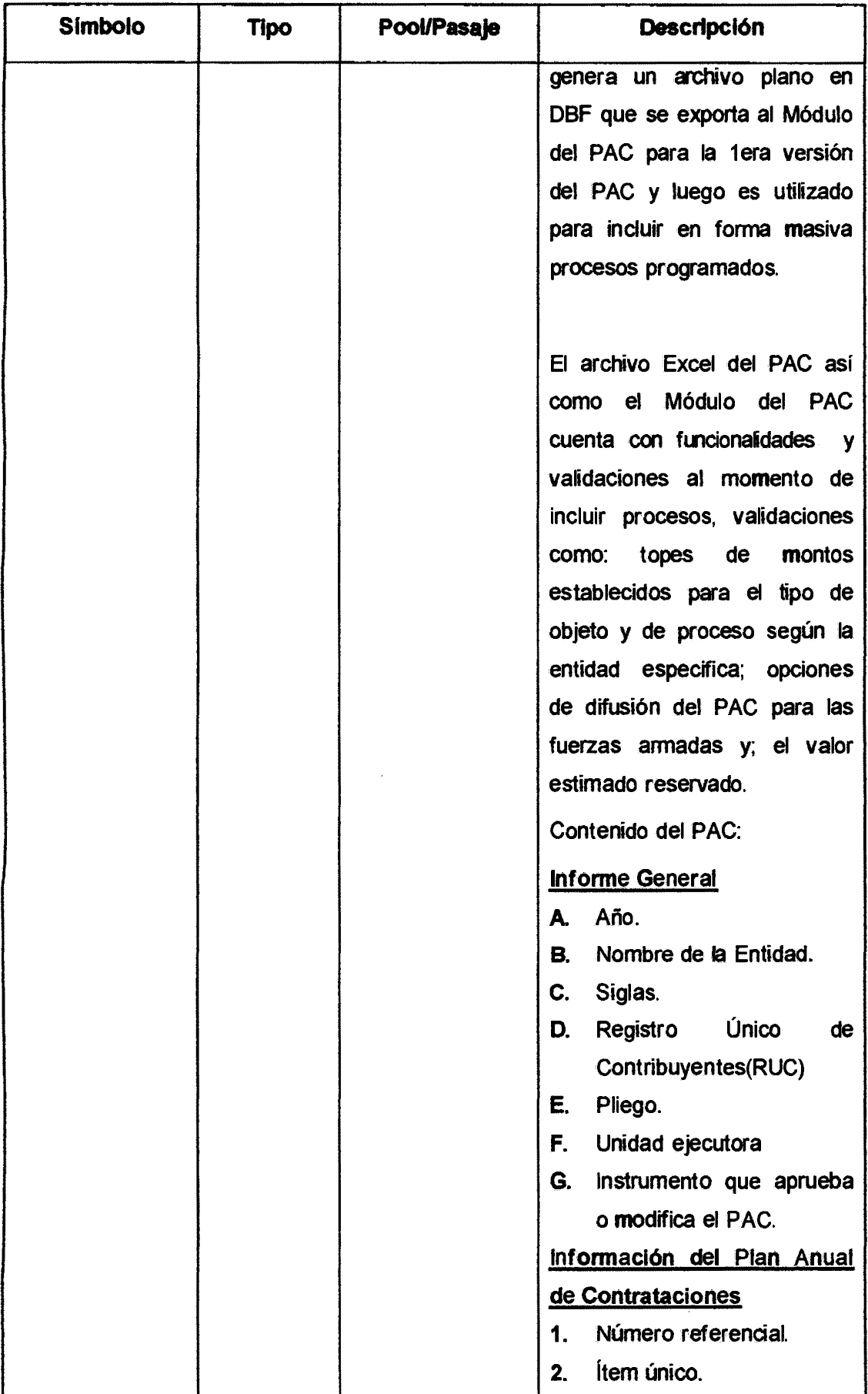

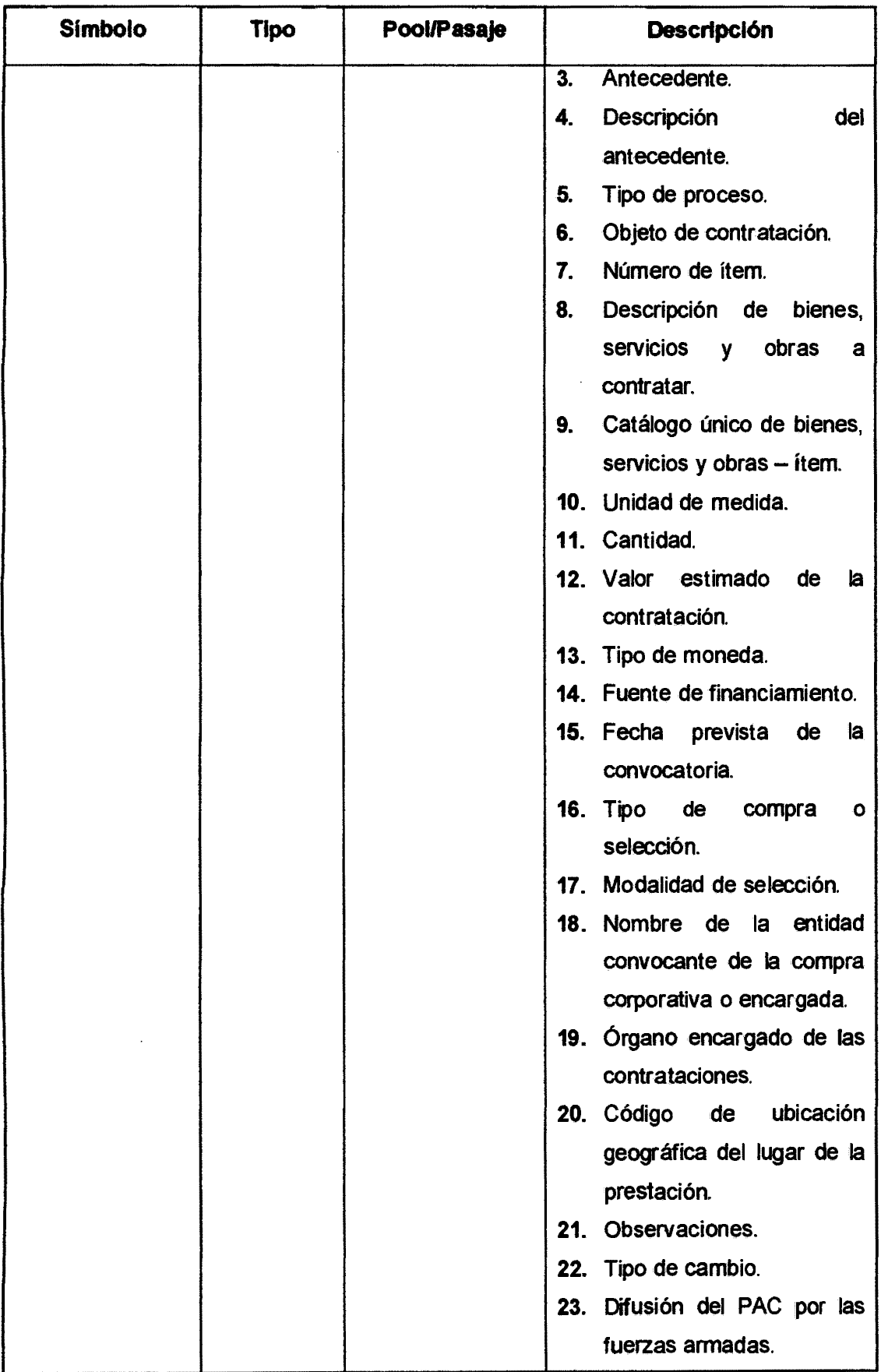

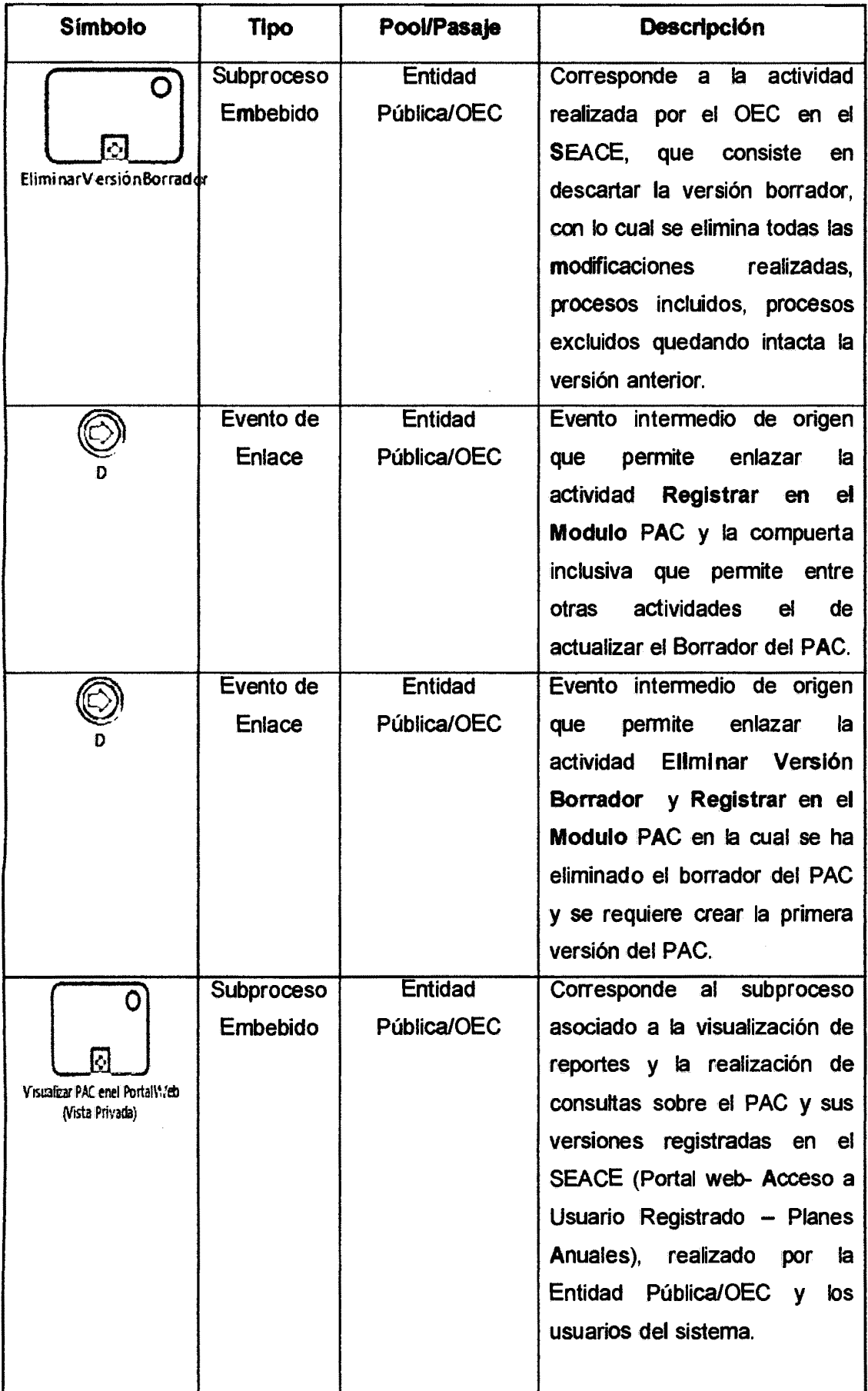

 $\sim 10^7$ 

 $\bar{\bar{z}}$ 

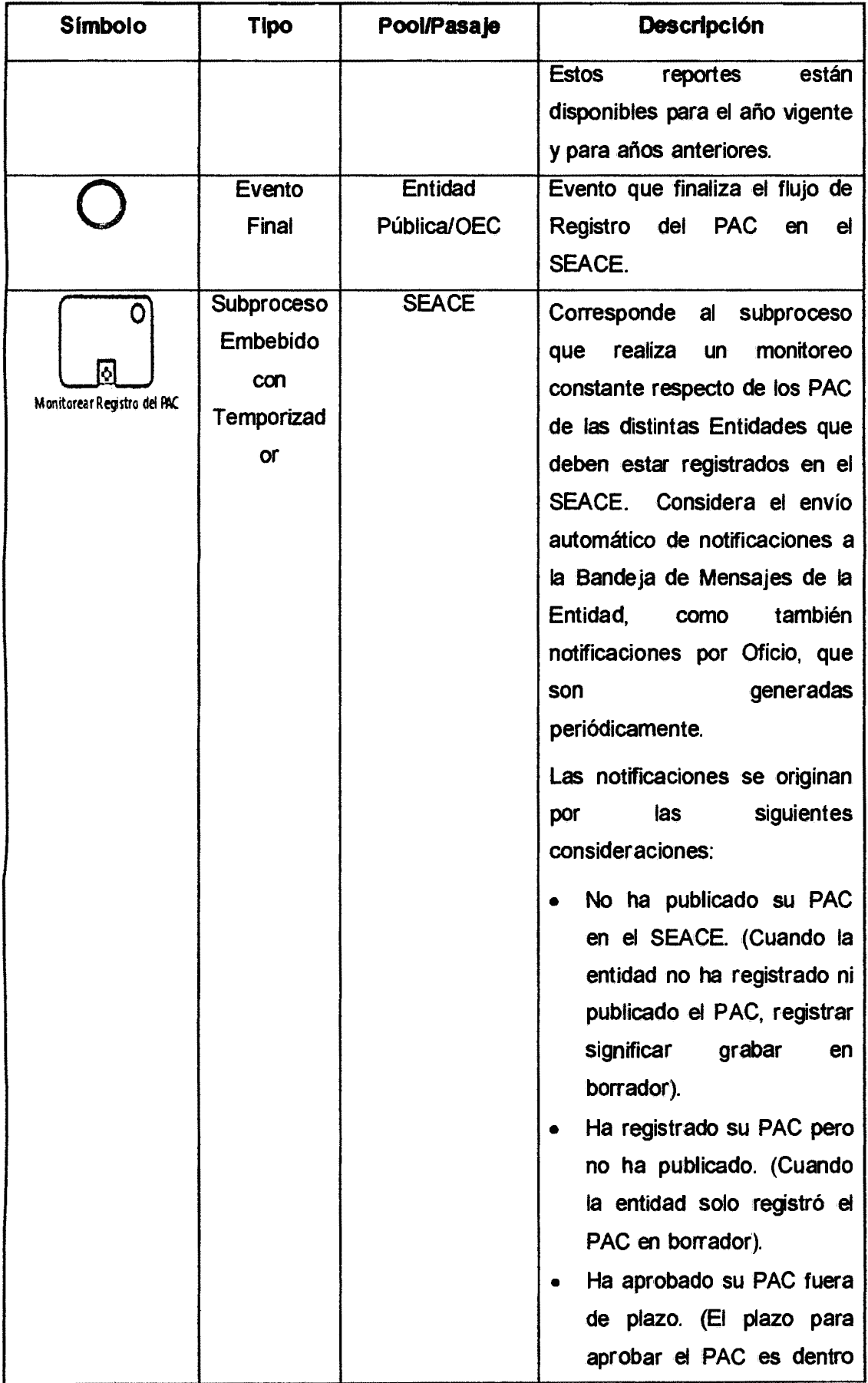

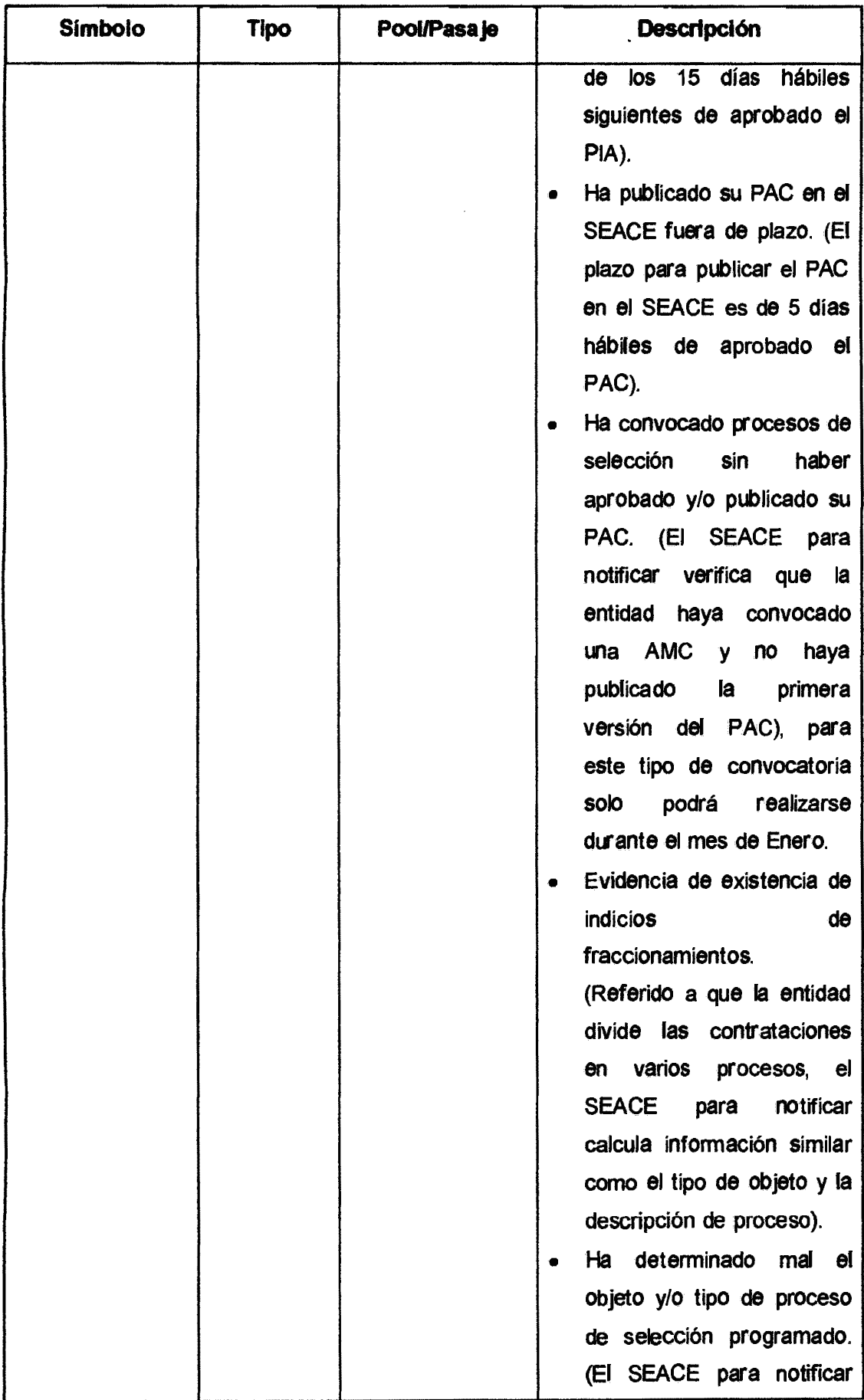

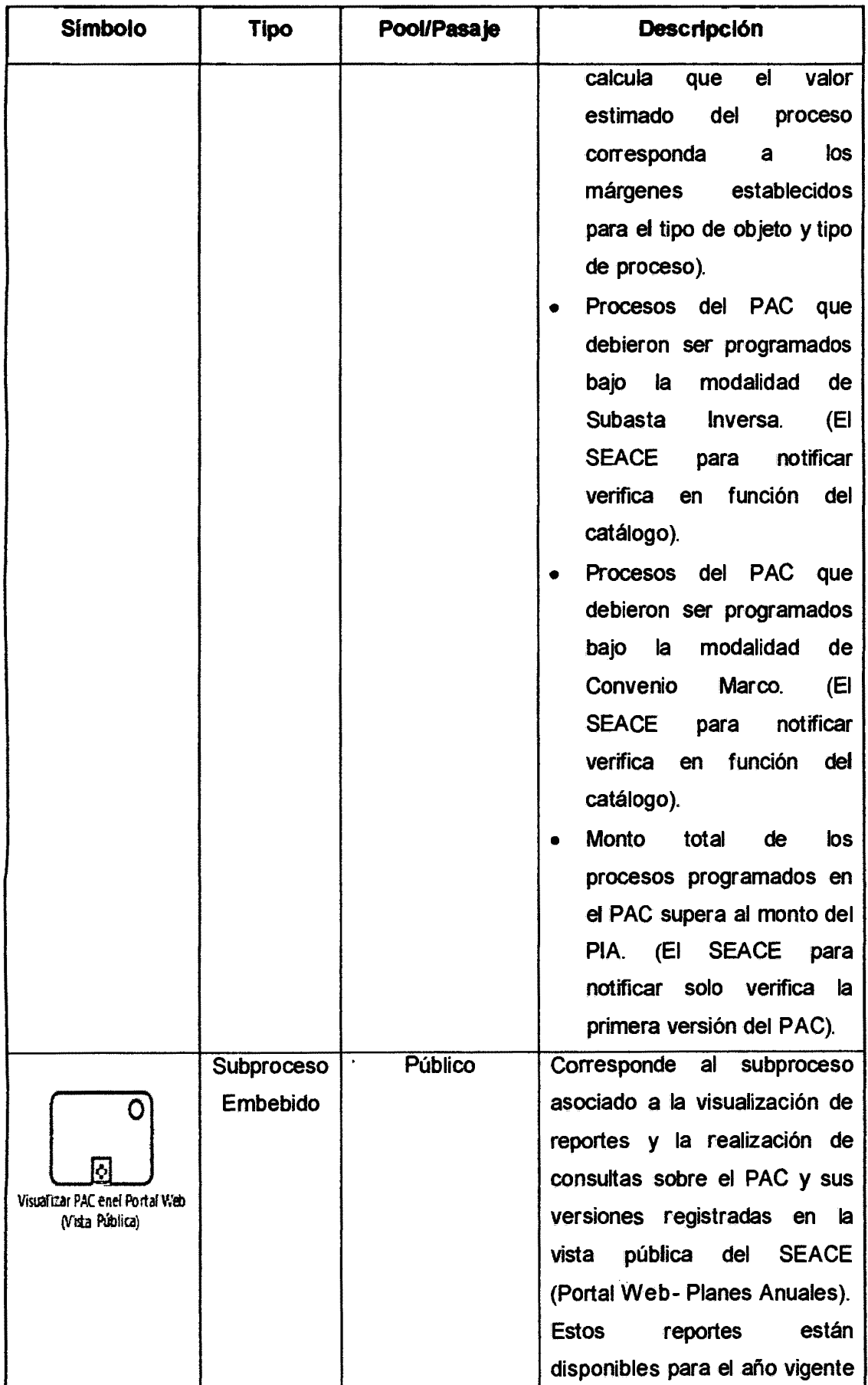

I

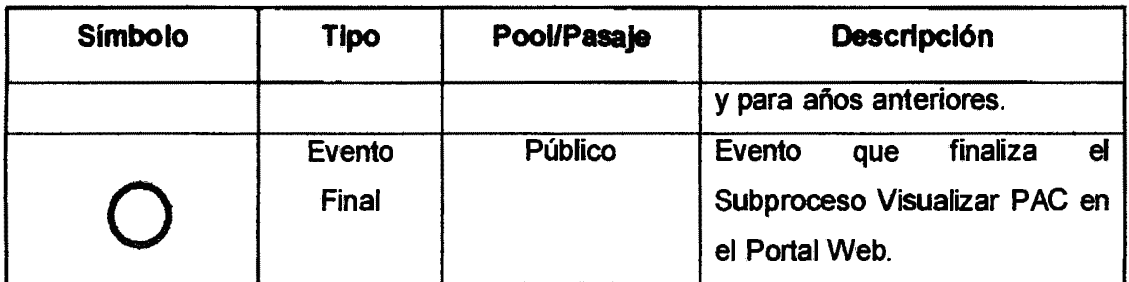

Tabla Nº 4.20: Descripción de elementos del proceso Elaborar Plan Anual de Contrataciones.

#### d) Problemas identificados en la situación actual

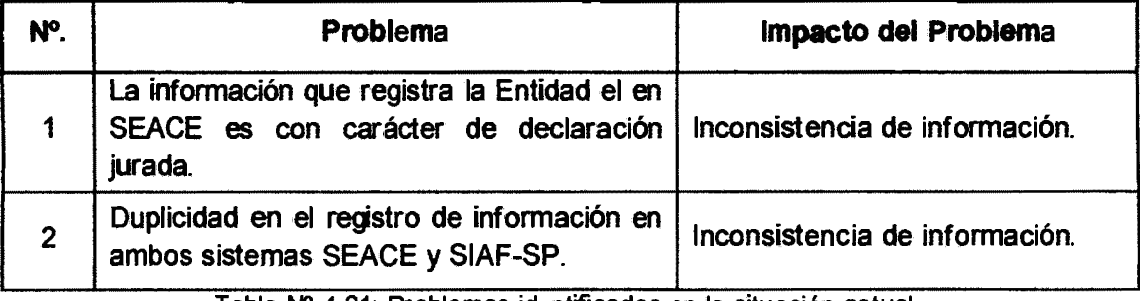

Tabla Nº 4.21: Problemas identificados en la situación actual.

### **4.2.2 ALCANCE DE ALTO NIVEL**

#### a) Propósito del sistema

Mejorar la entrega del servicio del SEACE, promover la simplificación administrativa, así como iniciar las acciones de interconexión del SEACE con el SIAF-SP, para el beneficio de las entidades del estado, evitando la duplicidad del registro de información en ambos sistemas, y para los fines de control que estimen los órganos del Sistema Nacional de Control.

#### b) Modelo de la Situación Propuesta de los Procesos

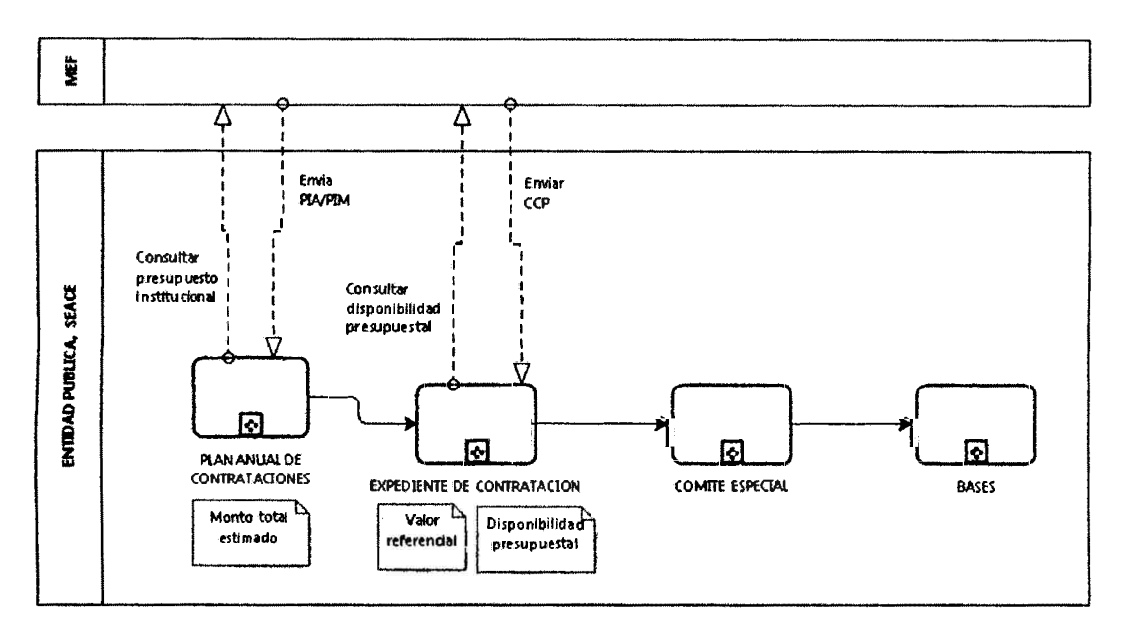

 $\bar{\bar{\nu}}$ 

Fig. Nº 4.7: Modelo de la situación propuesta de los procesos.

## 4.3 REQUISITOS

# Requisitos Funcionales

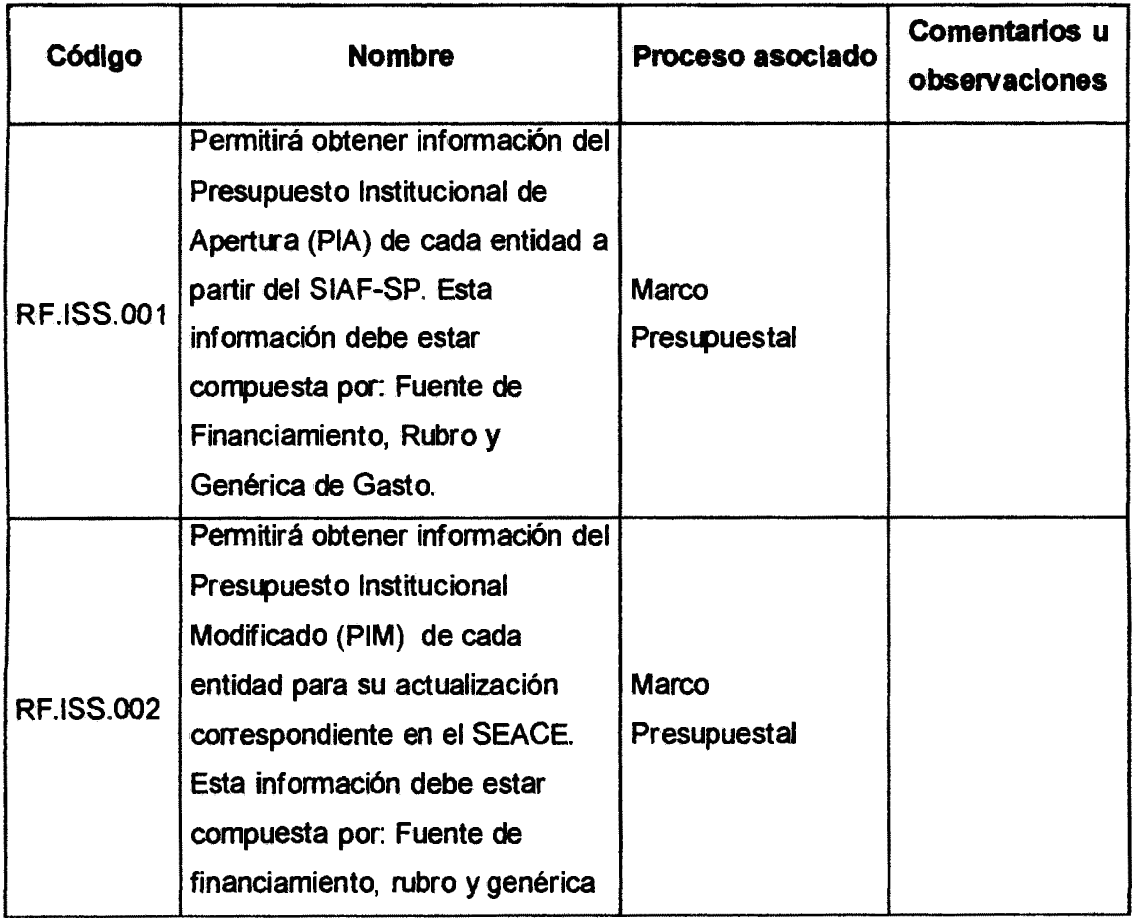

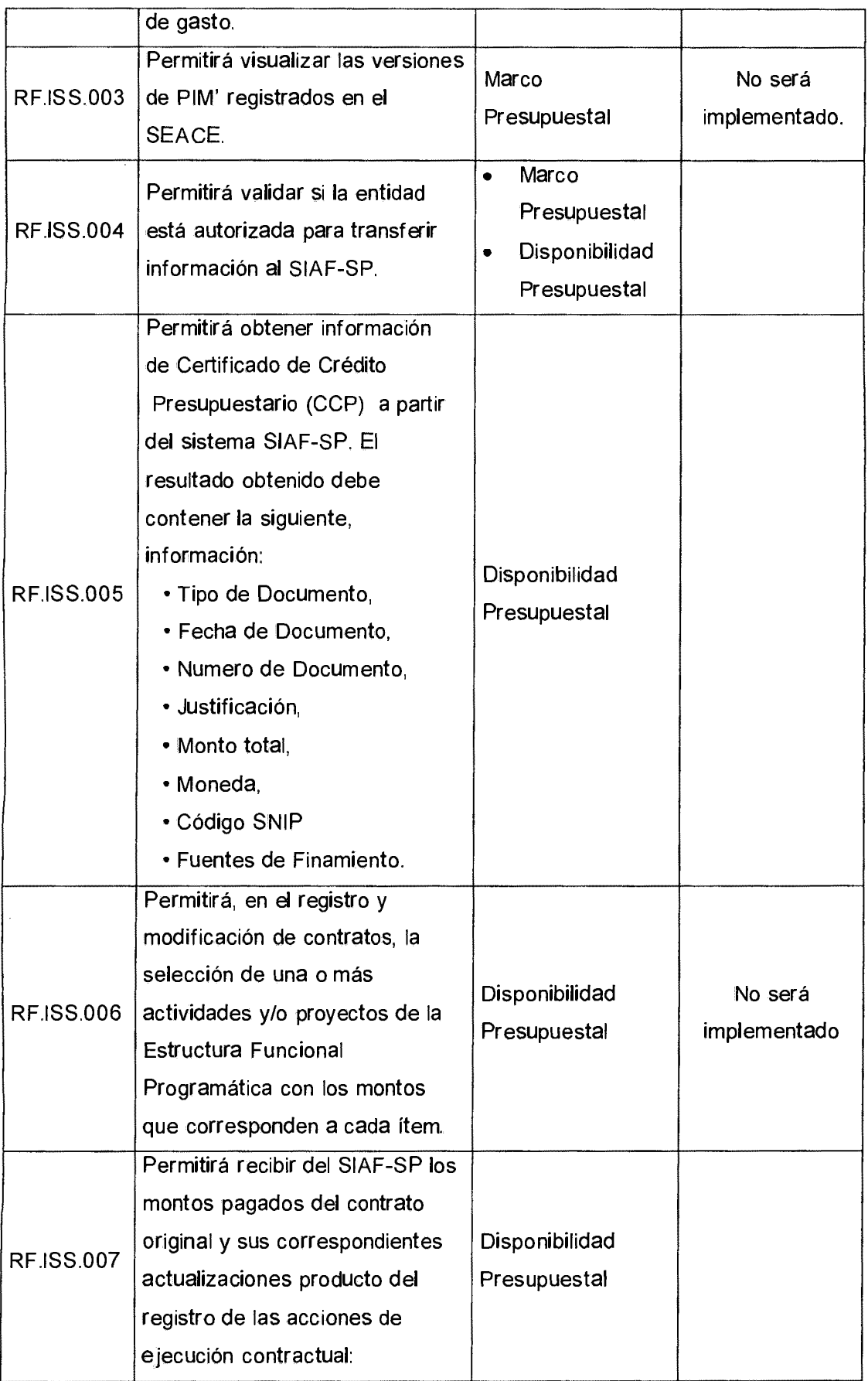

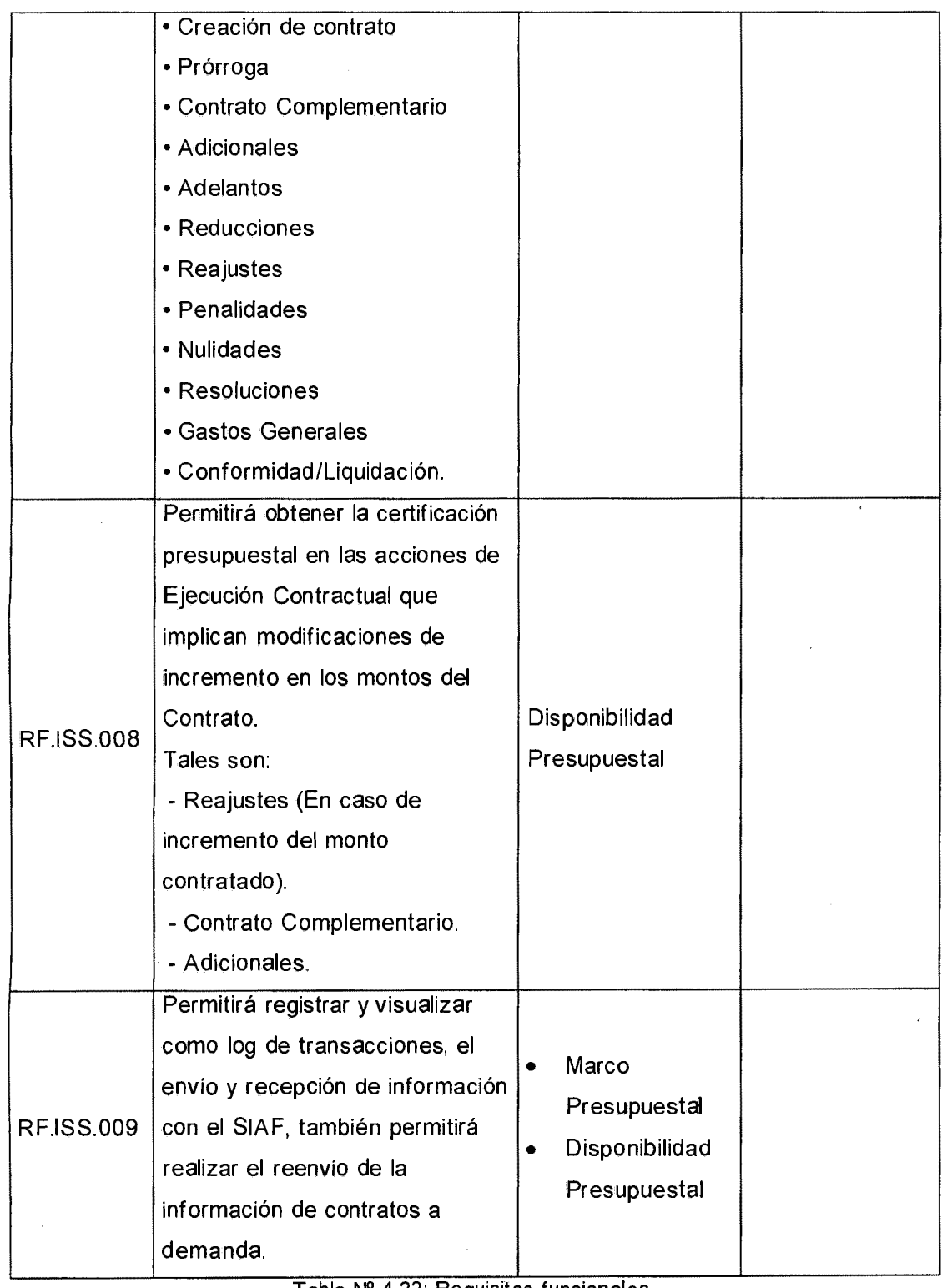

 $\ddot{\phantom{a}}$ 

 $\mathcal{L}$ 

 $\sim$ 

 $\sim 10^{-1}$ 

 $\mathcal{A}^{\mathcal{A}}$ 

 $\mathcal{L}^{\text{max}}_{\text{max}}$  ,  $\mathcal{L}^{\text{max}}_{\text{max}}$ 

Tabla Nº 4.22: Requisitos funcionales .

 $\mathcal{L}^{\text{max}}_{\text{max}}$  and  $\mathcal{L}^{\text{max}}_{\text{max}}$ 

 $\sim 30\%$ 

 $\sim$   $\sim$ 

 $\bar{z}$ 

### Requisitos No Funcionales

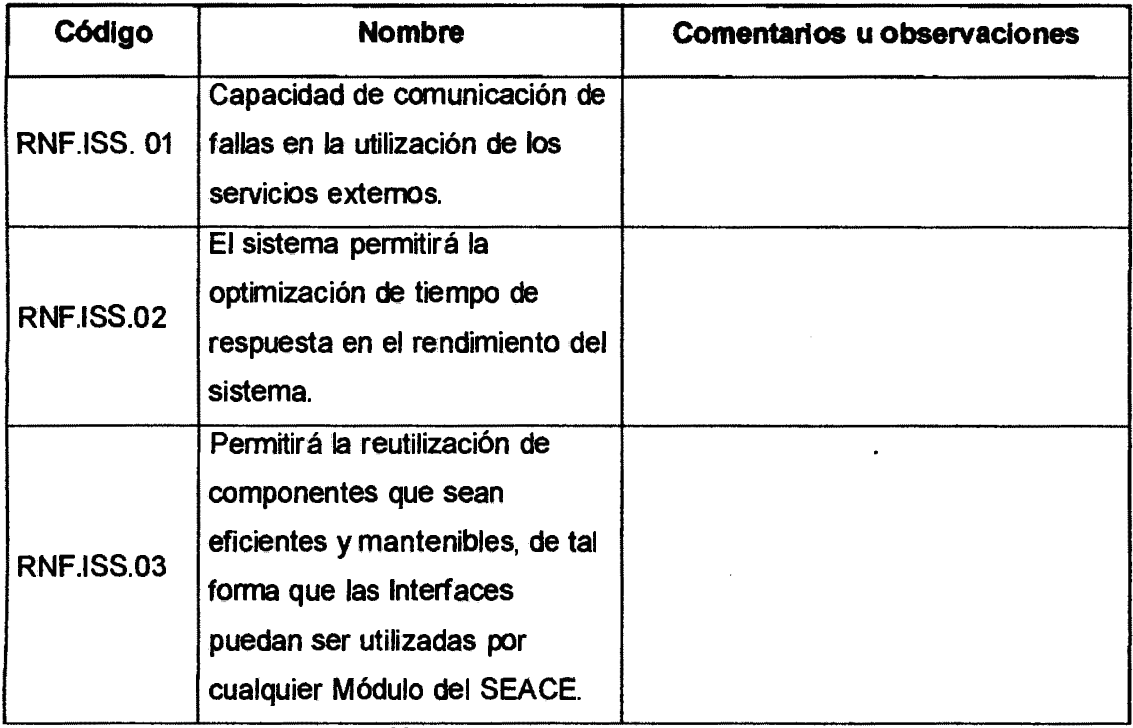

Tabla Nº 4.23: Requisitos No Funcionales.

## 4.4 ANALISIS Y DISEÑO

## 4.4.1 ANALISIS ORIENTADO A SERVICIOS

# a) Diagramas de flujo de procesos

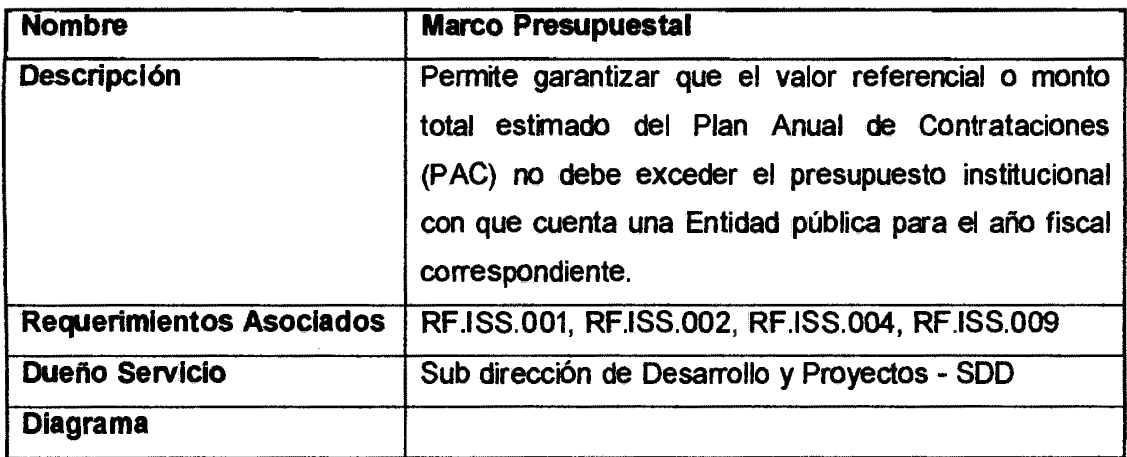

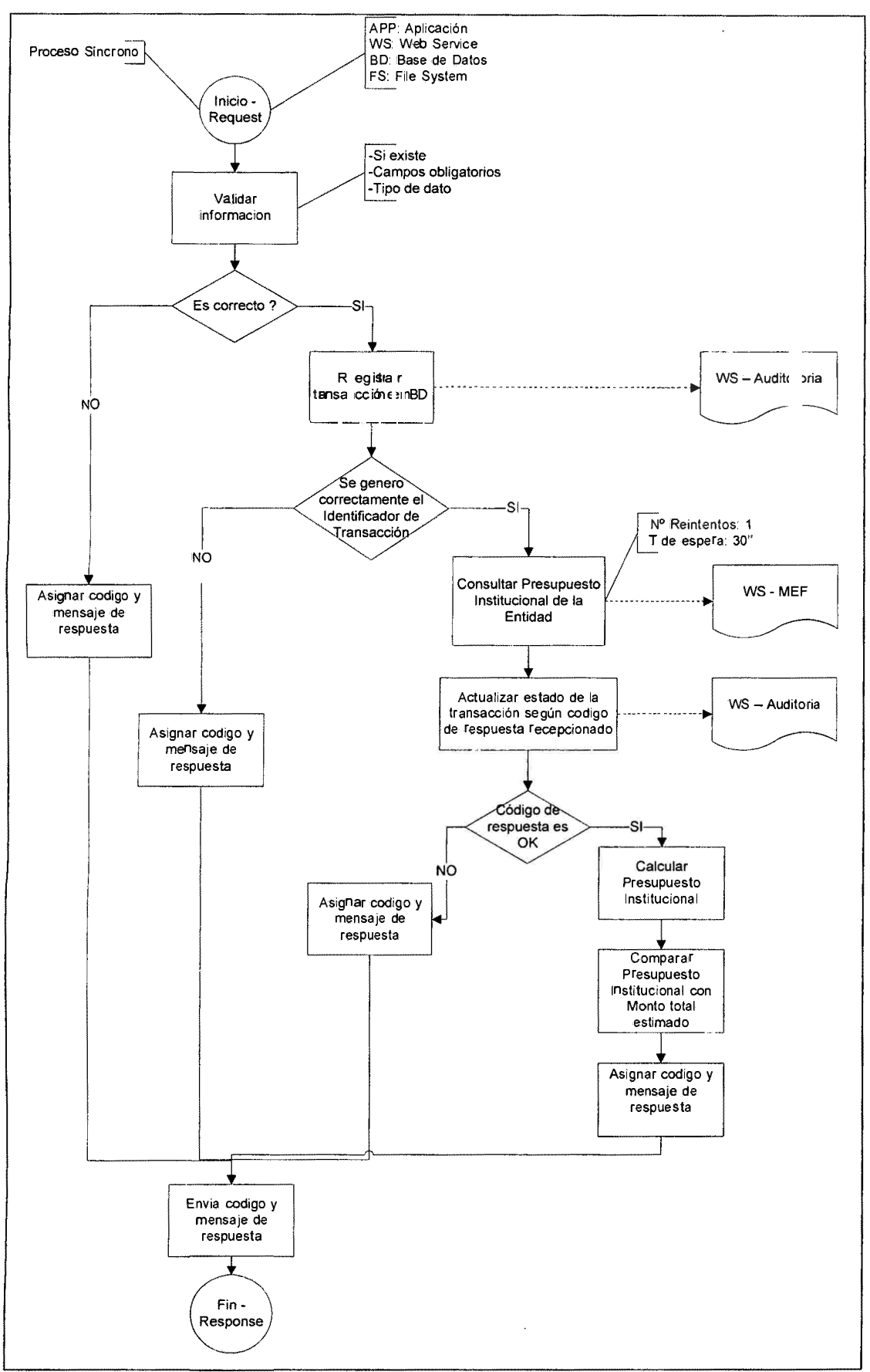

**Tabla Nº 4.24: Diagrama de flujo del proceso Marco Presupuesta!.** 

J.

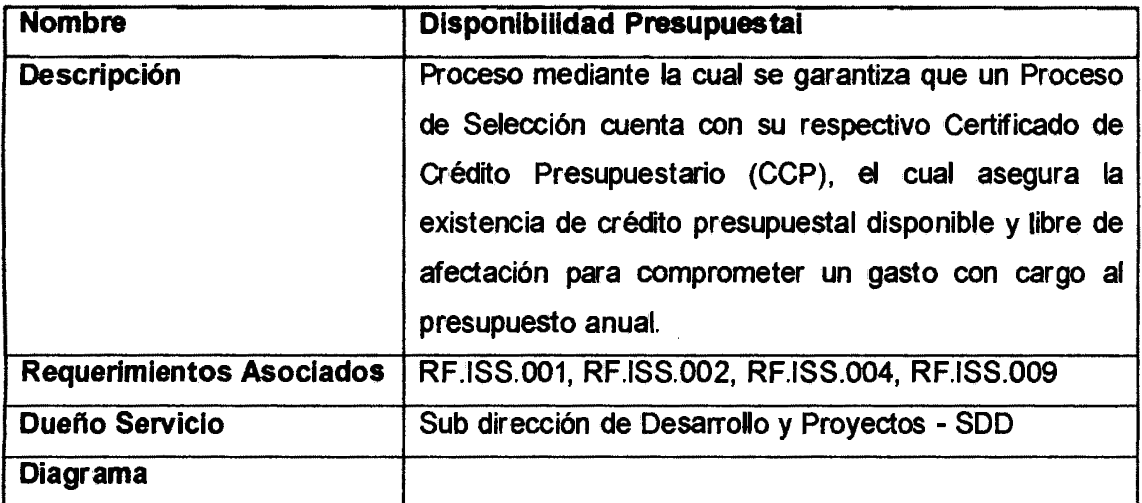

 $\mathcal{A}^{\mathcal{A}}$ 

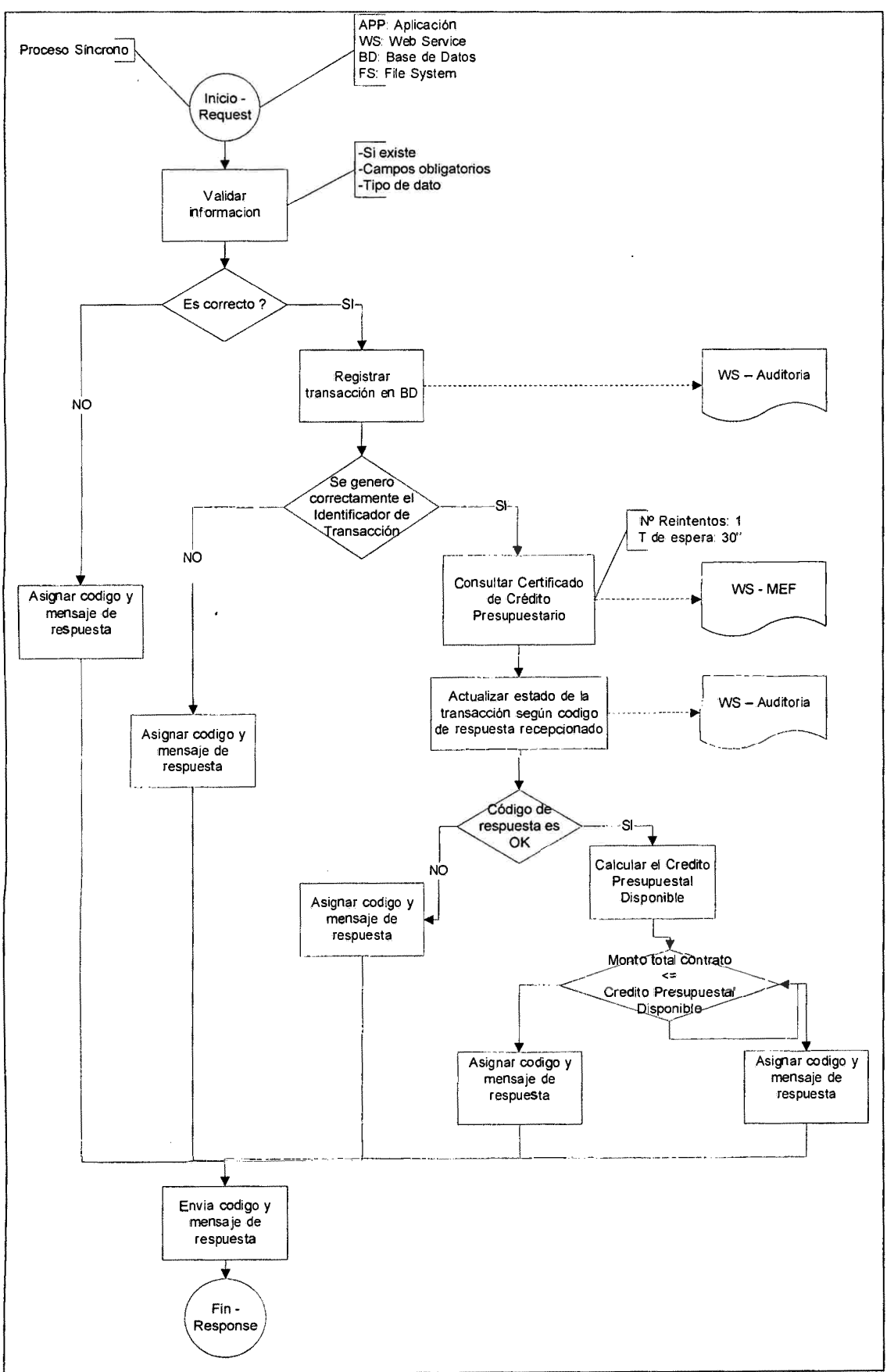

**Tabla Nº 4.25: Diagrama de flujo del proceso Disponibilidad Presupuesta!.**
# b) Servicios y operaciones candidatas

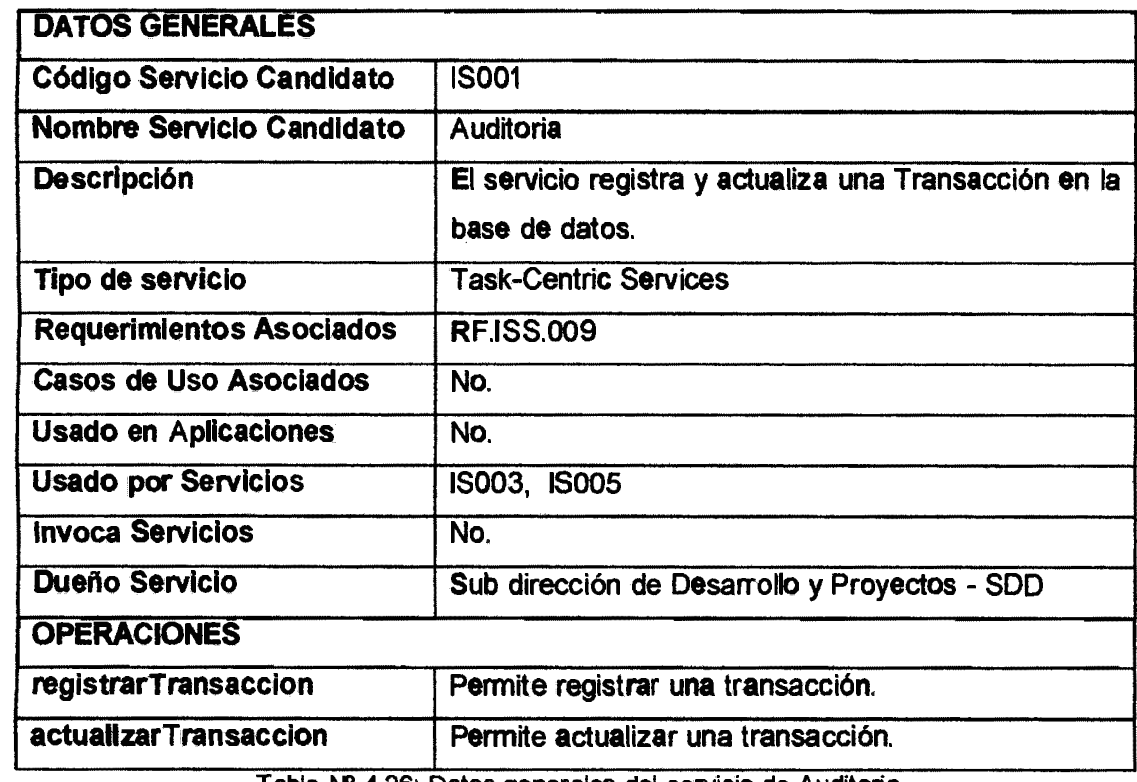

Tabla Nº 4.26: Datos generales del servicio de Aud1tona . . .

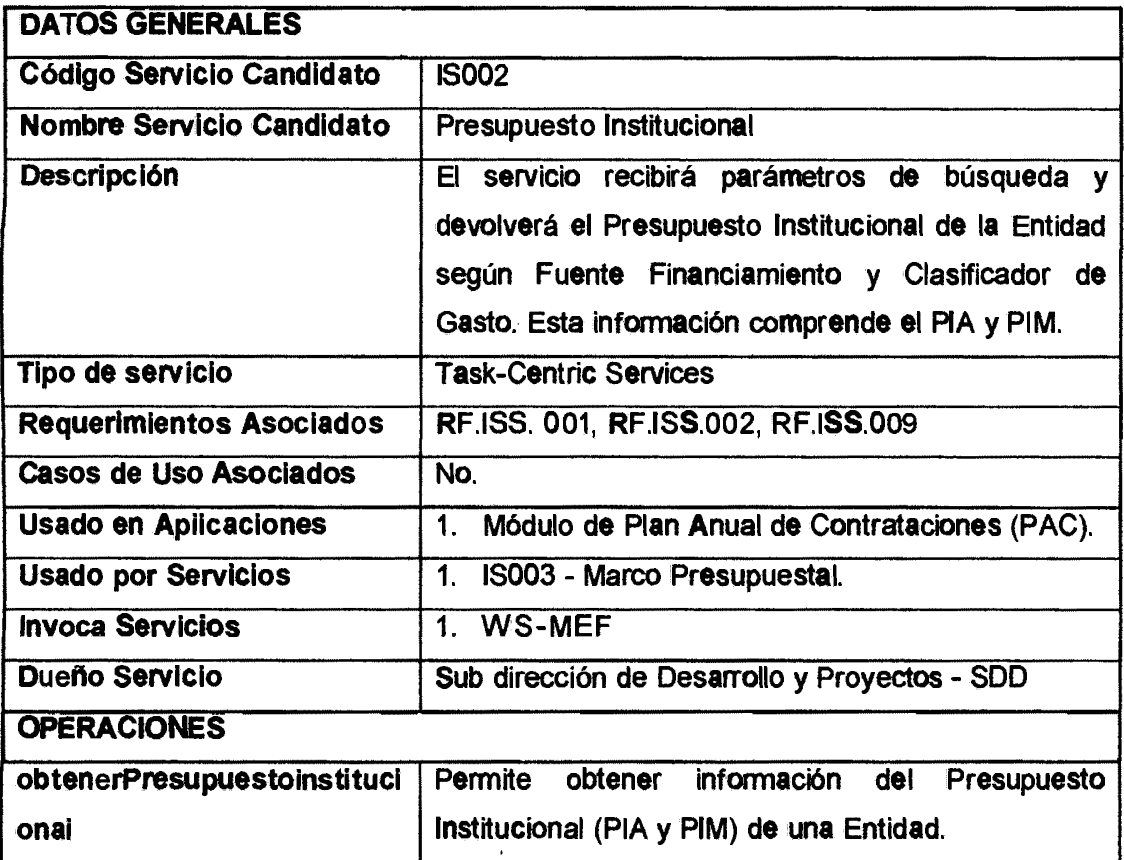

Tabla Nº 4.27: Datos generales del servicio de Presupuesto Institucional. ..

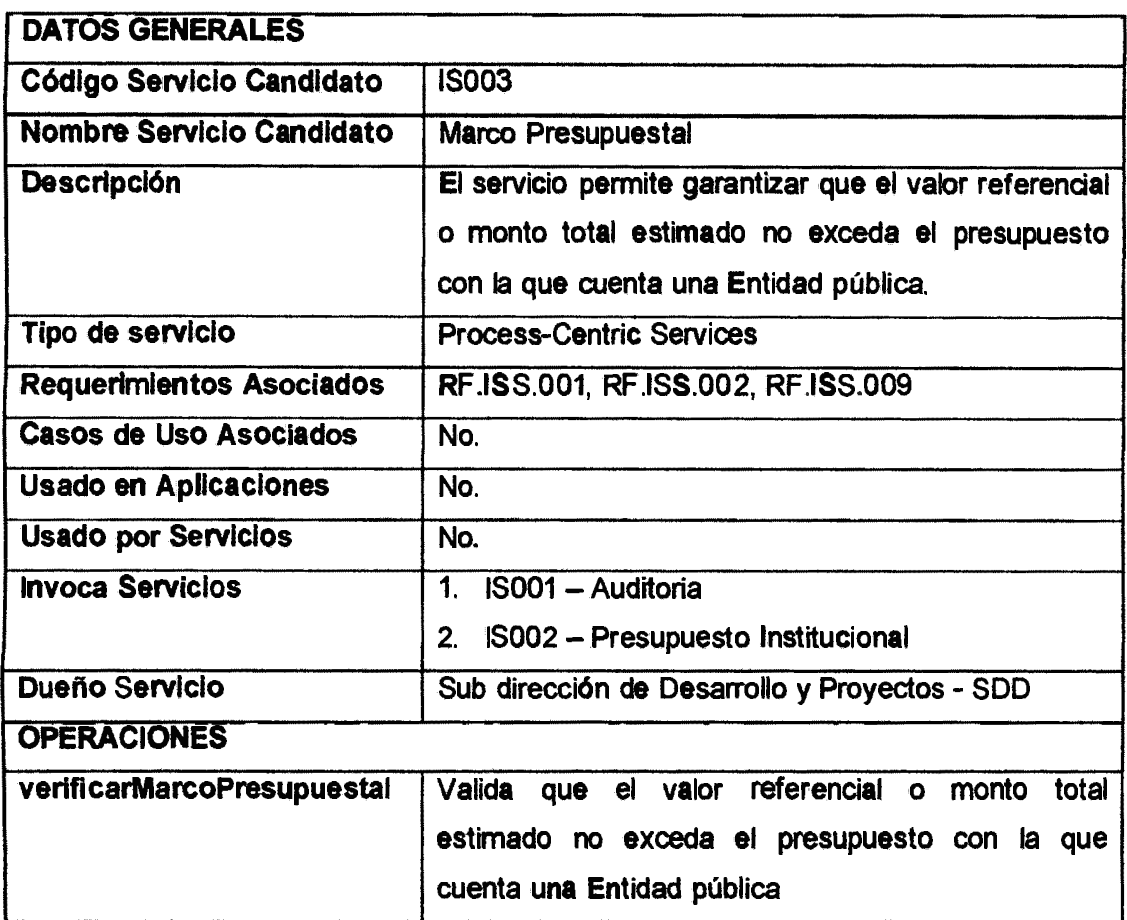

Tabla Nº 4.28: Datos generales del servicio de Marco Presupuesta!.

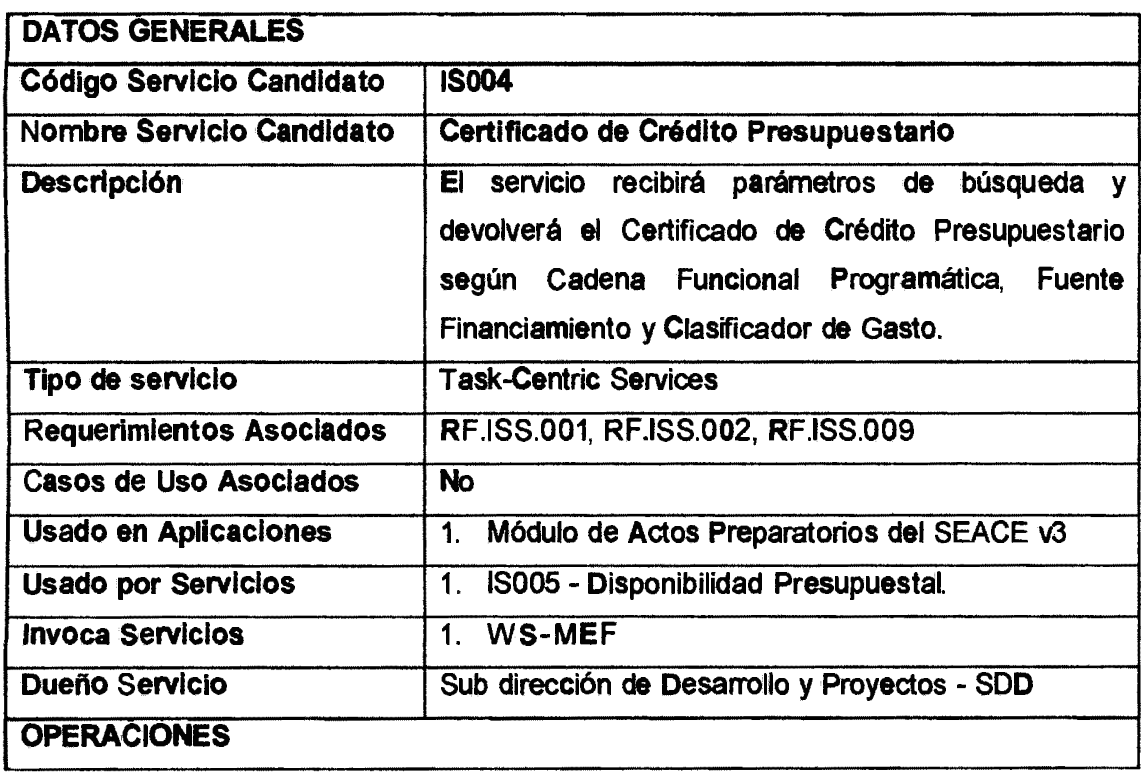

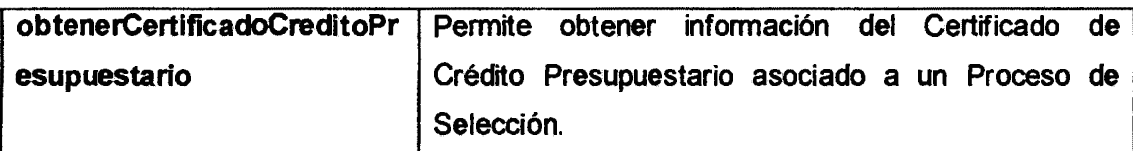

Tabla Nº 4.29: Datos generales del servicio de Certificado de Crédito Presupuestario.

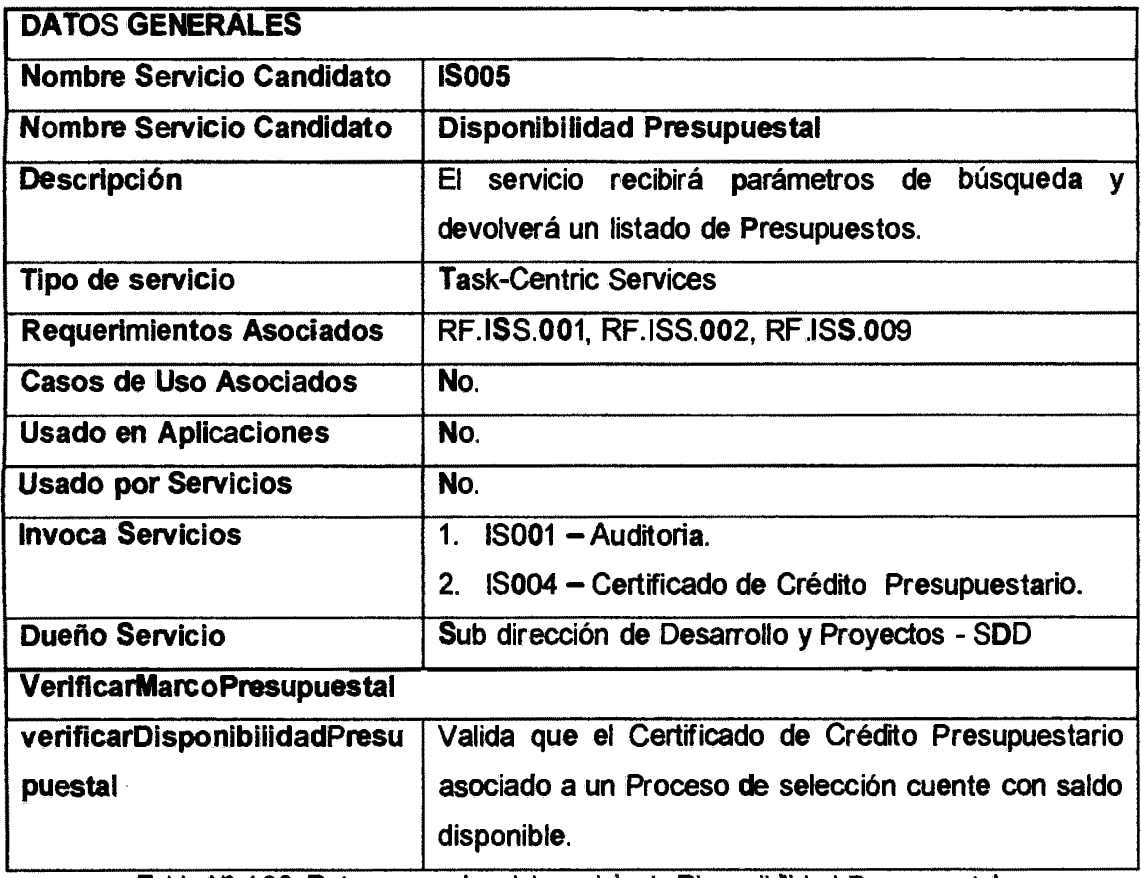

Tabla Nº 4.30: Datos generales del servicio de Disponibilidad Presupuestal.

# e) Diagrama relación entre servicios

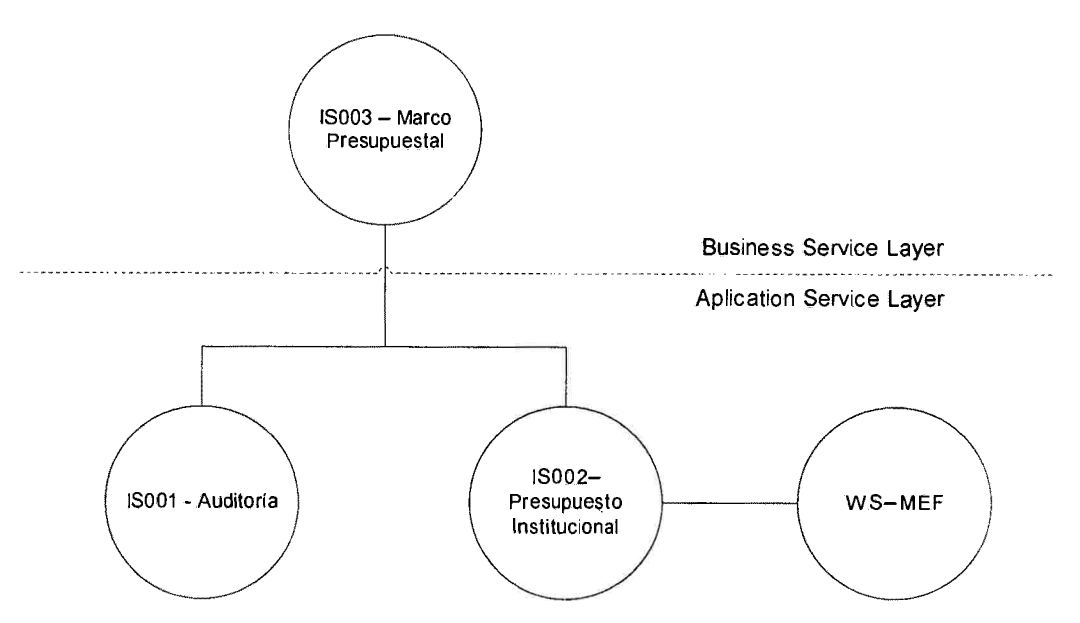

Fig. Nº 4.8: Diagrama de relación entre servicios del proceso Marco Presupuesta!.

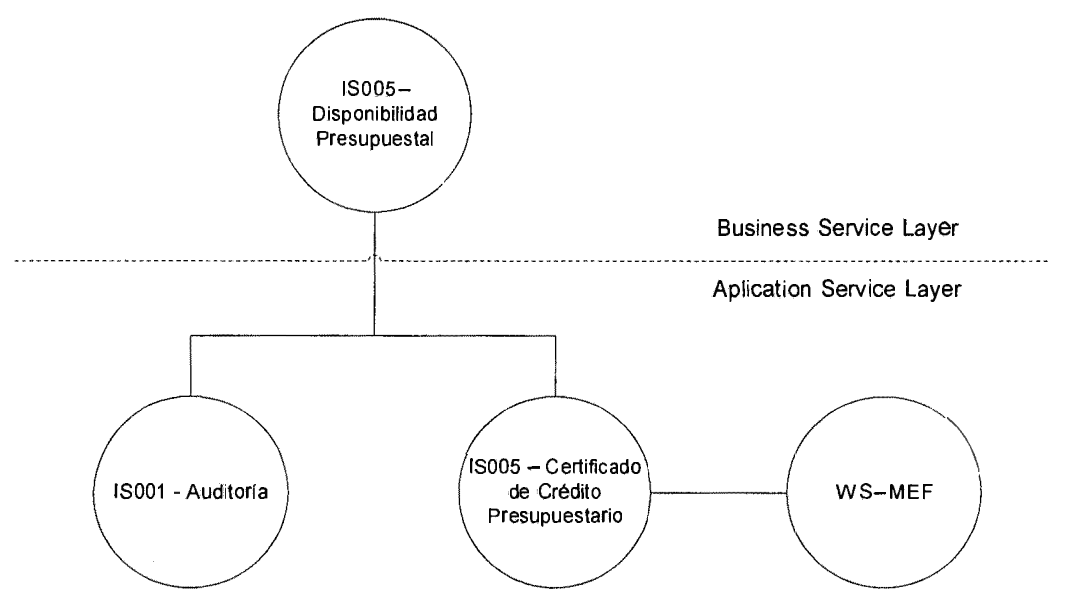

Fig. Nº 4. 9: Diagrama de relación entre servicios del proceso Disponibilidad Presupuesta!.

## **4.4.2 DISEÑO ORIENTADO A SERVICIOS**

#### **a) Listado de clases utilizadas**

Se deben utilizar las clases utilizadas como input *I* output de los servicios, así como también la relación entre las mismas. Además del listado se debe colocar el diagrama de clases modelado.

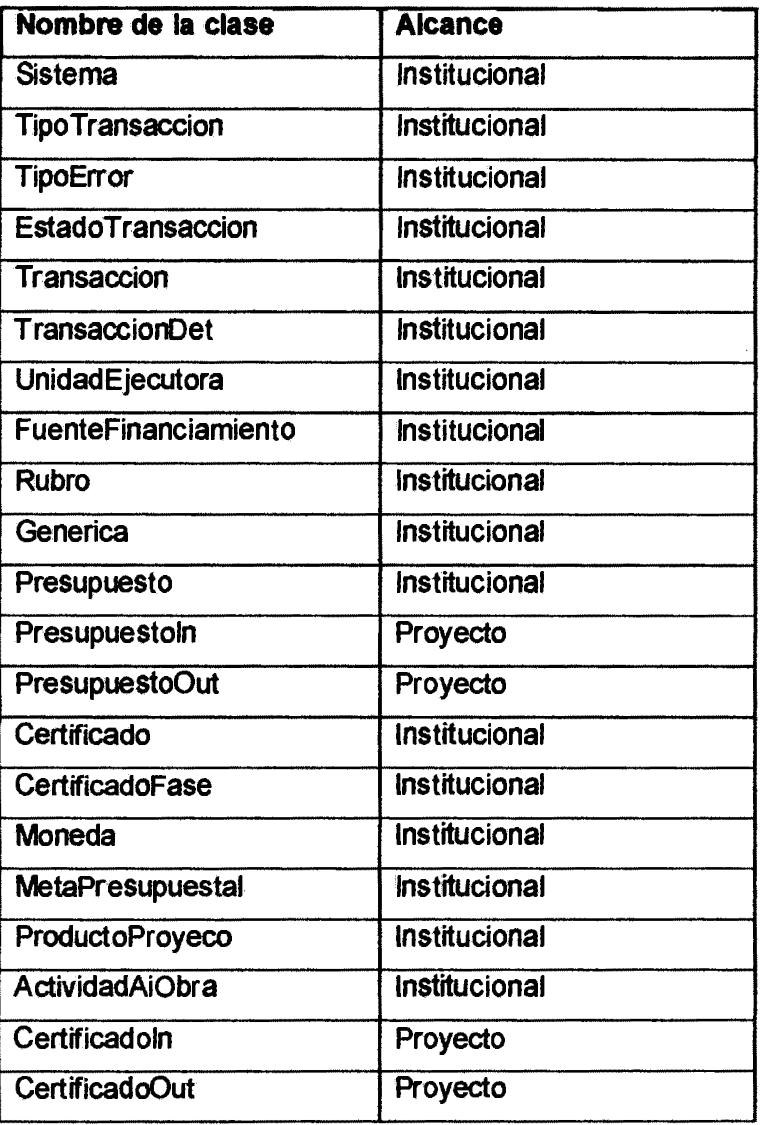

Tabla Nº 4.31: Listado de clases utilizadas.

# **Diagrama de clases**

 $\ddot{\phantom{0}}$ 

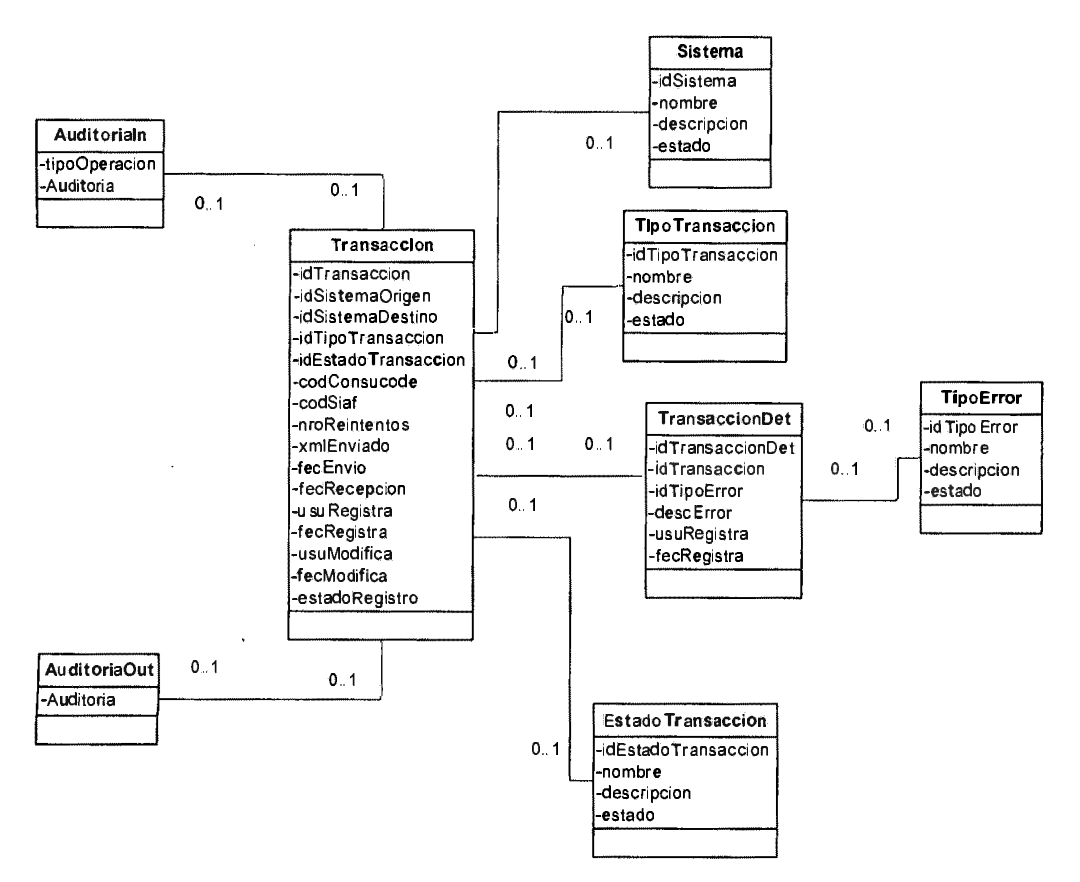

Fig. Nº 4.10: Diagrama de clases - Auditoria.

 $\bar{z}$ 

 $\bar{z}$ 

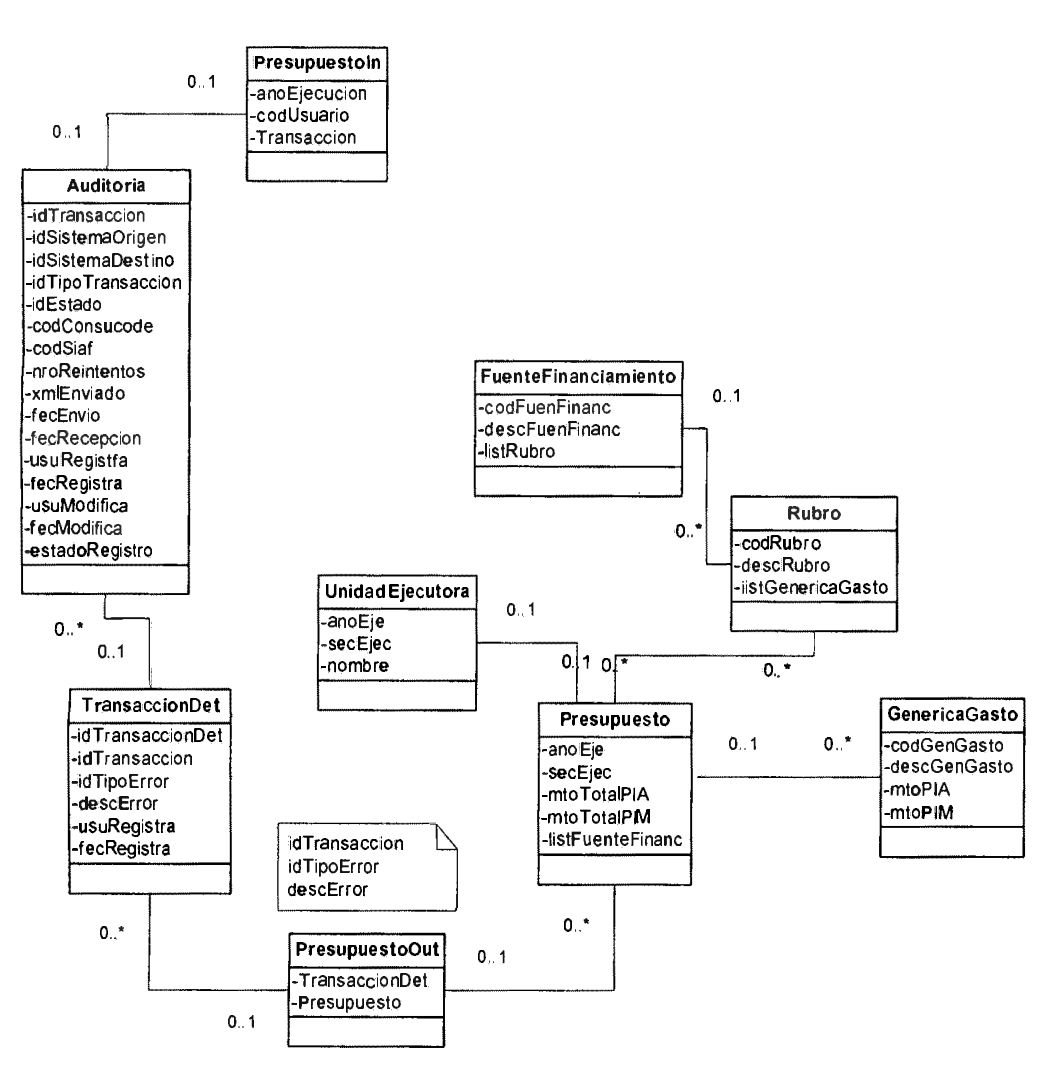

Fig. Nº 4.11: Diagrama de clases - Presupuesto Institucional.

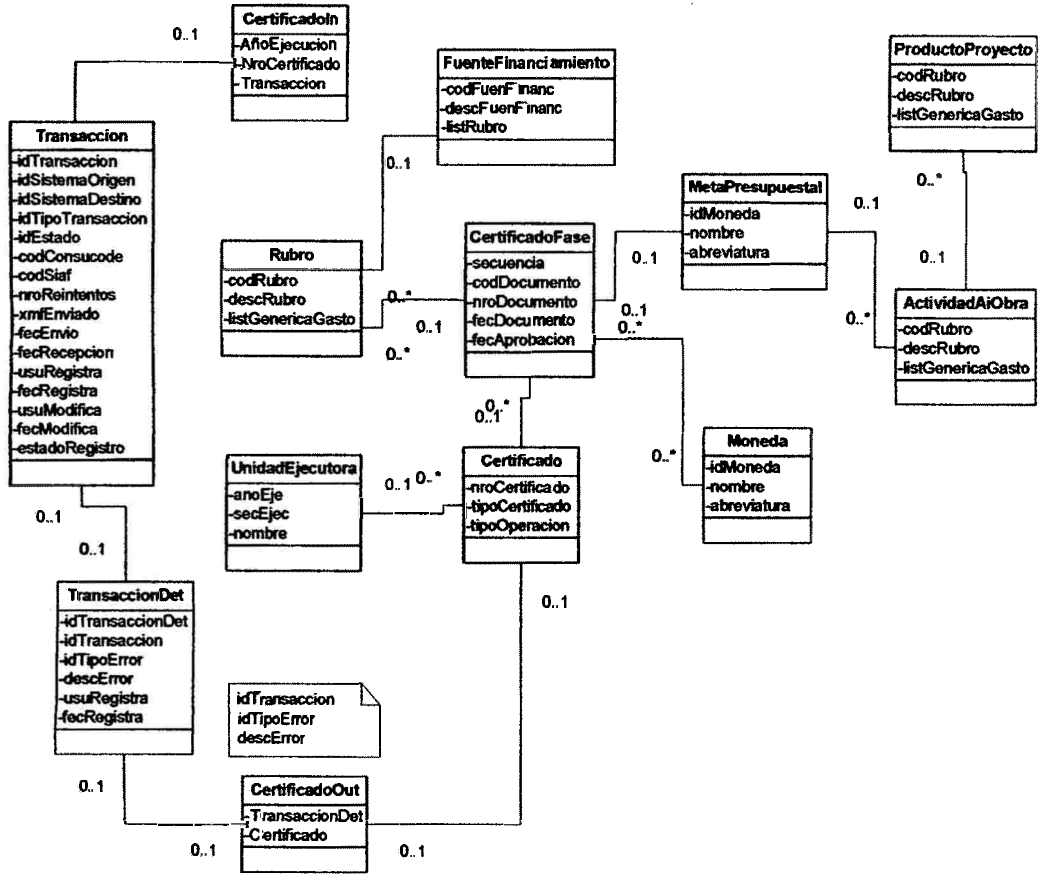

Fig. Nº 4.12: Diagrama de clases - CCP

#### Listado de servicios utilizados b)

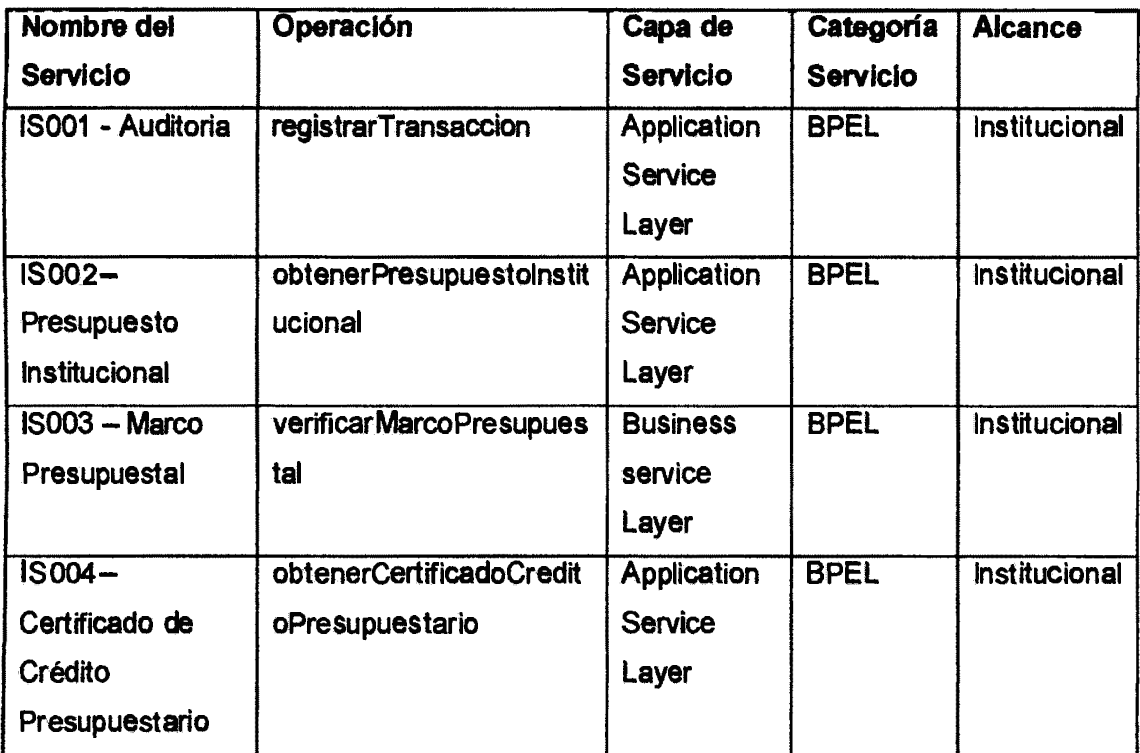

| ⊟S005—                     | verificarDisponibilidadPr | <b>Business</b> | <b>BPFI</b> | Institucional |
|----------------------------|---------------------------|-----------------|-------------|---------------|
| Disponibilidad             | esupuestal                | service         |             |               |
| Presupuestal               |                           | Laver           |             |               |
| 10.122<br>$\sim$ 10 $\sim$ |                           |                 |             |               |

Tabla Nº 4.32: Listado de servicios utilizadas .

# **Diagrama de Relación Servicios y Entidades**

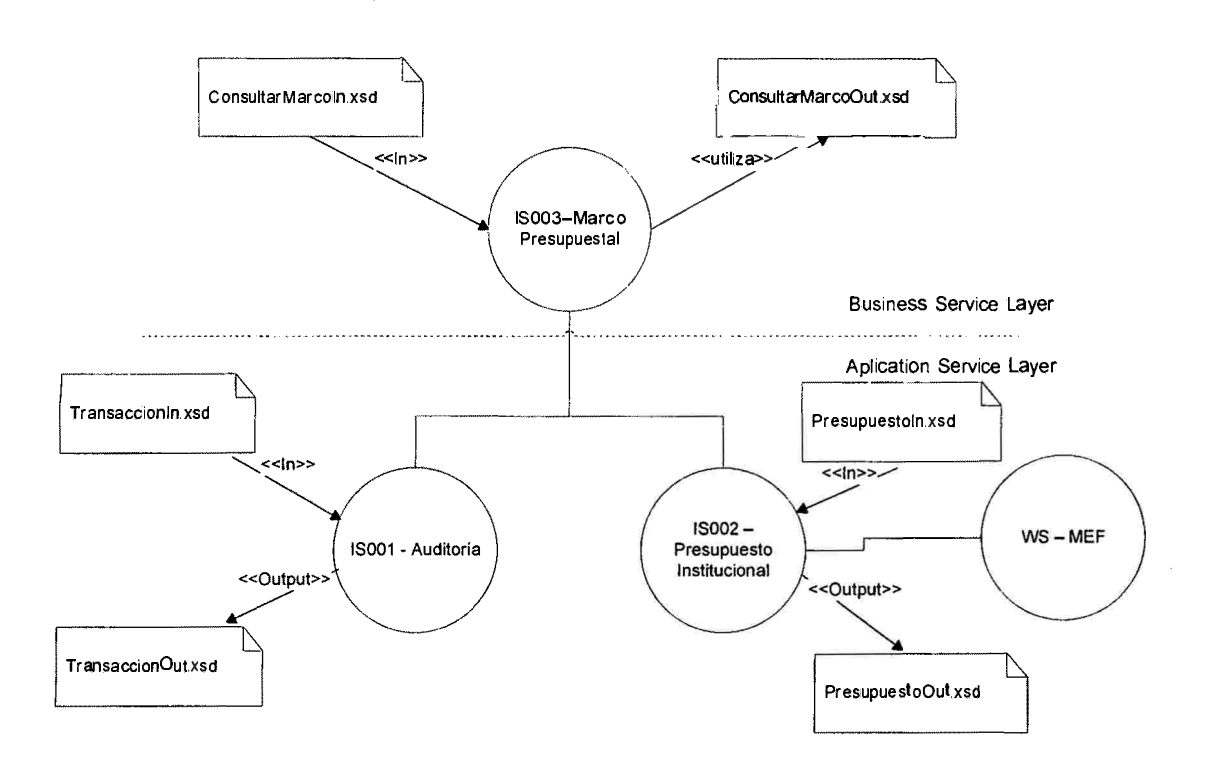

Fig. Nº 4.13: Diagrama relación servicio - entidad para el servicio Marco Presupuestal

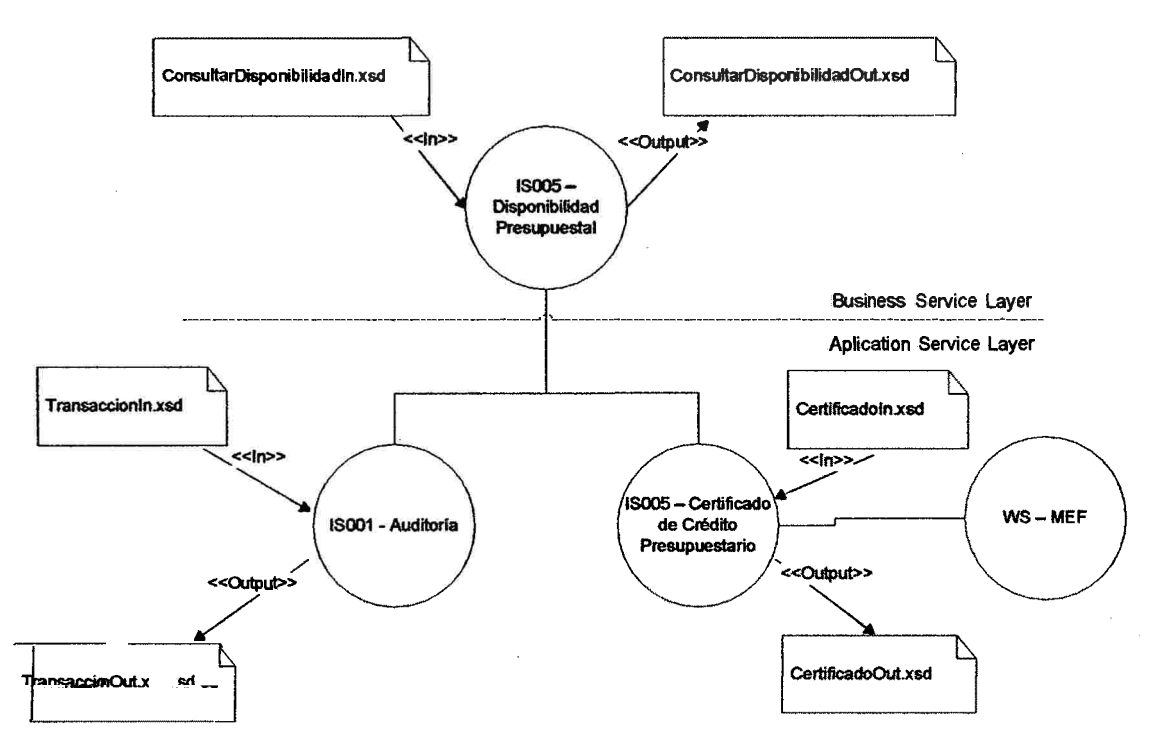

Fig. Nº 4. 14: Diagrama relación servicio - entidad para el servicio Disponibilidad Presupuesta!

## **c) Especificación de servicios**

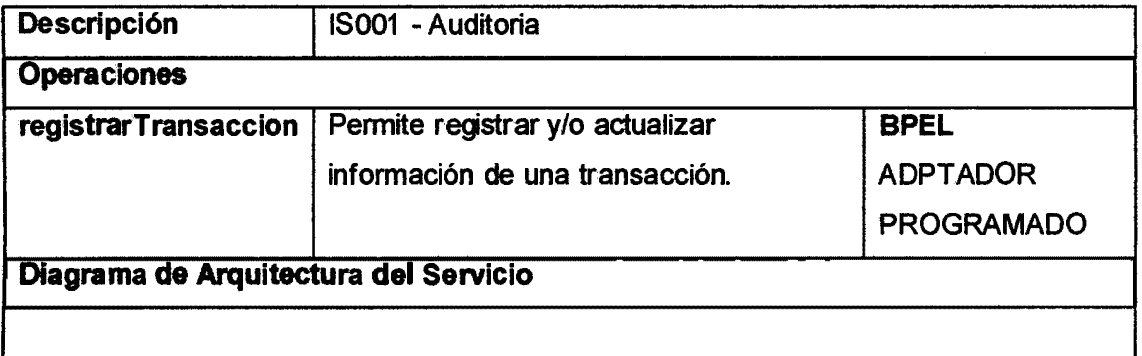

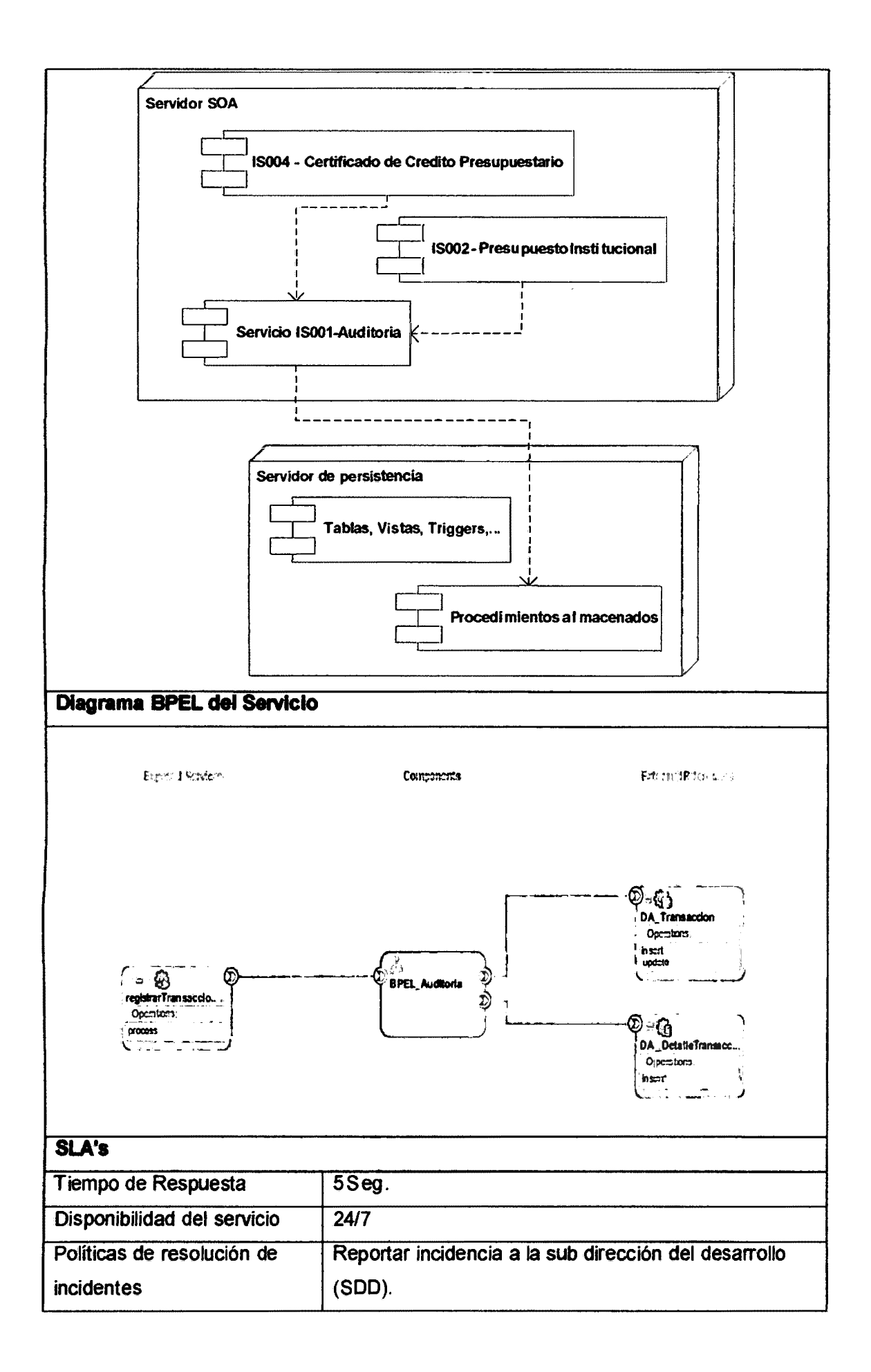

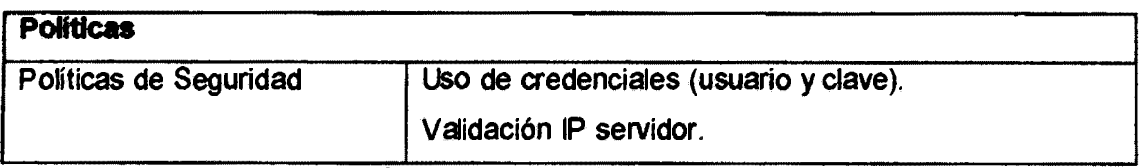

Tabla Nº 4.33: Especificación del servicio IS001

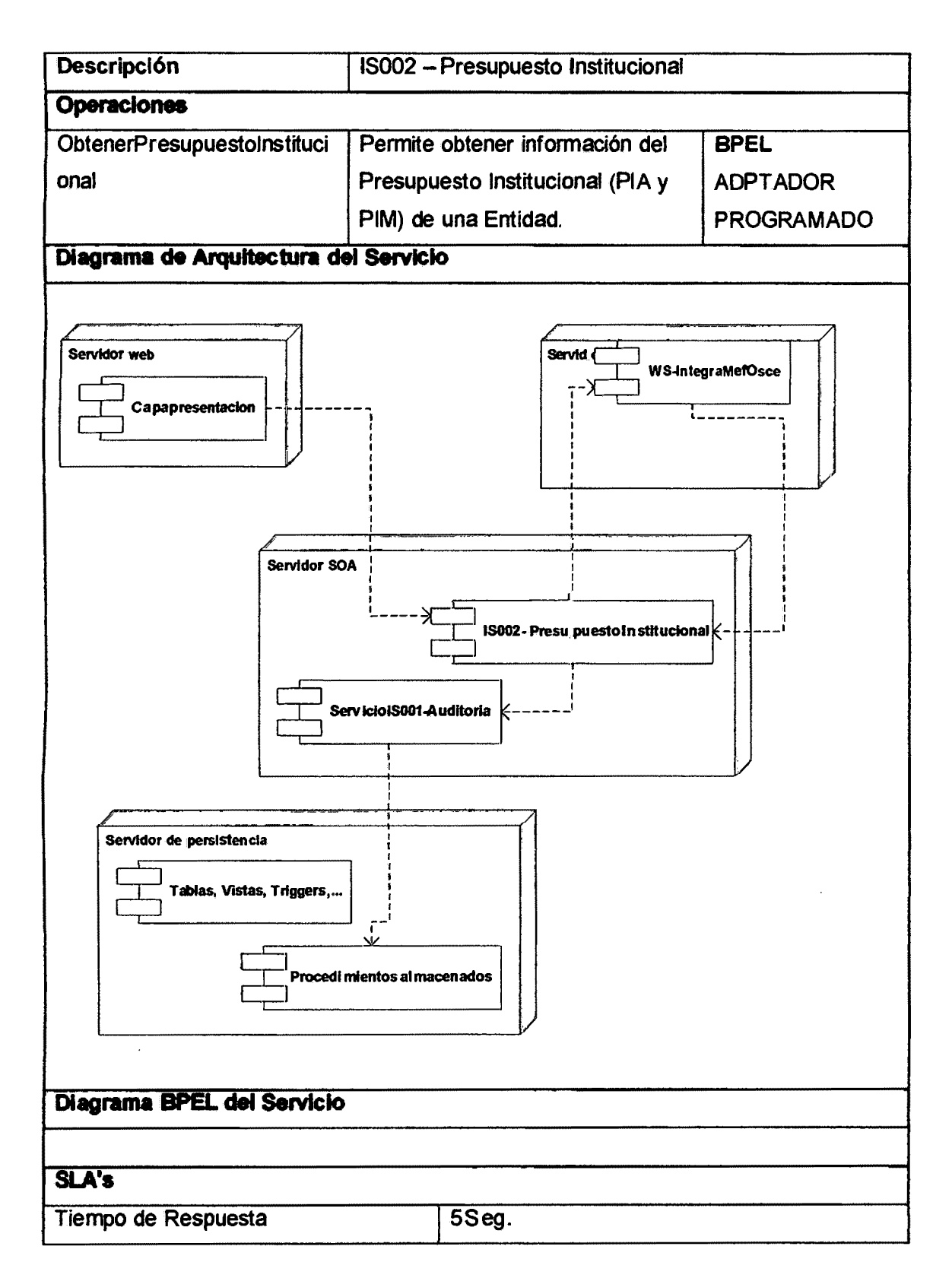

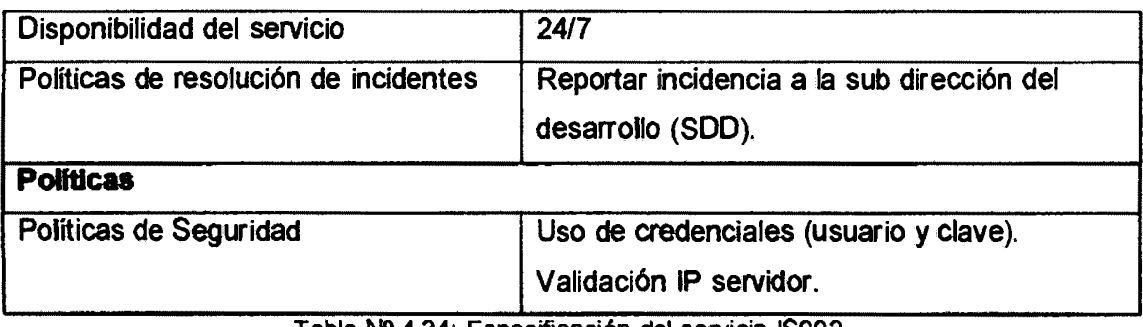

Tabla Nº 4.34: Especificación del servicio IS002

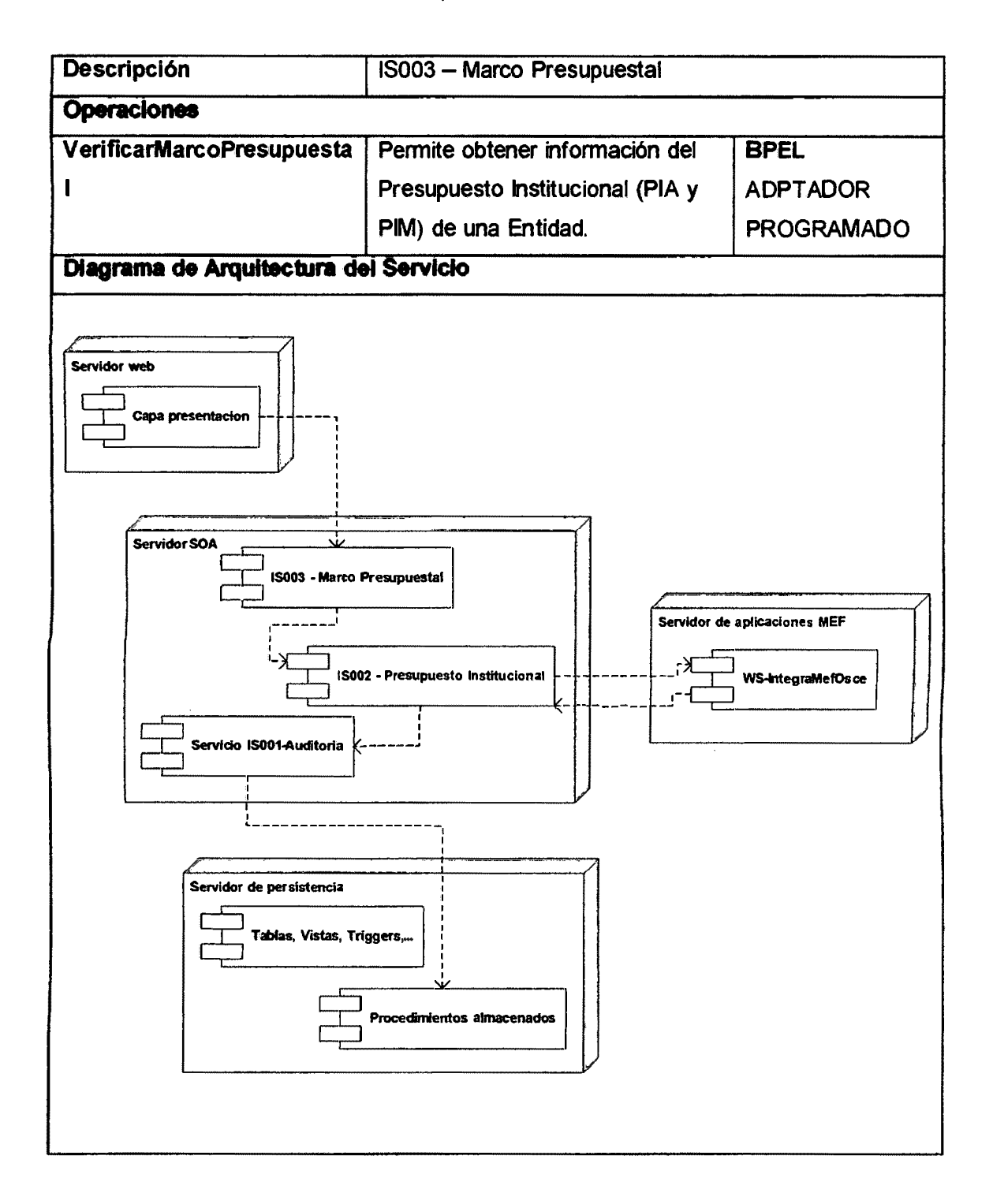

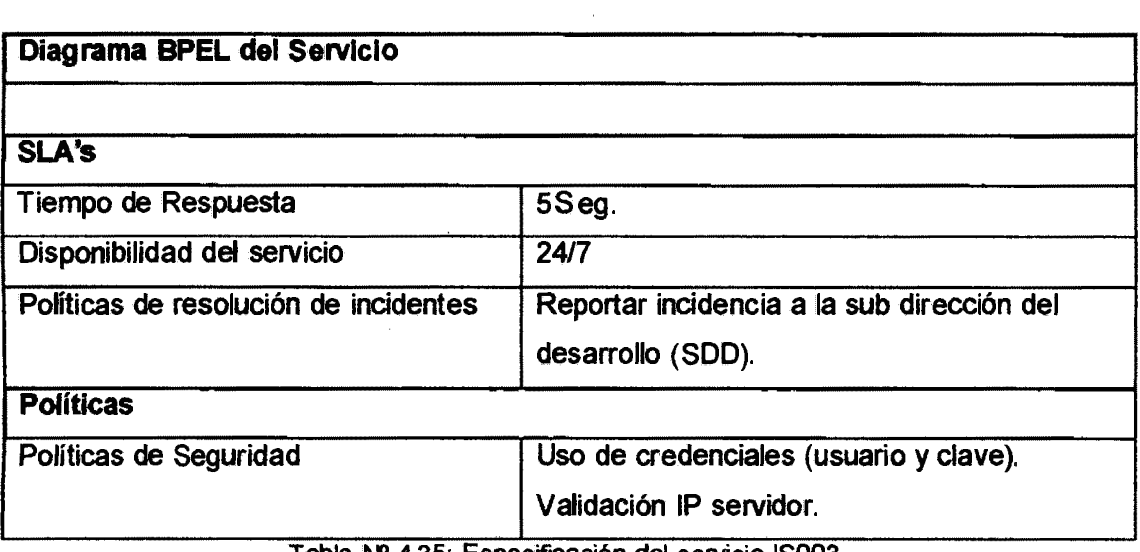

Tabla Nº 4.35: Especificación del servicio 15003.

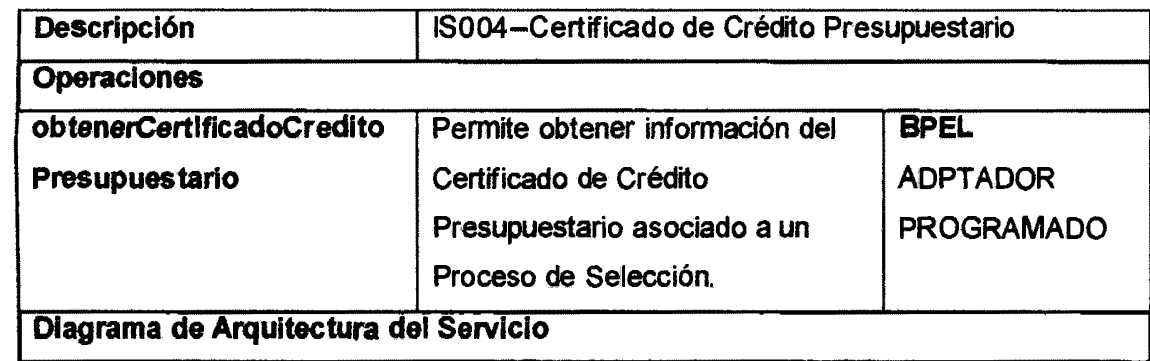

 $\mathcal{L}_{\mathcal{A}}$ 

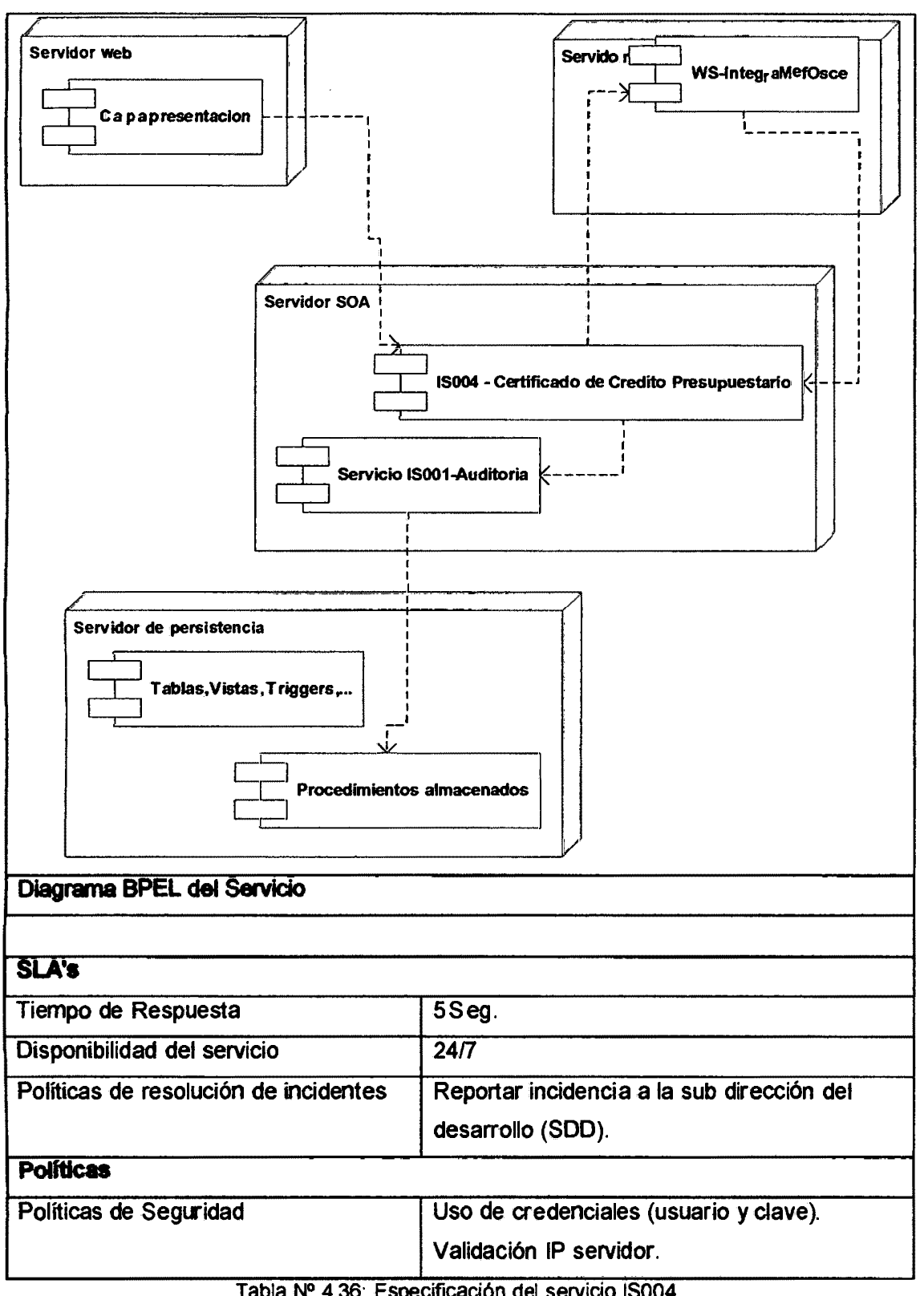

Tabla Nº 4.36: Especificación del servicio IS004.

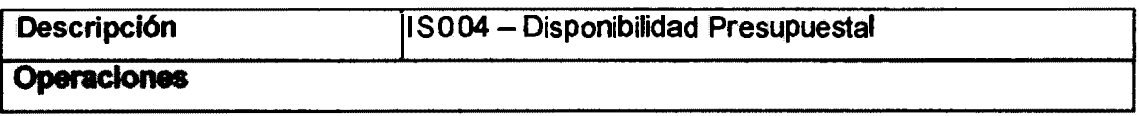

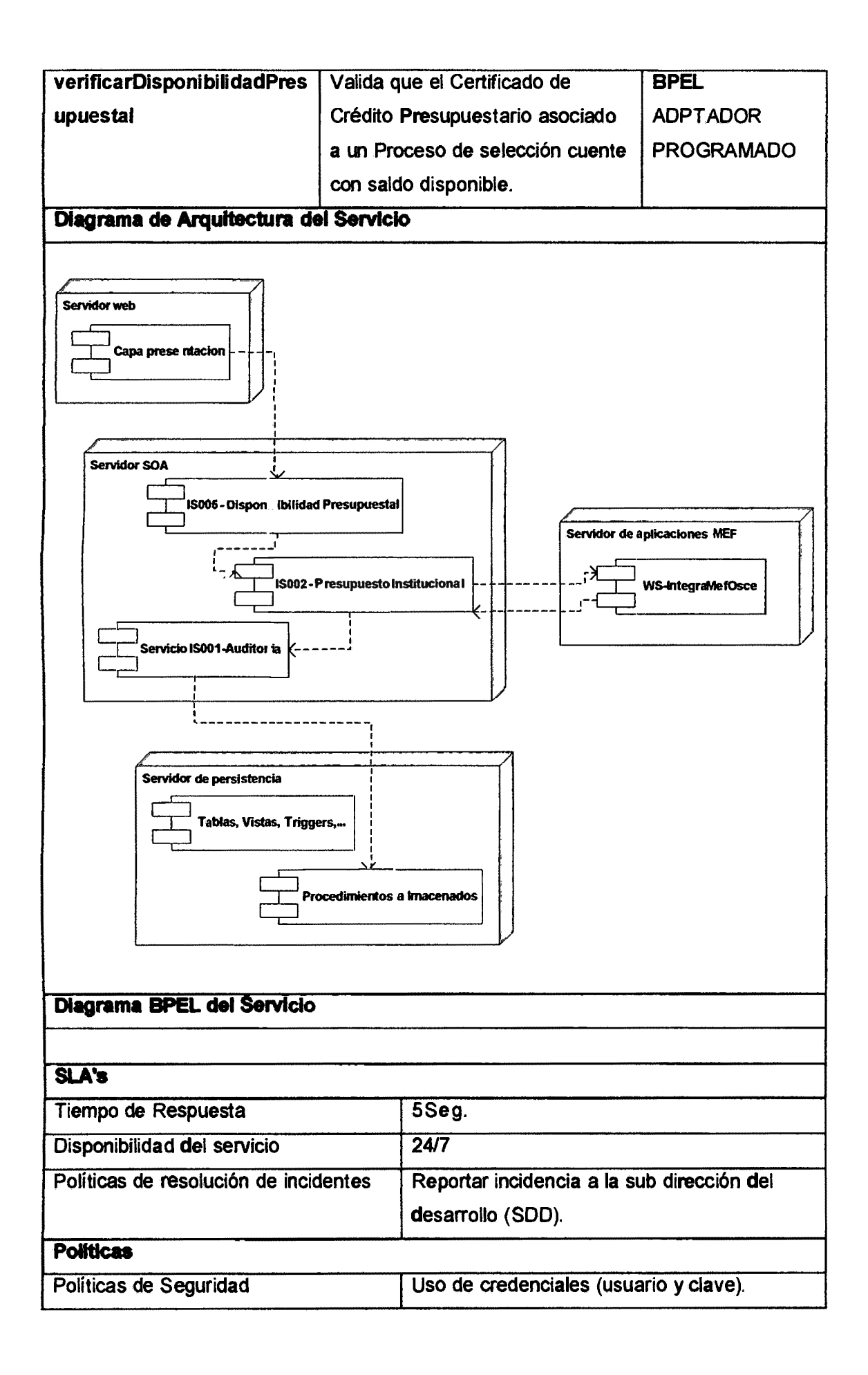

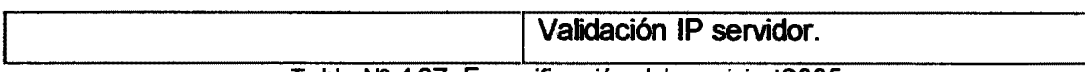

Tabla Nº 4.37: Especificación del servicio 15005.

#### 4.5 IMPLEMENTACION

#### EQUIPO DE DESARROLLO

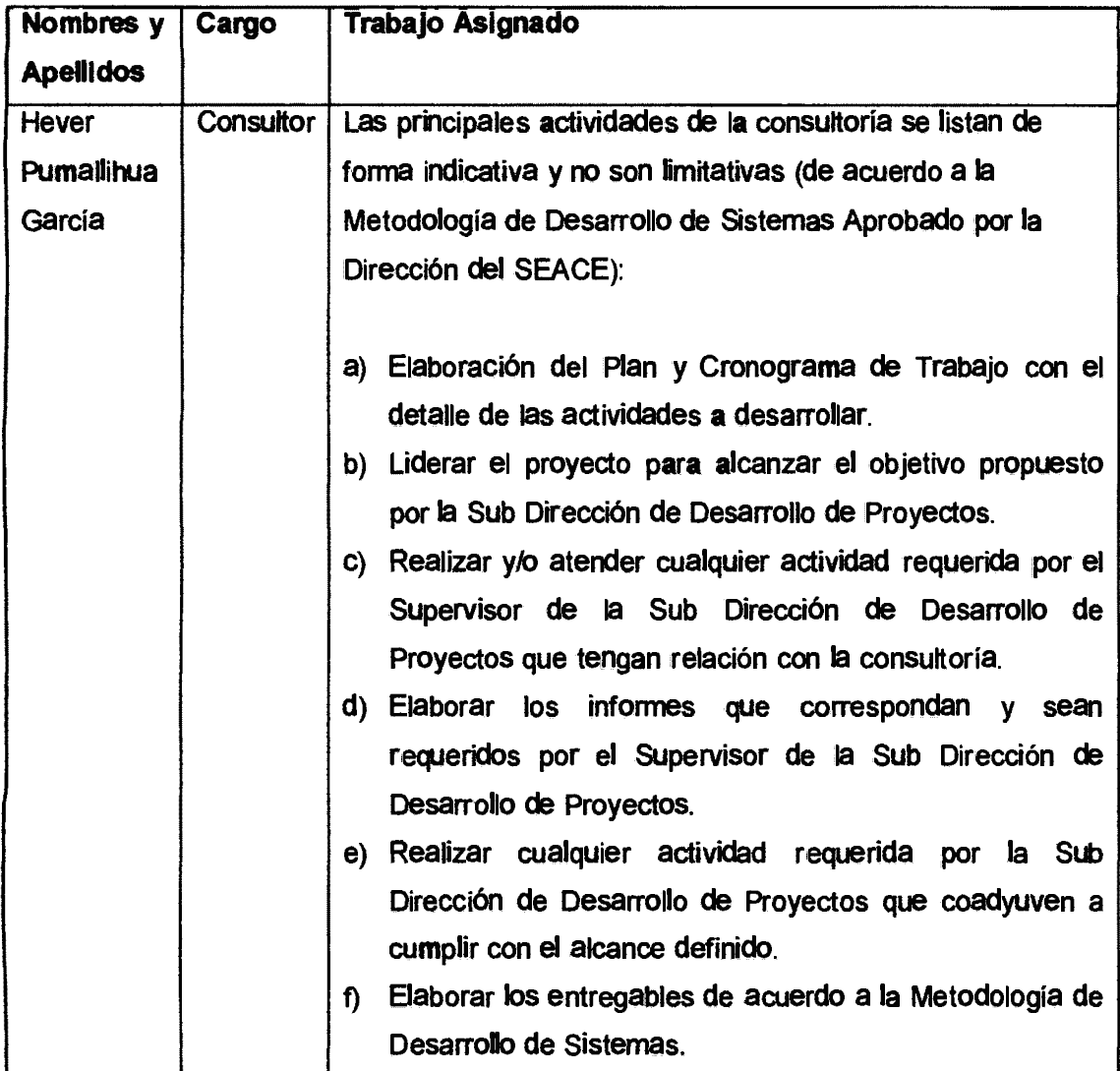

Tabla Nº 4.38: Equipo de desarrollo.

## PLATAFORMA TECNOLOGICA

#### Descripción

El ritmo de los nuevos proyectos de negocios continúa creciendo, desde aumentar el autoservicio de los clientes a una conexión perfecta de todas sus aplicaciones administrativas y en el campo. Al mismo tiempo, existe una

urgencia para admitir aplicaciones actuales en dispositivos móviles, integrar con la nube y comenzar el desarrollo en la última tendencia de conexión de dispositivos Internet of Things (loT) a su infraestructura actual.

Oracle SOA Suite 11g le permite:

- a) Reducir el tiempo de incorporación al mercado para nueva integración de proyectos
- b) Reducir el costo y la complejidad de la integración
- c) Administrar de forma eficaz el cambio del negocio y la tecnología
- d) Proporcionar supervisión de soluciones de extremo a extremo con análisis de causa raíz
- e) Adquirir mayor visibilidad para reaccionar rápidamente a eventos de negocio
- f) Garantizar la alta disponibilidad y escalabilidad de la plataforma digitalizada

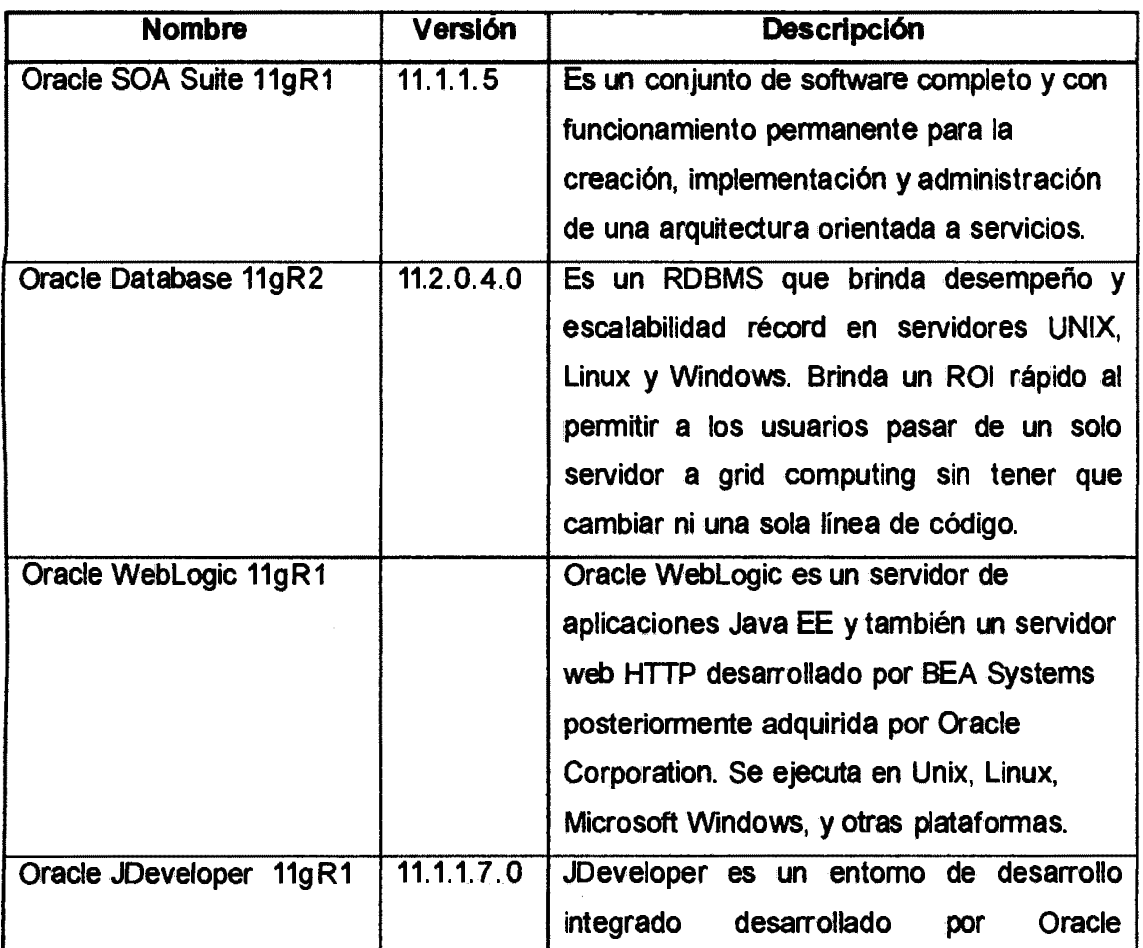

#### **Herramientas**

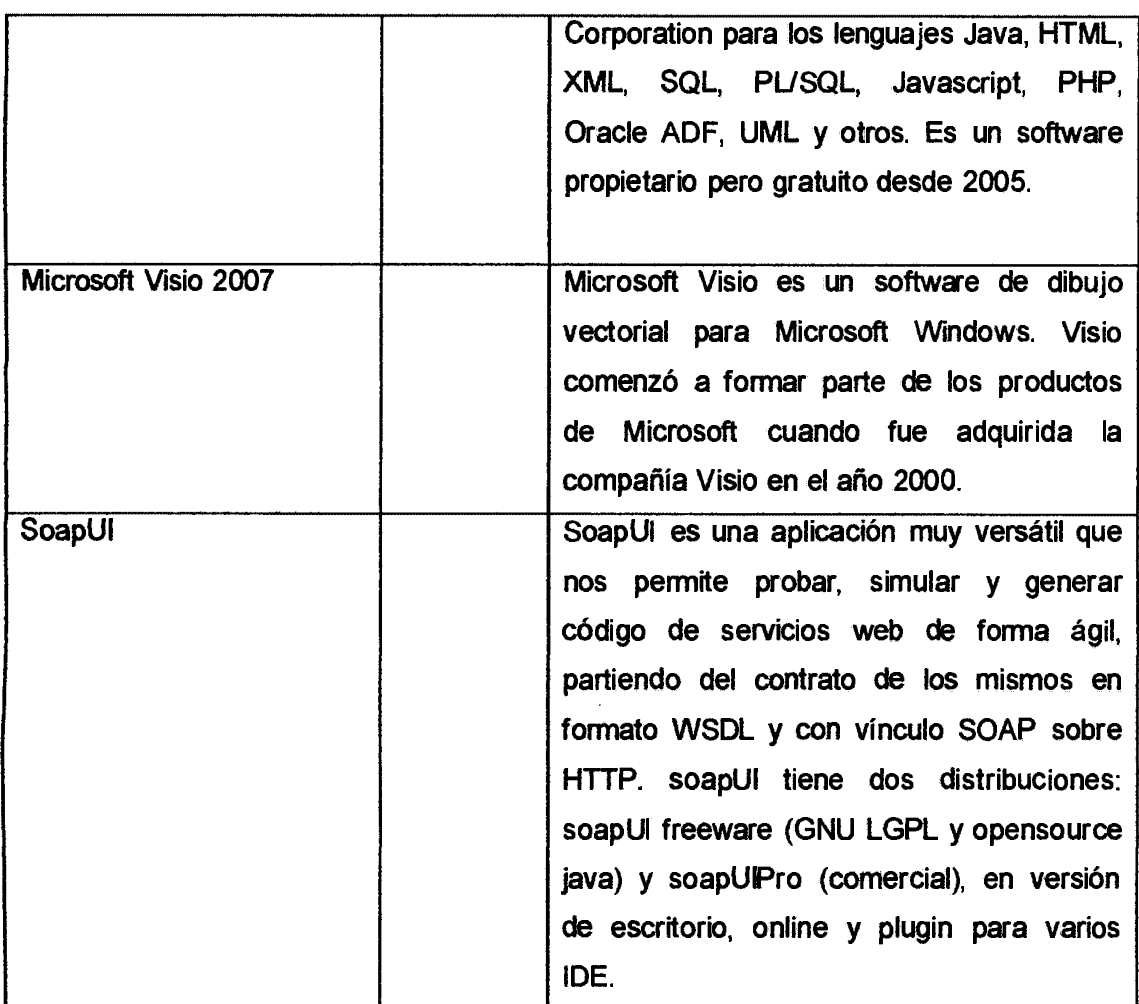

Tabla Nº 4.39: Herramientas

# REPOSITORIO CODIGO

## Datos del repositorio

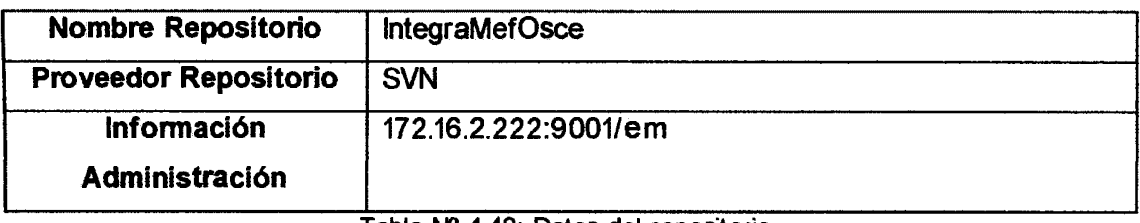

Tabla Nº 4.40: Datos del repositorio.

# Versionamiento

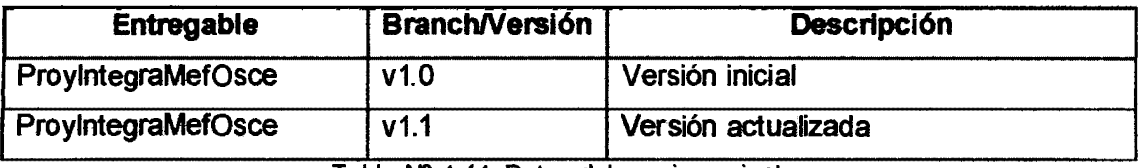

Tabla Nº 4.41: Datos del versionamiento.

#### **4.6 PRUEBAS**

#### **4.6.1 OBJETIVOS DEL TESTING DE INTEGRACIÓN.**

El objetivo del Testing de Integración es verificar que los componentes y servicios SOA del proyecto puedan ser ejecutados de forma consistente con la expectativa del usuario y que. la integración entre dichos componentes trabaje juntos como un todo. El testing de integración se ejecuta para detectar posibles problemas, inconsistencias y omisiones.

El Testing de Integración también debe incluir escenarios para probar errores específicos y requisitos no funcionales, asociados a la descripción de los servicios SOA.

El Testing de Integración asegura que:

- a) Los requerimientos acordados se cumplan.
- b) La data utilizada en el flujo de un caso de prueba sea manejada de acuerdo a lo esperado por los distintos componentes incluidos en la prueba.
- e) La comunicación entre los componentes funciona de acuerdo a lo requerido.

#### **4.6.2 ALCANCE DEL TESTING DE INTEGRACIÓN**

En la fase de pruebas de Integración se ejecutará pruebas independientes de integración por cada operación de cada servicio SOA. Además se ejecutará pruebas independientes de integración para cada grupo de dos o más servicios y/o componentes a los cuales se les identifiquen la necesidad de llevar a cabo estas pruebas.

#### **Tipos de Prueba**

Los siguientes tipos de prueba deberían ser usados durante las pruebas de Integración y ser reflejados en los escenarios y casos de prueba.

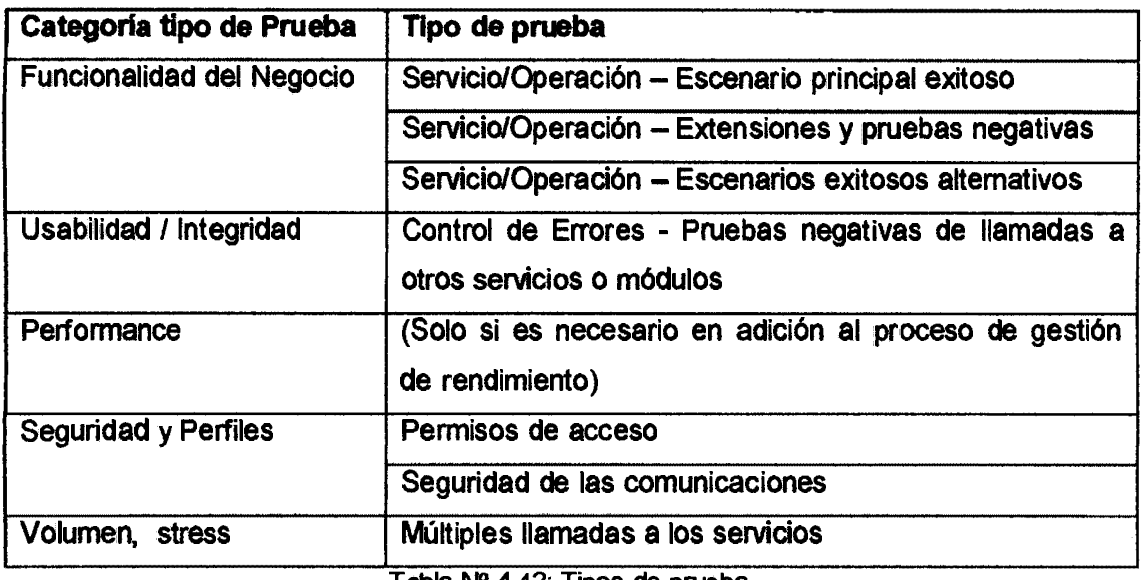

Tabla Nº 4.42: Tipos de prueba

# Servicios a ser probados

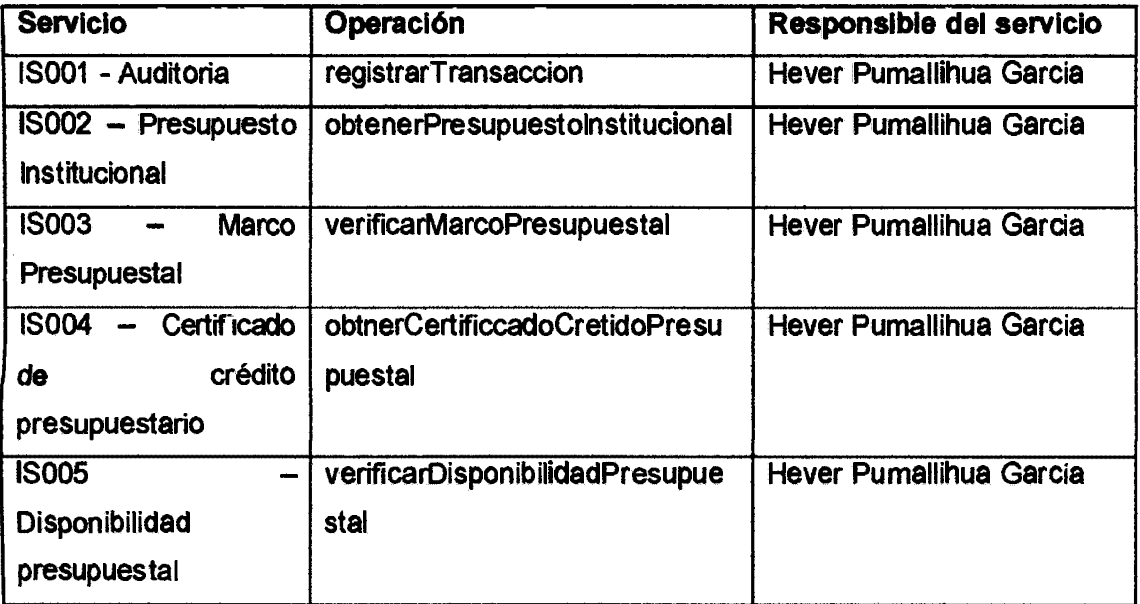

Tabla Nº 4.43: Lista de servicios a ser probados

# Servicios a no ser probados

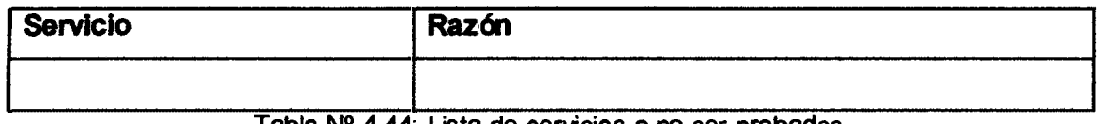

Tabla Nº 4.44: Lista de servicios a no ser probados

# Identificación de Escenarios y Casos de Prueba

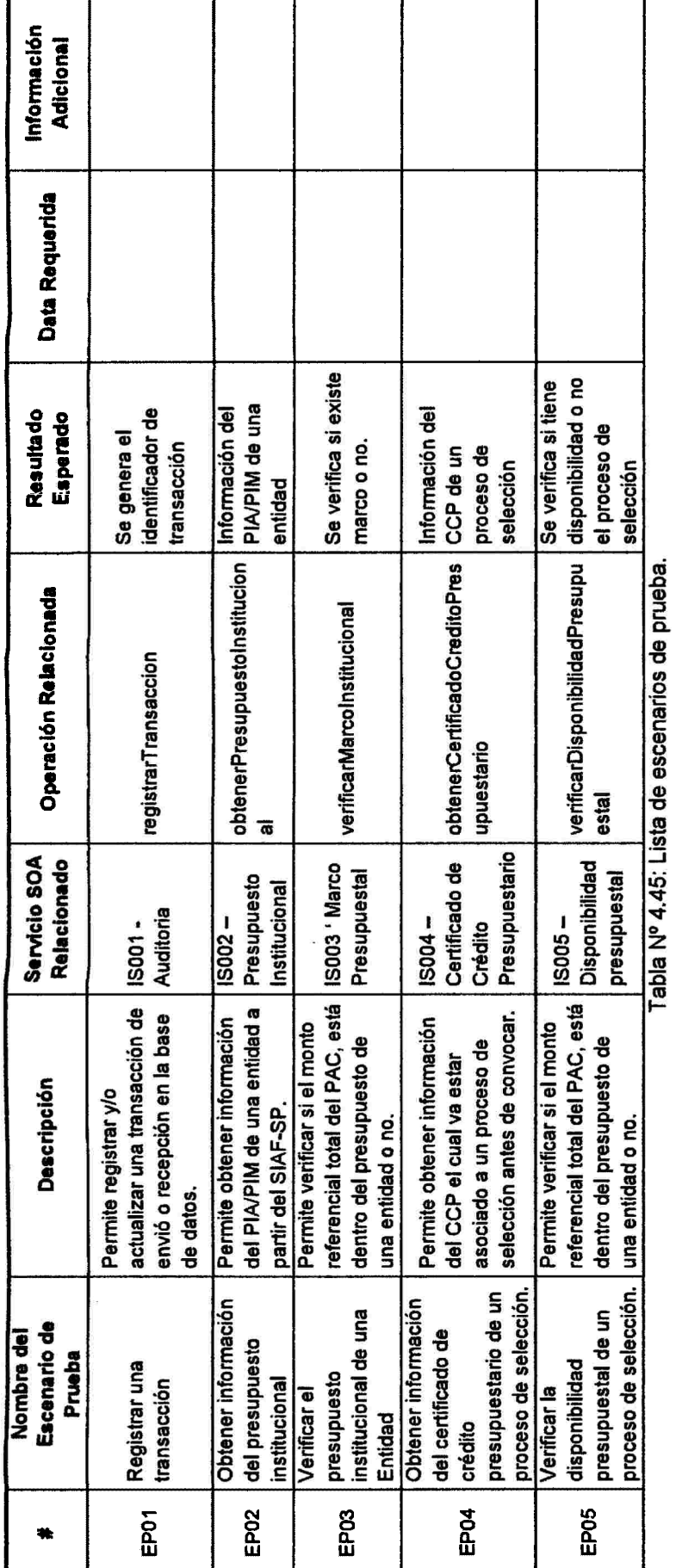

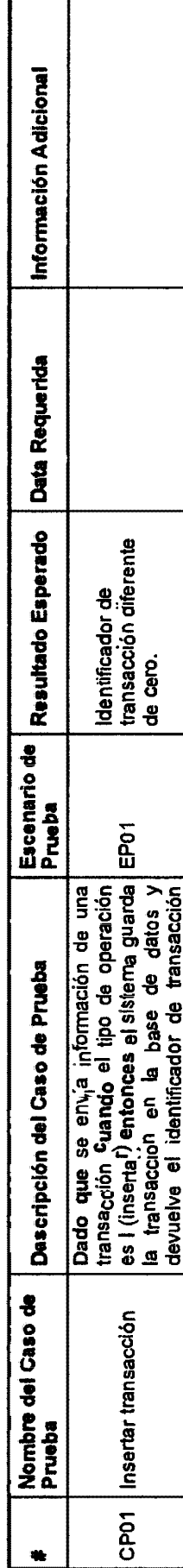

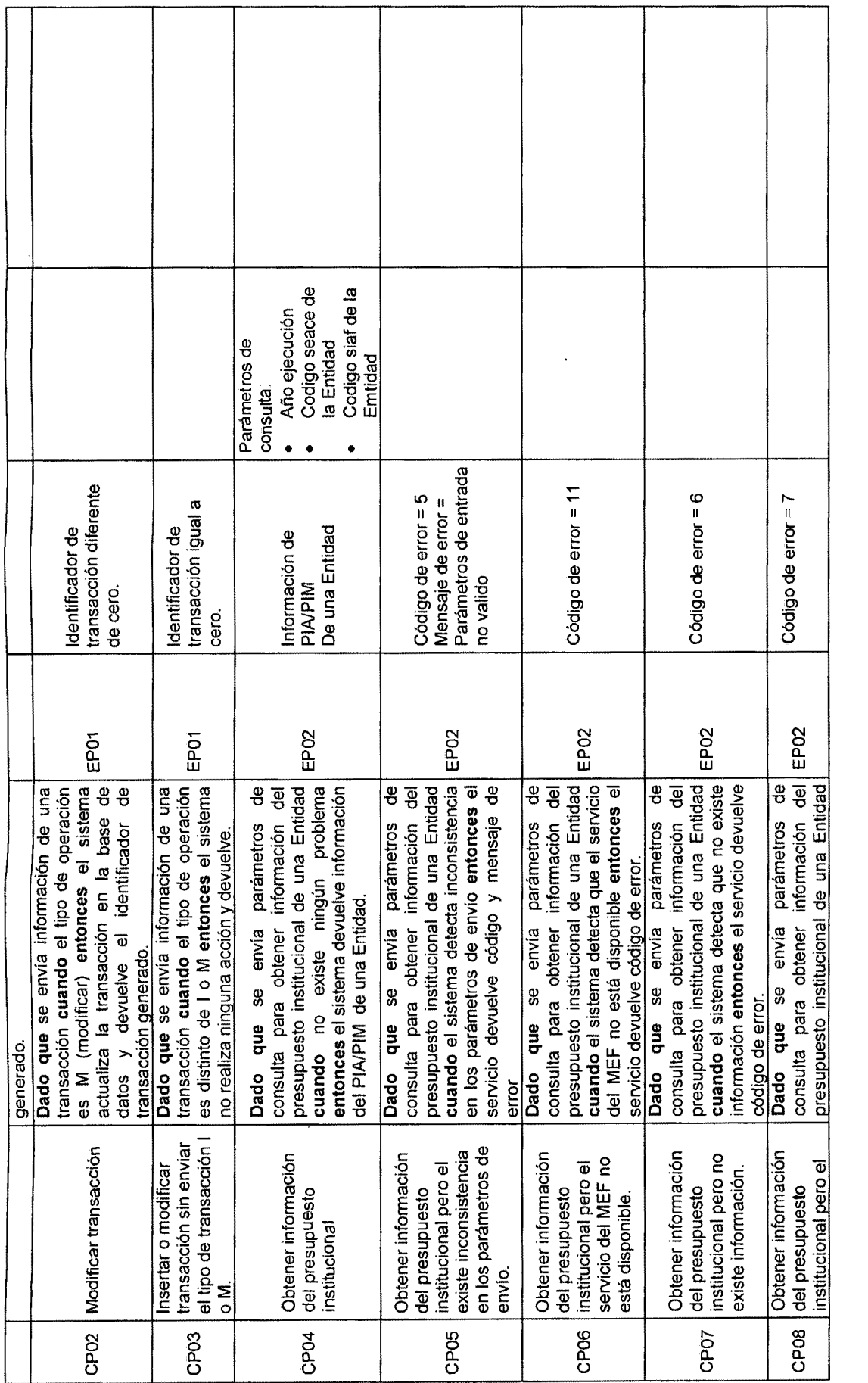

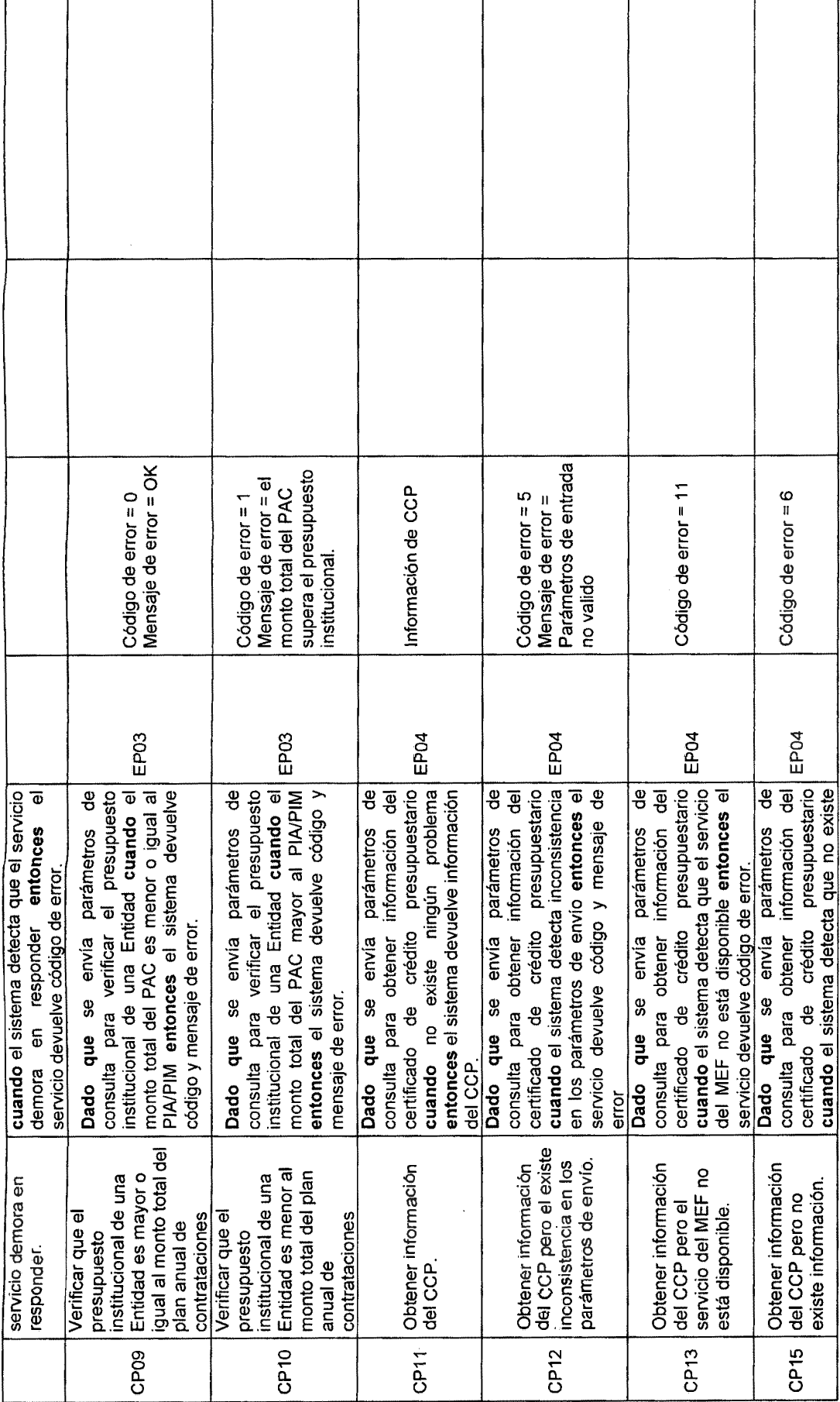

 $\bar{\gamma}$ 

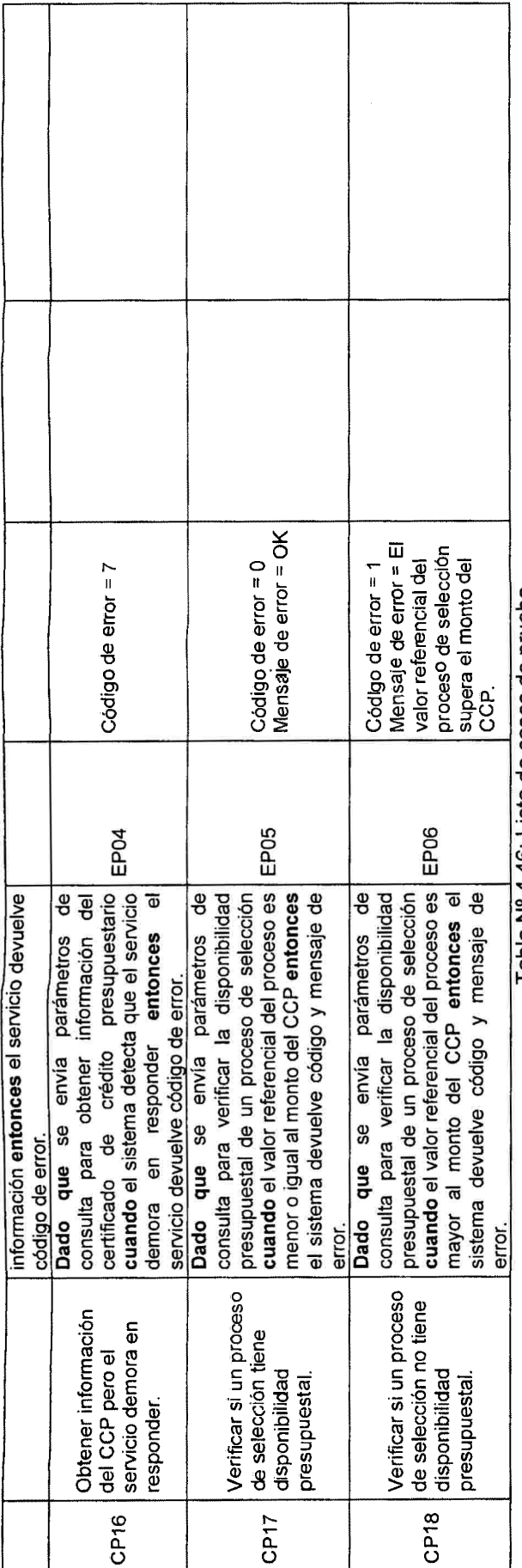

Tabla Nº 4.46: Lista de casos de prueba.

 $\hat{\mathbf{v}}$ 

# 4.7 DESPLIEGUE

## 4.7.1 REQUISITOS

#### Requisitos de hardware

Los requisitos mínimos de hardware son:

- 8GBdeRAM.
- 2 GHZ de Procesador.
- 3 GB de espacio de disco duro para el Servidor de Aplicaciones Server y el HTTP Server.

## Requisitos de software base

Se requiere tener instalado el software base sobre el sistema operativo.

- Servidor de aplicaciones WebLogic 11g
- Base de Datos Oracle 11 g
- Componentes RCU 11g
- Oracle SOA Suite 11g

## 4.7.2 LISTA DE OBJETOS A INSTALAR

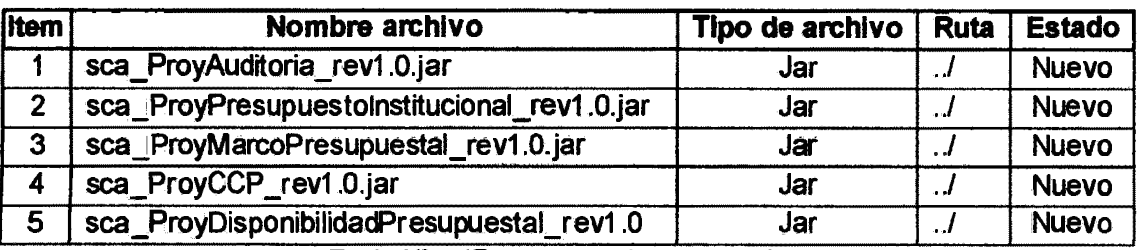

Tabla Nº 4.47: Lista de objetos a instalar.

#### 4.7.3 LISTA DE OBJETOS A ELIMINAR

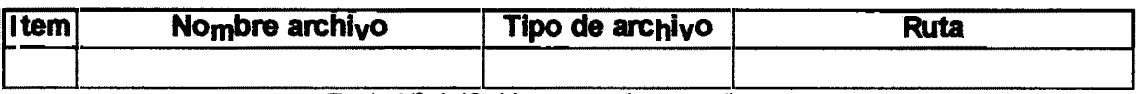

Tabla Nº 4.48: Lista de objetos a eliminar.

# 4.7.4 PROCEDIMIENTO DE INSTALACION

#### Ejecución de Script de base de datos

A continuación se detallan las condiciones necesarias entes de ejecutar los scripts de base de datos.

- El espacio. mínimo disponible para la creación de tablespace debe ser de 2GB.
- El esquema de base de datos INTEGRACION, debe ser creada dentro de la misma base de datos que los esquemas PRO y ADM, dado que el esquema INTEGRACION necesita permisos de lectura sobre algunas tablas de estos esquemas.

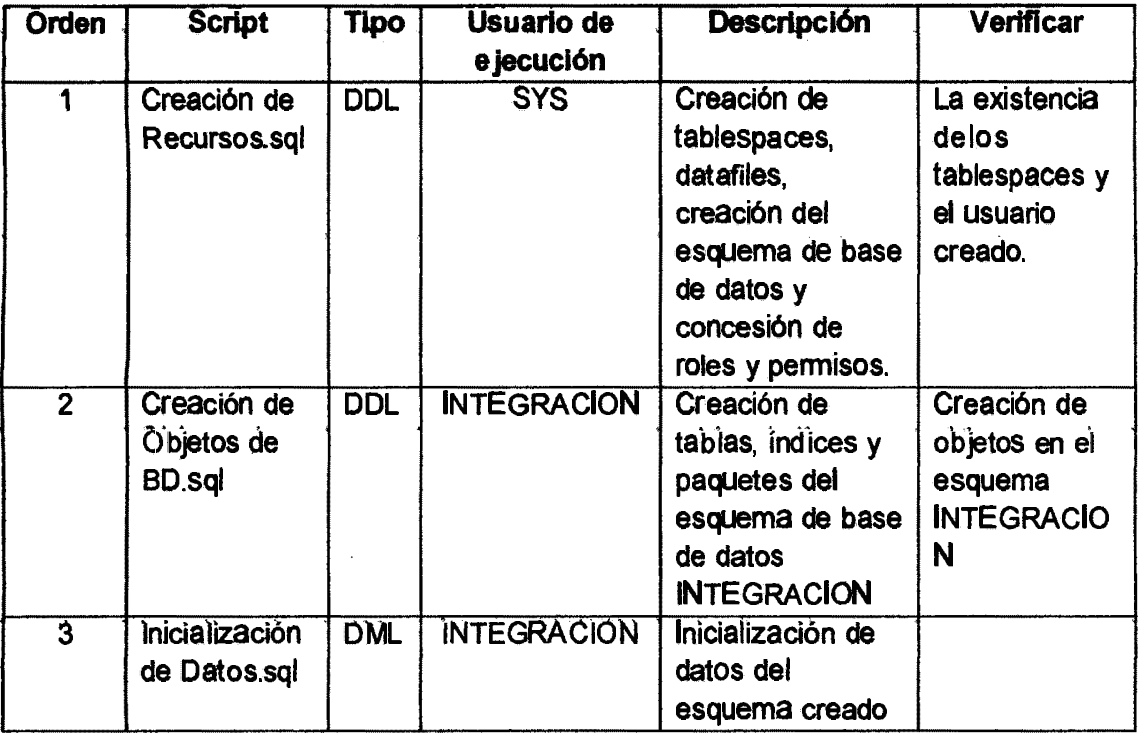

Tabla Nº 4.49: Ejecución de Script de bases de datos.

## Configuración del Datasource

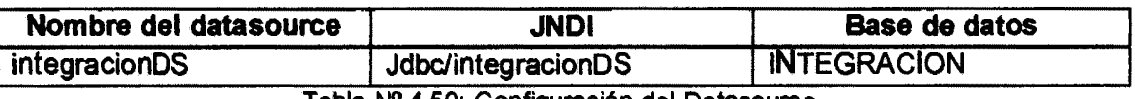

Tabla Nº 4.50: Configuración del Datasource.

A continuación se detalla pasos para configurar origen de datos *"Datasource"*  que proporcione conectividad a la base de datos.

- 1. Autenticarse al servidor de aplicaciones Weblogic a través de la consola administrativa http://localhost:7001/console (URL estándar).
- 2. Seleccione la opción "Oñgenes de Datos" que corresponde a los servicios de Weblogic.

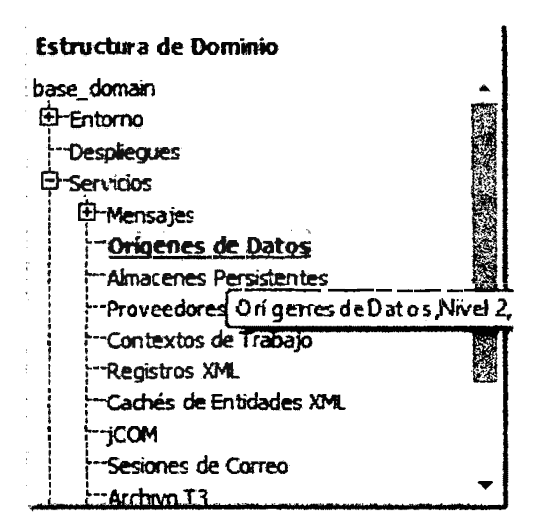

Fig. Nº 4.15: Configuración origen de datos.

#### $3<sub>l</sub>$ Seleccionar la opción "Origen de Datos Genérico"

# ORACLE WebLogic Server<sup>®</sup> Administration Console

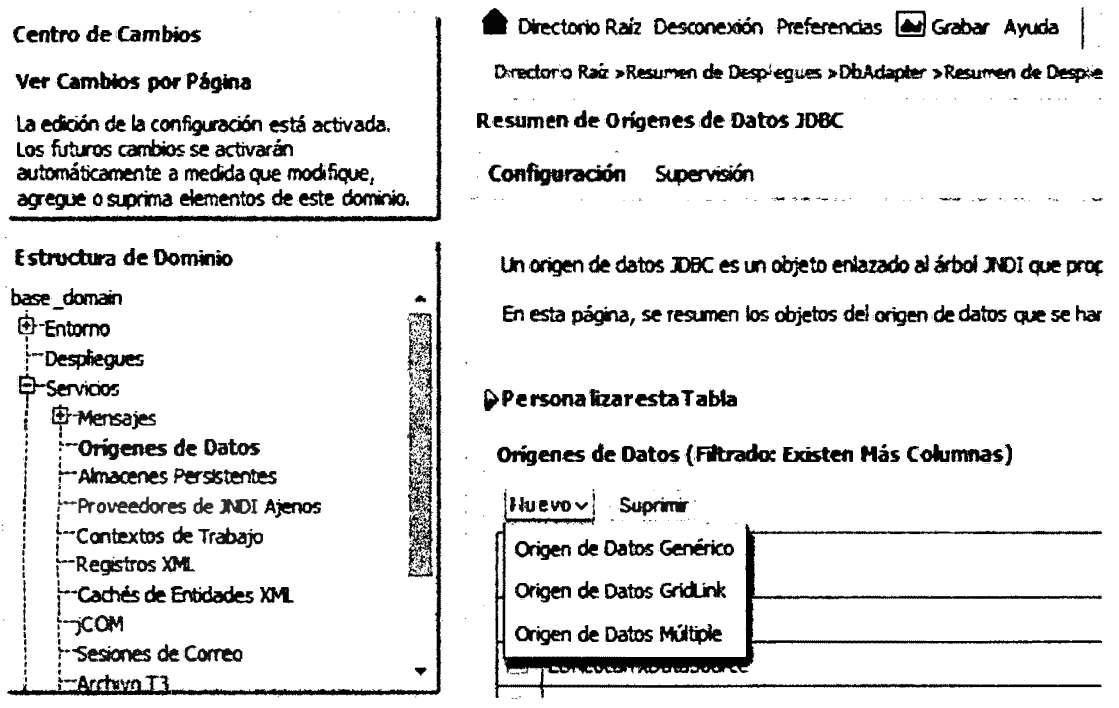

Fig. Nº 4.16: Selección Origen de datos genérico.

Ingrese Nombre del origen de datos, el nombre JDNI y clic en el botón  $4.$ "Siguiente" para continuar.

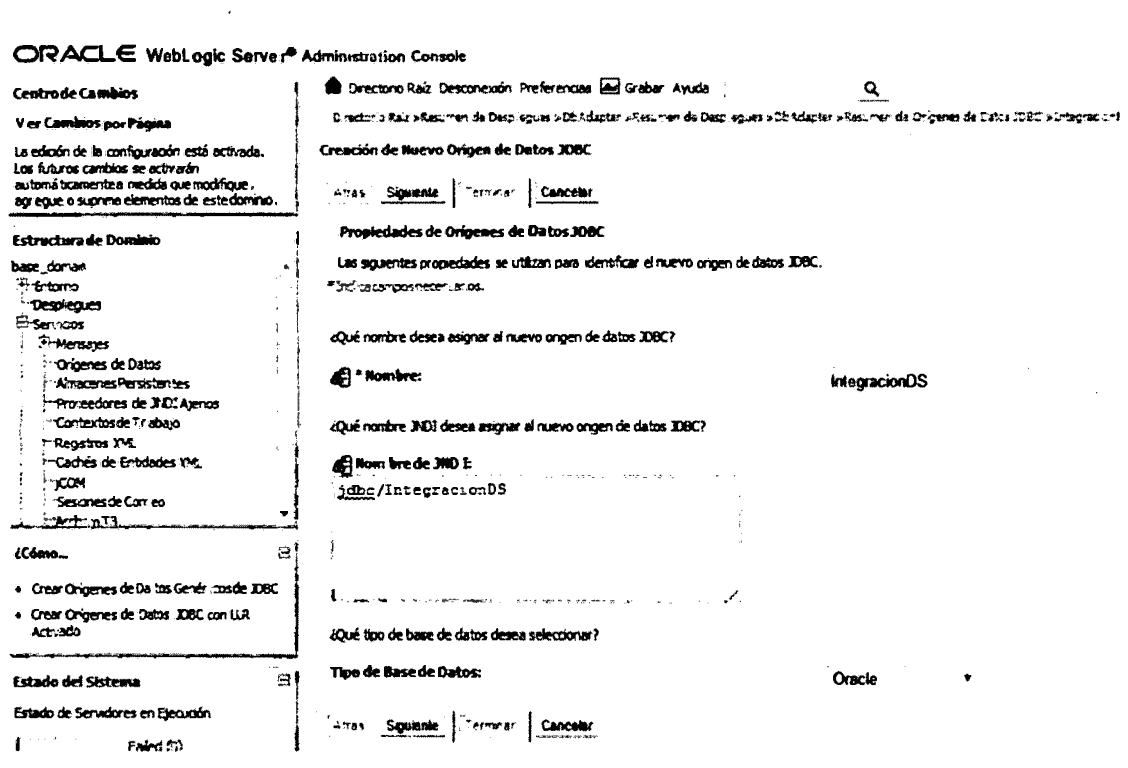

Fig. Nº 4.17: Nombre del JNDI.

#### $5<sub>1</sub>$ Dejar por defecto el controlador de Base de Datos y clic en Siguiente

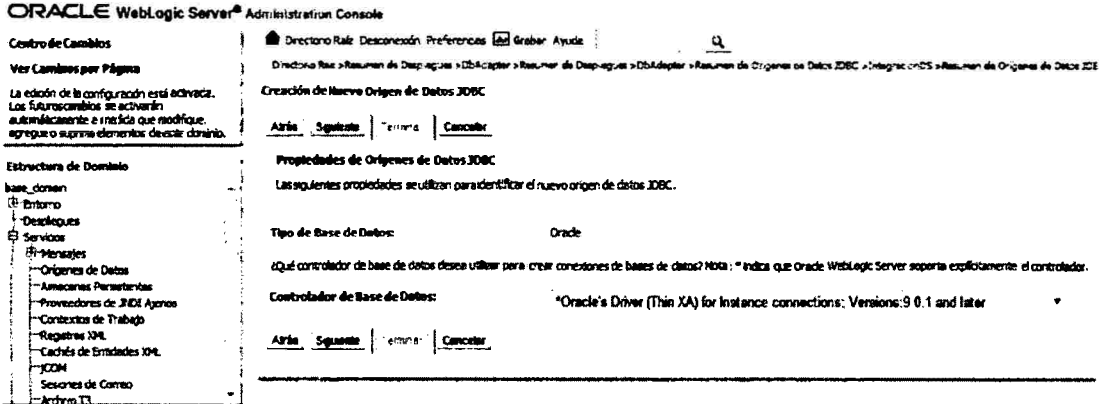

Fig. Nº 4.18: Seleccionar controlador de base de datos.

Ingrese Nombre de la base de datos, nombre del host, puerto, nombre del  $6<sub>1</sub>$ usuario de base de datos y contraseña.

Creación de Nuevo Origen de Datos JDBC

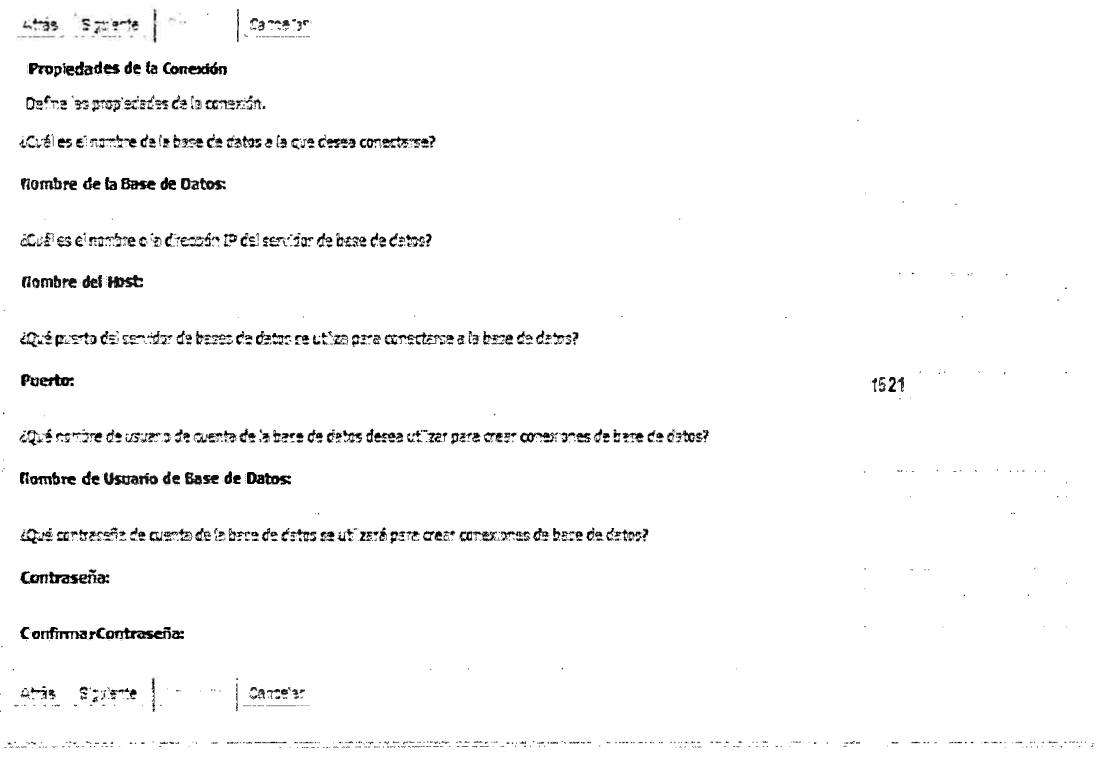

Fig. Nº 4.19: Datos de conexión a base de datos.

 $7.$ En la siguiente pantalla antes de terminar puede probar la configuración.

## Configuración del Adaptador de recursos de base de datos

- $\overline{1}$ . Autenticarse al servidor de aplicaciones WebLogic a través de la consola administrativa http://localhost:7001/console (URL estándar).
- Seleccione la opción "Despliegues" que corresponde al Entorno de  $2<sub>1</sub>$ WebLoaic.

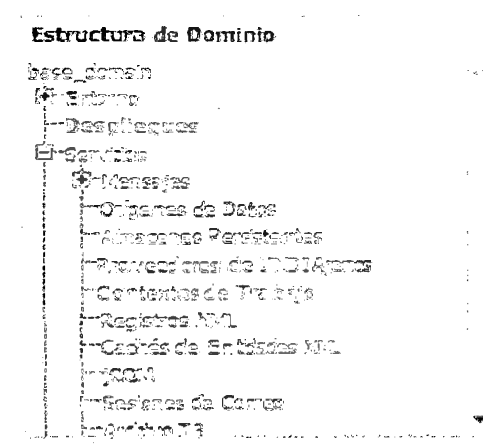

Fig. Nº 4.20: Estructura de dominio para despliegue.

#### 3. Seleccione la opción "DbAdapter"

# **Despliegues** histalar<sup>1</sup> Actualizzar<sup>2</sup> Suprimir Ficiar v Parar v Nombre  $\omega$ adf.orade.businesseditor(1.0,11.1.1.2.0)  $\blacksquare$  adf.or ade.domain $(1.0, 11.1.1.2.0)$ adf.orade.domain.v.ebapp(1.0, 11.1.1.2.0) **SAqAdapter**  $\Theta$  pozou El <sub>E</sub> composer  $\mathbb{C}$ **B**ObAdapter E <sub>Fa</sub> DbAdapter, Level 1, 7 of 10  $\boxplus$  2DMS Application (11.1.1.1.0) E <sub>D</sub>em hstaler Actualizar Supriming Iniciaries Parar  $\sim$

#### Fig. Nº 4.21: Configuración adaptador de base de datos.

#### En la pestaña de Configuración, clic en "ConnectionFactory" de Pools  $\overline{\mathbf{4}}$ . de Conexiones Salientes.

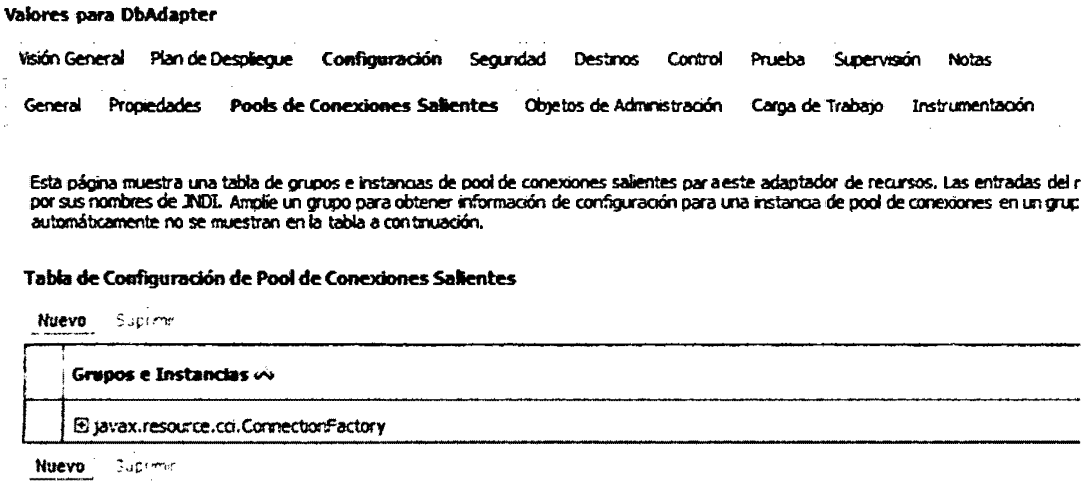

Fig. Nº 4.22: Configuración pools de conexiones.

 $5<sub>1</sub>$ Ingrese el nombre JNDI del origen de datos en la propiedad "dataSourceName" y "xADataSourceName"

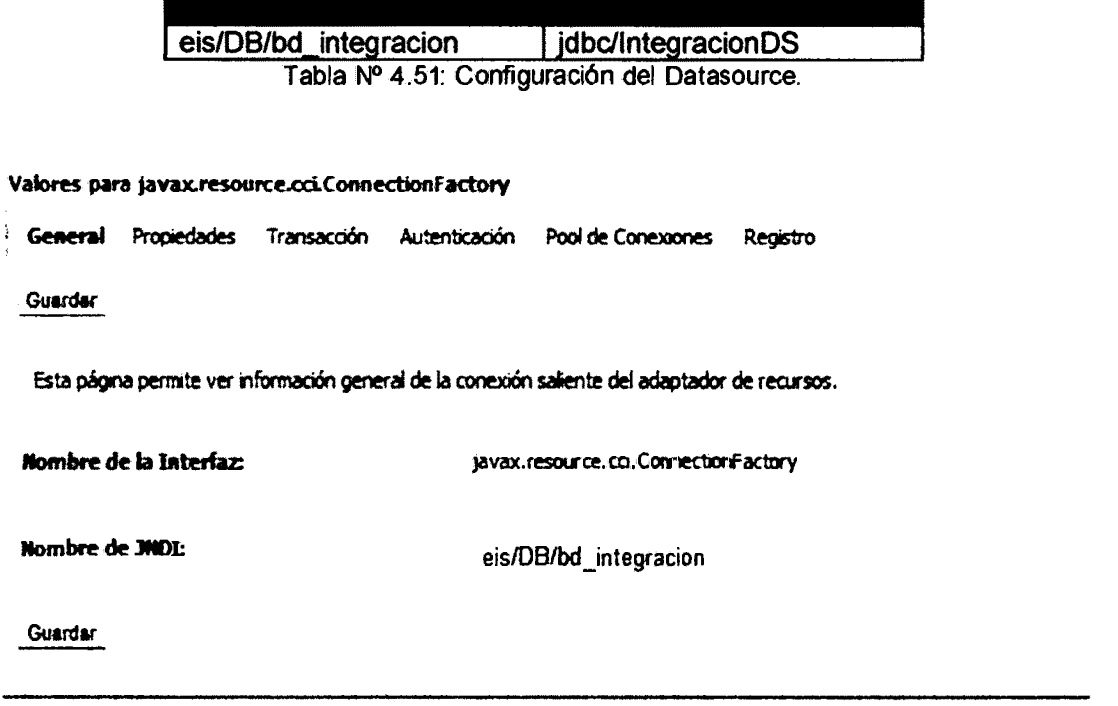

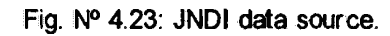

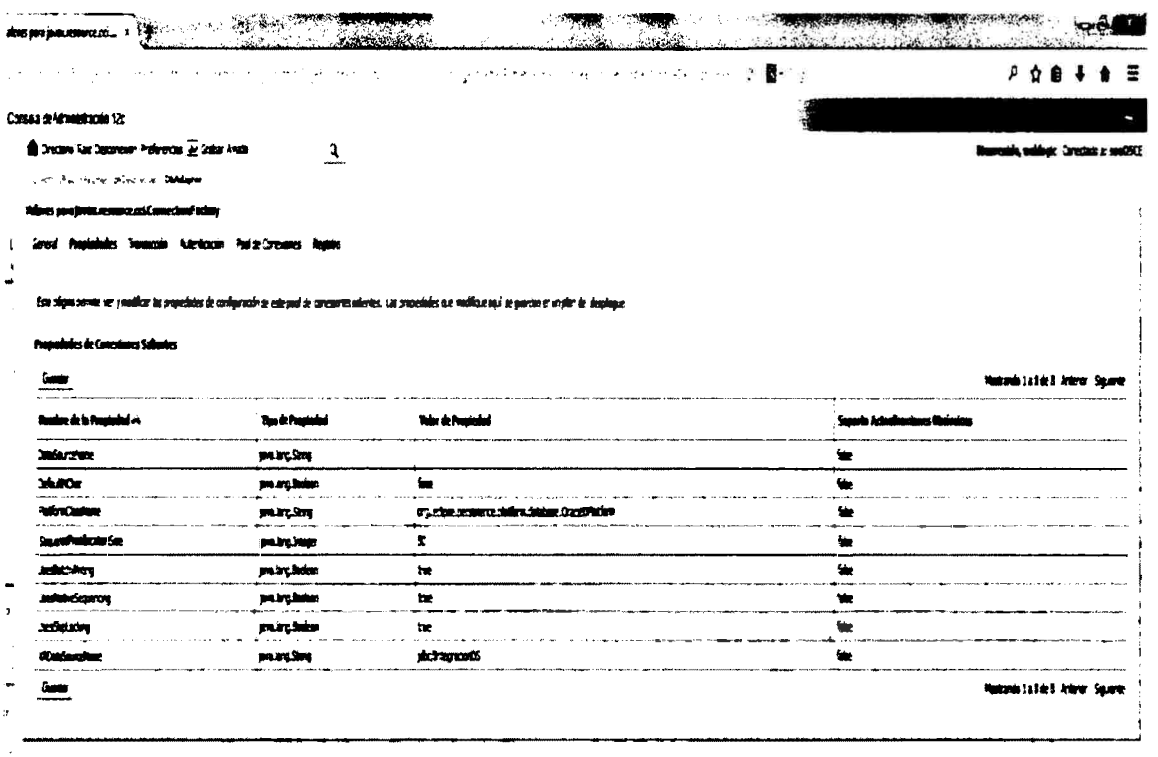

Fig. Nº 4.24: Resumen de la configuración.

6. Para finalizar, clic en el botón Guardar.

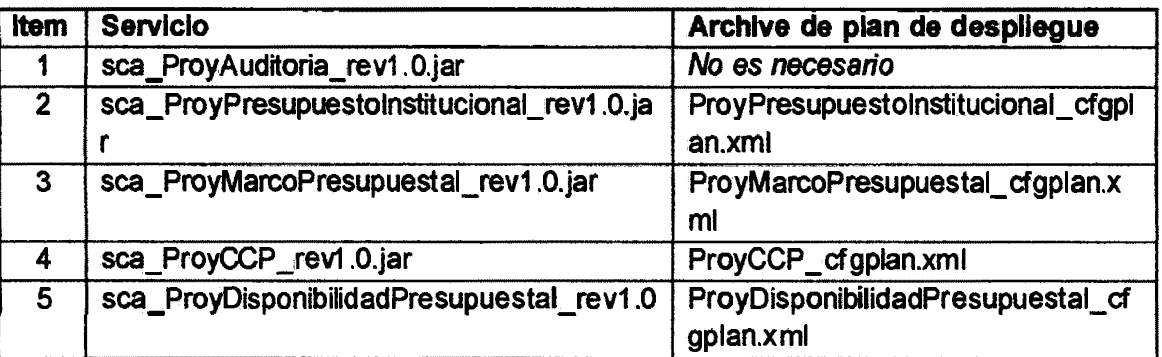

#### Archivos del Plan de configuración para despliegue

Tabla Nº 4.52: Archivos del plan de configuración para despliegue.

En el contenido de cada archivo modificar la referencia a los esquemas de servicios.

a) Referencia a la importación de esquemas de servicios internos reemplazar la descripción 172.16.2.222 y 9901, por el nombre o la dirección IP y el puerto del servidor donde se realizará el despliegue.

```
<import><br><searchReplace>
        <search>172.16.2.222</search>
        <replace>192.168.12.162</replace>
 </searchReplace>
 <searchReplace>
        <search>9001</search>
        <replace>7101</replace>
 </searchReplace>
</import>
important.<br>Import
```
b) Referencia al servicio de auditoria, reemplazar la descripción 172.16.2.222 y 9901, por el nombre o la dirección IP *y* el puerto del servidor donde se realizará el despliegue.

<reference name="ServiceAuditoria"> <br />
serving type="ws"> <attribute name="location"> <searchReplace> <search>172.16.2.222</search>

<replace>192.168.12.162</replace> </search Replace> <searchReplace> <search>9001</search> <replace> 7101 </replace> </search Replace> </attribute> </binding> </reference>

c) Referencia a los servicios del MEF, reemplazar la descripción apps3.mineco.gob.pe, por el nombre o la dirección IP donde se encuentra desplegado los servicios del MEF.

Reemplazar también el valor 60000 (60 segundos) por el tiempo de espera para lectura y conexión al servicio del MEF.

<reference name="ServiceMEF"> <binding type="ws"> <attribute name="location"> <search Replace> <search>apps3.mineco.gob.pe</search> <replace>apps3.mineco.gob.pe</replace> </searchReplace> </attribute> <property name="oracle.webservices.httpConnTimeout"> <searchReplace> <search>60000</search> <replace>60000</replace> </search Replace> </property> <property name="oracle.webservices.httpReadTimeout"> <searchReplace> <search>60000</search> <replace>60000</replace> </searchReplace> </property> </binding> </reference>

# 4. 7.5 DESPLIEGUE DE SERVICIOS

Realizar el despliegue de servicios considerando la dependencia que existe entre ellos.

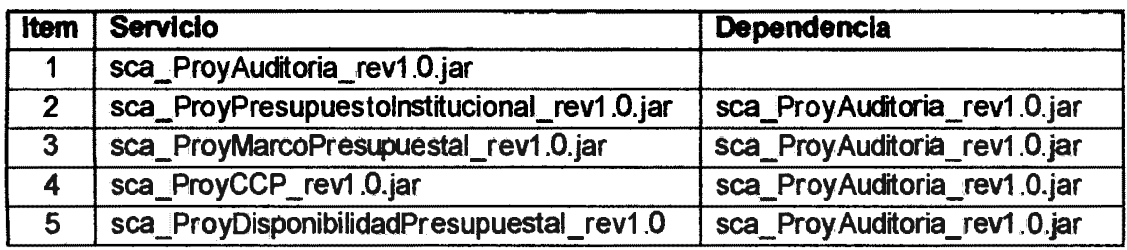

 $\bar{\epsilon}$ 

 $\mathcal{L}_{\text{max}}$ 

Tabla Nº 4.53: Despliegue de servicios.

 $\sim 10^6$ 

 $\frac{1}{2} \frac{1}{2} \frac{$ 

 $\hat{\mathcal{A}}$ 

# **CAPITULO V CONCLUSIONES Y RECOMENDACIONES**

#### **5.1 CONCLUSIONES**

- a. Al implementar una aplicación basada en la Arquitectura Orientada a Servicios para dar soporte a un proceso de negocio, en este caso al proceso de Certificación Presupuesta! del Organismo Supervisor de las Contrataciones del Estado, se ha logrado cumplir con los objetivos planteados. Logrando de esta manera asegurar la transparencia y libre competencia en los proceso de contratación.
- b. Se ha identificado y descrito el proceso de Marco Presupuestal definido en capitulo 11, sub título 2.2.5. Para dar soporte a este proceso se ha implementado el servicio IS003 - Marco Presupuestal, con lo cual se garantiza que el valor referencial o el monto total estimado de los procesos de selección a ser ejecutados durante un año fiscal este comprendido dentro del presupuesto institucional.
- c. Se ha identificado y descrito el proceso de Disponibilidad Presupuesta! definido en capitulo 11, sub título 2.2.6. Para dar soporte a este proceso se ha implementado el servicio IS005 - Disponibilidad Presupuestal, con lo cual se garantiza que un proceso de selección, antes de ser convocado, debe contar con un certificado de crédito presupuestario que asegure la existencia de crédito presupuestal disponible y libre de afectación para comprometer un gasto con cargo al presupuesto institucional.

#### **5.2 RECOMENDACIONES**

a. Continuar con la implementación de mecanismos de supervisión y control de las contrataciones públicas para fomentar el uso óptimo de los recursos públicos. En ese sentido la ejecución contractual es un tema
que debería abordarse el cual inicia con la adjudicación de un proceso de selección al postor ganador hasta la culminación con el pago total.

b. Existe una limitada integración de los sistemas informáticos estatales, por lo tanto, es importante continuar con proyectos de integración que contribuyen a la modernización de la gestión pública.

## **BIBLIOGRAFIA**

- 1 . Bell, M. (2008). *Service Oriented Modeling.* New Jersey, United States of America: Jonh Wiley & Sons Inc.<br>Bernal, C. A. (2010). Metodología
- 2. Bernal, C. A. (2010). *Metodología de la investigación: administración, economía, humanidades y ciencias sociales (3ª Ed.).* Bogotá, Colombia: Pearson Educación.
- 3. Brusela, S. (1999). *"Manual de Oficina Técnica y Proyectos".* Valencia, España: Ed. Univ. Politécnica.
- 4. Davis, J. (2009). *Open Source SOA.* Madrid, España: Anaya Multimedia.
- 5. Delgado, A. (2006). *Metodología para desarrollo de aplicaciones con enfoque SOA (Service Oriented Architecture).* Tesis publicada, Universidad de la Republica, Montevideo, Uruguay.
- 6. Endrei, M. et al. (2004). *Patterns: Service-Oriented Architecture and*  Recuperado el 12 de http://www. red books. ibm. com/redbooks/pdfs/sg246303. pdf
- 7. Fernández, C. R. (2009). *Desarrollo de aplicaciones basadas en servicios aplicado a incorporar nuevas tecnologías.* Tesis publicada, Universidad Mayor de San Andrés, La Paz, Bolivia.
- 8. Hernández, R., Fernández, C. y Baptista, P. (2010). **Metodología de la investigación** (5<sup>a</sup> Ed.). México. D.F., México: McGraw Hill *investigación (5<sup>ª</sup> Ed.)*. México, D.F., México: lnteramericana.
- 9. Hewitt, E. (2009). *Java SOA Cookbook: SOA lmplementation Recipes, Tips and Techniques.* United States of America: O'Reilly Media, lnc.
- 10. Krafzig, D., Banke, K. y Slama, D. (2004), *Enterprise SOA, Service Oriented Architecture: Best Practices.* United States of America: Prentice Hall.
- 11. Kruchten, P. (2004) "The Rational Unified Process: an introduction". *(3ª Ed.).* United States of America: Pearson Education, lnc.
- 12. Liu, R. y Roussev, B. (2006). *"Management of the Object-oriented . Development Process".* United States of America: Idea Group Publishing.
- 13. Maldonado, J. L. (2013). *Integración de SOA y BPM* como *una*  solución a las necesidades del negocio. Tesis publicada, Universidad de San Carlos de Guatemala, Guatemala.
- 14. Maldonado, M. (2012). *Desarrollo de un sistema de información basado en SOA (Arquitectura Orientada a Servicios).* Tesis publicada, Benemérita Universidad Autónoma de Puebla, Puebla, México.
- 15. MEF, (s.f.). *Glosario de Presupuesto Público.* Recuperado el 13 de Mayo del 2014, de http://www.mef.gob.pe/index.php?option=com\_glossary&letter=C&id=45

1&Itemid=100297.

- 1 6. Nevado, V. (2010). *Introducción a las bases de datos relacionales,*  Madrid, España: Visión libros.
- 17. OSCE, (2012). *Ley de Contrataciones del Estado y su Reglamento.*  Recuperado el 13 de Mayo del 2014, de http://portal.osce.gob.pe/osce/sites/default/files/Documentos/legislacion/l ey/Ley\_de\_Contrataciones\_2012\_web.pdf
- 18. Osorio, C. (2006). *"Diccionario del Comercio lnternacionaf'.* (5ª Ed.). Bogotá, Colombia: ECOE Ediciones.
- 19. Pons, O., Marín, N., Medina, J.M., Acid, S. y Vila, A. (2005). *Introducción a las bases de datos: el modelo relacional.* Madrid, España: Thomson Editor's Spain.
- 20. Weske, M. (2008). *Business Process Management: Concepts, Languages, Architectures.* New York, United States of America: Springer.
- 2 1. Toro, F. J. (2012). *"Administración de Proyectos de Informática".*  Bogotá, Colombia: Ecoe Ediciones.
- 22. Brito, N. (2009). *"Manual de desarrollo web con Grails".* Madrid, España: lmaginaWorks Software Factory.
- 23. Brochard, J. (2001 ). *"XML: conceptos* e *implementación".* Barcelona, España: ENI Ediciones.
- 24. Ramos, A y Ramos J. (2011 ). *"Aplicaciones Web".* Madrid, España: Ediciones Paraninfo.
- 25. Ramírez, E. (2004). *"Diseño y construcción de un portal de agentes de compra para comercio electrónico".* Tesis publicada, Centro de investigación y de estudios avanzados del instituto politécnico nacional, México D.F., México.
- 26. Gomez, l., Pegenaute, X., Reig, G. y Torres, J. (2009). *"Una visión del Cloud Computing desde una aula de la UPC".* Sevilla, España: Lulu lnterprises.
- 27. Marquez, S. (2007). *"La Web Semántica".*
- 28. Erl, T. (2005). *"Service-Oriented Architecture: Concepts, Technology, and Design".* United States of America: Prentice Hall.
- 29. Acevedo, J. C. (2007). *"Criterios de selección para las herramientas de orquestación de Servicios web".* Tesis publicada, Universidad de Chile, Santiago de Chile, Chile.

chu system / W.JSS\_WQ\_WARSACKER N 10 TPO TRIMINOCION SUA BERTIN<br>CULTUR TRIMINOCION SUCCIONATI **BLAZERING GLID TPO TRUSACCION - N.D. TPO TRUSACCION** .<br>Calim Estato Municipio<br>Calim Estato Minovierric **BLAS RONG MINIMERS E N.D. BOTUG JERRENYA**<br>C. HON, ACTIVO, VINCHAN **N.D. ESTO ALD STADO** π **THE IS** THE BELIEVE **ELID NOTINO = N\_D\_NOTINOS** *COMMAND TRANSVERSION SUMMERCIO***<br>FK N (2) SUSTERA OVIGER SUMMERCIO<br>FK N (2) SUSTERA OVIGER SUMMERCIO<br>FK N (2) ENV JANNSVERSION SUBSERVA<br>FK N (2) TRO JANNSVERSION SUBSERVA** i.. PЮ. **DIE 10 WLAS STEAL FLELSETENA\_ORGEN = NJO\_SISTERA**  $\bullet$ THE AVID SUSTEEN SUBMISHING **QUEL RECEPCIO** OU O SISTEMA DESTINO = N.IO SISTEMA) **MUSLIPO FINDE** 刁  $\bullet$ **URI ROOM SNOWSPIE<br>CRIMINAL SNOWSPIE<br>CRIMINAL SNOWSPIE<br>CRIMINAL SNOWSPIE<br>CRIMINAL SNOWSPIE<br>CRIMINAL SNOWSPIE<br>NORTH SNOWSPIE SNOWSPIE<br>QRIMINAL SNOWSPIE HATIFO BROR SUPERDI<br>C Will FRIDAMIO GRATIA** *ILID I FO ERROR = H.ID TIPO ERROR* THUSS, PHONESTIC SISTEM 고 **(ALID\_T RAISACEION = N\_D\_TRAISACCION) KANA**<br>C.W.OR*yander Madagya*<br>C.DESC/NAMERIO MADAVAZSO ¥. **EELEL DERNE MARSICON** Ξ **COMING (FIFERENCIA MANERIA)**<br>TRAQUE **HANGACION RAMERYS)**<br>TRAQUE HANGACION RAMERYS)<br>C *QUE ETANGACION SONO DRES*<br>C QUE JENGO MANDARISMO<br>C QUE JENGO MANARISMO │<br>│ 21\_1905年*|* 1936

**ANEXO A MODELO DE DATOS DEL SERVICIO DE AUDITORIA IS001** 

Fig. A.1: Modelo de datos para el servicio de auditoria IS001.

 $\mathcal{L}$